# SSSTEMES

MICROPROCESSEURS/MICRO-ORDINATEURS/INFORMATIQUE APPLIQUÉE N° 2 Bimestriel - Novembre/Décembre 1978 10F

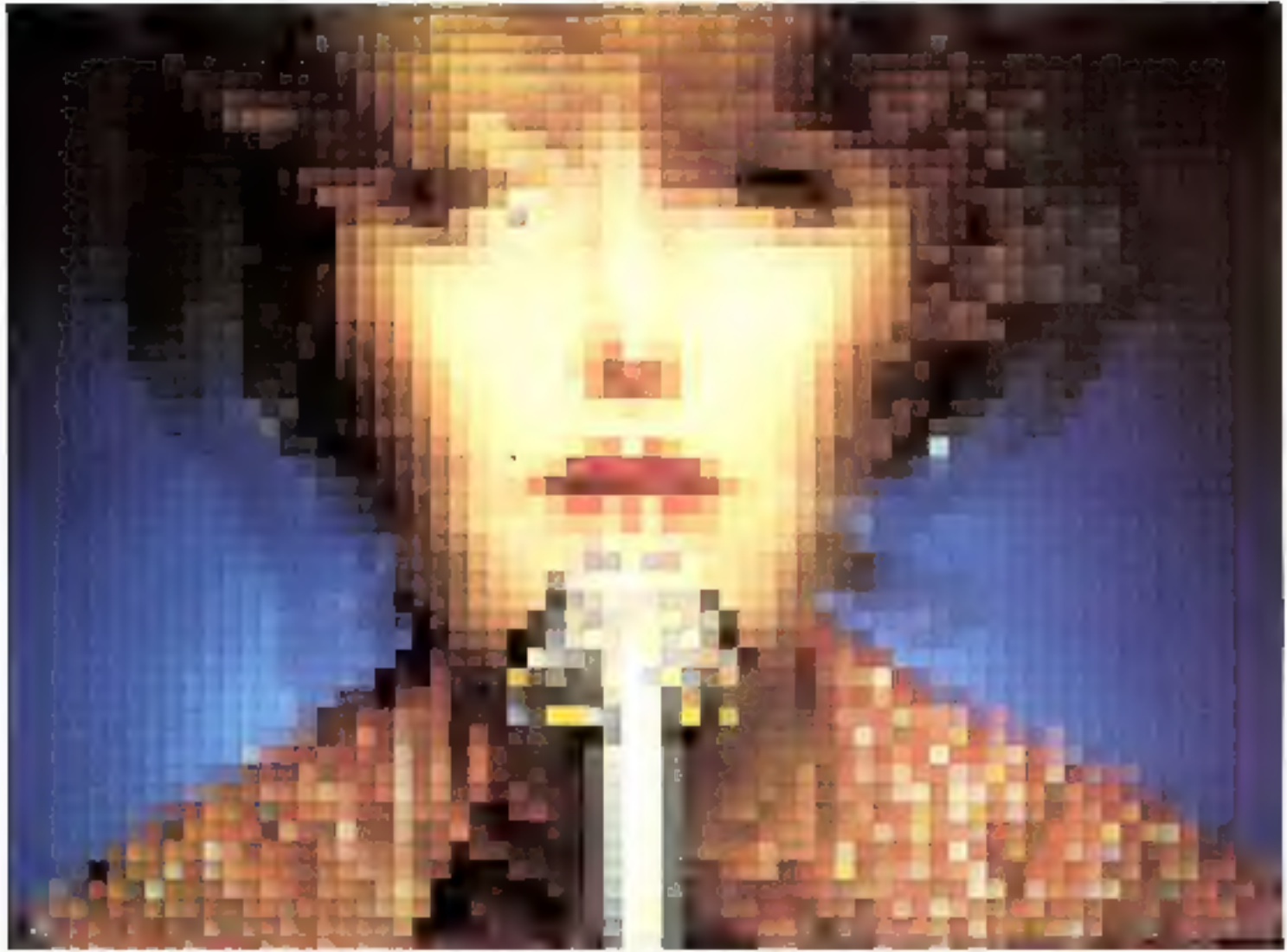

Surgee 4.50 Fs - Canada 2.50 SC - Rule 2.100 Lines - Expanne 1.50 Pey - Algene 10 Gm - Tuesse 1.000 Mill

## **Chez PENTASONIC** 6 mois de crédit gratuit sur les oscillosco

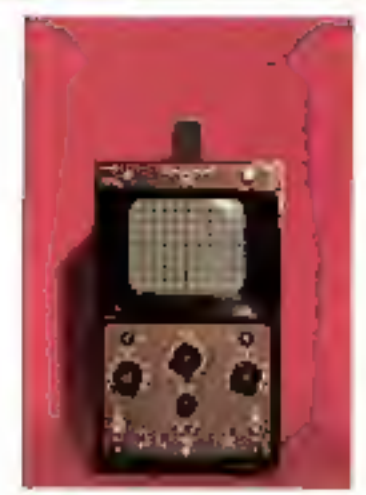

耳目も

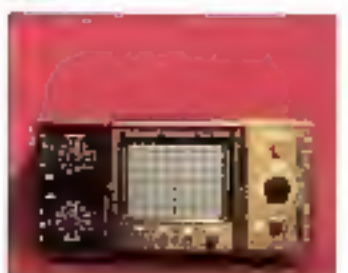

 $0-10<sub>10</sub>$ 

#### L'expédition de nos appareits n'est paa grataite, mais :

\*\*\*\*\*\*\*\*\*

da vojvagers eux naques es perso de PEN **NASCAR** 

rasiones<br>AS de Colubra e questió par la posta el partido de Colubra<br>195 de Colubra española del potential de la présente de la présente de la présente de la présente de la présente<br>1965 présente de l'antisera del partido d if your store immediatement change a settle

mass EMBAULAGE - TRANSPORT - ASSURANCE En continuame boursament, T&F -<br>Avec cheque a la commande, B3F

\*\*\*\*\*\*\*\*\*

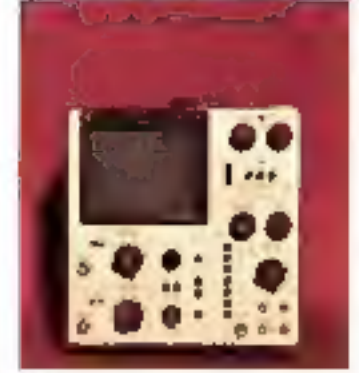

D65.

3231

#### **TELEQUIPMENT**

S én : è Mala Omensions 35 x 16 x 37 pm. futio die 10 cm.<br>Quinde promovité Anglicantical 1700 F bands pass. Ca 550tz.

D Int A. Double Irece 10 MPIa 2820 F Surface utile de l'Arcan : Bir alliem<br>Sance passante : 10 Meia a tium/um

D-55. Double Hitch 19 Miriz 4854 F Surisce prile as Facran - Bix 10.5m<br>Bande bassinte - 15 MHz a fördöten:

D 67 6. Double trace 2 x 25 MHz telýnová 50 Vicro Double Base os lamps<br>Beleyega relardí: Declencheniem - namo parmas. 7680 F AC OC TV Lynn of Irana, julianalized.<br>In: REJ

#### NOUVELLE GAMME "D 1000"

R1010-Double trace10 MHz 2920 F SmV a 20 Vidy. December of SRD V Daverage.<br>D.2 s all 2|45 cm dd caes d3

> **0-10-1 - double trace 10 MPL** versex plus permimame (), (0)0<br>mari contenentinos anno (u los studios ex-

201015 - Drouble hugge-10 MHz 3880 F Sow - 20 with Thomas map 500 9 Business

D 1016 - Dunble Tague 18 MHs 4464 F Firmson plus performance the 1015 mes campleasques poncaules demeurs

> cha 4 appare la decolière sevele a en Familiano села започнате в потокорилности доврем-<br>alune grecoreumpronent empre association (); rerement afolitis à l'ensegnement qu'éleur.<br>nagé fix à la fallesance des connex expanses

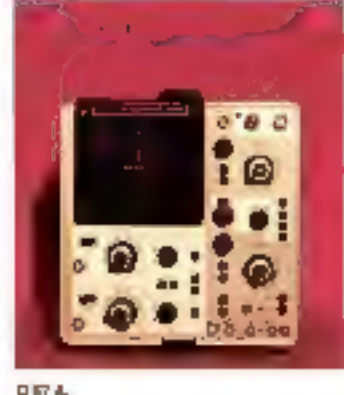

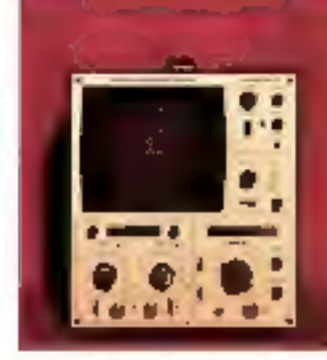

**SHM AND CAR** 

#### **HAMEG**

"tar Me"

Smale form CC (UMHz) - 1487 Entrepoliticassociety + 5% Smitter - 20 keepda.

"HH 312" Double Unee 2 x (b)(dis. Sans lukie 5 mM cm a 76 Wom<br>Doctange einem UFS-Pope è « 10 det

this 412/7" Double Inco 2 s 15 MKs Sale 6 x (Com. 4xxPLFICATEUR VERTICAL<br>Bandinomsante CC, anSMRs (x 338), a<br>Jo When Iddilly Service Simples - 20 Voolcon Вајауное селатое.

14 6 177 \* Now can double incoming to thing Sonato SiC a drivels ugne a rerant<br>Sonato - Simirca - 20 vac-um<br>Regi no rig Den de l'anno dix 10 cm Graticule lamine et

**SCHADEB OBGILL GBCOPEB** Commutation X1 KN/surfascing e Prit 102F

#### **LEADER**

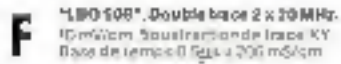

VOC

HYDC B" Double-Irpce-16 MHz Bandas carsantes, útil de lía 15 Milos - 3 dB)<br>AC de 2 a 15 Misc (~ 3 dB)

#### CREDIT IMMEDIAT

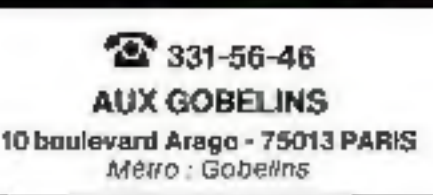

25 524-23-16 SUR LE PONT DE GRENELLE 5, rue Maurice-Bourdet - 75016 PARIS

A 56 millions there were not to Stadio. Autobio: 30-22 (amérita) SI(NDE CORPE) METRO Charles-Michels

> Chrysler from from source is and are na mulika Alim Wilay Minis (GAUR)

## 5045 F

1445 F

2446 F

3269 F

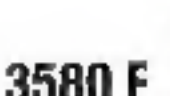

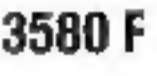

4234 F

## Sommaire

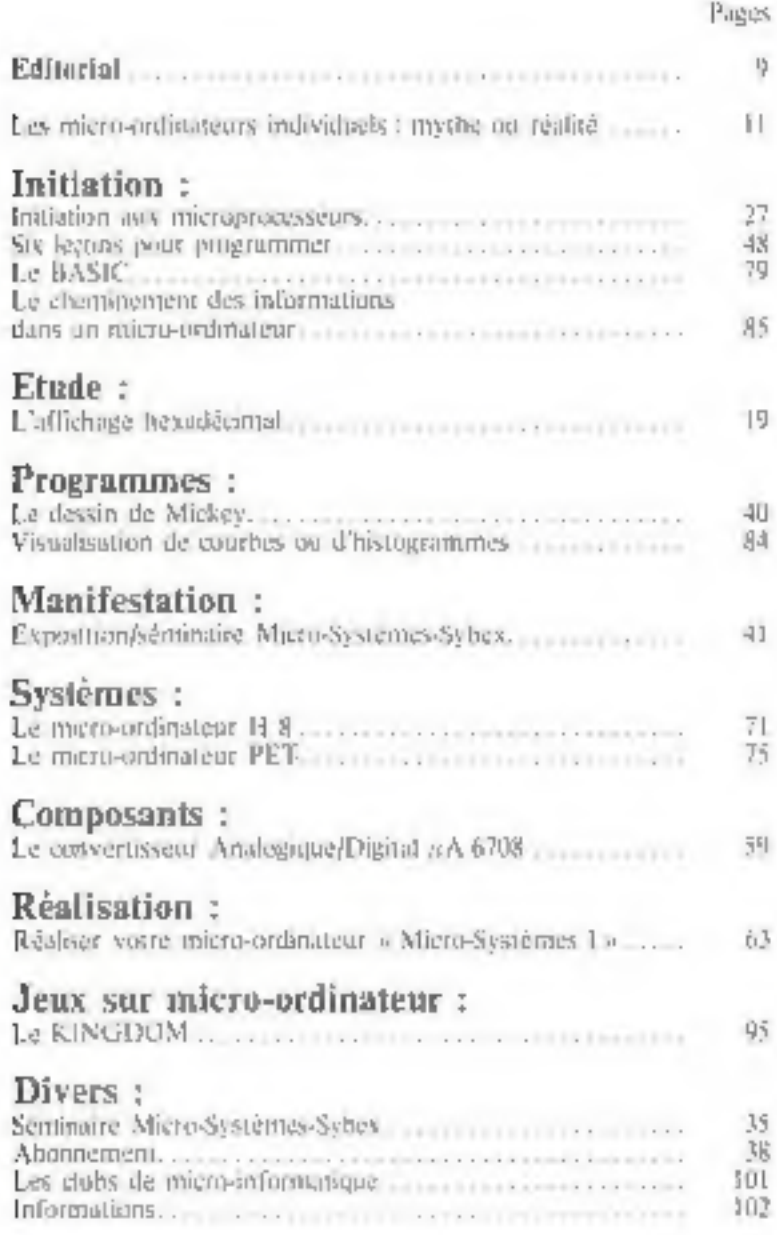

a [a magail] was the "Christmente was attended that allow 2 0 (side lattice 4). Justinget game the common The contract of the contract of the set of the set of the contract of the contract of the set of the contract of the contract of the contract of the contract of the contract of the contract of the contract of the contract

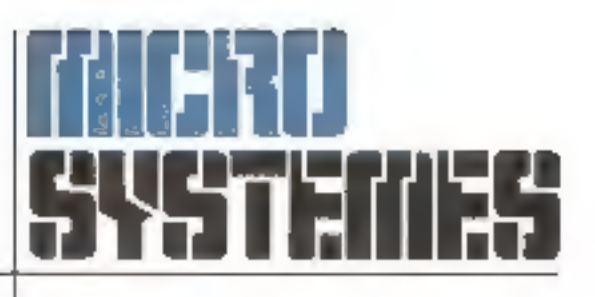

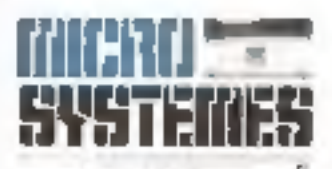

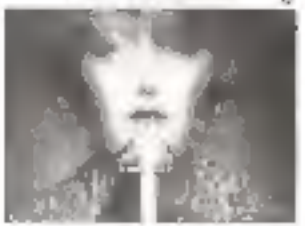

Thousand, 37, Joeguet Paurel Die eonnelstigen runge all. create and blidge for DF ANGELINATION DE MI NJ Dia 41 régione d'insertace anne le

Agencieve agents de 4 bits. In SEC 2390/ Glabe

Lie mungen mane

Natre converture:

missic analyzique of the control tomperature duriteamerically P.C. N. (Dec. Selvente i

President-directeur genéral : Directeur de la publication : Jean-Plerre Ventillard

Rédacteur en chef : Alalo Tailliar

Caralté de rédaction : Jean-Michel Cour - André Doris Jean Fremaux - Jean-Jose Wandsue. Rédaction: 15, rue de la Paix, 75002 Paris Tel.: 296.46.97

Maquette : Josiane Gernier.

Publiché : S.P.E. Tél.: 296.46.97

Abundiented ts : 2 a 12, rue de Bellevue 75940 Paris Cedex 19 Tel. : 200.33.05 1 an (6 numéros) 45 F (France) 70 f (Ltranger)

Société Parisiener d'Edition. Sociole annoyme au capital de 1 950 tant E Sièpe vizin. 41, rue de Dunkerque, 75010 Pans.

Birection - Administration - Ventes 2 a 12, rue de Belleviue, 75940 Paris Cedes 19 Tel. 2003/03 - Teles PGV 230472 F

Copyright 1978 - Societé Pasisienne d'Editori Depite Egal 20 patientie 28 Nº islikur : 644 Distribue par SAI M Transports Presse

Improvede : La flase-Museaux

Micro-Systemes decline coute responsibility quantitus. opinions formulaes dans les inteles. Celles-ci n'enpagewill que liabs asseurs.

**TOUS RENSEIGNEMENTS MICROPROCESSEURS RIVE DROITE 524.23.16 RIVE GAUCHE 331.56.40 OU SUR PLACE** 

Le "NUMÉRO 1" ou

MKII MOTOROLA

L. film de reddiffer so it es a la

Session excellent LOROL Anallic

a le comi desenviamento l'un des vistestion for plan simples, he plan perthe sets expendition increased as

It ever an improvincement due

paintents must be moved avec ausuit.

et plus economissas, Albert a la la i-

is defect more for a non-

at the gand, says beneficial digit struct in contributions at Mer-

La visitività del M& II, maria l'archi-

Gardenia statistic

l'anti-gadget :

## PENTA-MAGAZINE

#### Editorial

## Nous sommes anti-trust!

**DENTASONIC** est une association de technicians. Nous avons ouvert un second point de vente pour le reater.

Dans chaque magasin, yous trouverez une équipe lágère travaillent selon ses propres mélhodes, car nous sommes certains de vous apporter un malifeur aarvice en prenant des volss concurrentes.

1000, 200 12000 U. McMacr. Railford d'uit soldent passant capable de parent to the part from at the party of a true chart the present with calling them. faces, sui incezin"

Le MI, De est famouelles Becsileis mentally development. He 1958 L. Jan. More d'artistica en Service and

**L'OUTSIDER : le VIM I SYNERTEK** 

Nossa et de terra in this construthird states passed that is used bensa sopratorioni di Lore their accompanies in the co-MAS . . 24. Jul 2004 . . 00. 2292. Search for each way in our account 1 K de RAM, se gesto à diviste de Phillips awake small and flame per sambine coinvisi ha proposales exumsource playering or misings and in cared ci, and a bright and learning in Plane the collection of King ROM. Participate 32 K de ROM nite entre or other art gives RASIC de S.S., diese Signification and communications community for exemptioNIMI School Southeast

2.5 Form sales class also as  $\label{eq:2.1} \mathcal{D}_{\mathcal{A}}(\mathbf{r}) = \mathcal{A}(\mathbf{r})$ 

#### **FAITES-LE DONC VOUS-MÉME!**

Voutching condita is card are New Gas experience four to Mets, Arts and a constitution. an almost emergetant in capal. imprints are plans, as its material The search of concerning Une four months if government a sothe side of the path II showedness of I B, she the texts and PLA, and ACLA in adenni reas MIK BU G Celai apsend per animates avenue beneficie del'assistance i comune PINI CSO. NR. MOLUROLA Is contractor but, there is to court of original sings Lated as a MKL Les sous avenue 201.

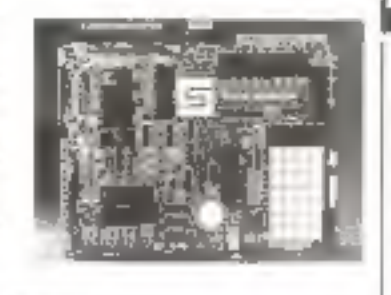

#### Un petit malin qui cache son jeu

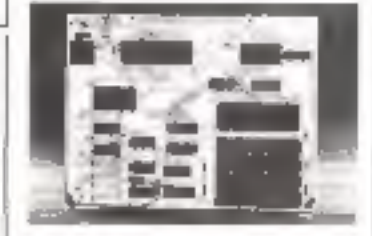

De produita base de SCMP del entcontaining the national statements. repports brindperformances the aux contrâins de processus, c'est le systeme quon stich per lancellenge. Toutes tell cartes diextension, ansi que la privoci fai-marrio cant fabricus; en Figures Serve UC 1000 FMR 0357

#### LA MEILLEURE ET LA PIRE DES CHOSES

certed to be "sweet to pitt det about La go be rooms Capit Cause Calification and time phis practic souplane air search. and they grande particularly for an Freisint 10.966 date of hor to at an on future and i particularly to antill all shoot on alla con sleaver more, La suitables party that Deal's This would purchased in the Chrysler and il significate presentation della città di molto heaten and penalty imples transportcar furt.

Letter, every but it extreme attainer. the public area library supplier printer. the way twill information, based do the table of interdance aver wing backer Waynor Image and it will misst que le possongament de squared to play you can ten of ※3 4 (Sec. 10) as2 円 5 [ 4 01 6 3 said his philosophy says In Avenue air-1 MM 222 or invite a secretaria or in consecuents lightest da Mik II experient de branchet de setowing the called de straat sport 21 00x 13 000 5 56 1 10 K 115 M 3 F L if MR ID Missing will par M. D.M. -TILLY AT Y **MITTE** Centrebant | SIM [106 = 1 enjige \* Haling

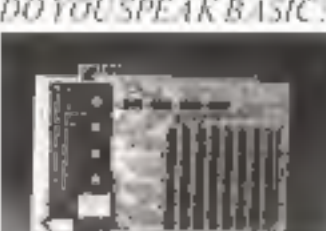

Table and a sea 1989. C. 11.1.5 (N.1.1 R.N.3 HON.A.L. vous proved discuss planet entre système charter and its affectivity is the posses a consideration and Davis, Lid I in education has been usese caminos be elser da gaddel ape de-Financials Count at any process artific agter of approache for language. Let and Pollette Q. (1 stewardland gest likely considere comme et plus watch, it has des the persons. finite a definition steam and a series. ida fantastique bibliothèque es istanthe mandal second car, present dedock alamous, as 'non't learn the Carry Law 28,977

List seem becoming with a stream. 20 to the first series.

a fill partnership of makes all adversar to a ACTA an state well at de committee ozi in a adaria, e ugo a lapo en ASC

**DOYOU SPEAK BASIC?** 

 $\equiv$ 

**NORTH CARD** 

## **PENTA-MAGAZINE**

#### DEUX SYSTÈMES DE VISUALISATION D'INFORMATIONS SUR TERMINAL VIDÉO

Line earte pour voir. à la fotneaise...

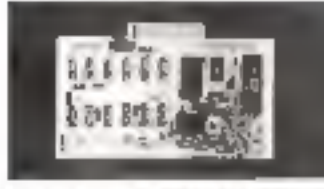

Casta and most internatifial than all prior Lookena," L'entréd des informations of fait on ASCII, en série au en part lefe. Ca mi moint de l'orian se House within cared, notwigged la gestion designed. La vintre ex environto directed a sixt-distribution and not brantally development sur Camiba sidesde vere la criscat na sur l'entrès CIV part inserved good as medalateat. The aime 161 gives the 60 carrier-Crescentian calable usin a Crem-Davids of education

Carte mariass index SFT 96061. 157 February and motive in Continuing

L'he carte pour voir a l'americaine.

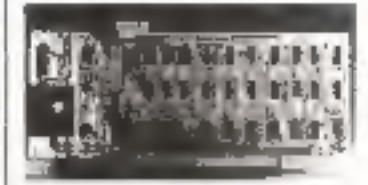

Celse came a and current pat MKIS-II Kaus II S a muditize pour fonc-Simpled sur le statue ad tranç « » E fin 24 remmercial see number is seen. Effe provide an arrithme exident pour les radiosausaleurs : elle tonetwilling on Randot 347.5 Sends of paulfails la conversion ASC R/Roules. L'entrec des informations se profique en seña no en parallele, de pinsle circunat est adressable en absoluon de relative que pendet no pacosheraphisms.

Laste intertativ chive UA D. In 1980 / any project

### **MINI FLOPPY DISK-DRIVE** ou une mémoire d'éléphant

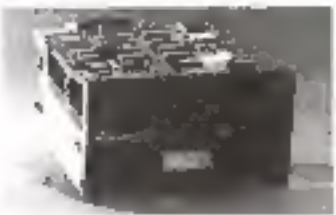

roux examore de la chance nece Nakle : Fishyead "Hull9" De la treba e Liguiti que ses puedes. transmittations to see peaker my hessit d'une memoire de minse. not evidence a peccarapide Cene-Number of the contribution of a later and consistente l'universitée (listéesses)

#### Quand la force de frappe devient coresse...

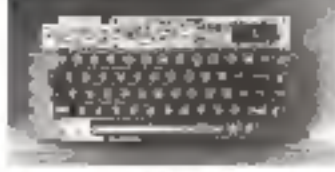

Note they precedent on the lot programme, Maturel Ianus for east your play to appeal a contract single supplier. ticantel de sa gastino al astrabilizaan plate this contrast of Ill design tree. out teaming an end of the programma-United Card Constitution for an aparts burbe-Clos domesticus, es mangaement.<br>Ara close Salveno, esflectus val ? to be with the lift of substitution in a partmeriton Facilis. Il est girit par unthe Compression of a specialist print general and

Lance ASCR, democrat de KFY-<br>Historie (Hist)

Cy louseer offre la passibilité de decker The endgability our information sur un disque soupér page as temps. classes moven out. Promotion de-String's Topped end to be indifferentmor de nangue SIR GART ou<br>PERTEC Ils assigle episiene au APPLE La carte de l'ornange gaurrizot vera disearchie. En europeiner a curipatible true tous tesses atomes 1.6011

Le limitent and the devicer 2000 L. In Down Disc 201

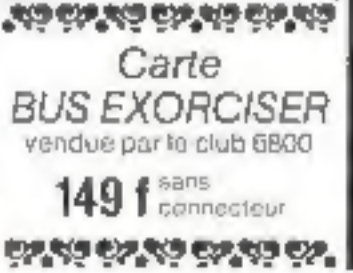

#### **IL SAVAIT TOUTES LES CHOSES** ET PARLAIT TOUTES LES LANGUES...

Pittell Calenzis sa arape-Intile says of Leople, car if y saitdami une petite ile au bees des coresdi Viennation.

Puttings spoil timing for choses at pariait tomes les langues. A ce susc. duranties will child expense pressaicht pour Trake taget. Man coming the fest session, or outre, prendictoutes his termes, lessqu'il etail exreceived also check artiste, possuin ou- $\beta$  .  $\beta$  ,

Un journed around reusaber pendint, i finale de pemilitisse et de pinierale, a seda ce Preteas, aur las iera tous SEE NO. EST.

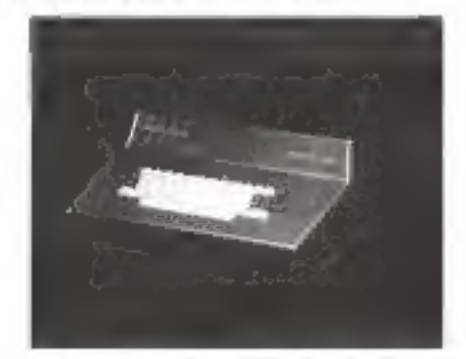

#### GEREN POUR RELASIR.

Process III, systeme and details the era informatique de gestont est. maintenant la pour vote secondez tidentes an many researcher. discussion, checker base he problemes are class, mean, de contiparaison, before by, about acabine, anje varas ethne send maqu'ici à patrovisit testudite pour géneraurité ave- $10^{10}$ 

Dr. gdc vogs sover Chet of abovpries. Extern completels, Médecin. Demonstr. Pharmacone, Artwar, Gasat d'universitée. Néte et Apen desiroges bushdereno Stehuvene.

sources as a surger project content to a rous saves suc pour recent it fact. A. O. Barrett

#### PROTECS III UNITED TYTE ALE

25 S. C. Middredis are 42 S. 16 K-Kasnicket, Prevens III-Au-C E-Real (Ref. Protegs [JI-By [ K-Manson; de page centri-K.K. Rom davist Check controls note that and in 0.994.54112

Classified and in announce EN introduce don ASCII maniscultiva e quantizinas graphicants. Sorte U.S. et votes

Folding in productions after 20 mile. 115.165.232.police partie liason.

lânsk tspe die nam uzpuble de gêrer 3. peopletispers susuitantement classes in votes importants. F11 magno KTi pas eventus loscia Li Pioper dist.<br>Margio obene la K7 Bavallach a

on hands, value coming mension de Parker.

Prix ............... 10.758 F PROTECS MONTROR

Montana (informate fillion), hance rewith both a series are studdard. Pitts-Transformation

#### Prix ................ 1.680 F PROTECS PRINT

Impoundante sus papier more al Istori mendied in the sile aut 80 colombia a 1.500 Bends (2018) Pax

#### Prix ................ 10.240 F PROTECT OPPY

Gertausnis für einzustäteren. Mini-Flegga hassellant zu glogely-Among a suble face. when the text distribution. Videocide is in the 190 leducals.

lichter stasser moden alse forsier- $10 - 10$ Prix ............... 4.704 F

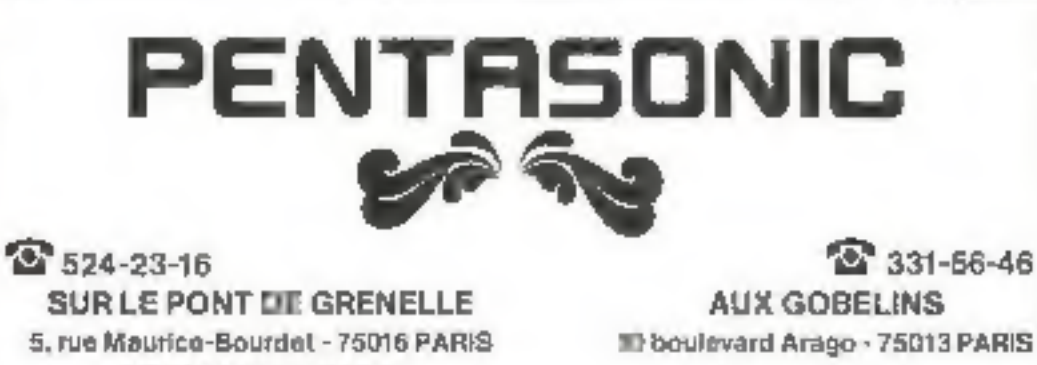

A School has detailed assessed to Ranky Authors: TRITE-year MATERIALS, CITY (19) 190 Chiefra Michele

Metro Gobelins

#### MICRO-ELECTRONIQUE -MICRO-INFORMATIQUE

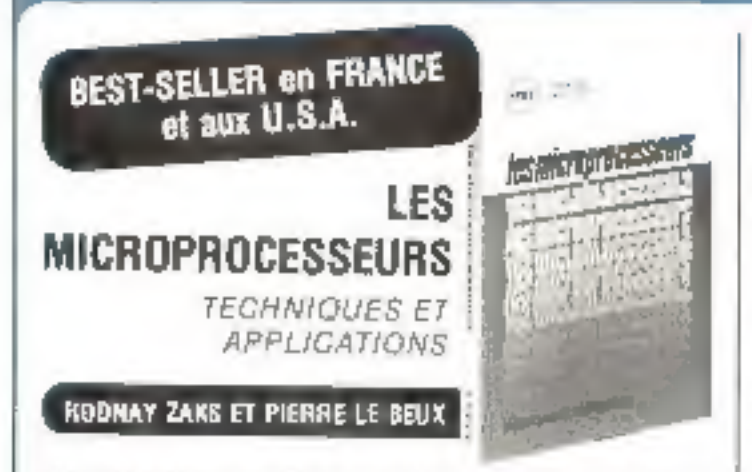

L'ouwage de base sur les microgrocesseurs pour toute personne avant une formation technique in scientifique. Il s'agli d'un livre concu pour le formation, qui se fil facilement, malgrè sa luchnicité. Il exselgne pas à pas bous les concepts et techniques liés aux microprocesseurs, depuis les principes de base jusqu'à la programmation, indépendant de tout construcfest, il présente les techniques « standards » valables pour tout microprocasseur, y compris l'interconnación d'un système - standard ». Il introduit le MPU, son fonctionnament interne, les composants d'un système (ROM, RAM, UART, PIO, autres), Jeur Interconnection, les applications. la programmatron el les problèmes llés au développement d'un système. Un ouvrage de 320 pages, formal 15 x 24. 200 illustrations Prax: 95 F

ÉDITIONS TECHNIQUES ET<br>SCIENTIFIQUES FRANÇAISES

#### ELEMENTS ESSENTIELS DE L'ELEC-**TRONIQUE** ET DES CALCULS DIGITAUX

**D. ULRICH** 

Lugique électronique. Legique informatique. Calssialeurs à circuits logiques. Réalisation des calculateurs, Le transistor en commutation. Multivibrateurs. Montages logiques de base. Fonctions logiques. Algébre de Boole. Calculs binaires. 304 pages. **NUEAU INGENIEUR** PRIX BE F

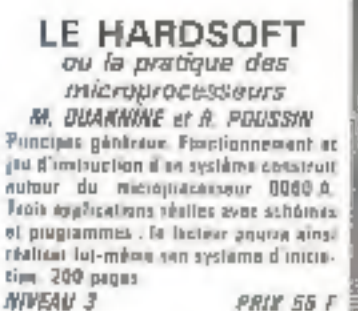

PRIX 55 F

En sento chaz sorre l'oraire habilital ou il je LIBRAIRIE PARISIENNE DE LA - 1000<br>43, rue de Dunkerque, 75460 PARIS = ELE 10<br>postena, luchar el anom de la France de 17 Rei 600

#### **INFORMATIOUE**

D.J. DAVID

Cours d'initiation à l'informatique (ERS). Langages de programmation : Fortran, APL. Fonctionnement interne des enlimataurs. l'aspect informetique, modèles schématiques des applications, certes contrôle, 1914. COC. UNIVAC, CN or Philips. 336 pages. **SWEAU 3** 

PAIX 55 F

#### **LOGIQUE INFORMATIQUE**

**Narc FERRETTI** Cours et annexices per fa théorie des arcrosables et l'aigébre de Boots. 160 paper. **NIVEAU 3** 

**PRIX 25 F** 

TECHNIQUE POCHE Nº 4 **INITIATION A LA MICRO-**INFORMATIQUE : LE MICROPROCES-**SEUR** 

ГЗБ дедет **NIVEAU Z** 

MELUSSON **PRIX 27 F** 

MICRO-INFORMATIQUE<br>MICRO-ELECTRONIQUE DICTIONNAIRE DE DEFINITIONS<br>AVEC LEXIQUE ANGLAIS-FRANÇAIS **ORVAN** 

> Av. January Carpens at Ala Grissife Hat Passage

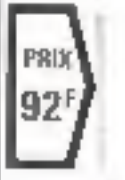

i.

Le dictionnaire que vous attendiez en francais

3' inspirant du l'ouvrage » MICRDEGMPUTERS and MDERGELECTRONICS Dictionney and Quide a nais tenent compre des ecquit de la langue frençaise et de la léglelation, ce dictionnaire no hydeus regreupe environ un difflite de main, siglos at usprinaitos gidoses un micro illacaronique es un micro informatique, erec frora délinitions francaises at les traduction (français-englais). Il compete épilement un louique de rappel anglais lumpes.

Nombreus sont les mazs, suplis de expresions qui y figurent et que l'un su tansvers dans aucun aura dictionnum public à ce jeur. 352 pages. Format 13.5 a 21.

## l'informatique à votre portée avec les ordinateurs "HEATHKIT"

... deux systèmes complets, étudiés spècialement pour vous, techniciens, scientifiques, éducateurs, amateurs avertis, responsables d'entreprises.

Systeme Hellmots de 8 bi1s, avec microprocesseur 8080 A et capacité de mémoire centrale extensible à 32 K mots (RAM statious).

· Systòme H11, mots de 16 bils, avac microprocesseor LSI 11, et capacité de memoire centrale extensible à 32 K (supitats 2DM - MAR) store

- Nombreux périphériques : Console de visualisation - Perforateur/lecteur de bande - Imprimante DEC LA 36 (30 cps) -Mémoiro masse sur cassottes, disques spuples - Interfaces I/O senes, paralléles. Ce materiel est livré en XIT\* ou en ordie de marche, avec logiclei très complet, comprenant même le Basic SK (en option Basic 12 K et gestion fichler) vous permettant de développer vos applications à l'infini.

\* Les unités centrales (CPU) sont livrées câblées et testées par HEATHKIT

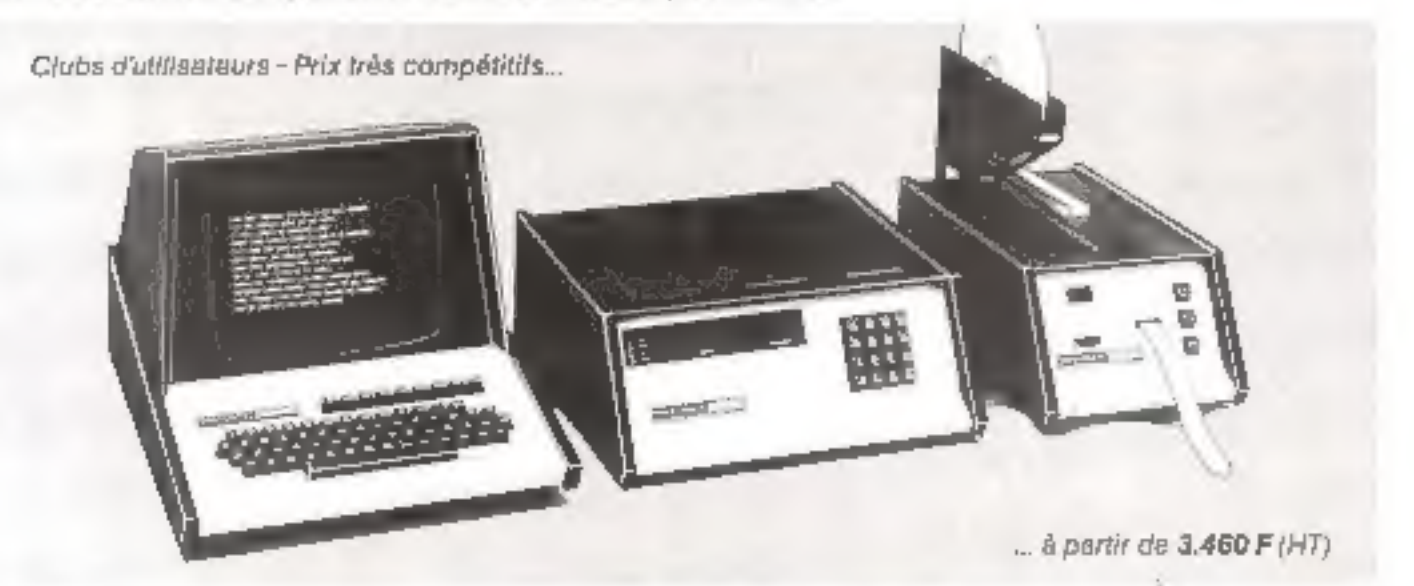

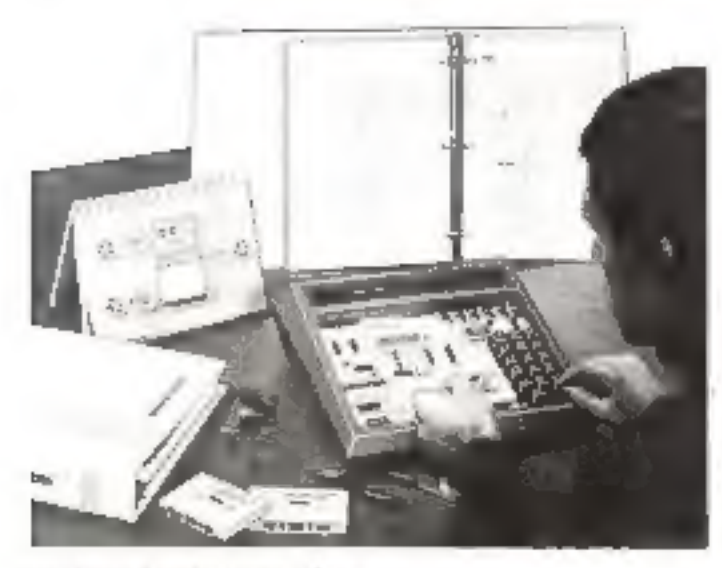

Centres de démonatration : PARIS (6"), I'll Bd Saint-Michel, tol 326.18 91 LYON (3°). 204 rue Vendôme, tél. (78) 62.03.13

#### KIT MICRO-ORDINATEUR d'initiation "6800"

Monitaur 1 K ROM - 256 × 6 RAM - Extension a 512 × 8 RAM -<br>Affichinge 6 digits 7 segments - Clavier hoxadécimal - Passibilité d'astension casselle etc. Livre avec alimentation stabilisée -Manuel an Anniais

Pex 1,990 F (FTC) + port 20 F

#### COURS sur les MICROPROCESSEURS

Le plus complot a ce jour. & chanitres. 900 pages, redigé en Anglais. assorti d'oxemples el expòsionces, a l'aide de 62 composants dienfrom questly motus).

Prix: B20 F (TTC) + ppd 10 F

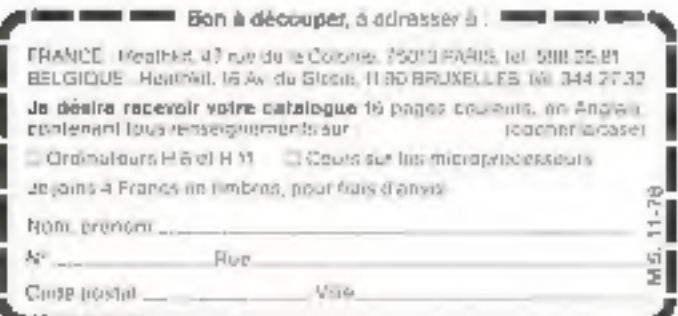

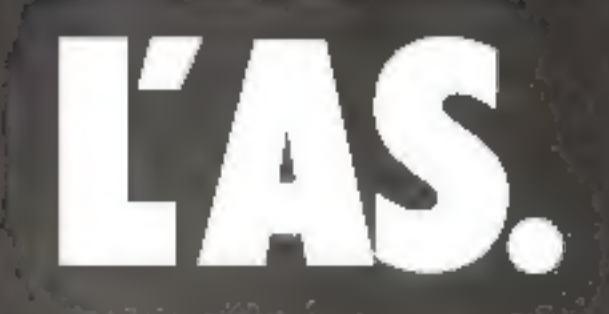

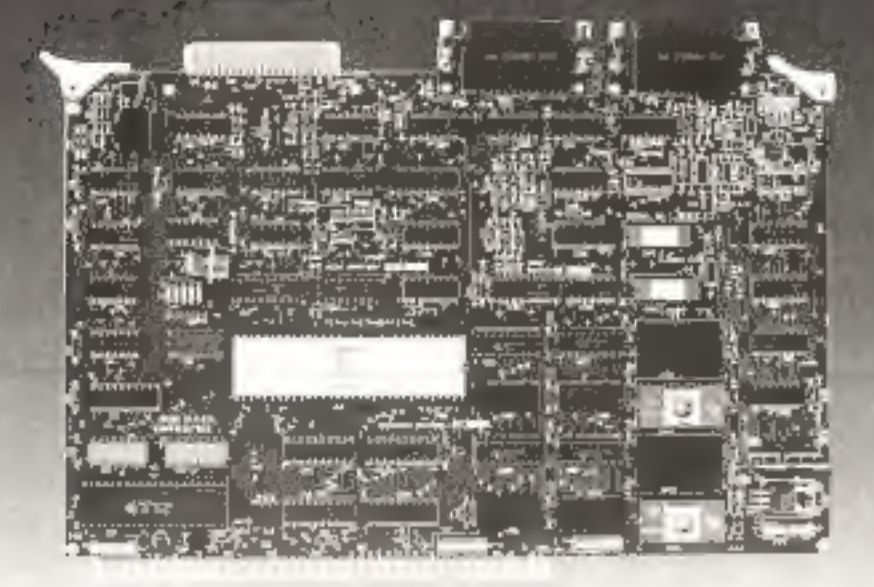

## TM 990/101 M: la carte puissance de Texas Instruments.

La puissance d'un mini probosteur 16 bits pour le prix d'une carte.

#### United States for the **Enquance 3 MHz**

- Capecula méassira . 48 th mill 45 8 4 H · Maniprocessor TM1 8921
	- 1 AN OUTER & EPROM

Lapper worker

· Floor Alta:

par ligne en options

- Jeu de 59 animaçãos · 648 avers whenulder
- 17 Niveaux d'imméregation

#### Mirlight

· J completes programmatics Drus vaikfassestams \* Menerus Tifrists<br>Green discussional light Auto de metum du le sintmilion d'internation ity lempt

#### Entrad-Sortin

- $= 10$   $\frac{1}{2}$  S parallelin Programmantes / PVPMID
- b 2 months are commissions. arm are now septementar. Inter any programation country par on TMS<br> *VPS* at APTs parts<br> *vP TMS 9803 (CSARTs*<br>
\* Liamens du type RS 231,
	- Téléppe au Modem

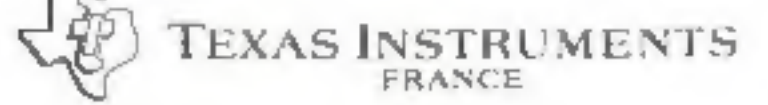

Pour decades and complementares, consider not business de cette its not detectively expert.

- 
- 
- 
- 
- 
- 
- 
- 
- 
- $\begin{array}{l} \textit{f}(\mathcal{S}) = \{ \mathcal{S} \in \mathcal{S} \} \textit{if} \quad \mathcal{S} \in \mathcal{S} \textit{ if} \quad \mathcal{S} \neq \mathcal{S} \textit{ if} \quad \mathcal{S} \neq \mathcal{S} \textit{ if} \quad \mathcal{S} \neq \mathcal{S} \textit{ if} \quad \mathcal{S} \neq \mathcal{S} \textit{ if} \quad \mathcal{S} \neq \mathcal{S} \textit{ if} \quad \mathcal{S} \neq \mathcal{S} \textit{ if} \quad \mathcal{S} \neq \mathcal{S$
- 

Je désire recevoir la brochure TMPRESSIM Société ........................ Telephone...................... Advesses a construction of the people 

**R.P. 5** 

Ceapern repranse

и гениател а: Teaps Instruments

06270 Villeneuve-Louber

## Editorial

————————

Devant l'élan spontané avec lequel chacun<br>d'entre vous est venta participer au stecès de<br>la premiere participer au stecès de<br>la premiere participer au stecès de<br>nous sommes maintenant convainces, to<br>comme vous que sa maiss

réalisations praiques entre autres possibilités.<br>
C'est la raison par laquelle, vous pouves is<br>
cous le souhaine, commencer dès ce numéro<br>
la rédistation de votre « Ordinateur Person-<br>
rela ». A cet effet nous avons demand

#### Jean-José WANEGUE

### **SIEMENS**

#### Microprocesseurs : nous avons beaucoup à dire. Et nous le disons en français.

Comme tous les grands pays industrialistis, la France est ent-de dans i ère des miniopracessents Mais voici en qual l'apport de Sientens, entreprise eimopéenne, de cette annoncel. y est decisit.

Swedens ask par contrat seconds source pour loute la gamme INTEL Avec plus de 1 500 pages deja éditées : programme de vénie. maleriel, logiciel, co. Seinens

lons cas euvrages en langen franceise Jirste complète sur comando : voir coupon nu bas

Avec un laboratoire en proche behlieue bitrisientrie (Saini-Danis). Siemens facilité voire ancès à un politivital pour in aéveloppement des systemes à microprocesseurs Dans les mèmes locaux. Sigmuns

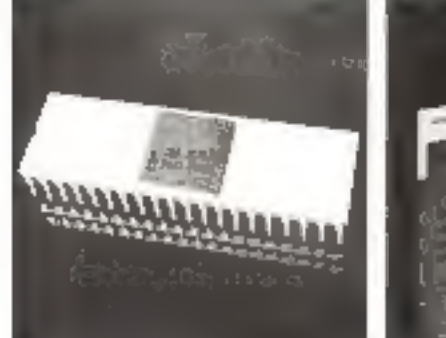

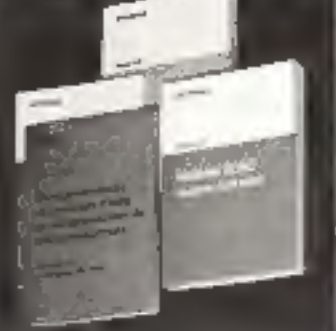

lacitité votre information en publiont lassure des a présent la formation à l'utilisation sigtimale de

malérieis d'aide au developpement de micro-ordinateurs

Partout on France, le choix des systèmes à microprocesseurs Stemphe stackplicatgrie d'une indiscutable securite : pauvoir compter. 6 tout moment, sur un Service. Après-Vente de tout premier ardre. Dies charge region Semens mel déjà, on a apprête à mettre à la arsposition do ses clients des Sucietés de Services capables de leur assiirer, sur place, l'ensumble de ces prestatons.

Qui il s'agrisso del composants inicioprocesseurs, ou de systèmes d alon as dévoloppement de savorg-gridinateurs value na pouvez ignarer les avantages que Siemens en France, vous olfre sara ce domaine. Il veus est facile d'étre informal en relsurerant la coupan ci-descous à Siemens S.A. Division Composants B.P. 109 - 93200 ST-DENIS CEDEX 1 TTpt. 030-51.205

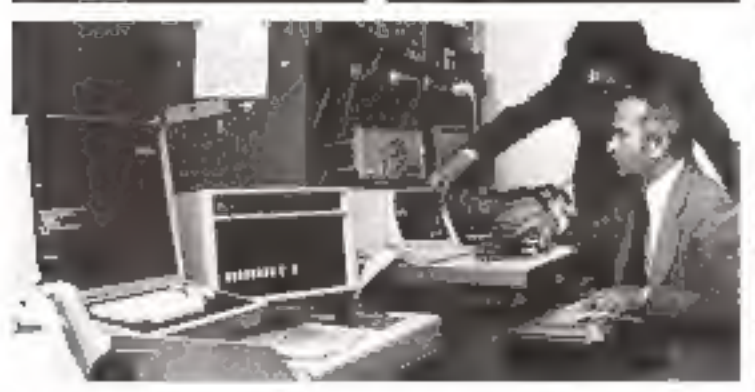

Siemens fabrique aujourd'hui les composants de demain.

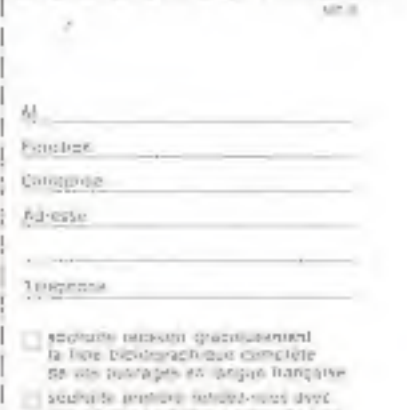

Lan de que ingénieure commerciale Discursato esterile laboratore.<br>L'accordonnais de Sain Dens

## Les micro-ordinateurs individuels : mythe ou réalité?

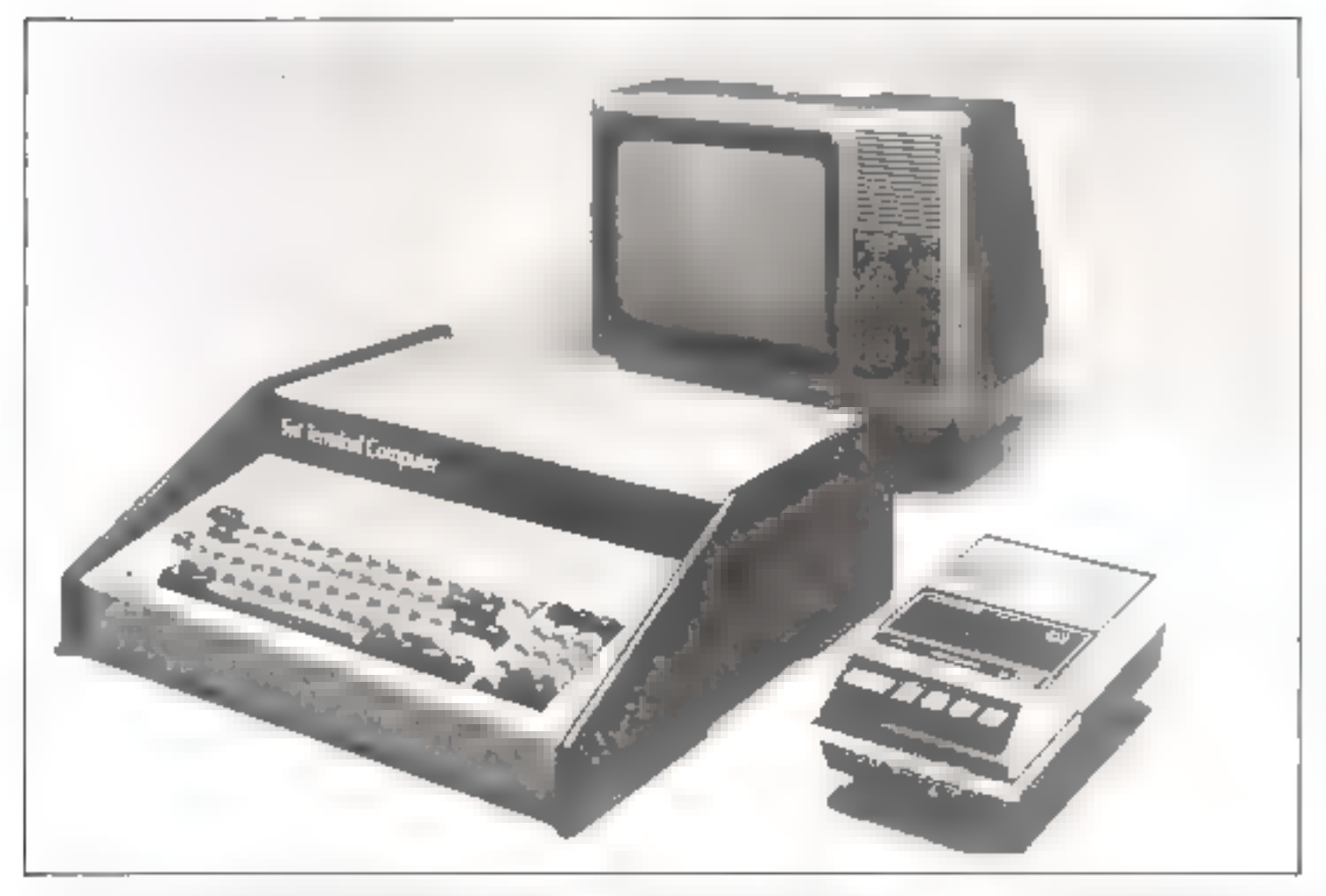

 $P$ nom 1 = Cu restéme márcidas) tipo comunicados comunidade eredgszter comprend : nr. buth e yer lochet he mitterendimakur el le elevéer, an porte de téles cuat dispositique et un simple mayorhapbure a cursetter para le stackage des monographes (Dec Sidirok

Les micro-ordinateurs à usage personnel sont nés à la suite d'un accident journalistique. Depuisl'introduction des premiers micropracesseurs fin-1971. les micro-ordinateurs avaient été construits et assemblés à des fins industrielles. Fin 1974, l'éditeur de « Populur Electronies » (i'une des principales revues de vulgarisation électronique aux Etats-Unis) Leslie Solomon, de passage à Albsquerque, au nouveau Mexique, visite la firme Mits. Dans le colfre de la voiture du président de cette petite société se trauve un micro-ordinateur. et Leslie Soloman propose de le baptiser « Micro-ordinateur Personnel ». Il importe ensuite de trouver un num pour ce micro-ordinateur et c'est la petite fille du rédacteur en chef qui propose le nom de « Altair » tiré de l'un des épisodes de la sèrie « Startrek » qui passe en ce montent à la télévision.

Dans le noméro de junvier 1975 le Altar est décrit comme le premier miero-ordinateur à vucation personnelle Le succès est foudroyant, les commandes alllucat par dizantes puis par centaines et la peate firme Mits devient rapidement le premier constructeur de micro-ordinateurs au monde. Pendant longtemps, Mits défiendra plus de la moitie du marché. La demande ne cesse d'augmenter et de nombreuses firmes se lancent les unes après les autres à la poursuite de ce nouveau marché, c'est ainsi qu'apparaissent le IMSAI BOBO, puis tous les autres microordinateurs connus aujourd'hui. L'un des résultats surprenants du succès inattendu du Altair est la naissance d'une norme nouvelle pour le bus interne des micro-ordinateurs. C'est le bus désormais connu sous le nom de hus w S-100 wilet adopte depuis par la majorité de tous les systémes.

Que pouvaient faire ces prehisets intero-orchitateurs individucts."

A proprement parler, rien! Leur attrait principal était d'offrir la puissance de calcul d'un ordinateur a très faible cout tonelques milliers de francs). Les premières annees (1975-1976) furent les unnées dites des « Hobbyists », cless-di-dire tes annecs ou presque taus les systèmes à micro-ordinateurs furent achetés par des bricoleurs dans la tradition des amateurs radio. Ces amateurs étaient prêts à accepter les longs déjais de livinason, les nombreux problèmes de fiabilité et le manque quasi total de logiciel pour ces premièrs micro-ordinateurs. La plupart de ces systèmes furent atilisés pour créer des jeux sophistaqués muis surtout comme passe-temps.

La deuxième étape importante

Encare aujourd'hui, le logiciel disponible pour micro-ordinateur est très réduit.

fut marquee par une exposition dire le « Personal computing show is organisée à Atlantie City dants le New Jersey aux Etats-Unis en sout 1976 par John Difks. Cette exposition, qui ne devait reunir gu'un assez faible nombre de pacticipants, en aqua plus de sept mille. Le mouvement était révélé alors ap monde extérieur. C'est à cette date que furent annoncées les dizaines d'expasitions de microordinateurs qui, depuis, l'urent organisées à travers tous les Etats-Unis. Cette exposition devais révéler l'existence d'un marché nou-Vgan de dizumes de milliers puis de centaines de quillers d'utilisateurs patentiels pour ces micro-ordinateurs. L'ordinateur était désormais passé du centre de cateul à la maison. C'est alors au'en raison de Fexplosion du marché les fabrecanta et les utilisateurs compjencerent veritablement a se soucier du problème du logiciel. Encore amound host le logiciel de software) disgunible pour micro-ordinateur est très réduit.

1977 devait marquer le début d'un phénoment nouveau de marché des Highbrists était désormes

essentiellement sature. En d'autres termes les utilisateurs n'acceptaient plus les problémes mitiaux des premiers micro-ordinateurs et exigendent désormans des systèmes complets, fables et équipés de moyens logiciels minimatix. Dés lors, le potentiel de ces micro-ordinateurs pour les applications professionnelles et commerciales fut révélé .. Il étais désormais possible d'acheter pour quelques dizaines de milliers de françs un ordinateur dont la puissance de traitement serait désormais suffisante pour assurer la gestien d'une potite entreprise. Ceci est-il verliublement exact ? C'est ce que nous allons etablic. Une proportion importante des ventes de microordinateurs aujourd'hui s'adresse desermais à ce marche commercial. Etablissons done les caractéristliques requises pour une felle implication:

#### Caracteristiques des applications commerciales

Darts and application continuer-

cuite, het täches essemtlettes de gestann ù assurer sont l'automatisation. des fichiers chents. fournisseurs, la rensie des comples courants et des livres de la société. De plus, l'automatisation des ventes, des stocks, pièces détachées et les calculs des salaires ainsi que les diverses déclarations d'impôts sont nécessaires. Ce sont là des táches traditionnellement confière aux ordinateurs puissants, c'est-à-dire ilans les grandes entreprises. Un exemple fera mieux comprendre le type de l'automatisation que doit fournir un bon système informatiútie.

Une commande est reque. Cettecommande va être enregistrée par les systèmes et un opérateur va taped les données sur un clavier. La l transaction sera alors enregistree dans un fichier de venies. Toutefuis, ceci miest pes sudlisant. Un système de gestion correctement. agramatisé va également effectuer. foute une série de mise a jour sur d'autres fichiers. Examining-les Lorsque la commande est enregistrée, le fichier inventaire va être consulte afin de vérifier la disponihijité de tous les éléritents de la

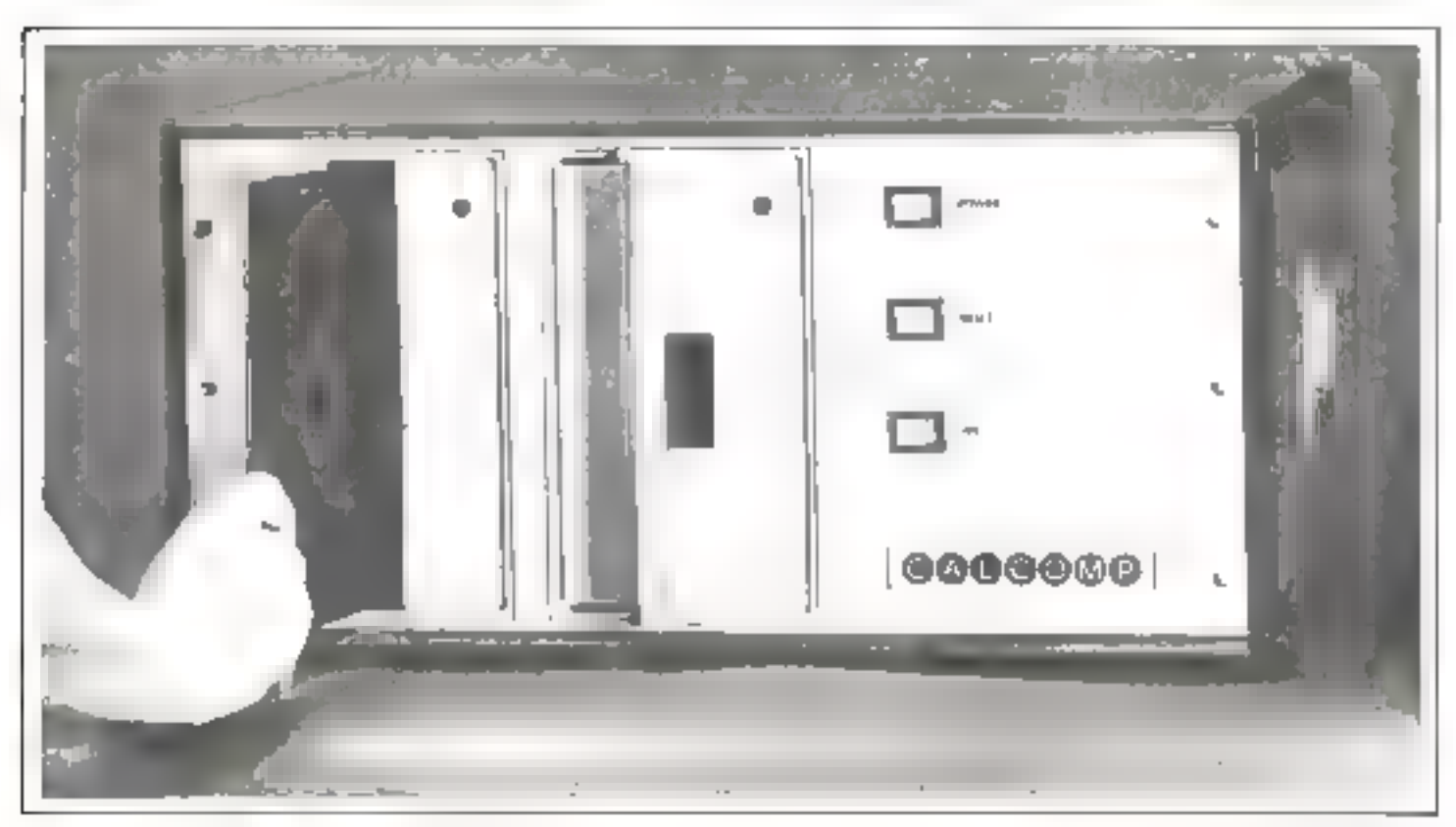

 $P_{\text{Bulp}} = 2 - f_{\text{Tulp}h}$  or d'un druhe meridi.

commande Si l'un des objets commandés n'est pas disponible, une commande de réspprovisionnement devril dire autumatiquement engendrée. Si le steck de pièces disponibles a atteint un niveau fixé à l'avance, une commande de reapprovisionnement sera également délivree l'Inventoire vera mis à jour en function de la commande. Le fichier client seru mis à mut et le muntant de @ 1 V.A sera stucké dans un tichier sépare de taxe due á l'État. De plus, le dont du chent sera insére dans un fichier d'udresses destine a la prospection commerciale. La fecture chem sera alors autominiquement imprimiee et enfin le montant de la vente sera porte avx juarnaux comptables appropriés. Il est impurant de souligher que itlétik pour une transaction de base d'apparençe simple, relle gpiune commande reçue, la sequence des mises a jour de fichier peut être tout a fair complead

C'est le rôle d'an bon sysjéme de gestion automatisée d'effectuer l'ensemble de ces mises à jour dans la adquence appropriée et de munière complète sans la nécessité d interventions hamilines success-A:JK)

Exuminons a présent de façon plus detaillée les contraines imposées sur le motériel et sur le logiciel des systèmes a micro-ordinateurs pour sansfaire aux necessites d'anc telle application commerciale ou professionable

#### Le matèriel

Le matériel ou hardwure en anglais, se réfère à l'ensemble des composants servuat à l'assemblage d'un système. Tour système a mixro-cruidateur est compose du micro-ordinascur proprzment dat. de terminaux et d'une nièntoire de masse. Exuminons tour à tour ces composants. Le micro-ordinateur consiste en une boïte équipée d'une alintentiunon, d'un intertupteur et d'une carte mère dans laquelle toutes les autres cartes sont insérées La carte essentielle est la carte comprenant le imitroprocesseur proprement dit qui l'ournit l'élément de trancment. De plus, le systeme est équipé de una ou plu-

sieurs carles memoires. De maniere typique gopt une proliestion continterciale ou professionnelle, l'ensemble comportera au monts trente deux K ou généralemant quarante-huit. K de memoires littoiris darts le cas d'une application personneltel D'autres cartes serunt egalement inserees dans cene boire permettant de coupler le système à divers périphériques. Clest ainst que les cartes dites de traticolours de disques ou d'égraes. de visualisation seront miroduites. dans le boîtier. La boîte maeraordinatent peut avoir n'importe quel aspect mais se presente généralament suus la forme d'une buite. rectangulaire. Duns le cas de certains micro-orthnateurs minimaux a usages personnels qui n'utilisent gu'une quantité timitée de niemoires et peu au pes de enries jaterface, le majoro-ordénateur proprethent diffest all'interieur de l'un des auares compositives du système (el que par exemple le terminal à depans de visualisation du parfuss nienie le clavier.

13e muniere à pouvoir stocker ure quantité sulfisante de progranumes or des fichiers volumeneux, il est indispensable de disposer d'une memoire de masse. Dans le cus d'applications individuelles, un simple magnétophone a cassetles peut être suffisant. Dans presque sous les cas et toujours dints le cus d'applications commerciales, ciest un disque qui est stillisé. Exitminims let les truis types de disques qui neuvent equijer on gysreme a macro-ordinateur

Le disque traditionnellement atilisé avec les indimiteurs classiques est le disque dis dur C'est un thique à larges cipacités (phasieurs) millions d'actets) d'un temps d'accès relativentent rupide, moss très onèreus. Son prix de revient élevé le rend mixon(putible avec les micro-ordinateurs. Toutefois un type nouveau de mini-disque dur de type Winchester est en voie d'introduction et pourrait devenir rapidement une option dans le cas d'opplications commerciales.

Le disque traditionnellement utilise avec les micro-ordinateurs est le disque souple ou le tanti-disque souple fen anglats Doppy disk). Le disque souple EU invente a Fon-

gine par Shugart nutis est desprmais fabrique par un grand nombre de constructeurs. La disquette proprement the est souple d'au son nom, elle est recouverte en général d'un seul cète d'un a cycle magnétique sur lequel les informations serunt emmagaismees sous forme binaire, c'est-à-dire sous forme d'anv succession de 0 et de 1. Cette disquatte tourne è grande vitesse à l'imérieur d'un étur en carton. Dans le cas d'un disque souple normal, il s'aga d'une disquette de 8 pouces \* et dans 霍 cas d'une minischsquatte le format est de 5,25 pouces. Le mini-disque vontient environ traisfais mains de drimações et a un remins d'accès plus long que les disques soujiles mais est egalement disponible a coul beauchup plus faible. L'inténeur de l'etut en carton est revêtu d'un enduit plastique qui réduit te frontempat, hibrifie et dettere la surface de la disquette. De plus, una ouverture est protiquee à travers l'une des faces de carton le long d'un des rayons du diseue de manière à permettre à la tête de lécture de se déplacer le long de ce rayon. Les données sont stockées sur le disque sous forme de bloc en general 128 MOTS repartis sur les secieurs. De manière à pouvoir acceder d'une façon précise aux données a la surface du disque, tout disque est découré en plates et secteurs. Les pistes sont des anneaux enneemnaues a partir du dentre tandis que les secteurs ensrespondant a das tranches traingoluires du disque "Un disque souple" classique a ainsi 77 postes et 26 socfeurs nour le format IBM 3340 Demuniere à eccéder aux données. la tête de lecture se déplace le Jong d'un des rayons du disque et se positionne au-dessus de la pisto vaulue puis elle cst appliquee à la surface du disque et le mécanisme de lecture ou d'écrature attend le passuge du secteur choisí sous la săte de lecture. Un bloc de 128 mois peut alors être transféré Un disque souple peut ainsi stocker 256 K parets. De plus des versions dates a double densité ou à deux eñtes sermenent de doubler la capacite d'un tel disque mais souvent aux déreus de sa faibilité.

 $+$  J power ■ えす om

Pour des applications indusi-

Pour des applications individuelles, le mini disque souple représente le comproquis jdéal entre coût et capacité.

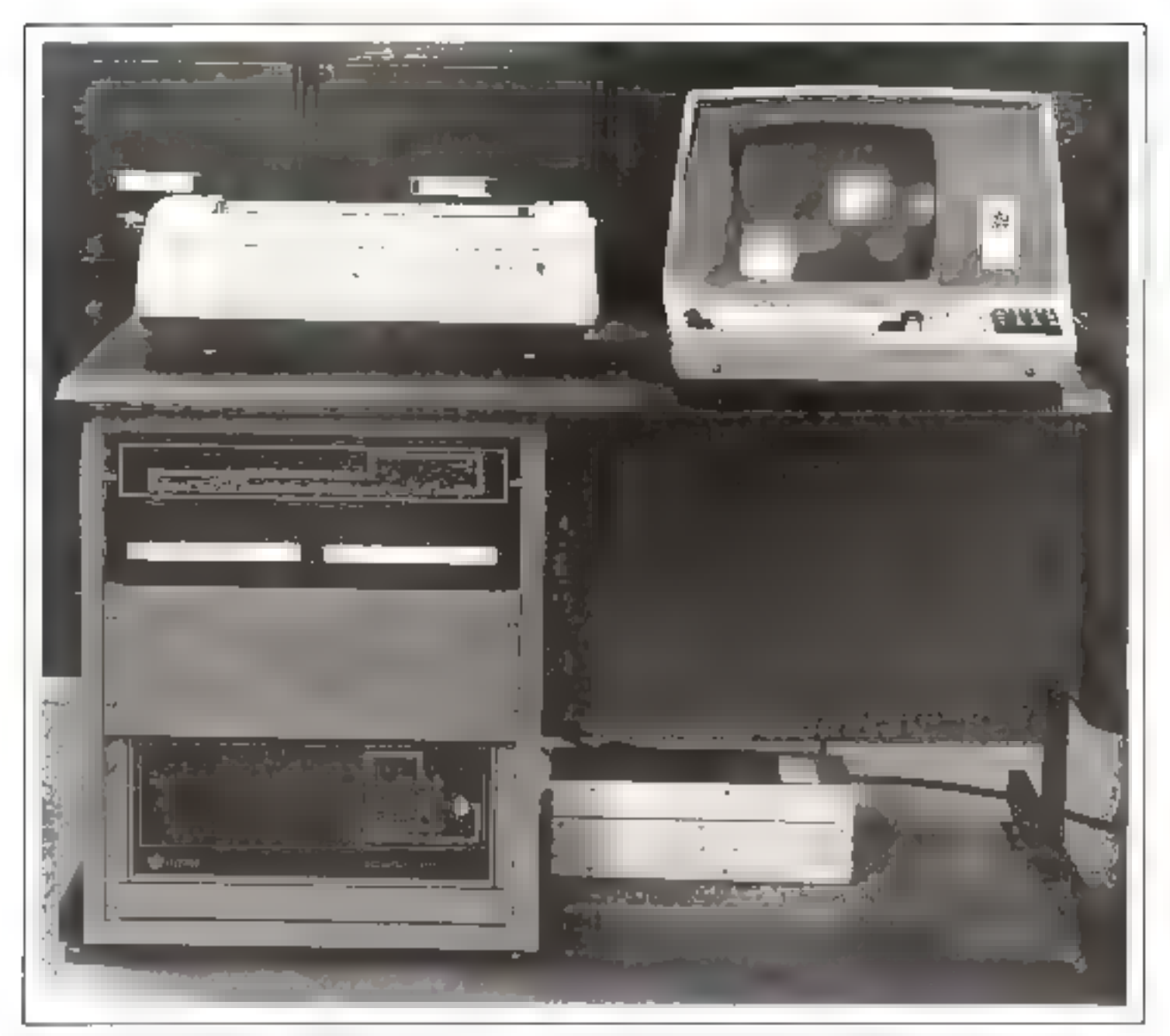

 $\mu_{\rm light} = (n \times 2m)$ probaction of the control this procedured car, and ferenman de tips avail-Illien 746, 2005, raginal minde et deux despirat.

ductles, le mini-disque souple represente le compromis idéal entre coût et capacité. C'est de loin le type de memoire de masse le plus utilisă pour la stockage des fichiers et des programmes. Tousefois pour les applications commerciales, il est tout à tait inadequat en raison de sa capitaté insuffisante et de son long temps d'accès. Un disque souple ciassique est, au minimum, necessaire. En fait deux disques sont indispensables car il est ribeessaire de copier les fachiers ou de trier deux fichiers résidant sur

deux disques séparés. En fait même le disque souple classique est encore trop limité et trop lemet e'est vérisablement un disque dur qu'il serait bon d'utiliser dans la majorité des applications commerciales. Néanmoins, afin de limiter le coût d'un tel systeme on neut envisager l'utilisation de disque souple comme un compromis acceptable pour le moment.

Examinons à présent les autres périphériques requis par un systènie.

#### L'imprimante

C'est probablement le perrohénque le plus important dans le cas d'une application commerciale car le plus onéreux. En effet, pour un usage individuel, une imprunsiale peut les pas être neçessuire et de toute manére n'a pas besoin de faumir de performance nutable. Son prix de revient est alors tout à fait limbré et là peut s bgar d'une télétype traditionnelle. Dans le cits d'applications commerciales, l'imprimante doit étre

#### Les micro-ordinateurs individuels : mythe ou réalité ?

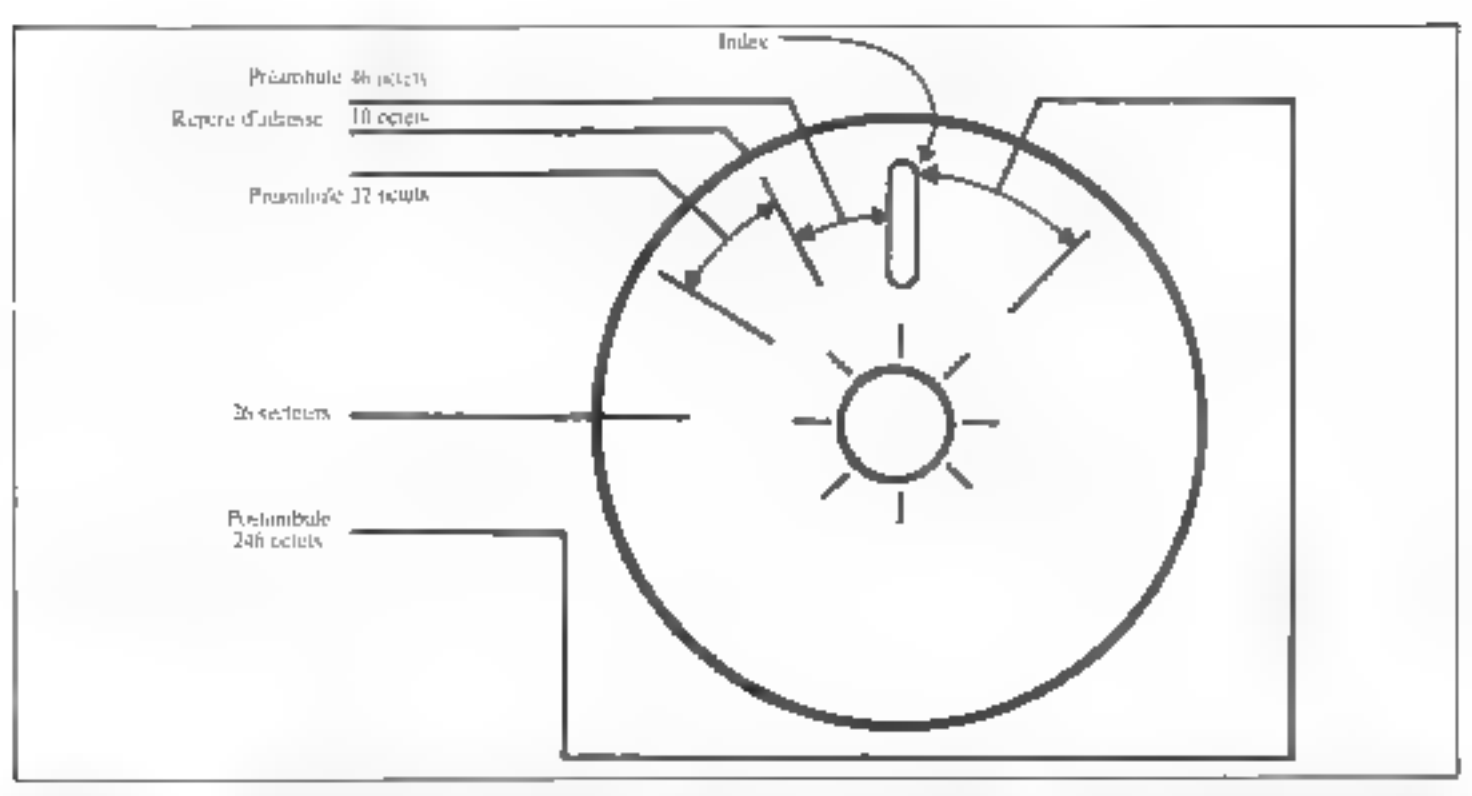

fis i Ihs-mpc-azen de le fem done no dispuemage".

canable d'une impression d'au mains fill caractères par seconde. être d'une grande fiabilité et fournir une qualité d'impression acceptable avec magascase et minoscule si du courrier commercial doit être imprime. L'imprimante post le moment la mieux adaptée à ces demandes est probablement l'imprimante à curomargueriles qui permet à la fois une vitesse acceptable et une haute qualité d'impression Malheureusement çe type d'imprimante est relativement oncreats, on tous cus plus onéreux que le micre-ordinateur gopiné de sa mámnire et des autres. périphériques. C'est donc probablettient l'un des ekiments du systême à choisir avec le plus de soins çar de kera liun des ples durables. dans la mesure ou l'unite centrale elle-mérne deviendra rapidement aptionnelle. Dans le cas où la qualije d'impression n'est pas essentinlle, des imprimantes meilleur marché neuvent être achetées.

#### Le terminal

La terminal désormais universel de communication avec un micro-ordinateur est le terminal à écran authrelique. Le consensus est

que pour une application commerciale cet écrun doit mesurer au moins 12 protees de diametre et être capable d'afficher 24 lignes de 80 caractères avec majuscules et minuscuses. De plus, pour les applications commerciales le cla-Vier de ce terminal doit être équipé non seulement du clavier alphanomerique classique, tel que celus qui équipe une machine à écrire, maségulement d'un clavier accessoire сотпргедани са ратьсийет Гелкевъ ble des chiffres destines à la comptabilité, et les touches dires de commande permettant de positionner le eurseur sur l'écran au de modifier le texte durant leur frappe Toutes les transactions avec le systeme micro-ordinateur somt normalement effectuées par ce termict all.

#### Le microprocesseur

Nous n'avons pas mentionné ici. comme un critère la nature du microprocesseur utilisé dans la bojie micro-ordinateur, ou sa vitesse d'exécution. En effet, cecia pea d'importance. Il est exigit que la performance du microprocessqur atilisé peut varier dans un rapport de 1 à 5, suivant la nature du

composant choisi. Tranchiis eeci n'a que peu d'impurtance dans le cas d'une application commerciale ou professionnelle. En effet, c'est la performance du ingidal qui va conditionner la visesse d'exécution des programmes d'application

En gilet, prataquement tous les programmes d'application seront récligés dans un langage de haut niveau tel que le Basie. Pour pouvoir étre exéquies cas programmes vont nécessiter la présence d'un interpréteur au d'un compilateur basic. Hurs, la perfurmance de rels merméteurs ou complianeurs varie dans un rapport de 1 à 100 suivant les systèmes. C'est l'efficiicité de ce systeme software qui va effectivement conditionner la perfermance d'une application. Dans de nombreux cas d'ailleurs la vitesse d'exècution du programme n'a aucun umpact sur la valeur éventuelle du système dans la Imesure où l'ordinateur est largement capable d'effectuer toutes les opérations voulues à temps et les limitations sour en général au niveau des entrées et des sortles. Au niveau des entrées elles sont limitées par la vitesse de frappe de l'opérateur, et au niveau des sorties elles sont en général Imprées

par lo relative lemigur de l'imprimante utilisce. La puissance de traitement de l'ordinateur est en géneral tout a fait suffisante pour tranter les données dans les applicalions simples de type comptable.

Eiff conclusion, le type de microprocesseur wilisé n'a que peu d'importiunce pour une application commagnifie say) dans la mesure dù il existe, pour certains types de pricroprocesseurs, plus de logiciel d'utilisation Toujefois la disponibilire ëventuelle d'un bus standardisé tel que le hps \$ 100 offre des avantages certains tels que la dispumbilite de tres nombreux nutres modules qu'il est facile d'insérer dans le système. Toutefuis à nouveati dans le cadre d'une asteliention commerciale, he probabilité que des carles exotiques suient thsérges est tres larble et la standerdismion peut donc n'uvuur gug peu de voleur dans la mesure ou d'est la disponibilité du software qui est primardiate. Examinens a present le prubleme du Ingigat

#### Le logiciel

Le Ingiciel est la ressource essentielle entrent défaut, encore a present, a tous les systemes de micro-ordinateurs. Ce n'est que tres récomment que les systèmes a micro-ordinateur se sont vus équipes de langage de hout miseos imerprete ou compilé par du logiciel performant. Le Busic est devenu le langage prépondérant pour les applications et le systeme d'exploitation CPM est devenu un nouveau standard relatif permettant désormais aux utilisateurs d'échaneer des programthes ou des fichiers suivant le for-15a1 utilisé par CP/M II est important de soitligher ist que timses les ressources matérialies riccessures a la réulisation d'un système efficace a yocation persunnelle ou commerciale existent Ce sont les ressiurees locicielles que en limitent la performance et l'utilisation. L'excesse pour le moment aucun systema: a micronrdinateur équine de la couplité des ressources logicielles nécessaires pnur l'hutomstigation enmpléte d'une petite entreprise. Seuls des programmes vegores existent

en géneral tels que des programmes de calcul d'impôts ou des programmes d'enregistrement des ventes, de gestion de studes ou de mise à jour de fichiers. Toute fois le séquencement automatique nécessaire à la gestion simultanée de tous ces fichiers n'est en général pas réalisé. Il faur donc une série de rifises a jour successives par un opérateur humain de qui limhe luvaleur éventuelle de tels systèmes. Le logiciel d'applications a des fins commerciales commence à peine à apparaître et l'on peur s'attendre à ce que dans l'année à venir une très grande gamme de logiciels devienne désurmins disponsble sur disques et sur cassenes.

Tourafois, même dans l'hypothèse ou un grand nombre de programmes distincts à vocation commerciale sont disponibles, somals véritablement applicables :t l'entre- $PINE$  mosenne.<sup>9</sup>

Ils sons probablement applicubles ritus its ne sont pus toujours correctement adaprés. En effet, les systèmes de gastion de chaque petite entreprise variem cunsidérablement d'une entreprise a l'autre. De manière à êrre generaux dans leur concention, clest-à-dice à être applicables. à un très grand nombre de petites. et moyennes entreprises, ces proprammes som encombrants et melficaces a l'utilisition Par exemple an programme de gestion de stocks interrogera l'opérateur sur le numéro de pièce, la quantisé missinale de réasprovisionnement. le prix d'achat, le prix de vente, les rentives éventuelles, les pièces complémentaires que le client devrait commander, les couleurs. et ainsi de suite. En d'autres termas, un très grand nombre d'attributs seront assuces à chaque pièce emrée dans le système de gestion. de stocks. Il peut en résulter une nerte de temps considérable durant la l'sagge par l'opérateur au terminal et an guspillage de place sur le disque qui fait en sorte que seul un nombre relativement faible de pièces pourra être stocké sur the disquette. Pour la plupart des applications, il est désirable d'adapter des programmits dats ktandardişêş au eas spécifique de

Tonganisation qui les utilise. Toutefois, clest cette adaptation des pics. crammes ou cette optimisation desprogrammes qui est l'élément le gius costieux de tour système ordination, grand op petit. Une telle optimusation requiers l'emploi à tentos partel ou a plein temps d'un by plusieurs programmeurs et coùtern av boot de guelgaes mois ou d'un un beaucoup plus cher que l'acquisition initiale du système.

De plus, l'introduction d'un systènte à micro-ordinateur dans uite petite entreprise est en genéral diarquee par 10 qu'on appalle le « chuc lordinateur » L'introducsum de l'ordinateur avec su discipline de travail nouvelle et le format différent regnis pour entrer ou surtur les donnees résulte en gènémi d'une iongue phase de confusions durant laquelle l'entreprise eprouve de nombreuses d'Ricultés. Ce n'est qu'au bout de plusieurs semaines ou plusieurs mois que l'entreprise qui a survéçu à ce chuc mitail sera enfin en mesure d'apprecier les bénéfices presumes de l'ordinateur. Dans la glupart des perios entreprises, l'introduction d'un micro-ordinateur ne supprime aucun poste. La présence du même personnel est toujours necessitie, tant pur sécurité que pour utiliser l'ordinateur. C'est seulement dans l'hypothèse d'une croissance rupide que les bénéfices véntables de l'autommanion sac ordinateur se font servir ; il devient ators possible, à l'aule du même personnel, de faire face a une quanlife croissante de transactions. E effet, le traitement automative permet de gerer un très grand nombre de pièces détachées qu'hien un tres grand nombre de transactions avec un personnel identique

Dans eas conditions, est-il véritablement necessare d'envisager Facquisation d'un système à ordinateur pour une application professunnelle ou commerciale ?

#### Mythe ou realité?

Noos avons désarmois établi que l'ensemble des étéments mutétiels nécessaires à l'informatisation d'un compieree existent Les duyers logisiels sont encore limirés. De plus, les inconvénients de

Les micro-ordinateurs individuels : mythe ou réalité ?

 $\int \mathbf{h}_{\mathrm{H}}(\mathbf{h}) \cdot \mathbf{f}_{\mathrm{e}}^{\dagger} = \int_{\mathbb{R}} \mathbf{f}^{\dagger} \, \sigma(\mathbf{h}, \mathbf{h}) \, \mathbf{f}(\mathbf{h}) \, \mathbf{f}^{\dagger}$ Service (URRO & R.R. eye o'nibe cet to Junsher ce hindren, studio, Negotia persentan de ten 30 Anisther Attac 昇江マ

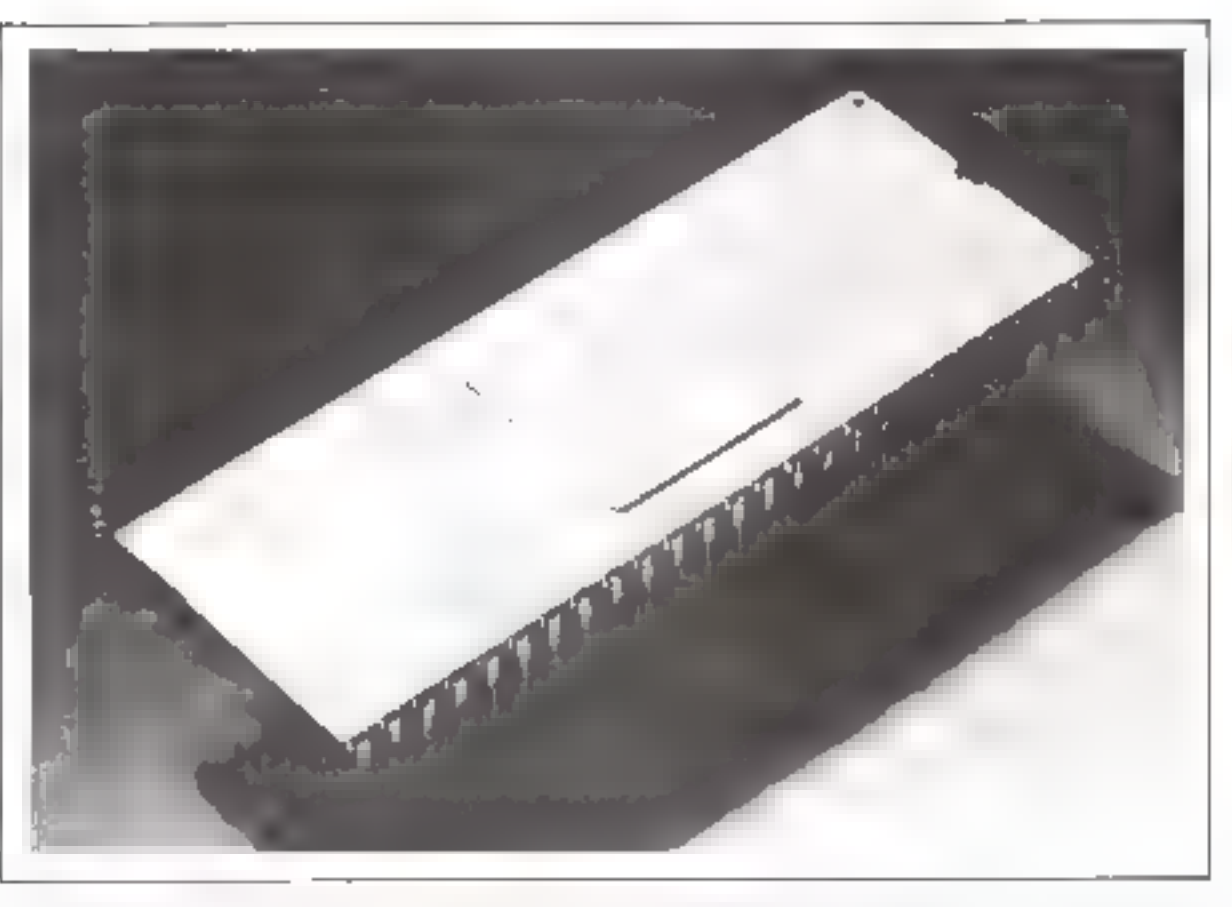

ceste informatisation sont apparents et vant en egische creer one reme mitiale plutót qu'un profit Toutefois dans toute entreprise en voie d'expansion, l'automatisation d'un sombre méme simple des Liches habituelles de gestion va en general upporter un bénéfice largement supérieur au coût d'un tel système. En effet, le cous d'un systènse est déstigmais très faible de l'ordre de quelques dizaines de milbess de l'espes et tant que des progrunnmes complexes de gostion sur hiesure ne serom pas nécessaires, il est possible de banéficier rapidement d'un fichier d'adresses informatisé, d'un fichier clients autoittatisé avec verification des hons et des mauvais pareurs, et ainsi de suare. It we fact pass expérent que le systeme va automatiser l'ensemble. de la gestion de l'entreprise. Il en est matériallement cupible mais nel thypnye pas encore des ressources Inginelles nécessaires

D'autre part un avantage essentiel d'une telle informatismon de Fentreprise est sa valeur éducative pour las responsables de la suciété

图 effet, it est désormais possible d'appliquer à l'ordistateur un adage hien coamp stans le cas des voitures. Dans toute machine particuliétement complexe, il importe d'apprendre à la mastriser de la mëme manière qu'il importe d'apprendre à conduire une automobile. Il est evidemment désireble, tunt que l'un rie sant pas bien conduire d'unliser un véhicule d'accasion ou du moins très bon marché. Ce principe est exectement applicable à l'utilisation d'un ordinateur L'acquisition d'un stant ind'usung automation and the gre son protestiel logicial lumité permet désormais aux responsibles de s'initier ranidement à l'utilisation de l'ousti informatique et d'apprendre à le mairiser étape par étape. De plus, la transition de fentreprise sor un gesteme inforesansé peur également étre effectuée pas à pas avant que le volume d'affaires ne devienne prohibitif et ne crée de faments chop ordinateur. L'osilisateur d'un tel système doit accepte: le fait que l'britté centrale qu'il achète sera vraisemblablement ropidement obsolete. Toutefois il sera désormais en mesure une au plusieurs années dus infel de specifier précisement par lusmême l'ensemble des données techniques du système qu'il envisage d'acheter en fant que successeur de ce prentier système. Il aurai interulement appris à conduire l'ordinatear

En conclusion, un système individuel à vocation commerciale ou mofessionnelle ne neut être presenté aujourd'hui comme un système de gestion complet. Le logiciel nécessaire n'est pas encore disponible Toutefois, il germet de bénéficier tout de suite des avantaues d'une informatisation limitée et de s'initier pour la première fois á três faible cour à la gestion par ordinateur. Un tel système par les bénéficos qu'il offre rapidement compense très vite son prix d'achiti. Ce sergu une erreur grave. de ne pas envisager son acquisition. dans toute entreprise ou activité professionnelle en expansion.

#### Rodnay Zaks

Rothur Zino

et awhair A

en poul or de

la savété Sirker

**Johnfrein, American** 

er aden månnerers

it paper in some

the fer entancement pairs

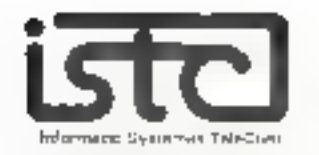

#### DISTRIBUTEURS RECHERCHÉS DANS TOUTE LA FRANCE

#### MICRO-ORDINATEUR COMPUCOLOR

- MYSROPROCESSELF 8080 A
- MEMDIRE HAM DE II A 32 Kg.
- BASIC 16 K RESIDENT
- · INTERFACE RS 232 C
- ECRAN DE MSUALISATION 164 UN 16-32)
- $B$  CCULEURS.
- THACE GAAPHIQUE
- 1 UNITE DE MINI DISQUETTE **64 CARACTERES SPECIALIX**
- OPFION IMPRIMANTE
- 

Sept Lenter

PRIX DE VENSE : 14 800 F.HT COMPRENANT. ECRAN DE VISUALISATION AVEC BICOLIEURS. IL DIVITÉ DE MINI DISQUETTE INTÉGRIFE CLAVIER COMPLET - DIN RAM - BASIC RESIDENT

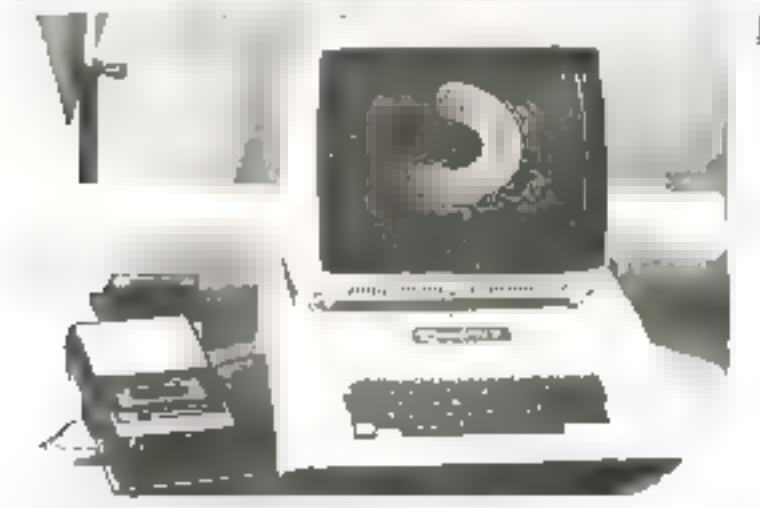

#### MICRO-ORDINATEUR APPLE-II

- # MICROPFOCESSEUR ROCKWELL 6503 RAM **EATENSIBLE DE 4 KATER.**<br>• BASIC MONIFELS ASSEMBLEDA
- DESASSEMBLOUS (DOM)
- · SURFIE VIDEO 24 LICARS 4 LCOLONALS
- **ERAPHIQUES FINS EN COULCURS SOR 7 0** (RIVH-SECAM)
- INTERFACES MAGNETOPHUNE ET ENTREES ANALGGIQUES PAUL PAPIEUR INCORPORE
- **6 B RERIPHEN OLIFS CONNECTABLES OF AT** COMMENDED WORLD WARE
	- CARTE DE HEC SNAPSSANCE VOLACE MOTS **QUELCON GUESI**
	- FLOPPY DISQUES(1 A 14 FOIS 118 KW)
	- \* DOS : PICHERS DE DONASES EN ADDES<br>SEQUENT EL (NOEKE PR(D)RANIMATES DLE CHAINAGE OFS PROGRAMMES PROTEC TIONS DIECRITURE

#### MICRO-ORDINATEUR I.S.T.C. 5000

- M-CROPFOCESSEUR 280 RAM @ 32 K a 64 K SORTIE VIDEO ZA LIGNES/ 80 COLONNES - GENERATEUR DE CARACTERES PROCEANIMASIE
- 1 DER MINI-FLOPPN DISQUES DOUBLE FACEY INFELIAES DOG-CDYTEUR DE TEXTE
- MACRO ASSEMBLEDR.
- BASIC ETENDUME THEN EUSE WHICH PA-NTG5/AD
- $-$  FDB19AN IV ANS

Many System,

- EDITEUR OE LIENS POUR MODULES FORTRAN
- 2 & 5 COMMEDIAURS BUS S. KO
- INTERROFT ONSIGHANGES AVEC PROBITES (2) NIVEAURE
- САРТЕ ВЕ СОММОВІСАТІДА
- **ISYNCHRONE ASYNCHRONE**
- IMPRIMANTE AVEC INTERFACE

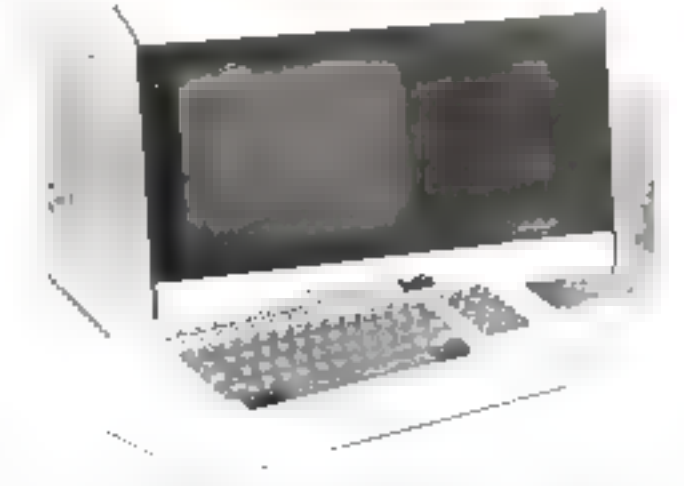

#### Bon réponse à retourner à : LS.T.C., 7 à 11, rue Paul-Barruel, 75015 Pans. Tél. : 306.46.06.

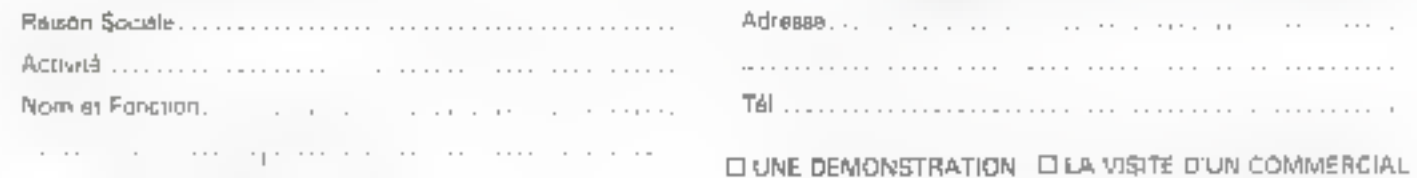

Interesse par COMPUCOLOR LI APPLE II DI LSTE 6000 D

## L'affichage hexadécimal

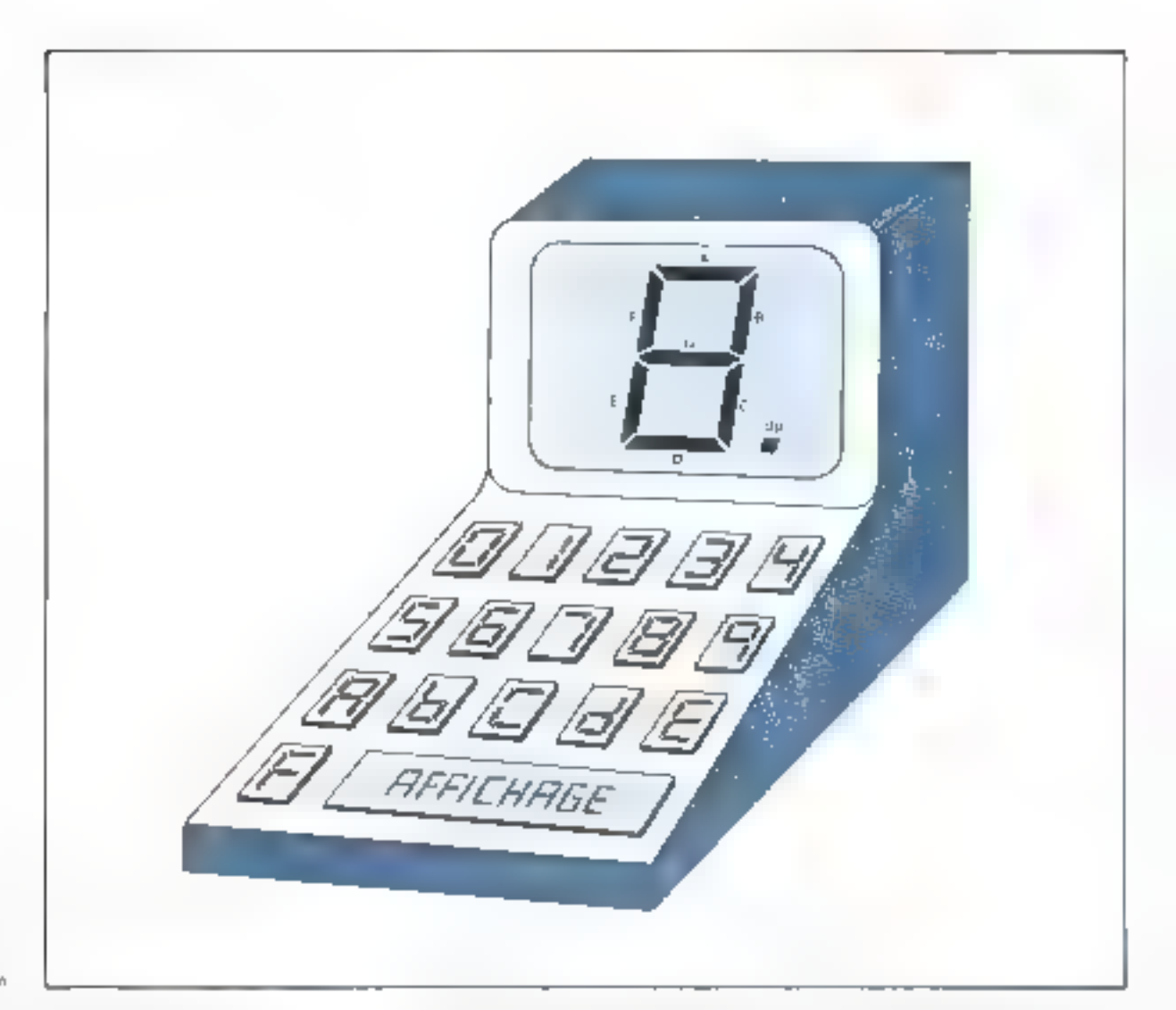

\* Find hist: Thomas Kr., 121, answer 27talip, 1907, Maria<br>Tel. : 1769 / Sod Shan

Depuls l'avénement des microprocesseurs, l'affichage hexadécimal a pris une importance toute particulière. De fait, il permet de générer les symboles correspondant aux seize combinaisons possibles d'une information sur 4 bits puisque cette base de numération est 16 (2<sup>4</sup>), au lieu de 10 pour le décimal et  $8(2^3)$  pour  $1$ 'octal.

Récemment, alors que je travaillais sur un périphérique de mon système à microprocesseur, une intéressante question me vint à l'esprit : « Quelle est la facon la moins chère de visualiser. en hexadécimal une donnée sur un panneau d'affichage ? » Ce ne devrait pas être trop difficile de répondre à cette question, regardons ce que nous pouvons trouver dans les catalogues des différents fabricants.

Cet affichage sera très probablement du type 7 segments à diode électroluminescente ou LED (Light Emitting Diode), car il existe de très nombreux types d'afficheurs tous facilement disponibles.

Le boîtier que j'unilise le plus frequentment est le 5082-7730/31. de Hewlen-Packard Commercialee en boîtier du type MAN-1, sa luminosité est très bonne et li neur se lire assiment a une distance de 3 m ! C'est un afficheur à anciet continuine : la figure 1 a représente son circuit de commande. La même configuration pour des LE LI a cathode cummune est donnée figure I b.

#### **Ouels** sont les décodeurs existants?

Avant toutes choses, regardons, dans la l'amille logique 7400. Il enexiste de més mondreux d'un quât relativement faible.

 $v$ ers Ü $CD$ 7 sekments nous nuturis. les circuits 7446, 7447, 7448 et 7449. bien connus. Ces dispositifs decodent une entrée BCD et générent la tension de soctie necessare à un afficheur 7 segments (Fig. 2 a). Remarquez que les nombres 0 à 9 correspondent bien au cude souhaite, mais que les lettres A à Fine sunt pas représentées (a la place de eellesse nosis avons des symboles quelconques). Que pouvons-nous trouver de mieux adapté à nos besuins?

Le caralogue de Fairchild \* indique des décodeurs intéressants et de plus deux dépodeurs hexadécimaux désignes par la relérence 9368 et 9370 Ce 500s des latch/décoder/driver qui affichent les symboles  $0, .8, 9, A, B...$  F de ∘ la flgure 2 b. Le 9368 peut com-Parmi la liste des décodeurs-dis- () mander directement un afficheur

Une mémoire programmable (PROM) de 32 x 8 bits peut constituer un convertisseur BCD/7 segments.

![](_page_19_Figure_2.jpeg)

Fig. Tel - Can/Igornine) thi circuit de commande a'lun afticiseur LEitha phose common.

![](_page_19_Figure_4.jpeg)

LED a nuhode commune milsqu'il délivre un courant maximum de 20 mA/segment Le 9370, en trait point identique au 9368, est destiné aux afficireurs à anode commune Le brochage de ces deux circuits est représenté figure 3.

L'afficheur Dialight 745-0007 est le circuit saivant que nous décout fronts dans les cirtailogues. Il intègre dans un même boîtier DJL 14 hroches une mémoire (larch), un decadeur-driver et un affichage LED hexadecimal dont les symboles sont donnés figure-2c. La figure 4 indique le brochage de ce circuit. Neanmuirs, bien que très intéressant, ces dispusitifs sont d'un pris assez élevé et le cuût d'un panneau de B chiffres devient rapidement prohibitif. Cherchons une autre solution.

#### Réalisation d'un décodeur

Pourquoi no pas realiser nousmême un décadeur/driver ? Nous pouvoirs utriestr une PROM pour convertir le code binaire RCD de

Fiel Th. - Cream Je endo diminuous. affürbeschleathink 29/9/99/201

![](_page_20_Picture_120.jpeg)

![](_page_20_Figure_2.jpeg)

Fig. 2 - Highwayn Kensytyn in things. 2515 (45 m) and 0.03 rictingen.

to Even not a Blanking *legal* and Blanc  $\mathbf{J} \left( \mathbf{r}_{1} \right) = \mathbf{r}_{2} \left( \mathbf{r}_{1} \right) \mathbf{r}_{1}$ 

" Ed. agriculturale de la members. Firmaningue Jh Jhrebert

 $I$  is  $J - R$  is material. 18:20 Block was - Janeijas Lietuvo 630 La mondad fan halan in maar d **Relative motions** ofte to accuracities): convergence for a Catalus Waters the Philippine advision impressed

4 hits d'entrec en une information de sortie contratible avec un afficheur 7 segments classique.

Prenons, par exemple, in memoire 82823. C'est une niemotre programmalsie (PROM). de 256 bits organisée en 32 mots de # bits. Nes sorties sont a collecteur. ouvert, un ban choix pour la commande de LED (fig. 5).

Bien catendu, und PROM 12 x 8 atura en entrrée 5 lignes d'adresses  $(2) = 32$ ) et 8 lignes de données en sortie. Quatre de ces cinq hanes d'adresses (Aq. A). A2. All serons les 4 bits d'entrée birtaice  $\wedge$   $\emptyset$   $\mathbb{C}$   $\mathbb{D}$  or sept des buit sarties de données de vront juder le rüle de compande des 7 segotents.

Pouvons-hous employer les lignes restantes." Réfléchessons, La ligne d'indresse Auselecte les 16 premiers nu derniers muts mémosnes de 8 bits. Lonsque deus programmons un décadeur hexadécimal dans la depaieme muite de la PROM (As au niveau logique

![](_page_21_Figure_8.jpeg)

ic lin) et uniquement ces in 0 m dans la première moitié, pues si nous faisons passer A4 de sel « logique au « f) « lugique, tous les segments seroni allumes quel que soit le code present sur les entrées Ale As. Consque mous utilisons un: afficheur a snode controune. La ligne Au devient alors ontre entrée o lampe test ».

Daris le cas où un afficheur à cathede commune intervient dans une séalisation, certe liune sera la ligne d'extinction de tous les segments. La ligne Ausera jei l'entrée a extinction" e

Vuyans muintenant le rôle de l'entrée « selection de la

mémoire « (CE: Chip Frable). Avec CE \* au myeau logique a this, les données adressées par Agr2G sont presentes à la sortie sur Bolly, St CE passe au niveau logique « 1 », les surtues surti déconnecides (thus les callecteurs sant ouverts). CE devient alons nutre entrée « extinction » ou (BI) larsque la PROM est prilisée avec un dispositif à anode contraure. Quand Fafficheur est du type cathode commune. CE est notte « lampe sest ».

Le tableau suivant récapitule les actions de CE et A2 pour les types. d'afficheurs a anode ou à dishade commune.

![](_page_21_Picture_324.jpeg)

Maintenant, il ne nous reste plus qu'à programmen correctement to PROM ed foraction des signes choisis.

Les symboles alphamanterques de la figure 2 b sont une banne solution mans le bipeut être considere comme un 6 sans barre sugéridure. Pour cette raisun, ques chois sera colui de la figure 2 d. Le poins dégimal, commande par la ligne as de la PROM lève joute anthequité en moisque concerne les lettres bilet d

Airtst, be listing de programmation du rableau l'est étudié en facetion du format spécifique des symboles de la flaure 2 d. La référançe de chaqun das 7 scamesus est. indiquée sur l'illustration du titre.

Le tableau i permet de prograntmer une PRONi de commande d'un affichage LFD à inude cummune.

Le tableau 2 est destiné plus particulièrement aux afficheurs à cathode commune.

Notez que dans ces deux rableaux toures les adresses sont en hexadécuriale et les données en hexadécimale et en Sinaire. Il existe de nombreuses mémoires PROM de 256 birs compatibles broches à broches et disponibles.

Nous pouvons citer quelques unes d'entre elles les 8221 et 82523 de Signétics, la 8256 de Harms. In 6330-1 de 34341 : Muis eftessont souvent compatibles uniquement dans le mode lecture. Chacune de ces mémoires peut être

![](_page_21_Picture_325.jpeg)

#### L'affichage hexadécimal

Tablenu<sub>2</sub>

DONNÉE EN BONAURE

UP UN OF THE R.P. INF DIE

 $\mathbb{I}=\mathbb{R}$  $\mathbb{F}$  $t$  |  $t$ <sup>|</sup>

. . . . . . . .

 $\mathbf{I}$ 

 $\cdot$ 

 $\mathbf{H}$ 

 $\mathbf{H}$  $\mathbb{H}$ 

 $\mathbf{h}$  $\mathbf{r}$ 

 $\mathbf{I}$ 

 $\mathbf{I}$  $\overline{\phantom{a}}$ 

 $\overline{\phantom{a}}$  $\mathbf{u}$ ï  $\mathbf{I}$  $\mathbf{H}$  $\pm$  $\gamma$ l  $\frac{1}{2} \frac{1}{2} \frac{$ 

 $\overline{1}$ 

d.

Segment

 $\overline{1}$  $\mathbf{H}$ 

 $\mathbf{H}$ 

ı.

 $\cdot$  .

 $\cdot$  .  $\mathbf{I}$ 

 $\mathbf{u}$ 

 $\mathbf{I}$ 

Eq. 1 - Bratane & 「国務法の備設所作を Jehr Jose Ar www.com/ Hothy in  $743.001$ 

Allmost lat Has

 $D$  $\blacksquare$ 

d,

bE

 $|t|$ 

 $|1|$ 

 $1<sup>4</sup>$  $\mathbb{R}$ 

 $\Box$  $\mathsf{L}$ 

ran Tan

 $\frac{1}{\pi}$ 

 $\mathsf{L}$ 

 $\mathbf{r}_\mathrm{eff}$ 

Fig. 5 - Britaineach às PREMIS AND YOUR responsible 5 (m.) With an ad to March La remaina con les headon de grad'article and customagnées pe mahany Jun Carva

 $Fut$   $A = Hut$  in the  $H$ el/ining/worldplank we reliate to the unit yet atticity was east rate a oupon en why en **CD** 

 $| - |$  $\mathbb{H}$  $\gamma$  $\mathbb{I}$  $\frac{1}{2}$  $m_{\perp}$  $\mathbb{I}$  $\mathbb{I}$  $\cdot$  $\blacksquare$  $1,5$ ÷,  $|| \cdot$  $\mathbb{L}$  $\mathbb{H}$  $\overline{\phantom{a}}$  $\mathbb{H}$  $\mathbf{I}$  $\mathbf{I}$  $\pm$  1.  $In$  $\mathbb H^1$  $\mathbf{u}$  $\mathbb{I}$  $\overline{1}$  $\mathbb{R}^n$  $\mathbb{I}^{\mathfrak{a}}$  $17$  $\int_{0}^{t}$  .  $\epsilon$  $\mathbf{I}$  $\mathbb{H}$  $\mathbb{I}$  $\overline{\phantom{a}}$  $\overline{1}$ 1H  $11$  $\overline{1}$  $\sim$  $\mathbf{b}_i$  $\mathbb{I}$ ÷  $\frac{1}{2}$  Li  $\mathbf{r}$ ÷. ų  $\frac{1}{2}$  :  $\mathbf{u}$ IА  $\mathsf{L}$  $\bar{\phantom{a}}$  :  $\,$   $\,$  $\mathbb{I}$  $\mathbf{I}$  $\mathbf{I}$  $\Delta$  $||$  $\frac{1}{2}$  $\mathbf{H}$  $\mathbf{I}$  $\overline{1}$  $\bar{1}$  $\mathbb B$  $\mathsf{I}\,\mathsf{E}$ ÷L  $\rm _{H}$  $\mathbf{u}$ ī. C.  $|L|$  $\bar{z}$  $\mathbf{I}$  $^{\circ}$  Hz  $\mathbb{I}$  $\cdot$  |  $\mathbf{I}$ D  $\mathbb{I}$ ΙL  $\mathbf{J}$  ].  $\mathbf{I}$  $\mathbb{H}$  $\| \cdot \|$  $\ddot{\phantom{a}}$  $\blacksquare$  $\, \parallel$  $\cdot$  $\mathbb{L}^*$ L  $|1\cdots|1\cdots1\cdots|$ ΙF  $\left\Vert \cdot\right\Vert$  $\mathbb{I}$  $\mathbf{I}$ F programmée par différentes méthodes judiciensement chossies. La fligure 5 indique le prochage Penaue d'un decodeur/driver 7 segments 5 PROM Dans III cas souvent réalisé en protique où nous avons plusieurs hoitiers d'alfieltage « commander. deux solutions peuvent être envisagees - placer autunt de décodeurs que d'afficheurs ou multiple yer les boilier». L'affichage multiplexé L'entrito d'un décodeur associe à chaque afficheur est économique si les boïners n'excèdent pas 2 ou <sup>1</sup> Lursque le nombre de symboles

a visualiser est sungiteur. Il sera plus rentable de multiplexer l'affichuee. Noter que le multiplevage m'économise pas uniquement les

controsants, il adduit aussi notablement la consommation de quis-Sance necessare a Calimentation des LED.

Does une configuration multiplexée, les segments de tous les allingheurs sont reliés respectivement entre eux de l'açon à ennstetues un a BUS segment » (flg. 6). Des que les informations sont présentes sur ce BUS, le boîtier corres-

![](_page_22_Figure_8.jpeg)

÷

La conversion BCD/7 segments par programme augmente la taille du logiciel de traitement et son temps d'exécution.

![](_page_23_Figure_2.jpeg)

![](_page_23_Figure_3.jpeg)

pondunt est sélectionné. Grüce à une validation séquentielle de chaque afficheur associée aux donnees qui lai sont propres, les symboles appuratissent en continu.

Ce dispositif nécessite néanmoins un «rafraîchissement» périodique de l'information au rythme de 1000 périodes/s, c'est-àdire 1 kHz, og qui évite les effets de scintellament

Une des méthodes les plus simples de réaliser un multiplexage d'affichage pour microprocesseur, serait de laisser celui-ci gérer à la l'uis le multiplexage et la conversion binaise/7 segments brugueritënt par programme (flg. 7). Lu conversion par programme réduira le nombre de composants mais augmentera la taille du logiciel de traitensent et son temps d'exécu-Lion.

Notez que l'horloge est ici relibe directement à la finne d'interruntion qui pocasionnera un sout dans un sous-programme de service «affichuge».

Ce sous-programme devra charger simultanément, et ceci toures les millisecondes. l'adresse de l'afficheur et la donnée correspondante.

L'étape sui vante de notre invesrigation déplace ill traitement de la conversion binaire/i segments du logiciel au matériel (du soft au hard). C'est ici que notre PROM intervient (fig. #1,

La même séquence d'interruption sera prilisée mais l'acuel mot binane de 4 bits représentant les données devra être mémorisé Gatch), an heu de le convertir directement on informations 7 segments comme dans l'exemple précédent.

the autre type de multiplexeur peut être envisagé si l'on desire encore réduire la taille du logiciel et simplifier le programme de gestion (fig. 9), lei le microprocesseur n'exècute pas le rafraichissement. Tiqus les microprocesseurs doivent écrire les données de 4 bits dans la mémoire de darinée approjitiée et c'est alors le tsardware qui traite la fonction de multiplexage.

Le multiplexeur de la figure 10 est encore meilleur car il utilise moins de hardware.

La mémoire RAM 7489 ou

I've in a memorial conmis mele d'un 2016 have underdood Le wa n jementoje turnelis important Lasano BCTP **GEOVATO** 

Fig. 8. - Lin decreteur. primles attinhourn comdifferent les segonesis reshif is pagesman de *unancomen. P<sub>la</sub>* my rangessyon dialus Accessors to **INAPPLICAGES** 

#### L'affichage hexadérimal

#### $\mathbb{E}[V_1^1|] \bowtie \underline{v}$ Herag.  $\ldots$  , and the set  $\mathcal{L} = \mathcal{L} \left( \mathcal{L} \right) \left( \mathcal{L} \right) \left( \mathcal{L} \right)$ Ξ.  $\begin{array}{l} 7.12 \\ 7.15 \\ 7.15 \\ 1.15 \\ 1.11 \\ \end{array}$  $\begin{array}{l} 7.47 \\ 7.41 \\ 7.41 \\ 7.41 \\ \end{array}$ Белінга. aPlate um 机重重  $Cn$ -Jeng - 2 Dereine 2  $\Box$ pairs) je onati<br>Seria D. cousse  $\frac{p_{1}}{2}$ MyPappano alia.  $\mathtt{DBL} \subseteq \mathbb{F}$  in [L1D]  $\lambda_{\rm{eff}}$  (  $\bar{\mathbf{L}}$ 河内外側  $\mathcal{F}_{\text{int}}(t)$ ı.  $c\sqrt{d}$  is  $\pm 0$ 50000 "glossification Die Krontege  $\boxplus$ Unimal lip presid<br>Such chaque bit ÷  $\alpha\in\mathbb{C}^{n-1}$  $\mathbb E$ Luniale point  $\square$  . Ŷ  $\mathcal{M}\subset\mathcal{V}_1\cup\mathcal{I}$ **Gomes**  $\Diamond$ **Lithauan chillie**  $\overline{1}$  $\mathbb{P}^1_{\mathcal{H}}$  (  $\mathcal{C}$ Acresse al rompleur b,  $\overline{\epsilon}$ equino  $\mathbb{P}^1$  ,  $\mathbb{P}^1$ <u>la le lo</u>  $\bar{\rm PQ}$ Ą, ğ,  $\frac{1}{2}$  . I and CryHug 1  $\left\{ \begin{array}{ccc} 1 & 0 & 0 \\ 0 & 0 & 0 \\ 0 & 0 & 0 \\ 0 & 0 & 0 \\ 0 & 0 & 0 \\ 0 & 0 & 0 \\ 0 & 0 & 0 \\ 0 & 0 & 0 \\ 0 & 0 & 0 \\ 0 & 0 & 0 \\ 0 & 0 & 0 \\ 0 & 0 & 0 & 0 \\ 0 & 0 & 0 & 0 \\ 0 & 0 & 0 & 0 \\ 0 & 0 & 0 & 0 & 0 \\ 0 & 0 & 0 & 0 & 0 \\ 0 & 0 & 0 & 0 & 0 \\ 0 & 0 & 0 & 0 & 0 \\ 0 & 0 & 0 & 0 & 0$ UР  $\frac{\overline{\Psi}}{\sin\theta\, \overline{\Omega}}$  $\Box$ **LETTERING**  $\mathbb{E}(\xi,\xi)\subseteq\mathbb{P}\left(\frac{1}{\xi}\right)$  $\left\Vert \mathbf{J}\right\Vert$   $\triangleq$  $\mathbb{R} \times \mathbb{R}^n$ PBUEZ #  $\mathbb{F}_{\mathbb{Z}}$  (  $\mathbb{F}_{\mathbb{Z}}$  )  $-11-1$ ×. ò **UGJST**  $c_{\text{rump}}$ ×, 2015.01 5 online tomb-europ

![](_page_24_Figure_2.jpeg)

![](_page_24_Figure_3.jpeg)

Fag. 10 - Li monthi Judition and querient of in Galle in Juvily and degree in conten · Gerph Cas whiching walnoted should Nummarque, cone

![](_page_25_Figure_2.jpeg)

3101 organisée en 16 mots de 4 bits stockera et réalisera le multiplexage d'informations de 16 afficheurs et ceci dans un boïtier 16 broches

Ces croots sunt d'ailletrs seccarlement conçus pour être commundés d'un port " de B bits paraltèles.

#### **Applications**

Maintennnt que nous savons comment réaliser un système d'allichage economique, que pouvorts-nous en faire "

Regardors in figure il a, ellerepresente la face avair d'un micro-nidinateur Quire l'allichage tabilitiel de l'adresse courante et de la donnée vous avez la possibilité de placer un affichage auxiliaire de Lo bits (4 dignts) et une visualisation de Pieure sur 5 digns en urilisant un alfichage en 16 boïtiers multiplexés.

De mênte, le panneau de la figure 11 h montre un exemple lypique de la nicsure des conditions atmosphériques de l'environmenten). Vous pouvez litz nésément la temperature leelle-ci pouvanti étre issue de plusiques cupteursten degre Celsius, Fahrenheit ou Kelvin, le pourcentage d'humidite relative, la vitesse et la direction du vent et, bien sûr, l'heure : le tont sous le contrôle d'un processeur qui gére un multiplexeur 16 digits et une mémoire. Cette idée pourrait être alsoment dévelappée lors de Fétude de vous systérne de chauffage solaire !

Le dernier exemple (fig. 11 e) est plus futuriste. le fableau de bund drepal d'une summes le. Les données affichées pourront indiquer la visekse, la distance tosale effecture par le véhicule, la distance journalière, le niveau d'essence len pourcentage de la capacité), la température (du moleur, da la transmission 9. la gression d'hude, le courant délivré par l'alternateur, la consommation en temps réel (en km/l) et, bien ententhical heure. Un communiteur peut en outre permettre le chuix des amités : système methque ou mesures anglo-saxonnes.<sup>10</sup> Traders de Kalakonal, part les

" Ast : connect d'emeritaneme The warenessed

Factification and d'anydration, ho con anyy ha an grand moder and abouter politicali distantina. fall, affilisee de reur ply Covering in seminar CRA. rath an 3 thing due **Celumber** 

## Initiation aux **MICROPROCESSEURS**

Nous décrivons successivement, dans cet article, le fonctionnement d'un système à micropracesseur en analysant le cheminement et les différentes étapes du traitement des informations, 1. adresse d'une instruction étant appliquée au bus d'adressage, l'instruction correspondante est reçue sur le bus de données au cours du cycle d'acquisition, puis décodée. Les transferts d'informations sont effectués conformément à l'instruction décadée et le compteur ordinal fouralt l'adresse de l'instruction suivante au microprocesseur.

Nous introduirons, ensuite, les notions d'organigramme, de programme et de langage de programmation pour définir ce que sont compilateur, interpréteur, macro-assembleur, cross-assembleur, assembleur résident, tres-compilateur et même cross-macro-assembleur.

Finalement, nous aborderons les différentes phases de développement d'une application à base de microprocesseurs, la nécessité d'utiliser un micro-ordinateur à structure modulaire et logiciel. rèsident ainsi que des considérations d'ordrefinancier : coût d'un programme terminé et opérationnel, investissements nécessaires au système matèriel et à son logiciel d'uccompagnement.

![](_page_26_Picture_4.jpeg)

Un and democrational cheer dense 195 Ortal Dearbonneed System He Materials.

![](_page_26_Figure_6.jpeg)

Le compteur ordinal est tenu à jour par la logique de commande et dirige le microprocesseur à chaque étape du programme.

![](_page_27_Figure_2.jpeg)

#### Comment le système fonctionne

Notre système étant celui de la Figure I qui comprend un maraiprocesseur, des mémoires vives et mortes et une interlace d'adaptation de périphériques (PIA), virgins commencial execute sun programme.

Il Earl tout d'abord examiner comment l'information transite dans le microprocesseur. Lorsque le programme a été lancé, le compteur ordinal qui est tenu à jour par ill logique de commande, dirige le macroproposseur à chaque etape du programme tenmine s'il la montrait du dogif. Sur un plan pratique. l'adresse numérique contenue tlans le compteur urdinal est augmentée d'un (ingrédientéek et la nouvelle adresse est transférée dans le registre d'adresse. Par exermile, si la dernière instruction executée se trouvait à l'adresse 1024, le cycle suivant se démuleraà l'adresse 1025. Quand l'instruction a cté trouvee à l'adresse indiquée de la mémoire morte, elle est transmise au déendeur d'instructions not le hus de données. Le déendeur d'instructions est gêté par la logique de commande pour diriger les transferts internes de dunnees qu'il s'agisse d'une nperation d'addition mettant en jeu l'accumulateur et l'unité arithmégique et logique (Al. U), nu d'un simple aiguilloge avec incrémentation. du compleur ordinal pour passer à l'étape suivante du programme

Considérous par exemple le programme simple suivant :

- Prendré un nombre codé binaire X à l'extérient du systeme p.it le 理众

- Ajouter la constante A au nomhte X

 $-$  Comparer la somme  $X + A_{\alpha}$ une autre constante B

 $-$  Signaler si la somme  $X + A$  est plus grande que la constante ... - Fin de la séquence (STOP)

la figure-Z est un organigramme, d'ast-à-dire on diagramme décrivaint l'enchaînement lozique des opérations. Le tableau ci-apres illustre la disposition des instructions on digitions motic 410,003,416

Initiation

Pendant la première séquence 引起4, 1025 et 1026), le programme utilise l'instruction située à l'adresse 1024 de la ROM pour rechercher la donnée X et ensuite pour l'obtenir du PJA, Pendant ce processus, le registre d'advesse contient la prochaine adresse à examiner qui est incrémentée d'une unité à chaque cycle à constition que le compteur ordinal, qui est toujours incrémenté, soit connecté au registre d'adresse. Le compteur ordinal peut également servir à conserver la trace de fadernière adresse attainte avant la désannexaan puur fournir l'adresse suivante dans l'ordre mantérique lorsqu'il est reconnecté.

Ainst, pour l'instruction « chargement de l'accumulateur», le compteur ordinal indique 1024 et le registre d'adresse contient la mëme valeur ear l'aiguilluge AIG-L ten position 11 établit une connexion directe. L'instruction de l'adresse 1024 de la ROM est ainsi churgee dans le décodeux par l'internsédiaire du bus de données et de l'aiguillage AIG-2 en position 4

Le microprocesseur argiluse l'instruction et détermine qu'il a besoin de l'adresse de la donnée X. Le contenu de l'adresse 1025 est alors appelé es la valeur numérique 0000 est directement transférecduns le registre d'adresse par le bas. de données, l'uiguillage AIG 2, est en position 3, et l'uiguillage AIG 1, en position 2. On notera que l'aiguillage AIG-1 déconnecte le cortipteur ordinal du registre d'adresse. La donnée X peus maintenant étre obtenue directement à Fadresse 0000 du PIA d'où elle est transférée dans l'uccumulateur par l'aiguillage AIG 2 en position 4.

La logique de commande amène ensuite AIG I en position 1 et AIG 2 en posjišon 5 pour repérer Tacquisition et Fesecution de Finstraction suivante a l'adresse 1026 Le reste du programme est traité d'une manière analogue.

Cette explication est relativement somple car elle concerne un programme court. Cependam, les programmes représentent généra-

![](_page_28_Picture_169.jpeg)

#### Fabbren 1

published on the security of the material and the program of the material ROM.

![](_page_28_Picture_170.jpeg)

#### **Tablean H**

Pravidings der drittalliteets of confermis der in visiters politisten in première sequente colo μουργήθιο Idans Ic synguic de la bipoc (1

lement entre 500 et 10.000 octets. et dulvent être capables de traiter. subs tléân des interruptions externes qui pouvent survenir à

a'impurte quel moment. Il y a enoutre plusieurs prodes d'adressage qui utilisent le registre d'index et les accumulments

L'assembleur est un programme qui est chargé dans la mémoire du micro-ordinateur pour effectuer l'assemblage d'un programme symbolique.

#### Création des programmes

Les programmes sont cerits dens des langoges qui sont tenduits en langage machine (code bln#fre) par des programmes spécizux appelés assembleur ou compliateur.

Un programme complet est généralamant beaucoup phis long que celui des figures à et 4 et peut amelades 10.000 octets d'instructrons. On imagine combien il serait king er délicat de programmer individuellement ces insuractions dans un reaistre popr les chancer en méhluire. On a dunc recours à un langage sympologue dont le manie-

ment est beaucoup plus msé une celui du code binaire et dont les instructions sont convertibles automatiquement en code bisaire assemitable par la machine. Asnsi, une instruction d'interrusition par programme correspondant au code bindieg 00111111 GF en hexadéesmal) s'écrit SWI en langage symbolique type fig. 4).

Ces instructions symboliques representees par des extes firteraux mnémotechniques constituent le programme sotireé qui dat (raduit en ende machine binalre par un micro-ordinateur ou un ordinateur muns de l'assembleur corressondant. L'assembleur est un progrumma qui est charge dans lumemoire du miscro-ordinateur qui

![](_page_29_Picture_223.jpeg)

de l'ordinateur fuesus un veut effectuer l'assemblage d'un programme symbolique

La figure 3 illustre un programme symbolique qui est le même que celui du tableau l pequel renvolent les commentaires et les adresses ligurant sur la partie droite de la page. En fait, le programme a éte légérement modifié pour museur être reellement exécuté sur notre ordinateur. Les étiquerras et les positions de mémoire sont définies avant le lancemens du programmie ei certalites systructions sont combinées. L'assenihlage de ce stregramme source produit un listope complet (fig. 4) qui facilité d'éventuelles corrections ou modifications.

Pendam Fassemblage, Fassembleur adresse a l'opérateur des messages d'erreur signalent les erreurs de syntaxe ou de Jogique. Pour effectuer les entrections necessarees. Coperateur charge ungragmanme spécial appelé a éditeur ». Le programme corrigé est ensuite réassemblé et essagé

L'assemblage manuel des prugrammes est une tache fastidieuse. que l'on essaie d'automatiser le plus possible an niveau de la machine grâce a des programmes. d'assemblage et d'édition Intégrés.

Il existe en outre d'autres langages dits in de haut niveau -- qui utilisent de courtes phrases se rannro-

![](_page_29_Figure_13.jpeg)

for J - Luxing dist **AGEPROPREMIENT** teleb found & sture d Conservation and

Fend, - Lohor evanta calcina comme high privately!

For the Justinian A. M. gaphiera et 25 mag July a chance for NICKE PITT-JOHN

chant de la tangue (anglaise) parlée. Childre viape du programme est uinsi plus claire et facile à écrite. Cos languees sont par exemple to PLI, PAPL, & FORTRAN, & BASIC, en

Les langages de hain niveau sont prilisés non seulement sur les microprocesseurs, mais aussi sui les pedigrateurs de mutes railles. La traduction en lunguge machine des programmes écrits en langage de hant niveau nécessité un programme complexe appelé « compilateur».

Il existe des programmes de traduction energy plus clabores appeles « interpréfeurs » ou « maccosesembleurs i qui permettent de remplacer on grand nombre d'ins-Tractions machine par and sould instruction de haut nsycou. Avec un macro-assembleur, on neur par exemple écrire directement la magra-idstruction « radine carrée de X » qui remplace 25 a 30 mstructions machine

Les assembleurs qui sont conçus pour un autre ordinaleur que cettri qui utilisera le propramme final sont appelés « crossassembleurs », Llussembleur spéaifigue du micro-ordinateur auguelest destiné le programme est appelé « assembleur résident ». Les mêmes minuits sont applicables aux compilateurs qui peuvent ètre des « cross-compilateurs » etaax macro-assembleurs qui peuvent eine des « cross-macroossembleurs ».

Les langages de haut niveau ne sont pas soujours utilisables sur unmuso-ordinateur car leurs compilareurs ont besoin d'une impurtante capacité de ménitiere et donnem des programmes moins goscienses. Par exemple, une fonction directement écrite en code himaire neur regrésenter 20 instructions machine, alors que la mênte. fonction écrite en langage de haut niveau et compilée peut représenter 35 instructions machine.

Un compromis doit donc être trouvé entre la facilité d'écriture d'un programme et son excombremem en mémoire.

Actuellement, la plugart des utilisationes de microprocesseurs travaillent en langage machine, mais les bingages de haut niveau com-

![](_page_30_Figure_10.jpeg)

mançent a se développer grâce à d'importantes baisses sur les prix des mémoires.

#### Développement d'une application

Le développement d'une application à base de microurocesseurs. nécessite on micor-ordinateur à stracture modulatre et logiciel resident.

La decision d'employer des microprocessiture est conditionate par les avantages qu'ils offrant sur les solutions mécaniques, electromagnétiques ou électriques en Jogique cáblée. En pratique, l'utilisateur patenne) dait considérer le rapport cont/performances du тасторрозексент сопярный й сенх des autres solutions

Ce genre de comparaison a fait Fobjet de nombreuses études, mais en regle générale, on peut considérer qu'un produit dont le coût untaire par série de 1000 dépasse 50 F constitue une application pour laquelle l'emploi des macroprocesseurs neur eine économiquement 间出储度

La nuissance de traitement d'un ordinateur se mesure a son « lilieteur d'efficacité » qui est définiurbitratrement comme le nombre d'instructions de son ténettoire divisé par la durée d'un eyele complet. Une quire mision pale est le woodt par unite d'efficueite », c'est-à-dire le coût global du sys-

téme divisé par la yaleur du facteur d'efficacité.

La figure 5 represente l'evolutiun de la relation codifefficsché sur la période 1975-1982. Le coût du systeme (ligne continue) descend vers and valear minimale aufur et a mesure de l'amélioratson (lu rendement des chaînes de production, mais avec le temps le sysjama davieni plus parformum er son coul augmente ce qui corresgond à la remontée de la courbe.

Il semble assez incroyable que le goùr par uniré d'efficacité puisse en quelques années tombée de 300 F. à J. F., mais il suffit de se souventr qu'il y a 30 ans les premsers undinateurs à tuhes a vide effectuaient quatre operations pour un prix de 5 millions de francs (acque) (Lee qui représente un coût pas unde d'effieacite de 1,2 million de francs. Il est donc vraisetsiblable que les petfectionnements constants de la technologie des microprocesseurs puissent aboutir a un coûs de 1 F piir unite d'efficacité vers 1982. Le temps travuille en faveur des microprocesseurs f

L'empliit d'un micropracesseur dars une application présente deux aspects). le logiciel et le matériel (Hardware). Lu frontêne entre les deux est relativement roal definie car certaines fonctions, contine ht multiplication nu le décodage, peuvent se faire soit par hardware, soit nac programme. Le choix est conditionné par la capacité de la memoire et par les movens de programmation disponibles

La preparation du fogiciel commence par la mise au point d'un organigrumme détitillé décrivant toutes les operations à ellectuer, Le programme est ensuite écrit, puis teaduit par un ordinateur dans le langage machine du microprocesseur Après une exécution de contrôle permetiani d'éliminer d'éventuelles erreurs, le programme objet ast charge dans une membre morte. Cette execution. de contrôle peut se faire sur uit. ordinateur standurd qui posséde us moderatures de sumptant use comportement du nuero-ordinalegi Pogr topics 20% operations. Foutil le plus souple est cependant şın micro-ordinateur spêcial de développement ayant un Ingléel résidens m un adaptateur de gœnpheriques serablables, a ceux du Sy51eme chviaage

A titre d'exemple, nous pouxims dier 回 systeme ENOReiser. de Matorola. Sa configuration estextrémentent souple du competit y ajouter a volonté des modules correspondim à des fonctions pertieux hères. Ainsi, la méntoire peut étre agrande, par blocs de 2. Sien 16 K percis et il existe des carres d'entréesAurues, de traitement série/parallèle, etc. 1 'n programme. special permet de transmettre les proper ou moven d'un terminal.

Est agoutant un disque souple a IT XOReiser ou à un autre microprofinateur simifaire, un peut employer des programmes de traduction des Lingages de haut miyesiu, ilglə qiplim kompilateur FURTRAN ou un interpréteur **HASK** 

Ce geare de nitero-ordinateur. est un puesant outil de développement d'une application, de la création du Ingiciel a la simulation du hardwate en remins cod

#### Par on **CULTER CONTENT**

Pour de nombreuses applications de l'électrimique, le microprocesseur se révéle être une solution souple, puissante et cuonnumque nième lorsque personne n'avait annais pensé à faire appelaux semi-cenducteurs pour une telle amplication

Larsqu'un se trouve en face

d'une application possible des microprocesseurs, deux questions verment à l'esprit : ou entimencer @ quel matériel scheter?

A ce stade, nous potivons donner quelques conseils simples

#### Développement de l'application

On pour diviser le développement on trois phases

I Réunir suffisamment d'informations sur les microprocosseurs et apprendre à écrire de petits programmes et à les transformer en activités physiques

S'exercer sur des programmes courts qui secont généralement sans ruppart avec famplication envisagee

Pour cette phase, il suffit d'un système minimal avec une interluca elémentaire de continuitésport bornme/rmochine et un logicie] d'appoint relativement simple,

**■ 2. Creation d'un système pro**fotope et de son logicial pripariles. a l'exteneur du laboratoire. Les programmes peuvent être de longueur quelconque, mas doivent postvor čire renduk p|ciaement imerationnels duns l'application finale. Certe phase necessite unsysteme puissant inceedes périphériques rapides es la possibilité d'effectuer des smiglations en temps réel. Pour faciliter le développentent, if est bon de disposer d'usiles logicielles et d'un systeme d'esploitation pour les pemphen-**QUES** 

+ 3 Le prototy pe airisí cree est. reproduit et incorporé à l'applicatron à Inquelle il cratt destiné (de quelques unités a des millions de façmental

#### Ressources financières

Un factour important est le mulget que vinas pouvez cunsacrer au lancement d'un projet de nueroprocesseurs. De nombreux facjeurs ont une jacidence sur le coût global, notamment les charges salanakts, la furmation du persondel, l'habileté des programmeurs, le temps de misa au point des programmes, le niveau local des coûts, ete. Ces variables som thillicites à évaluer, mais les couts se montent généralement entre 15 F et 150 F par ucset the programme termine et apérationnel On peur néumenins

evoluer administrations investissements nécessaires au système matériel et à son logiciel d'accompagnement

L'investissement unitsi peut étre classé en trois niveaux.

- Свящесь 1000 й 10 000 F.
- Grospe 2: 10:000 à 50.000 F.
- $-$  Groupe J, whis de 50,000 F.

La figure 6 indique la phase du développement en function de l'investissement et du type d'ordanateur necessaire. Ce graphique vous permenta de mieux aéapter vorre budget au stade actuel du développement et de déterminer le type de systeme dans vous avez besignt.

Bien qu'on ne puisse pas encore frouver on systeme de développement tres pussant some I IMD F il est nossible d'acquérir d' partir. d'anyiron 5.000 l<sup>e</sup> un système extensible dunt la puissance pourpa gine musimentée par l'adjoinction de l modules supplémentaires sans aucune perte de l'investissement vnitral i lan d'autres termes, on peut se ennemer as départ d'un syst teme très padimentaire dons la complexué eruit avec l'évolution du projet. Même si un systèma eomplet a eté acquis dés le départ. tl est possible d'en améliorer l'effieacup en ajoutant des postes de developpement at des equipements attailiaters

Vous avez aussi la previbilité d'acheter des modules fonctionnels sur cartes de ces systemies paut les enmhäner en ude machine OEM \* incorpored dans yos produits, co qui espe l'émice d'un hardware special

Folio, pour évaluer les investissements indirects, yous pouves, visus reporter à la figure 7 qui durine en pourcentage le temps de creation des grogrammes a l'aide de divers systèmes informatiques. Ce temps represente l'écritore des programmes source, les asseniblaeza et les reses, les entrections et le chargentent, mais cas le temps necessure a la mise au point qui peut varier considérablement avec la complexies de l'application ci l'habilete du concepteur.

Bienvense dans le pjonde merveilleux des microprocesseurs lui

Daniel QL EYSSAC\*

32 - MICRO-SYSTEMES

 $+$  DEM

Eh gwaal

Equipment

Minisyactions

più montetor

the African Ford

Maddiese Poete

mille powerspy

Europe.

· Daniel Obč15540

![](_page_32_Figure_2.jpeg)

![](_page_32_Figure_3.jpeg)

tw A - Bitterbrown id maar de three oppositions ab Grossbach run found pozica o Padedere .<br>Ρομινήος, Δευτυπικός<br>Αυτο είσης είναι στου droit North

 $F(\mathbf{r},\top-\boldsymbol{L})$  troups the change in יהו∤ בחלוי ההחמיעים**ת** hughier do aliver research and structures permet d'orphier les **Windows** PMRB indirect.

## Microcalculateur série 1000

- Unités centrales : SC/MP (1 K PROM, 1/2 kram) Z MI (3 K PROM, 1 KRAM), DMA...
- Cartes mémoires 8 K et 16 K
- **Interfaces cassettes**
- Interface télétype
- Entrées sorties industrielles
- Calcul scientifique
- Système « basic »  $\sqrt{2}$

**PÉRIPHÉRIC** EMES DE QEVELOPPEN **College** 

#### **Ынтирия** рак:

- DEBELLE 13. NO Babilita Usinari 21 Formula Company (1990) Forduing.<br>- FACEN ULLE Is more with the second pain.
- PAUEN SANDY Z = 0 Support (1914) enterprist
- FASBN POLEN Dealerate coster Photograph mento farming
- FALEN (Presidentified 2) and you are proportioning survivi-
- CENNEN GENEVE DE L'ESPAN (France del Geneve 25
- SENEPRE project in this model if A de Constability to Prefit Statisticity
- 

**START AND REAL PROPERTY AND** 

PENTASCALL a car Minister Picture (1992) demonstrates et la Caracteria de la Gardiana de la Gardiana de la Gardiana de la Gardiana de la Gardiana de la Gardiana de la Gardiana de la Gardiana de la Gardiana de la Gardiana d

#### **Us Roints migro yes**

- 145 av. de Chaley, 5013 Paris
- 5 rue Meurice Bodrdet, 75016 Paris
- Stajs rue du Bas-Chamileu, 63000 Clermont Fd
- $-6$   $\mu$ <sub>0</sub> $3$  $\mu$ <sub>2 $\mu$ </sub> $\sigma$ <sub>1</sub>. Mulhouse
- 
- 32 rue Oberhit, Strastkoving<br>- 13 rue Baptiste Marcelli 38600 Fontaine

![](_page_33_Picture_25.jpeg)

#### **APPLE**

J - MICROCROPATIURE 41 FLOPPY DIENS

A-FEL CERTIFICATION AND VALUE OF

standing and the substantial control of problem.<br>The substanding international control of the dis-

to successfully and mappe drop many resource bases de discoupose.

Vern provide sound interest on the center.

Distinguish Adventure to the Advised medical disc

dependent delle ritualitationi delle pri-

 $\begin{array}{l} \mathbf{D} \in \left\{ \left( \mathbf{I} \right) \cap \mathbf{C} \right\} \cap \left\{ \mathbf{C} \right\} \cap \left\{ \mathbf{I} \right\} \cap \left\{ \mathbf{C} \right\} \cap \left\{ \mathbf{I} \right\} \cap \left\{ \mathbf{C} \right\} \cap \left\{ \mathbf{C} \right\} \cap \left\{ \mathbf{C} \right\} \cap \left\{ \mathbf{C} \right\} \cap \left\{ \mathbf{C} \right\} \cap \left\{ \mathbf{C} \right\} \cap \left\{ \mathbf{C} \right\} \$ 

 $\begin{array}{ll} 1 & \frac{1}{2} & \frac{1}{2} & \frac{1}{2} & \frac{1}{2} & \frac{1}{2} \\ \frac{1}{2} & \frac{1}{2} & \frac{1}{2} & \frac{1}{2} & \frac{1}{2} & \frac{1}{2} \\ \frac{1}{2} & \frac{1}{2} & \frac{1}{2} & \frac{1}{2} & \frac{1}{2} & \frac{1}{2} \\ \frac{1}{2} & \frac{1}{2} & \frac{1}{2} & \frac{1}{2} & \frac{1}{2} & \frac{1}{2} \\ \frac{1}{2} & \frac{1}{2} & \frac{1}{2} & \frac$ 

**APPLE I** 

 $\| \vec{E} \| \leq \frac{1}{2}$ 

t/m

40 =

**Configuration** 

00:45 00:41 120:50:41<br>MP:1 FLCEPN 10:68:41

#### completed and the complete concern final interima-

H-INTERFACES

#### contra predicta con Recogni- $1 - 716 = 0.1$

dreamed inclusive panish (SQ) 

Verantine constitues assets all objabspect to start community and minimum applications in character of the red che ta nde en ano e di stati e 2010

premetted as increduced a teacher rea active planning and complete the dance of a Bibliota C  $\alpha$  and  $\alpha$  and  $\alpha$  is a set of the set of the set of the set of the set of the set of the set of the set of the set of the set of the set of the set of the set of the set of the set of the set of the set of the set of through start of the distribution of the control.<br>Through the start of the control of the control of

enetations or processing and appeals personal recover for university and o nep are pringicomedida no 32 milio e conmoveme pacing uponed other or

COST HO

![](_page_33_Picture_229.jpeg)

metatori<br>All'invento di 1910 della conditiona

![](_page_33_Picture_230.jpeg)

#### 19 - EOGICIELS DE BENCHATIKATION **SUPERMARE**

![](_page_33_Picture_231.jpeg)

![](_page_33_Picture_232.jpeg)

![](_page_33_Picture_233.jpeg)

#### MICRO INFORMATIOUE

## DU MICROPROCESSEUR AU MICRO-ORDINATEUR

## Séminaire exceptionnel 98 F Trc

PARIS - 25 NOVEMBRE 78 Maison de la Chimie - 28, rue St-Dominique - Paris 7°

A l'occasion de son lancement, la revue<br>MICRO-SYSTÈMES organise avec la<br>collaboration de SYBEX une journée de<br>formation et d'information sur l'utillsation<br>des microprocesseurs dans la conception des<br>micro-ordinateurs à usa

**1 - Initiation aux microprocesseurs (9 h-12 h)**<br>Introduction - Fonctionnement d'un microprocesseur -<br>Composunts d'un système - Les familles de<br>microprocesseurs - Applications -<br>Programmation d'un microprocesseur - Dévelo

II – Les micro-ordinateurs (14 h-16 h)<br>Définition et constitution d'un micro-ordinateur -<br>Fonctionnement - Applications - Historique - Les<br>périphériques - Imprimente, disque, écran, magnétophone<br>- Les différents types de m

![](_page_34_Picture_8.jpeg)

EUROPE: USA:<br>313, rue Lissourbe 2020 Milvis St,<br>75015 PARIS Berkeley: CA 94704<br>Télex: 200858 TAL : (4151 848.62.33)<br>Télex: 200858

![](_page_34_Picture_11.jpeg)

15, rue de la Paix, 75002 Paris. Tél. : 296,46,97

**Conférencier : Rodnay Zaks : ingénieur E.C.D.,**<br>**Ph. D. Univ. de Berkeley**<br>est l'auteur de plus de 30 ouveages sur les<br>ruletoprocesseurs dont le dernier, « An introduction **»**<br>personal and business computing », best-sell

IXI - Débat (16 h-18 h)<br>- Comment choisie son micro-ordinateur à usage personnel.<br>personnel.<br>- Tribune bbre : les différents constructeurs **et distributeurs défendront leur produit** face à l'assistance (président de Sessio

IV – Exposition (entrée libre)<br>
Durant tout le séminaire une exposition nermanente<br>
présenter les principleux modèles de micro-ordinateurs en<br>
vente sur le marché français.<br>
Liste des produits présentés . REA avec le<br>
AIM

![](_page_34_Picture_80.jpeg)

![](_page_35_Picture_0.jpeg)
# Microprocesseur équivalent à un minicalculateur

Le microprocesseur 9440 Microflamme est le premier microprocesseur bipoloire 16-bits appary sur le marché capable d'exécuter un jeu d'instructions avec les performances du minicalculateur.

Le dispositil 9440 rassemble sur une seule pastille de silicium l'unilé arithmétique complète d'un minicalculateur, l'ensemble étant présenté dans un boïtier de 40 broches, Les applications principales de ce nauveau dispositif sont ; traitement d'informations sous un grand nombre

Le logiciel "FIRE" comprend un éditeur de texte permettant la mise du point alsée des programmes symboliques et un BASIC résident en

### PROM disponible des maintendat. Technologie avancée

le nouveau microprocesseur a été conçu à partir d'une technologie très évaluée appelée I [ Ilsoplane Integrated InjectionJ. Cette technologie combine les avantages de la vitesse des circuits bipolaires ovec la densité et la faibie dissipation de la technologie MOS.

Des logiciels FRE plus élaborés ainsi que d'autres cortes de développement seront rendus disponibles ou cours des prochains mais.

Le nouveau logiciel comprendra un système flappy discue avec un DOS (disc operating system).

Les compilateurs FORTRAN et PASCAL seront disponibles début 79.

De nouveaux circuits serant également disponibles tels que mémoires dynamiques TTL16K, une unité de contrôle mémoire 6 accès direct ID.M.A.I, des circuits d'entrée/sartie pulssants et les opérations de multiplication et division câblées.

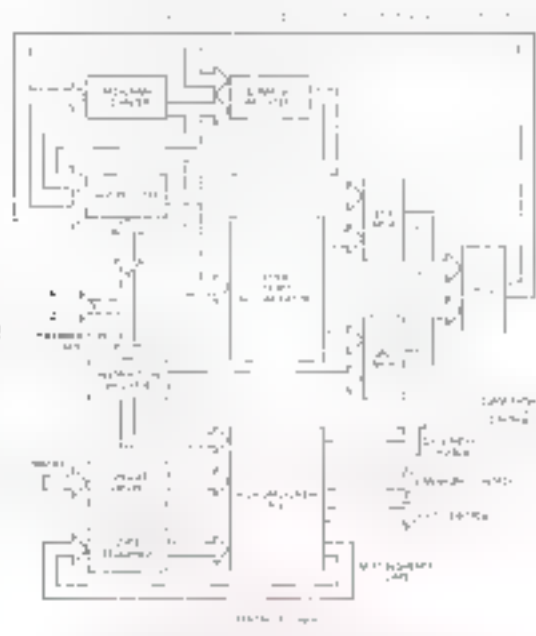

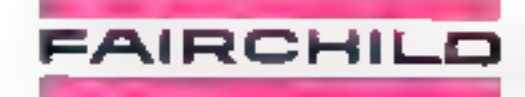

Pour taute information concernant l'ensemble de la fomille 9440, veuillez nous contacter afin d'obtenir la brochure correspondante.

## Tél. : 584.55.66

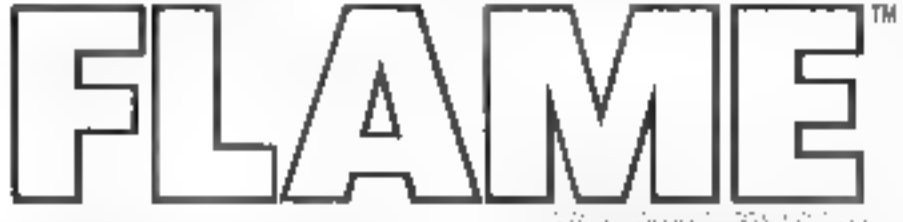

de formes tel que le contrôle de processus, l'instrumentation, les hélégammunications, les centraux PBX et PABX ains: que tout traitement du type multiprocessing et terminaux intelligents.

## Logicials

Le support logiciel disponible FIRE Ifairchild Integrated Real Time Executivel comprendnt des outils conversationnels de mise au point tels que chargeur binaire, sauvegarde et restauration de programmes.

De plus, le microprocesseur Microflamme est capable. d'exécuter l'ensemble des instructions du mini-calculateur Data General NOVA 1200.

6. 婚姻 宏观 医静脉反应 Le chip 9440 comprend également des circuits d'entrée et de sortie compatibles TT1 qui assurent un interface disé avec les outres circuits logiques, les mémoires PROM et RAM.

## **Kit 9440**

Alin de vous familiariser avec ce microprocesseur. Fairchild propose un kit économique comprendnt l'étément 9440, 4K mats de ió bits en mémoire dynamique, les composants SSI et MSI pinsi que les manuels d'instruclians FRE 1.

Ce kit permettra au niveau d'une carte d'effectuer des ppérations de base à l'aide de de dispositif performant. Nouvoaux logiciels

## Comment souscrire un abonnement?

- par correspondance, en utilisont le bulletin d'abannement ci-dessous lop une photocopie), à retourner à MICRO-SYSTEMES, 2 à 12, rue de Bellevue, 75940 Puris Cedex 19, Tél.: 200.33 05.

 $\rightarrow$  thez votre marchand de journaux habituel, en lui remeitant le hutleun d'abonnement ci-dessous dument remali. 4 découper survant le puindile

# **Bulletin d'abonnement**

#### Nov tarify:

**FRANCE | ETRANGER** 

MR RO SYSTEMES In municipal himestrich - 3 an

111日45.00 F 2000 F

#### Informations:

- quar les clannaements d'adresse : mindre la dernière etiquette d'envoir ou a défaut. Fancienne adresse accompegited de la somme de 2,401 en timbres-poste, et des references complètes de la nouvelle adresse

- jugar tous renseignements ou reclamations, concernont votre abonnement, juindre la déraière étiqueue d'e cynn

- ŒΣ
- □ Je ni abonae pour la premiere fais u partir du numéro. purnassant au mais de .
- $\Box$  de remonvelle mon abonnement. et in jours markterniere etrepette d'exsui-

Je mins a ce hutletyn hi somme de : . . . . . . . . . F DVD 1

- chéque duxiai sans numero de compte.
- cheque banquire I
- nui ministariente ...
- A l'ordre de MICRO SYSTEMES

Q2 E. More, and cheristics and the category esterior consumption to

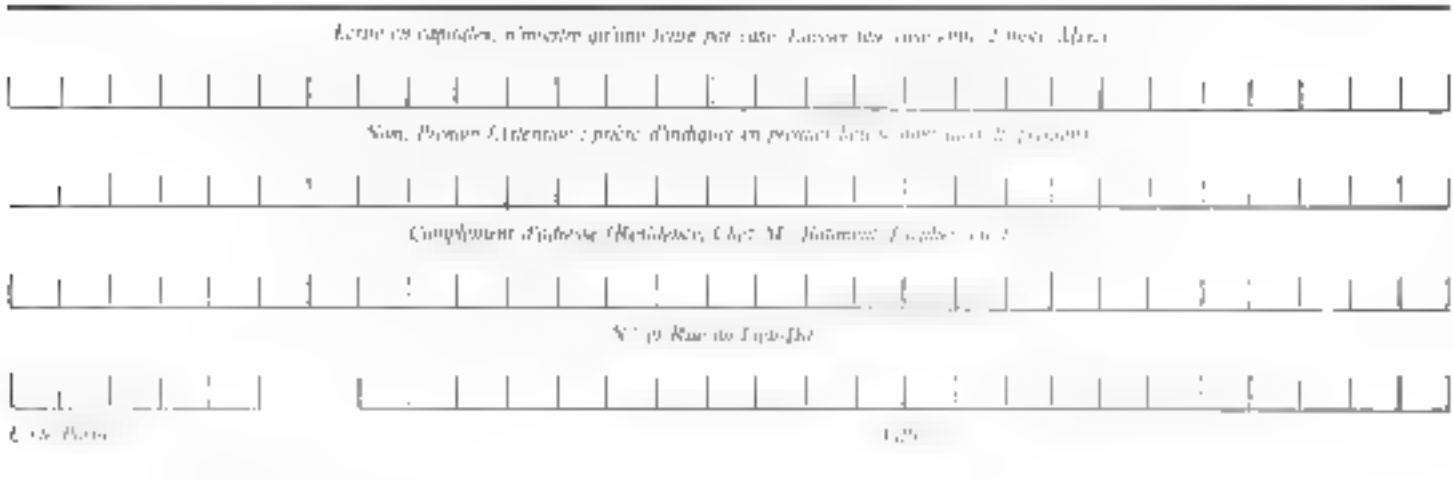

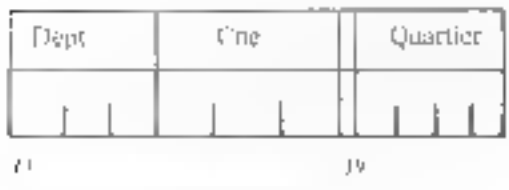

Service and the days company

# $C3-B$

## le micro-ordinateur le plus puissant au monde est bien plus abordable que vous ne pourriez le croire !

74 millions d'octets contenus dans une unité à disque Winchester lui confèrent à la fois une carsacité. álevée et un accès rapida.

Son logicial de haut niveau le rend puissant et d'un usage facile.

L'unité centrale du micro-ordinateur est équipée de 3 microprocesseurs: 6502 A, 6800 et 280, et offre au programmour un outil squple re dotò de performances incomparables.

E Le Basic étandu du 6502 A qu'il comient déposse toutes los possibilités des micro-ordinateurs construits autour d'un 280 à 4 MHz.

Dans sa version de base il possède une RAM stetique de 48 k-octets.

mimmédiotoment extensible jusqu'à 300 Magaoctets par disque ou 76B k-octets an 18 BAM de 15 k, il pout recevoir une console et 3 imprimantes. ■ Conçu par OHIO.SCIENTIFIC, suivant las dernières techniques de pointe. le C3-B est, de par sa puissance, dostinó à traiter les problèmes du gestion et de saisie de données.

■ Entin son prix est un peu plus élové que celui d'un calculateur à desque sougle. Mais il est 1000 fois plus performant IEO fors la capacité et 20 fois la vitesse d'accès.

# C3-DEM

## un exceptionnel un exceptionnel<br>micro-ordinateur de 32K-RAM

Le C3-OEM doit félendue de ses performances au microprocesseur 6502 A. Il surclasse unsi, avec dans sa version standard, une programmation en Basic ou en Assemblour, sous les modèles construits à partir du BBCO ou du BD80

En fait, son langage Basic exécute des programmas à das vitasses comparables à celles d'un miruordinateur à 16 bits.

OHIO SCIENTIFIC possède un vaste choix de programmes tiram partie des hautes performances du 6502 A

Cependant, le C3-DEM n'est pos limité à un logiciel. exclusivement bâti sur ce microprocesseur. Il possêde en outre un 6800 et un Z80 dont l'utilisation. parmet, sous contrôle d'un programme, de transférer. vite opération d'une machine à l'autre.

On he paut pas dire du C3-OEM qu'il est bon marché : c'est un produit de qualité. D'une finition soignée, il est le fruit de la tongue expérience que possede OHIO SCIENTIFIC avec une production qui dojà atteint plusieurs milliers de micro-ordinateurs.

# C2-8P

## Une affaire exceptionnelle en ordinateur personnel.

Si vous êtes intéressé par un celculateur de très hautes performances pouvant être transformé en un micro-ordinateur de haut de garnitte. le C2-BP vous conviendra.

**JANAL COMPUTER SHOP** 

12, rue Pasquier, 75008 Parrs

Tél. 266.39.46

# C2-4P

## Le micro-ordinateur professionnel portable d'OHIO SCIENTIFIC.

A grésent OHIO SCIENTIFIC vous propose avec le C2-4P, le micro-ordinateur portable à usage personnal le plus puissant au monde avec un Basic ultrarapide et un mini-floppy en option.

▕▌▎▏▏▏▌▁▝▖▏▙▎▏▏▋▏▏▊▕▏▐▖▏ 1333 E. Chillicotha Road, Aurora, Ohio 44202-U.S.A.

Distribué en France par

et.

**ELECTRONIQUE J.L.** 97, rue des Chentiers, 76000 Versailles. Tél: 950.28.20

# Le dessin de MICKEY

## Comment dessiner sur un ordinateur?

Il y u deux manières de dessiner sur un ordinateur. - par le calcul.

- par la copie point par point du programme.

Dans le prémier cas, l'ordinateur calcule réellentent la position de chaque point du dessin. Il doit donc résoudre arie expression ou use équation plus ou moins cortipliquée suivant la figure à réaliser. Le résultat de chacun de ces calculs produit un déplacement de la tête d'impréssion généralement égal à l'entier des nombres obtenus. La frappe elle-triéme pourru être « variable » car un caractère est représenté par un acter hexadécimal ou une quantité décimale variable.

La façon de dessiner Mickey dans ce programme est beaucoup plus simple puisque la modéle de Walt Disney.

est représenté directement dans le programme seus forme d'instruction « PRINT » (ce qui vous permettra de bien vous familianser avec cette instruction).

Ainsi, chacun neut dessiner de la même manière de nonibreuses figures movennant un peu de talent.

Nos lecteurs qui désirent reproduire exactement ce dessin peavent copier intégralement di programme ligne par ligne.

Markey apparuit dans ce cas de deux façons : dans le programme lui-même, puisque in sont les instructions PRINT que l'ordinateur exécute mais les instructions et les guillemets sont reproduits sur le fisting : en lançant le programme par III « RUN » habituel, on obtient la même image sans les guillemets avec éventuellement les commentaires shis existent.

Ron amusement...

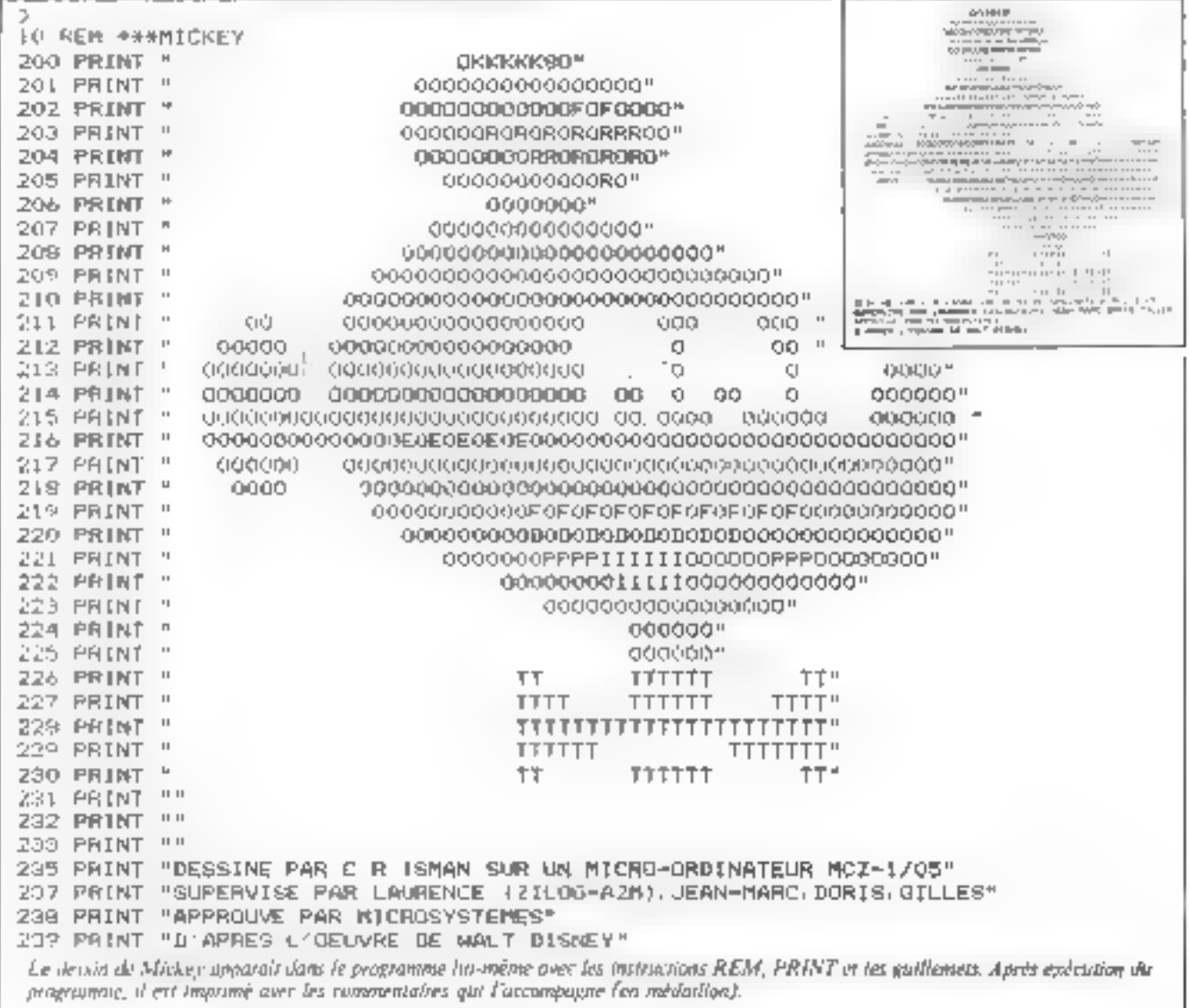

## $\mathbf{D}\mathbf{U}$ **MICROPROCESSEUR AU MICRO-ORDINATEUR**

# Seminaire exceptionnel 98<sup>F</sup><sub>ITC</sub>

PARIS, SAMEDI 25 NOVEMBRE 1978 Maison de la Chimie, 1A, rue St-Dominique, 75007 PARIS

SYBEX EUROP

Exposition : entrée libre.

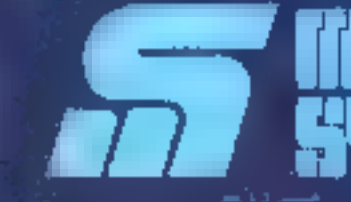

Coupon d'inscription page 35.

## Une journée exceptionnelle « Micro-ordinateur «

A l'occasion de son lancement, MICRO-SYSTE-MES organise avec SYBEX, pour la première fois en France, ane journée exceptionnelle « Micro-ordinateur ».

Journée d'information et de formation sur les mièreprocesseurs et sur la conception  $\blacksquare$  l'atilisation des miero-ordinateurs à usage personnel, cette manifestation sera inarquée par deux événements d'importance. En effet, la première exposition de micro-ordinateurs personnels quy firs ses portes et simultanément se tiendra un séminsire réservé à tous ceux qui, sans être nécessairement des professionnels, n'en sont pas moins des amateurs enthousinstes.

## L'exposition (entale libre)

Cette exposition sera entièrement consacrée aux microordinateurs a usage personnel

L'exposition à deux bats : vous permettre d'avoir une vued'ensemble des systèmes micro-ordinateurs disponibles et commercialisés actuellentent en l'irance et vous offrir la possibilité d'ensret en contact avec les distributeurs, revendeurs et fabricants de ces produits.

One votre budget soit de 1 000 l'indide 10 000 F, que voies recherchiez de musiciles idées de jeux, simulation ou un sysférme de pestion, cette expositorii vous apportera nacessarrament nne réponse

#### Les Exposants

#### E.M.R.

 $\ddot{\phantom{a}}$ 

s'est fixée des son origine un double objectif en visant à la fois le marché industriel et le marché antatear.

S'appuyant sur un modulale de sa conception, cette société propose un systeme versatlle dont les trois axes de développettient sont i l'automatisme. la petité gestion et les tsuremitsstutts. The cellfail, ce systeme peut quast bien s'employes dans. les automotismes industriels, dans des applications pour rudioamateurs que dans la réalisation de jeux.

#### $E.N.R.$

se consucre essentiellement a l'importation et à la distribution. de composants électroniques. En matière de micro-informatique, cette societe represente les marques Synerrek. Solid State Scientific et Data Boazil.

Actuellement, Synerick projetse sur le marché français la carrie magnocalculateur VIM.L.

#### **EURO-COMPUTER-SHOP**

Spécialisée dans la commercialismion des micro-ordinateurs et périphériques associes, cette société est à l'origine du premier mugasin d'ordinateurs ouvert en Françe

La ganima de ses produits s'adresse aussi bien aux petites. et stioliennes entreprises qu'aux amiséons. Parmi les principaux systémes commercialises par cette societe, nous pouvons viter les micro-ordinateurs Sorgerer et Hasizon, tous deux construits adresse du Z-SU.

1 - Cartes et microsocializione i EMR coneni annue de SCOPP de Nazional Seminantinator.

Micro-enleadstein: VML1 distribute par su succete ENR.

il se peut aussi que vous souhaitiez tout simplement vous instruire et vous faite une opinion sur cene informatique qui, nouvellement, a su trouver une dimension humaine.

Cette manifestations est une excellente occasion de venir faire be point sur l'avancement at le developpement de la miero-informanque. Ainst, vous pourrez comparer l'évolution. susvie par les deux grandes tendances que sont les systèmes.  $\sigma$  cies on main  $\sim$ , tels que le Proteus III. III PET, l'APPLE II, et les systemes en kit somme te 11 k ou 5. Nascom 1.

En avant première, nous vous invitoris à parenurir avec mais les grands de cette exposition ». Micro-ordinateur », première du nom, ouvert aux non professionnels.

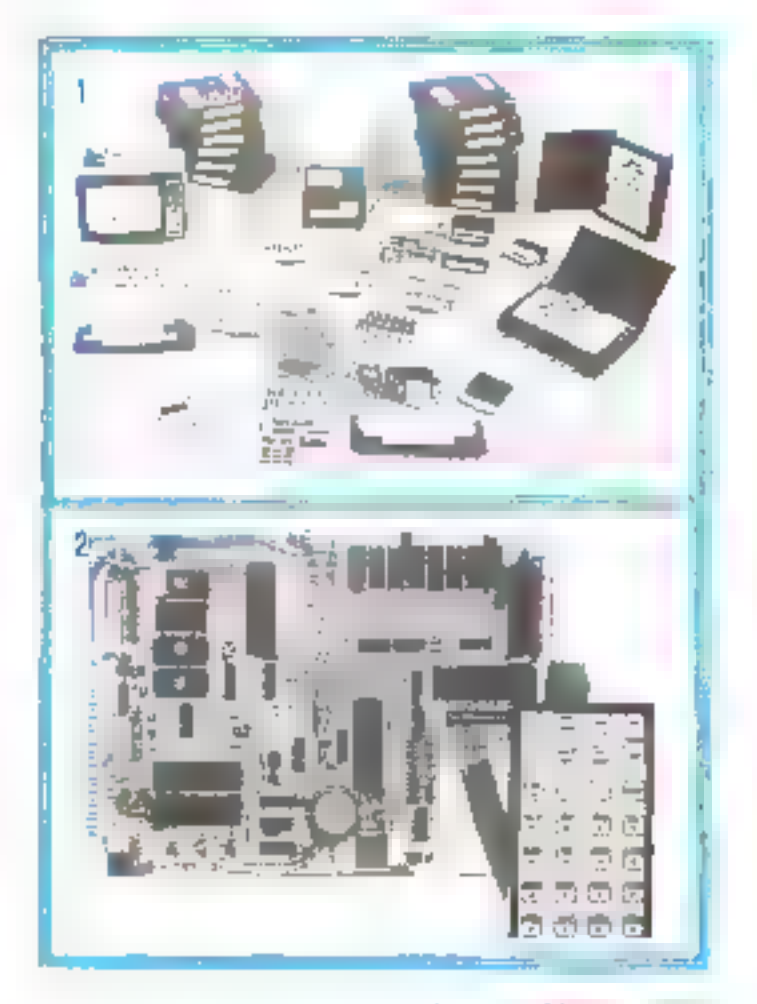

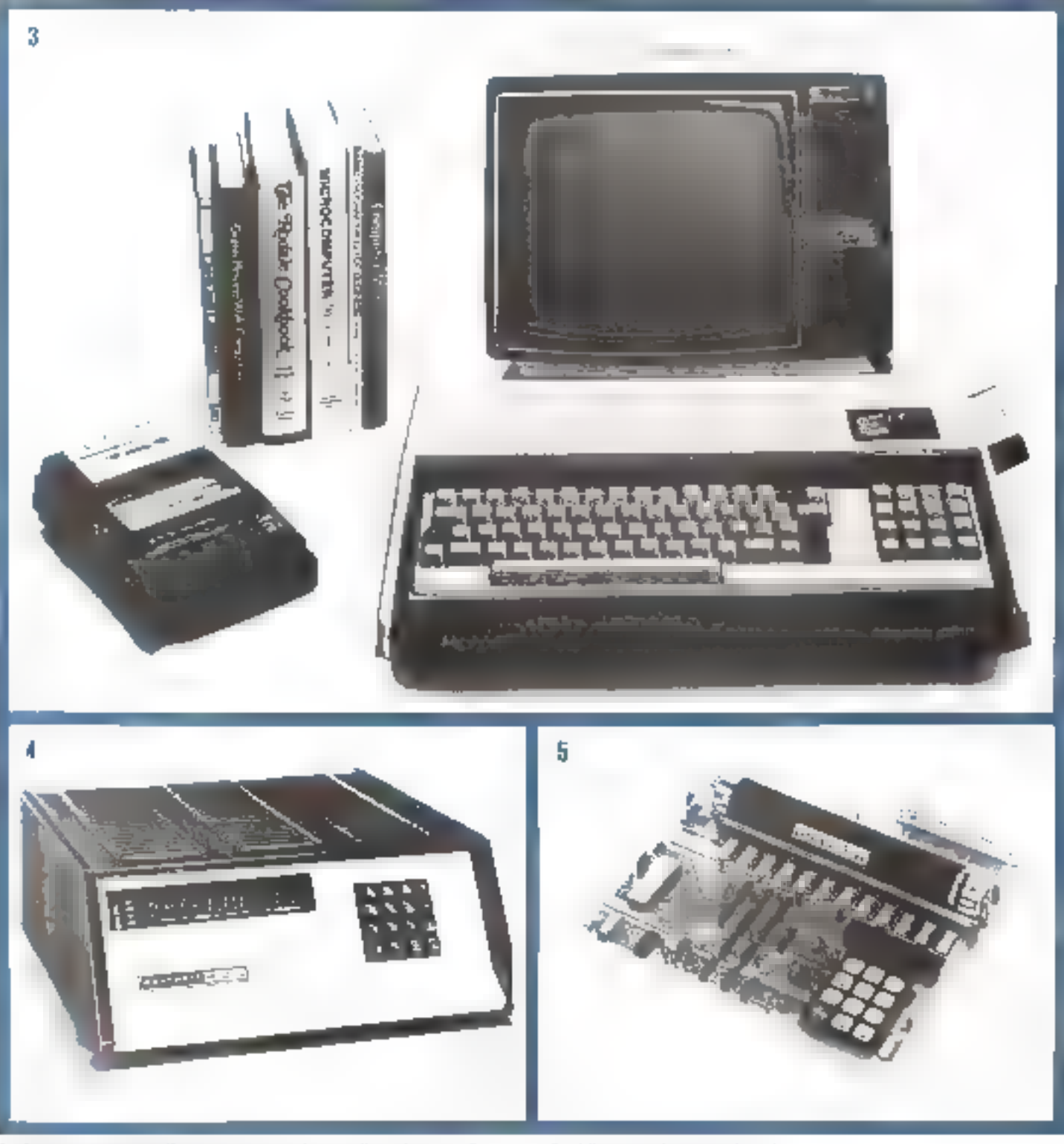

2 - Le wieks-oorlingteur Sincerer commercialist par Euro Computer Stop est - 5 - 1. Totencya Journe de Javenit We X ob weither thing result

4 - Henticket a congregeur les annateurs un micro-redinateur en kit référence Н∦.

## **НЕАТНКГГ**

le plus grand fabricant mondial de kits électroniques, a introduit met le marché in nouvelle gamme de mini-ordinateurs nt périnhériques.

Qu'il s'agisse du H 8, ordinateur de 8 bits, ou du H 11, ordinateur de 16 bits, ces matériels s'adressent indifféremment à l'informaticien amuteur ou à la petite entreprise.

#### Novembre-Décembre 1978

## **INTERSIL**

lançais en 1975 une l'amille de microprocesseurs en technologie C.MOS hátic autour de l'IM-6100. Leader incontesté dans ce domaine, cette société propose en outre un système d'infroduction aux microprocesseurs : l'« Intercept-Junior » ninsi qu'un kit baptisé « Sumpler ».

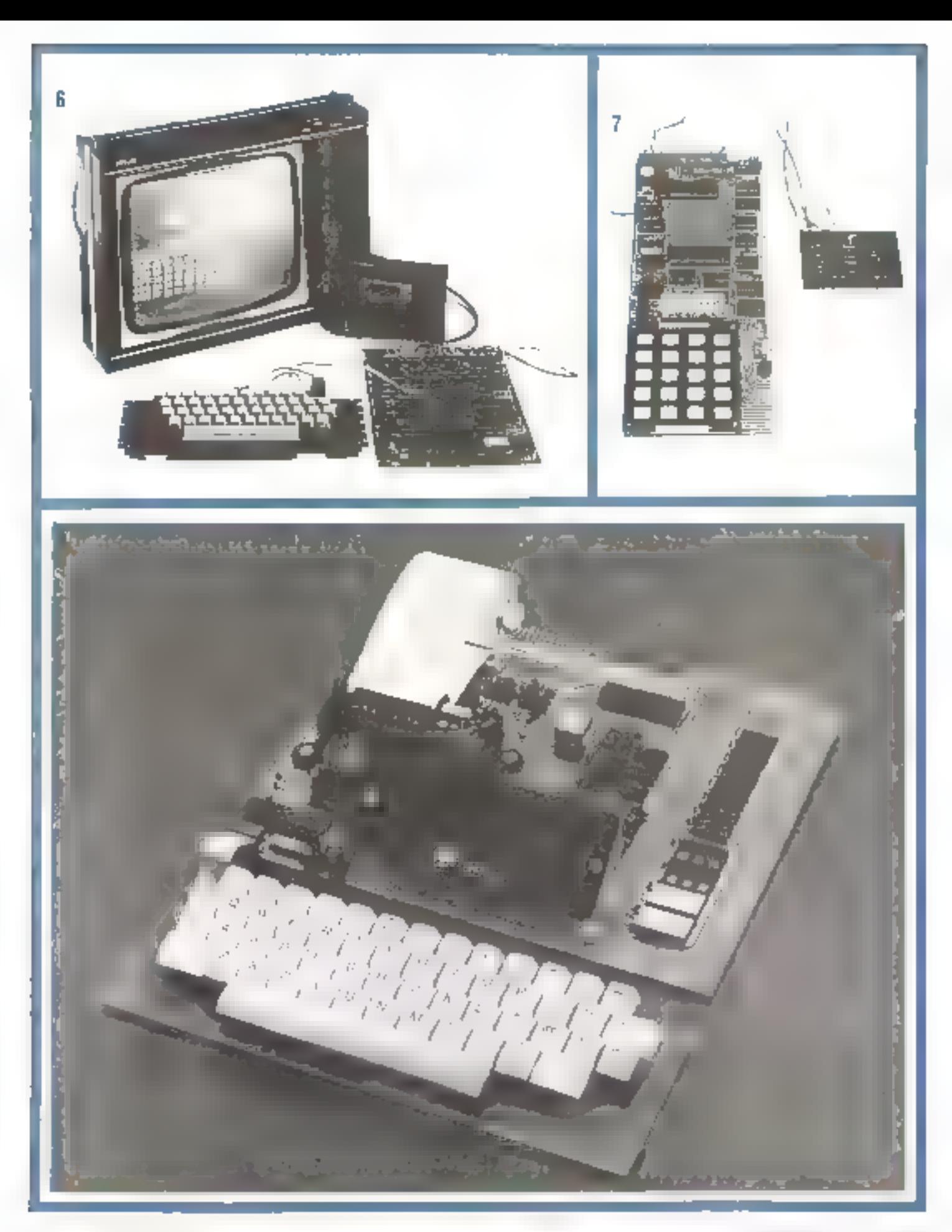

### **JANAL-COMPUTER-SHOP**

a pour vocation la distribution de systèmes allant des curtes d'initiation aux micro-ordinateurs évolués tels que le PET ou L'APPLE 11.

## **J.C.S. COMPOSANTS**

assure m commercialisation en France de deux nouveaux micro-ordinateurs qui sont le MK 14 et le Nascom I.

## **TANDY-RADIO-SHACK**

dispose d'une longue expérience dans le domaine de l'électronique. Nous lui devons le TRS-80 qui, équipé d'un microprocesseur Z-80, constitue un riticro-ordinateur doté d'une grunde souplesse d'exploitation et usilisable en Basic. Ce matériel est exclusivement diffusé pour Paris et la région parisienne par MATO-50N.

## PROCEP

commercialise en France les produits de Commodore et de MOS Technology. Certe société présente E PET, micro-ordinateur complet avec Basic résident, ainsi qu'un des micro-ordinateurs sur carte les plus connus :  $\equiv$  KIM-1.

## **PROTELS S-A**

Société française du groupe Proteus International, consacre ses efforts à la fabrication et à la vente, en France et à l'étranger. d'une gamme complète de systèmes micro-informatique. Actuellement la série Proteus III constitue un micro-ordinateur en Basic étendu, orienté vers les problèmes de gestion.

### R.E.A.

assure dans son département microprocesseurs la vente des produits de chez Rockwell, R.C.A. avec respectivement pourmicro-ordinateurs, la carte KIM-1 et le kit de développement. Cosmuc-VIP. Commercialise depuls peu la nouveau microordinateur AIM-65 de Rockwell.

### **SONOTEC**

ess l'importateur des micro-ordinateurs produits par la société californienne Apple-Computer dont III medèle le plus apprécié en France est l'Apple II.

- 6 NASCOM 1 de JCS Comparant.
- $7 \cdot$  Le MK 14 est po kit d'initiation bûti autour du SC/MP de NS.
- B REA commercialise depuis peu le nouvegu maco-ordinateur AIAI 65. de Rockwell.
- 9 Floppy Disk de l'ordinateur Horizon de North Star Congruters.  $10$  - Un micro-ordinateur contailes : le P.E.T.
- 11 Le rouveou néero-ordinateur Frateur III de Prateus International.
- 12 Amile II : distribué par Sonotec.

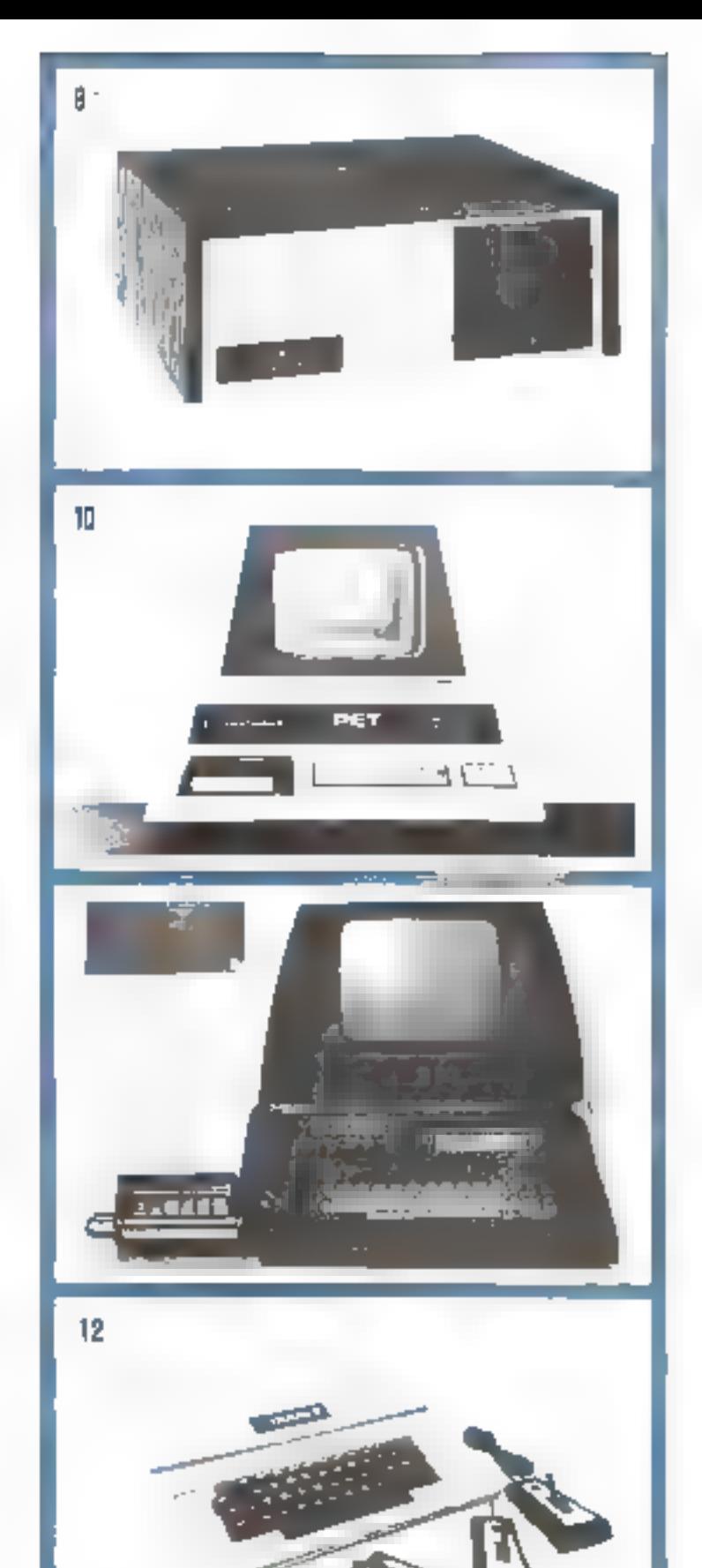

De par les pussances de calcul qu'offrent les microprocesseurs, ces composints electroniques engendrent une révolution dans nome monde pétri de technique

L'électronique est en pleine ingiation, l'électronique programmée est née. Fêre de l'ordinateur personnel vient de commencer

A l'aube de cette nuuvelle clape, il est hon que chacon punsse venir s'informer, s'immer à ces mauvelles techniques et rencontrer des personnes qui comme vous partugent la ritérise passion. Clest peur répondre à ce besoin que ce séminaire a été organisé.

Poter wil droit de participation que nous avons voulu le plus bas possible, cette journée vous permettra d'assister a une initiming any infermatoresseurs et micro-ordinateurs presentée par l'un des grands spécialistes mondlaux en la matière : M. Rodnay Zaks, directeur de Sybex-Europe, homme au passé Universitaire prestigieux, mais récent.

Auteur de plus de treitte opvrages sur les microprocesseurs,

son dernier titre, « Introduction aux micro-ordinateurs à usage personnel et commercal « fait figure de best-seller actuellement aus U.S.A.

Recomment sur Artignite 2, dans l'éritission « Question de temps », du 13 septembre, consacree au phénomène hubbyiste américain, il nous a fau decouvrir a place que pouvait prendre. le microordinateur dans notre environnement quotidien.

Cette emission avait oio, en grande partie, tournée à Sybes. U.S.A. La présence a ce seminant n'exige pas de prandes connaissances (echniques, bien qu'une expérience en électrunique on informatique constitue une aide appreciable.

lin fait, il s'adresse à ceux qui ont pris conscience du phédemetre memorioacesseurs et un souhaitent acquérir rapidement les bases necessaires a la compréhension et à l'utilisation. des micro-ordinateurs.

La conclusión de ce séminaire sera un debat ao cours duquel. différents constructeurs et distributeurs du marché français viendront presenter et défendre leur mitteriel

## Le Programme

#### LA MATINEE AIR 9 b a 12 bl

-BETA exhibited a the ninteration are discussioned in Serme P tant ainsi à chacun de se familiariser uvec cet élément avant même d'aborder le thême central de la journée que constitue le micro-ordinateur a usage personnel

Loin d'être sonamare, corte première jarerventum de Rodnay Zaks retrocera la recente, mais à combien riche, histoire du microprecesseur

Ajassi, portant des sechniques d'intégration appliquées aux circuits digitates, le meroprocesseur apparaitra dans sa génése pour être étudié dans sa structure interne pais dans son mode de fanctionnement

Clast an simppuy and surrice tendaspensable preliminaire que l'on pourra percevoir de quel cual l'on dispose. Fart de cet acquis, al devient possible d'inaginer et de concevuir des appli-

#### L'APRES-MIDI - Re 14 h 5 16 m

se poursuivra par la présentance des intero-ordinateurs, toujours sous la conduite de notre brillam conférencier de la masinée.

Si, pour l'homme de la rue ce terme évoque quelques idees imprecises reposint sur des applications artecdotiques largement répandues par une presse qui, dés le debut de ce phénomene, a contribué de façon appreciable à su diffusion dans notre mays, on no peut en rester là

Il est interessant a ce niveau, de voir comment se définit et par là-même comment se constitue un tel système.

Dans cette approche, nous verjons comment un microgrocesseur permet, moyennant la mise en place de quelques composants supplémentaires. l'esquisse d'une urchitecture tagique dont viius découvrirez les régles qui régissem la construction de cet edifice.

Véritable cief de voûte de ce systême, le microprocesseur en est l'unité centrale, conque pour travailler suivant un programme stocké datts une memoire...

Sous la conduite de ce programme, notre système traitera les données ainsi fournies « qui, à per effet, auront été emmagasirées dans une mémoire centrale de type RAM.

estions intégrant un qui plusieurs de ces composants programcH.shlew

En fait, il resto à envisager sons ont quelles chipes et quels ritogens il est permis de transformer une spécification degrivans une application donnée en une soite d'instructions exédutubles par le microprocesseur les qui, en serme simple, s'appelle programmation.

Parmi les aombreux microprotesseurs presents sur le marche, il est evident que dans la cadre d'une ambiention déterminee, an chaix s'impose, car tous ne sont pas équivalents.

Na pour chacun d'eux il semble possible de définir un dumaine d'application, il demeure nécessaire de setenir quelques critères de sélection qui peuvent se résumer à l'inuvairice. de calcul, simpliche de mise en oravie, prix de revient et bienentendo disponibilité aussi bien en ce qui concerne le composam lui-même que de son logiciel

Pour correspondre avec la monde extérieur, c'est-à-dire essentiellement avec l'épérateur qui lui fournira des instrucdons et des données, mais aussi à qui il aura à rendre corpore de ses actions, il faut ajouter un element : l'interface d'entréesurfie. Cei élétitent assure le couplage de notre systeme avec les différents organes de dialogue, das périphoriques, dont nous auroiss besom pour entrer en reamon avec lui.

Claviers, ecruits vidéi), magnétophones à cassette, jingremantes constituent l'essentiel de ces périphériques

Une fois ce micro-ordinateur (gifin) that ses grandes lignes. il subsiste la question de son mode de programmation. Ce point dont être considéré en association avec l'usage auquel on le destine. Selon que l'on s'oriente vers une application demestique, industrielle ou commerciale. la réportse peut s'en imuyer modifiée

Pour contilure ce seminana, il titiporte de présenter aux luturs utilisments de macro-ordinateurs les différents types existante sur le marché afin qu'ils puissent acquerir des éléments de choix en fonction des applications auxquelles ds les destinem et dans les fimites de leur badget. Ceci nous amenant tout naturellement au début de clôture de cette première journéz a Murat-ordinateur si

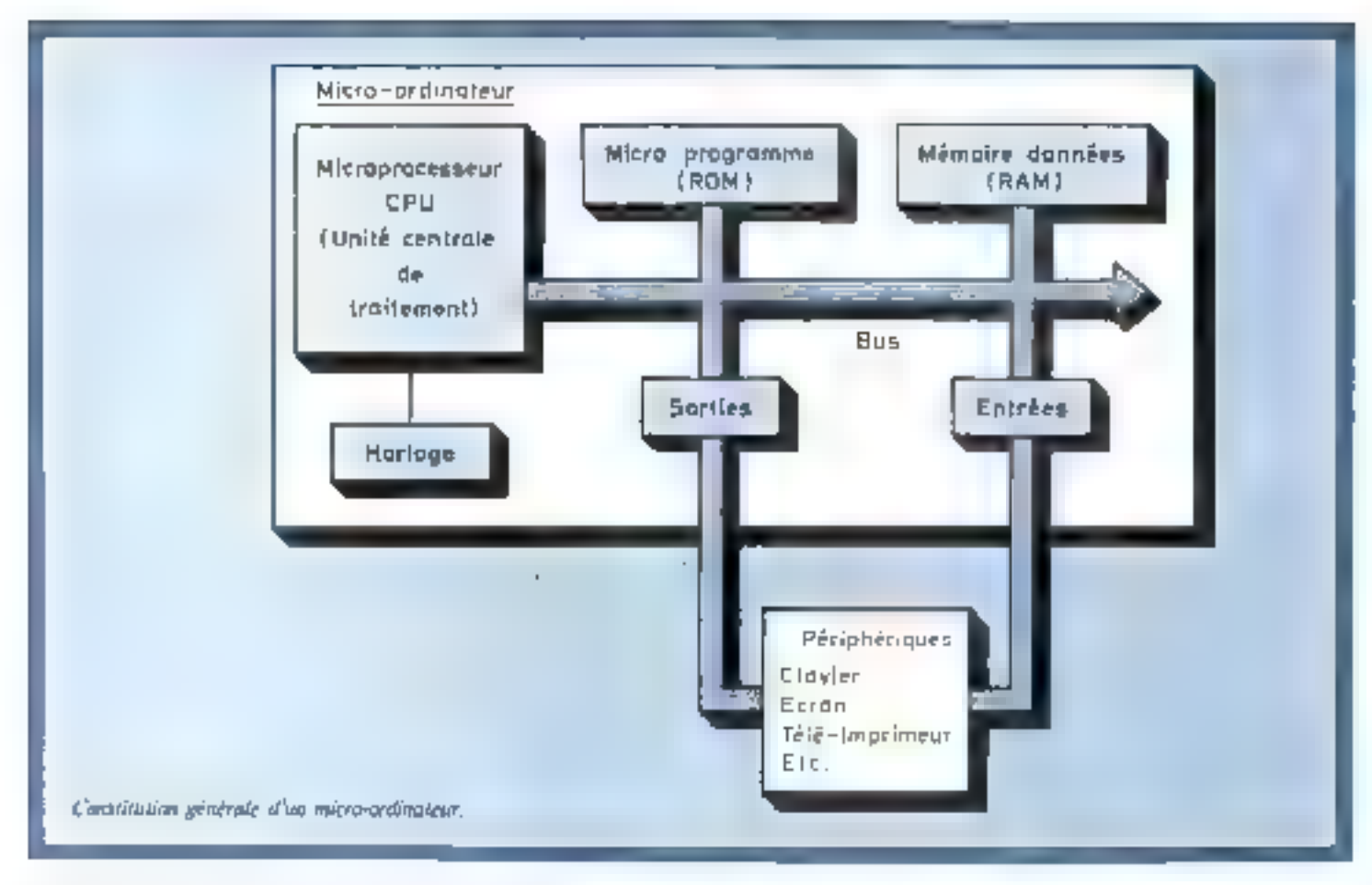

#### Aiasi, EN FIN D'APRÈS-MIDI (de 16 h à 18 h)

prendra place un débas sur le choix d'un micro-ordinateur à usage personnel.

Au préalable, constructeurs, importateurs et distributeurs de systèmes viendront vous entretenir des caractéristiques et des possibilités de leur produit,

Durant cette présentation, l'auditeur ne devra pas être surpris par la prande diversité qui existe déjà pour ce type de mardriel.

Si la construction de micro-ordinateurs sous forme de cartes pu de boitiers compacts, par exemple, constitue l'élément de différenciation le plus visible, on ne peut se limiter à cette seule caractéristique pour apprêhender les possibilités de ceux-ci.

Ce qui veut dire que, dans son choix, le futur acquéreur ausa a apprécier, en considissence de cause, les performances du systême qui nendront la place la plus importante au moment de m décision finale.

Bien sür it y alla goestlon du prox. Mais qu'on ne s'y trompe, pas, cod n'est qu'une étape.

Rapidement, mais arriverons à une concurrence telle que ce facteur sera fatulement uniformisé. Par contre, les différences continueront d'apparaître dans les performances, mais à celles-ci il faudra ajouter toutes les options qu'il sera possible de raccorder un système de base.

A ce stade, le lacteur coût sera devenu secondaire. Les constructeurs x'altronieront par le biais d'options et de services offerts avec le produit.

Le hasard a voulu qu'en termes économiques, ces éléments promotionnels soizon appelés a qualités periphériques » du produit.

Il apparaît clairement, à la lumière de ceta, que devant un

tel éventail proposé à l'utilisateur, celui-ci devra, en plus d'une bonne formation sur ce sujet, disposer d'une large information afin qu'il puisse »Sempfier le matériel correspondant à son probléme

Tout ce qui précéde justifie pleinement l'ouverture d'une « journée exceptionnelle micro-ordinateur ».

Pour appuyer tods ces propost cet ensemble de conférences. conduira à un débat pour lequel trois modèles de micro-ordinateurs ont éré retengs | it s'agit du TRS.80, de l'APPLE II et du PET.

Alors que chacun de ces systèmes ne manquera pas de rassembler tantút des éloges, tantót de sévéres critiques, le but de cetto tribune libre n'est pas d'életé celui qui, de ces trois appareils, pourrait requeillir un moximum de suffrages. Une telle conclusion ne correspondrait à rien d'objectif et ne serait pas réaliste.

En fait, chaque utilisateur doit partir d'un besoin qu'il lui faut analyser.

En fonction de celui-ci, il pourra déterminer les expactéristiques et performances que doit revêtir son futur atatro-ordinateur. Et, comme l'élément « prix » est encore à ce jour un point suffisamment sensible, il ne lui restera plus qu'à fixer son budget, ce qui lui permettra en final de n'avoir à choisir que parmi un nombre très limité de modèles.

Si, au moment de l'ultime décision, notre objectivité est momentanément troublée par la finition, l'esthétique d'un de ces appareils, nous savons que nous pouvons nous égarer en toute sécurité à l'intérieur des choix, offrant ainsi au vendeur le semimenti qu'il a su nous convaincre et conservant la merveilleuse sensation d'avoir acheté un apparell qui nous plait.

#### Jean-José WANÈGUE

## Six leçons pour programmer

Il est convenu de dire qu'un olveau III plus élémentaire, les ordinateurs « comptent » uvec deux chlifres seulement :  $\kappa$  0  $\kappa$  et  $\kappa$  1  $\kappa$ , C est vra). hien 5úr. Cypendant, avant de donner de la notation bisaire une quelconque interprétation arlibutelique, il est soubaitable de faire un petit tour du côté de la notion, plus fondamentale, d'information.

Pour ce faire, à notre habitude, nous recourrons bien davantage à l'intuition, pu, si l'on prèfère, au « hon sens », qu'à la théorie : ce qui revient à commenter... par le commencement.

Dans cette deuxième l'eçon sut la micro-informatique, notre auteur, Jean-Michel Cour, introduit de facan simple et c'est là sun tulent, les notions de code binaire, octai ou hexadécimal de l'information.

It vous lus ite ensuite à El suivre dans la quise en service réelle du micro-ordinateur lastructeur 50 en traitant avec yous des petits programmes et en explicitant longuement la signification des touches et interrupteurs que vous devez manipuler.

Pour conclure, l'auteur vous propose quatre exercices d'application basés sur l'étude et la recherche de nouvelles instructions puis il pase aux professionnels de l'informatique la question suivante : donnez vatre définition du « temps réel ».

## Le coduge binaire de l'information

legalgonons que nous arrivores en bateau au débouché en « delta » d'une rivere the I). Pour nous alguiller sur l'une cu l'ourre des deux branches, il faudra nous informer pur quelque chase comme a gauche o un schone su ou bien «Babacd/tribors». Au encore ipourquot pais sa cela est convenue entre nous)  $\sim$  Q/1  $\sim$ . De telle sarte que l'on mous permettra d'effectuer un clutix ; lequel chort est bien entendu de l'espèce la plus élémentaire. puisque nous minyons que deux possibilités. De la même façon, un reférendum est sch ucte démocratique ssrictement minimum. avec « QUI/NOS » ; et les jeux radiophoniques les plus simples procédent par K VRAIJFAŬX 6, etc.

Pour déterminer un clichs binaire (notre manière de nombrer

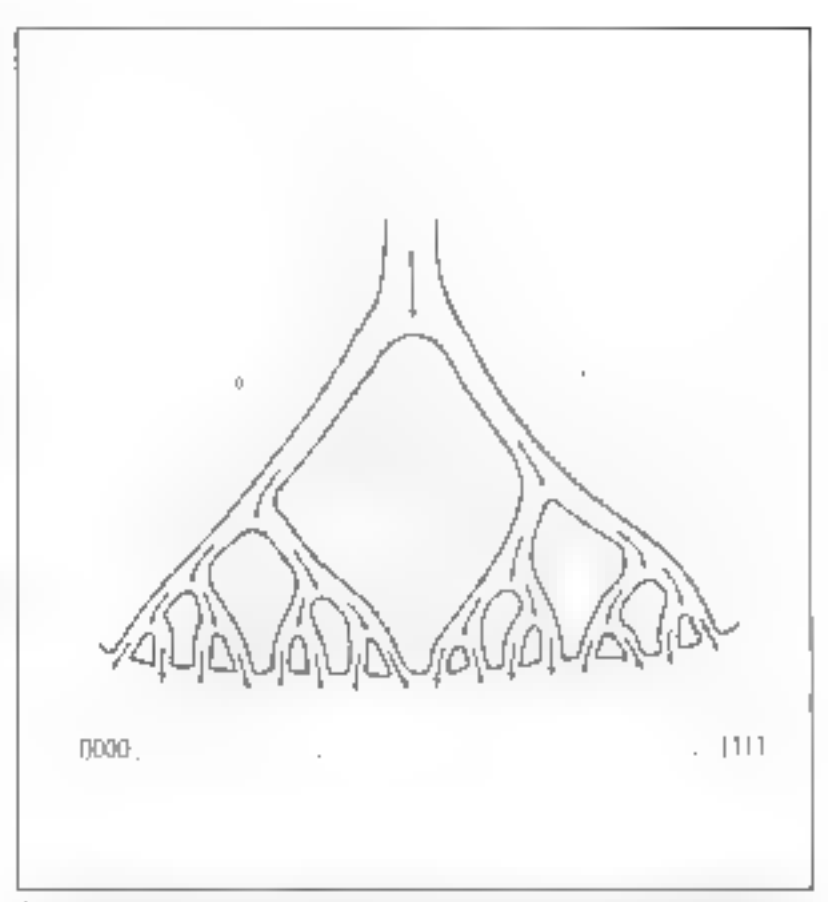

be door catal deux colations parallès peut être maissatisse nou l'état la plus perdu unde d'adominibou. Lorighe mais leurs la pecebitio de pos d'ar d'approve diffeit Blev gogene dans pero delta son kotor duscito in organizers da contral arriver servici endosai Pera.

un clasis manimum), an dit en manzère de définition, qu'il faut apporter on bit d'information : ce bit représente, cels va de soi, la plus petite quité d'information. pratique. Pour « matérialiser » un hii d'informance, uno dispositif physique à deux états sout bien sûn faire l'affaire : citons : un commutatept (opvertifering), one lampe (allumée/éteinte) nu, comme celu se prangue dans les circuits o logiques » les plus usacle, une tension (mixicau is 'saut w/nividau is basis).

Allorly up peo arus lum avec un-« delta - un peu glus complexe (fig.2). Celui-ci a quatre embouchures, et il est clair que, nour nous aigsätter, on devea mous jodjaugr denia china Successife, puisque chu-; дш: рагсаџту ноззібје сочивоты deux embranchements.

On peur readre la même figure un per plus schematique, en la dessinant quincreast [fig. 3]. On choisat urbitroinement de désigner pur

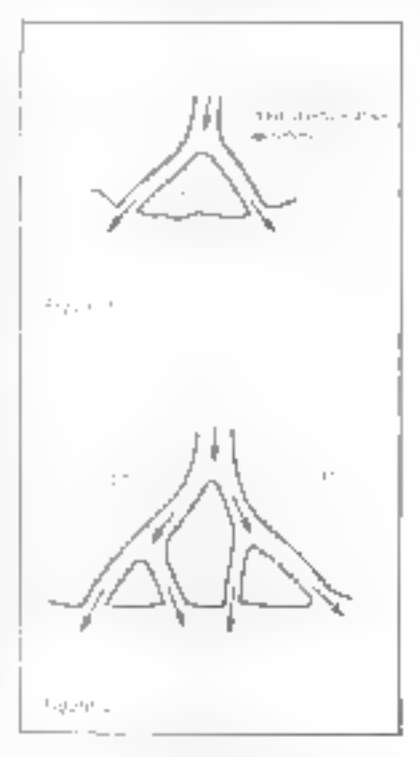

Initiation à la maro-informatique

Un octet, ou nombre binaire de 8 bits, permet de représenter des grandeurs numériques entre - 128 et + 127 à mieux que 1 % près.

Fig. 3 - Le chois entre deter livis deter chrevissers narv odé seu क्षेत्रमा में मिन जो जमका म node hyperne correspond to number document de la www.comapositante.

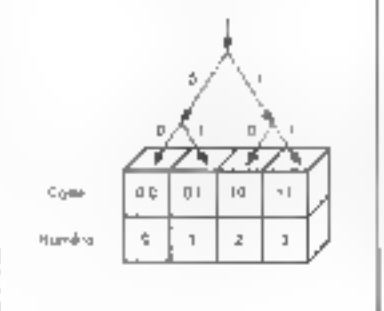

 $\alpha$   $\theta$  », id = tribord » du navigateur. et par will all o bubard all Leidessin. Sera ducchavant appele un arbre, en second avec les usages en informutique

Avec cette convension, on you bien que le chemin » O puss 0 » nous uméne à déhoucher rout à fait  $\Delta$  gauche ; que le chemin «  $\theta$  nus. Lii nous porte su débouché susvant, etc. L'opération, très simple

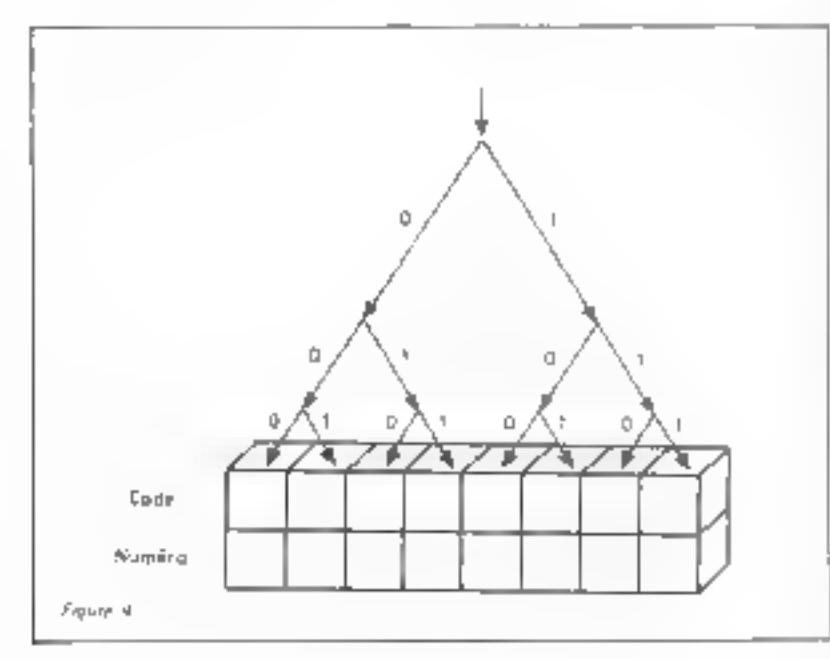

dans son principe, qui consiste à « noter » le paromes «flectué par and suite de choix successifs, s'appelle en bonne rhéarie un codane. Aunsi, le « chemia numéro, deux - sera endé a 10 ».

Et l'un voit bien, intrativement, pourquité d'operation « inverse » dor consiste, munt de cone a [1 si à trouver le « puint de chute numero trois « s'appelle un décodage.

Cen dit, notre dessin n'était pas si arbitraire que celo : en particuber, nous nous sommes warraneés « pour que le chemin désigné par des wêlle naus améne au » découche veru ». Ce, pour intriduite le « codage nuturel » des nombres entiers.

A coniveral, le lecteur qui a déjà un peu l'requente les matations bittajtes pourre jusser à la section survante : sinon, nous Insistens pour qu'il prenne quelques minutes pour annoter, a la manière de doire measur adire, les arbres à trois et quatre mycatry des figures  $4.41.5.$ 

Fig. J. et 5. - Insquer propertisquiet à une d'expater, dans eligent de reswalthaus à 3 et 1 mheann. In auto harancer decorat conspondibile à la plic), 2601 July 6

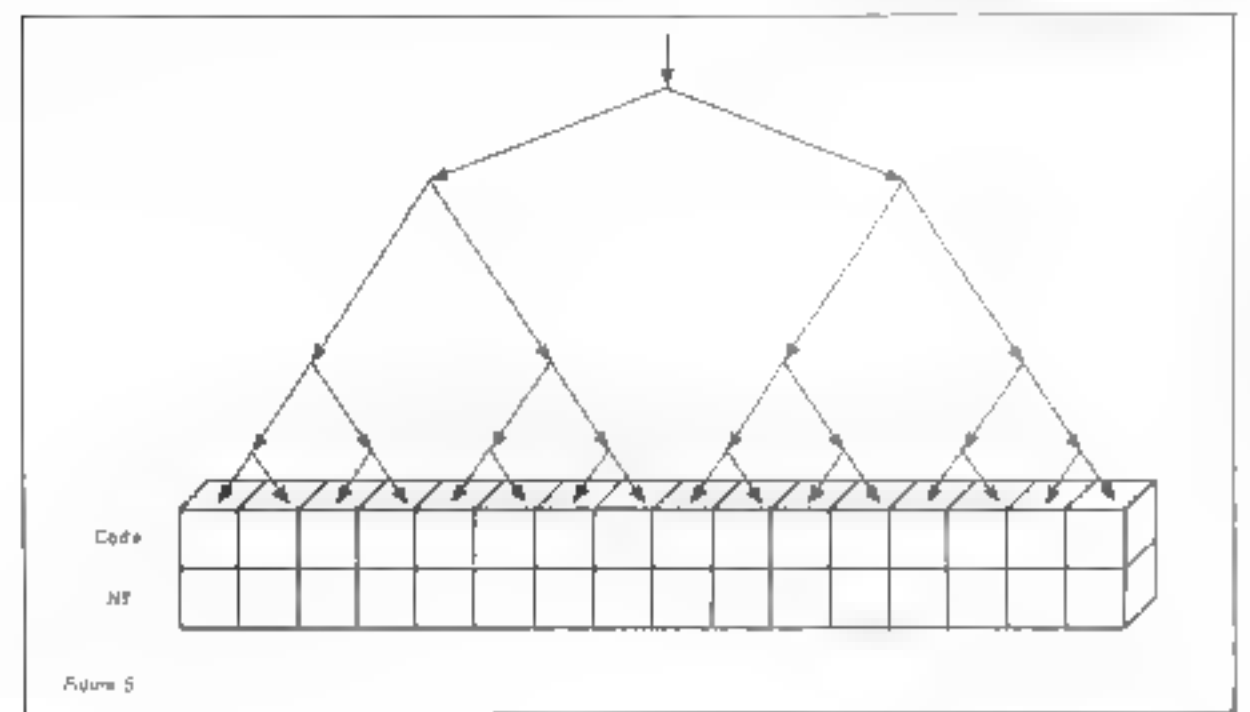

## Relation avec l'addition binaire

Introduisans maintenast un neud'arithmétique : si nous ne disposons que de deux chiffres, le « 0 » et le « I », un imagine sans difficulté que la table d'addition convenable est celle de la figure 6. Coque l'on vérific sur la même ligure. en faisant l'addition de « un », successivement, à « zèro », « un », « deux », et en constatunt faitpear !) que l'an retrouve les codes binalres saccessifs des quatre premices nombres entiers. Autrentent dh, certe table nermet de compter currectement.

#### 控制 电干扰动脉 d'addition fundant.

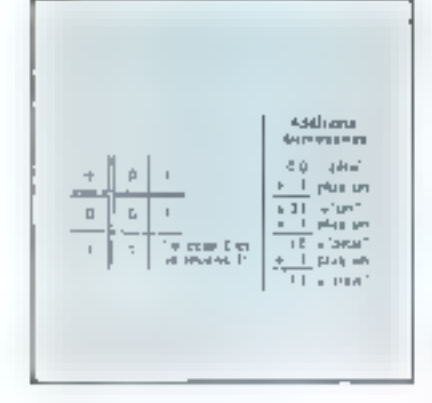

Ce constat est mains bête qu'il n'en a l'air. En effet, tous les ordinateurs fonctionnent arâce à ce jeu de relations simples entre l'urithmétique et les mécinismes de codage/décodage de l'information. En particulier, les instructions successives d'un programme sont désigrides nor en comprens qui donne des numéros successifs (des adresses au sens immelure dans le précédent urticle); ces adresses sont ensuite dévoltées grâce à des élements qui « matérialisent » Très précisément un « achre » comme ci-dessus, donnant accès à une position de mémoire déterminée.

" A wwr.enivano lmozwi nammi:  $-5$ un  $+$  daes la Mmyphon-Je Adobey oxylone. Mon anno 4 Shih hord v

<sup>\*</sup> Cancompany, for technic (BM is a meaning whenhalipo de gauche à detuur, ee gevine iju geel Pik-Nung PREL provilimies quesique faix.

## **Quelques notions** *importantes*

A l'uide de N bits, cumbien d' « objets » différents savonsnous compter, c'est-à-dire, car nous savons maintenant que c'est la même chose, combien d'objets savons-mous représenter ?

A l'aide d'arbres du genre que nous avents employes, il n'est pas difficile de voir que chaque bit lautrement dit, chaque choix) multiplic par deux nos possibilités. Toù se dédun la « loi »

#### # AVEC IN BITS, ON PEUT CODER 2" OBJETS =

Ce qui vous explique, entre autres, pourquoi nous avons dit preeddemment qu'avec 15 lignes d'adresse (chocune mutérialise un bil) natre inclumercesseur 2630. pouvait désigner 32768 poritions de mémoire.

Nous recommandores au lecteur, à ce stagle, de consulter attentivement le prand tableau de la fleure 7, dans lequel uns dié sepos-105.

- les « nombres de bits » les plus en usage, c'est-à-dire que l'an rencontre « groupés » dans la pratique.

 $=$   $|e|$  nonthee the possibilities gut leur correspond, et l'usage qui en est fait, classiquement, en informahyte (micro- ou non).

## Notre unité de travail: l'actet

On constate, sans surprise pour celui qui est familier de l'historique des ordinateurs, que l'octet ", qui est, rappeloits-le, le « paquet » de huit bits, s'est largement jmposé comme unité pratique de travail. grüce à sa très grande versatilité. Coci est vrai, tosit particulièrement, pour les microprocesseurs « tous usages », famille à laquelle notre 2650 appartient

Le tableau (fig. 7) stous donne déjà un grand nombre d'exemples nu il s'emathie. Il permet en outre par une « astuce » de représenterdes nombres avec signe, entre  $-128$  et  $+127$ , autrement dit, des grandours » numériques » à mieux que l'3 près

Pour destener les bus d'un octet. la meilleure habitude est de les numéroter de droite à gauche, avec les chillines aérat à segu (°). Clai neprésente souvent l'ogiet comme SULL:

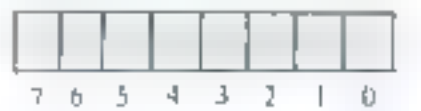

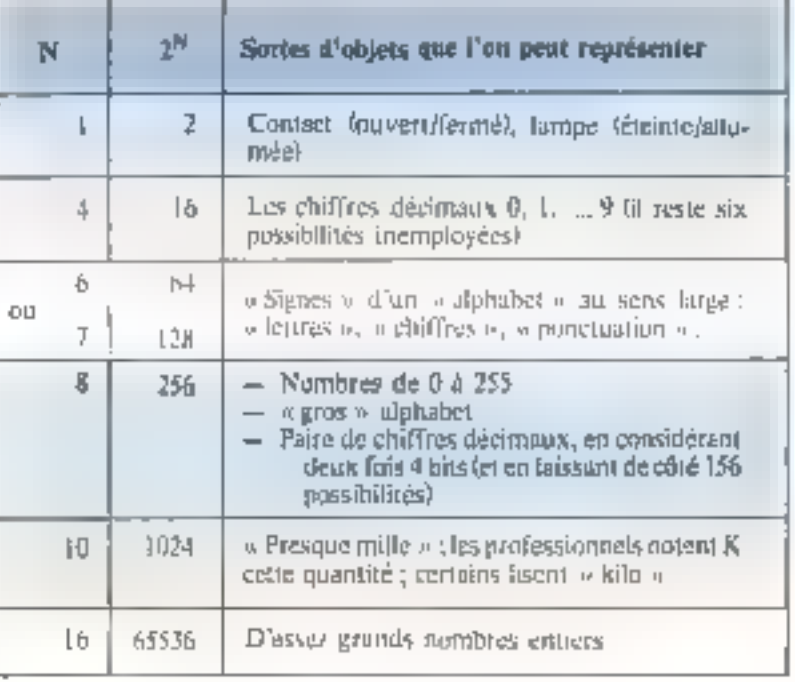

pú chroue » case « contient un bit. Cette convention est la plus nuturelle, car elle est en relation directe avec le codage binaire des nombes, comme cela approvit sur l'esemple suivant

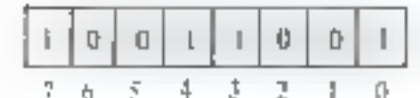

Si notes avions le courage let la place ! ...) de dessiner un arbre avec huit niveaux, mos vernans à févidence que cet octet représente « cent innquante frois » : nous POUVURS BUSST formalispuck que

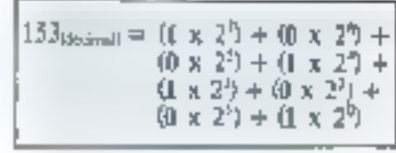

soit, en ealevant les termes nuls,

$$
53 = 138 + 16 + 8 + 1
$$

Cette décomposition est très générale, et se justifie avec d'excellentes mathématiques **DIGUS** retiendruns simplement que chique position o un «potdal» hinane la bit le plus à droite » pése » un (2 puissance 0) ; le bit suivant » pèse » deux (2 puissance

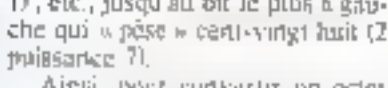

en son équivalent détimal naturel. suffit-il de retenir, en regard de chaque position, son « poids ».

poids.

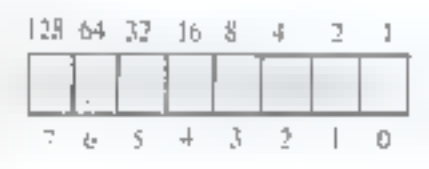

St Fort souhaite s'exercer, pis peut garnic an tableau comme celui de la figure-d, dans lequel une ligne a déjà été remplie à fitre d'exemple.

Poist les nombres décimaux de 0 à 255, la conversion inverse s'effectue aisértent, par soustractions successives de «-le plus erande nuissance de deux inforacare », comme dans l'exemple de la figure 9.

## La notation hexadécimale

L'esprit homain est ainsi fait qu'il énonce, et qu'il retient plus aisétuent des notations condensées. teorime, par exemple, le prenont ALBERT exprimé dans un alphabet de 26 lettres), que de Inngues sesies de zeros et de uns. De plus, ntius sommes hobitués à l'emploi d'une dizaine de symboles pour les nombres... pour cette simple (et seule ") rasson que la nature dous a dates de alta duigts.

On s'aperçoit facilement que les deux paquets de bits qui se « rapprochent » le plus de nos habitudes \$0.01

- le paquer de trois bits thuit vuleursk
- le jusquet de quatre bits (selpevaleurs).

Ne retenant que ce dernier, on associent à chaque combinaison de quatre bits, un symbole ; pour les dix premiers, dans l'ordre numerague naturel, il est bien évidemment avuntageux d'employer

|   |   |   |   | Octet |   |   | Sammation | Equivalent |         |
|---|---|---|---|-------|---|---|-----------|------------|---------|
| ÿ | 6 | 5 | 4 | J     | 2 |   | a         |            | decimal |
| G | Ď | Ō | ₿ | ¢     | 0 | Ö | ŋ         |            |         |
| Ģ |   | Đ | Ü |       | ٦ |   |           |            |         |
| Ď |   |   |   |       |   |   |           |            |         |
| ľ | O |   | ¢ |       | Ō |   | ō         | 128-32-8-2 | 170     |
| t |   | ø | O | Ū     | Q | Ð | Ų         |            |         |
| ı |   |   |   | ٠     | p |   | ľ         |            |         |

 $F_{00}$ ,  $b_{\rm c}$  = Concernant data acceive degrada fit, en bandine par sonstagetam margement

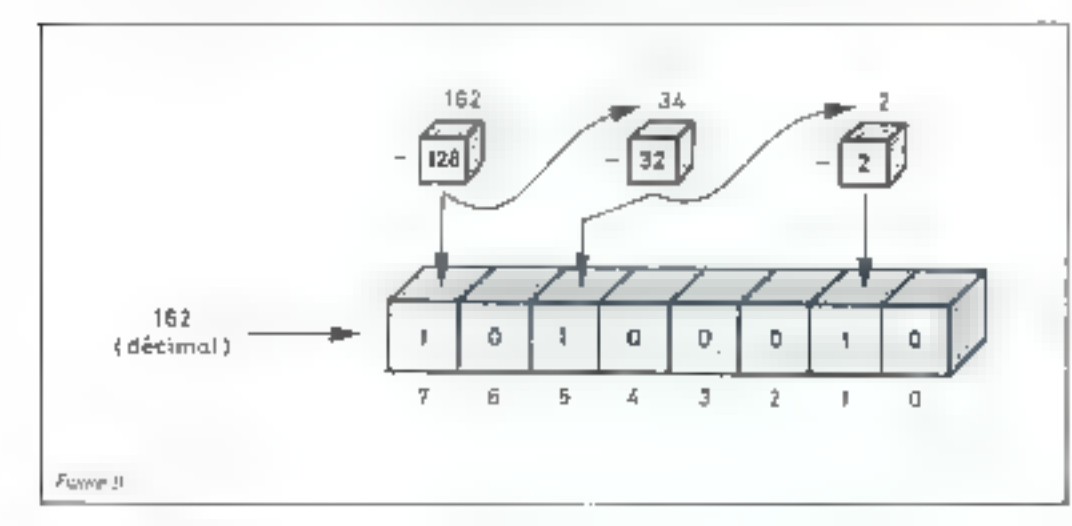

Fig. K. - C. e. 400erm. représente arrivacuités ar enestry hiriging code **AM Forlet a convertir** 20 also una?

les chill'res décimaux habituels :

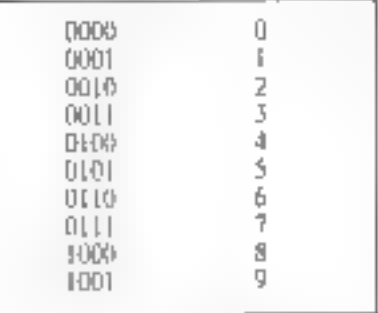

Pour les six combinations res-Lintes, ima imaginé de prendre les sis, premières tertres de l'alphabet

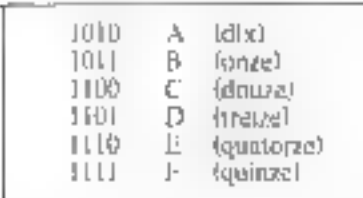

Avec cette convention, les suites de reros et de uns peuvent siexerman a rason diumsymbole. pour quatre bits, en découpant la chaine nar tranches de quatre, à partir E la droite (obligation hécà la notien des puids croissants).

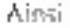

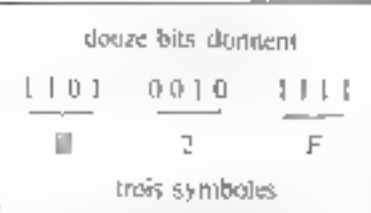

On impelle les signes 0, ..., 9, A, ..., F: chiffres hexadécimuns. Ils s utilisent la plus souvent est lieu et. place de la notation binalre pare. Chi peut en outre retenir que dans les textes de langue anglaise, la tranche de quatre bits est fréquentritenti mimmed « albble», par extension d'un verbe auglais qui yout dire segmenters, sprendre un petit mordella «

Le meilleur moyen de nous familiatiser avec inutes ces notions. et notations - cult fultion hien ingroduire au préalable - est de les laire « fonctionner » sur noue micro-ordinateur 150 ; ce que rious entreprendrons sans plus attendre.

## Mise en service र्तस mlero-ordinateur

Le microvordinateur 150 se met en service comme une simple machine à calculer : il suffit de le brancher au socieur par l'intermédiaire de son netit transformateur d'adaptation. Des cet instant, il affiche « HELLO », ce qui signifie qu'un programme pré-enregistré. le Moniteur, est prêt à disloguer avec l'oulisateur

Le clavier principal du microordinateur comporte, rappelons-le, deats ensembles de touches groupées : à gauche, les touches de fonetion, et a droste un clavier pour l'entrée de chiffres hexadécititaux, gravé en conséquence.

Parmi les fonctions, on repèreratout de suite la touche MON, qui remiet de intentendre contactiv avec ledit programme Moniteur. Lorsque fon your; par exemple, appuyer sur une touche hexadedimale quand « HELLO » csi affiché : il apparaît « Error 2 » (c'est une lausse manœuvrel. On revient au Moniteur par MON, et « HELLO » réapparait

## Adressage et lecture de la mémoire

La mémoire vive (RAM, pour la rechnique ") qui servira indifféremment au stockage des wirrogrammes » et des « données » (la distinction, yous le verrez, d'est pas mujnurs évidentel est organisée à la fuçon d'un vaste tableau hinaire, à « huit colonnes ». Chaque «ligne», apssi dénommée case ou mot ou simplement position de mémoire, contiern exactement un ortet d'information.

Le numéro de ligne, ou adresse, repère un octet que l'on peut lire ou écrire individurilement. Théoriquement, le milotoprocesseur 2650 nermet de désigner 32 K 132 fois 1024) positions de mémoire. Dans FI50 nous avons 512 positions (2 puissance 9), pour noire 山5380.

Le Moniteur pous donne le

moyen de « voir » la métrioire en question, sur l'affichage, et ceri octet par uctet. Pour de faire, on presse la touche MEM, et il s'affithe  $\alpha$ . Ad. =  $\alpha$ ; ce qui signifie que le Moniteur attend qu'on fui donne l'adresse de la position de mémoire demandée.

On commencera par l'adresse zéro, en frappunt 0 pois ENT/NEXT; on voit alors s'allicher « 0000xx », ce qui se lit de la manière suivante

- $\bullet$   $\alpha$  OOOO  $\alpha$  asy. Fadresse que nous avons demundée, et qui est complétée par des zêros à gauche ;
- U « x x » est le contenu de la position de memoire correspondante, egitenu qui, à ce stade, est... n'importe quot, parce que ce type de mémoire prend, à la mise sous tension, des valeurs tout à fait imprévisibles.

Effections à présent une suite de Frappes sur la touche ENT/NEXT, et observorts les quatre chilifres a gauche de l'allichage ; on you ton de suite qu'ils pragressent en compteur  $(0, 1, 2, 3...)$ . Attention ! que se passé-t-il après  $\approx 0009 \approx \sin \theta$  on coursuit ?

On obtient DODA, en hexadécimal, sun dix ; ceci correspond bien un fait que le compteur est binative, in que nous en voyons fimage «condensée» hexadécimaje. Prsursuivans jusqu'à DODF (guinze), il vient ensuite 0010 qu'Il faut lire « selze ». On verific focilement que c'est le résultat de l'addition binaire

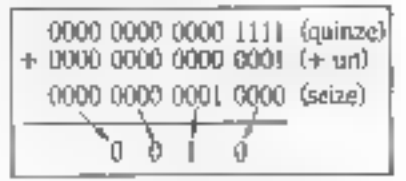

Pour simplifier il est utile de retenir que tout se passe comme dans l'arithmétique que nous uvons apprise à l'école, l'arithmétique décimale ; à ceci près que le renori s'effectue à « seize » et non à « dix » ; l'analogie des deux exemptes suivants est flagrante :

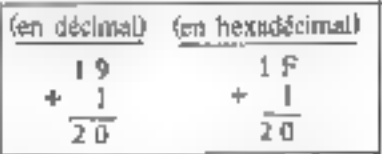

Le nombre hexadécimal 00AA s'énonce o ha-ha » et représente cent soixante dix, c'est-à-dire dix fois scize plus dix.

Premez garde ! Si vous voyez astiché 0020, vous serez cres concé de lire « vingt » 1 Grave erreur, c'est intrente - deux » ! Dans un eas pareil, il liaut s'habituer à énoncel sim « treme-deux », sisti o deux-zéro », et se faire une régle diévaler triute enfilation entre les systemes arithmétiques de la maçâine et ceux de la vie de tous les jours lividemment avec quelque chose comme Q0A A un n'aura pas le problème, un enoncera naturellement « ha-hu » qui est cent soixantekirs , ce qui se vérifie en l'exprimant comme « dix l'ors seize plus dix « de même qu'en notation deamale 33 s'interprete comune is huit. Enter alla gitus situis at-

Rassurez-vous tsi vous étes inquier), on s'y habitue tres vite !

Au passage, yous airez remitque que les lettres à et D sont dessinces en a minuscules « (a et al), cur 扇 systeme d'ul'fichage u sept segments fils som nous altumés pour 8){{Hoblige » styliser quelque pes les signes de l'alphabet. Atin d'eviter toste erreur de lecture, comme par exemple une confusion entre 6 leier Bijlet un palot appre rait sync les lettres « dangerau-Service.

## Eerire ⊞ mémalre

Revenons à l'adresse zéro par

#### MON MEM 0 ENTWEXT

et frappons (lentement) la suite  $0$ , 1, 2, 3,  $\frac{1}{2}$ , 0n voit alums que les deux positions les plus a deale sur l'affichage conflement sercessivement 0, 01, 12, 23, etc.

Celu veut dire que le Monateur prend en compte les trappes un pau il la manière d'une calculatrice de puche , les chiffices « entrent par la dinne a, et o disparaissent à cauthe » Deux cliffres hexadecimags seulement demotrent, on nous sommes censés donner exactement un octet d'information. A la premiere frappe, un soul chiffre apparaït ; dans ye cas, le Moniteur considére qu'il est précédé d'un » zeru l'antăme ».

Puttr refaire les choses dans Tordre, revenons a liadresse zeropar la première séquence

MON MEM 1 ENTINEXT

puis frappuns

T.

#### D **ENT/NEXT**

L'afficiieur donne mantenant l'adresse 0001, ce qui signific que :

- nuus avons éezit 70 à l'adresse 0000.
- · que nous « voyons » maintenam Focter diadgesse (6001).
- auele Municar attend und nouvelle manquivre

Reveners à l'adresse réto une fais de plus, toujours par le même mugede On you along 0001 70 cla mémoire e « retenu » notre octetde valeur 70. Passent à l'adresse 0001 par ENTINEXT, nous écriruns la suite d'octets suivants

> F 0 **ENTINEXT**

O. **ENTINEXT** ⊥

Nous pouvons a retire a fet par la même, vérifier) cette séquence, en revenant à l'adresse zent, puis en « délitant » grâce à ENTINENT, Il vient

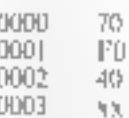

hious n'avons encore nes mis en DOOTI.

Stup ! Revenors are Moniteur juin MON et ne tuuchons plus à rien! Nous venous d'introduire daps l'150 notre premier programme.

### La définition d'un programme

Nous avons déjà dit dans notre première partie, qu'un ordinateur exécute des spites d'ordres élémentances, ou instructions, les-

quelles suites d'instructions sont enregistrées dans une mémoire. Il fust pour ce faire que l'ardinateur dispose d'un compteur qui prograsse automatiquement en séquence, à la naimère de celui qu'alliche le Moniteur pour nous permettre de « fire » ou d'inductive in this prisitions de memoire d'adresses successives.

Cer organe, que l'on appelle en bon l'rançais enropteur ordinal et en anglejs in program counter « (le plus souvent abrègé en « PC »), fair pursie intégrante de notre microprocesseur 7650. Par definition même, le PC progressora de telle sorte qu'il contierine l'adresse de l'instruction suivante.

Chague érape us pas de programme (program step, on anglins). consiste grassièrement en ceci-

- ⊕ le minoroprocesseur lit, à l'adresse donnée par le PC, un noter qui constitue le code d'une opération parmi celles prévues par le fubricitiit teritrée, sontie, calcul, recogie...):
- a à l'intérieur du phiroprocesseur, l'instruction est .. décadée jour actionner les éléments conveniadas (dispositil d'entrée, addifibrineur, mémoire...fr,
- · quasi simultanèment, le microprocesseur fair progresser le PC de un

Pour la programmation, seul conmie le résumé de l'opération. autrement dit l'effet « global » d'une instruction sur l'ividiat des Geox » Lon pourrait dire encore : lu relation entre l'etat du micro-ordiriateur avant et appès l'instruction. Cette relation ast entièrement determinée par le code-opération choisi.

D'autre part, le programmeur retient eintiplement que, sauf exception youlue, le microprocesscur « enchairera » sutamatiquement sur l'instruction qui suit ten mémoire)

Ces enchaînements peuvent s'exprimer de pluseurs l'acuns : (1) par du texte FAIRE CECI

FAIRE CELA

(2) par un dessin conventionnel dijorganigmental dans lequel les actions elexpriment dans des

rectangles, et leur enchaînement par des fléchas

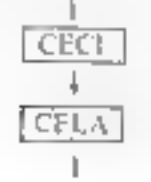

(3) par la suite des cudes-unération, codes en binaire, ou, plus commodément, en hexadecinual lee qui revient au mêmel, çes codes étant disposés en regard de l'adresse où de sont implantés dans la mémoire.

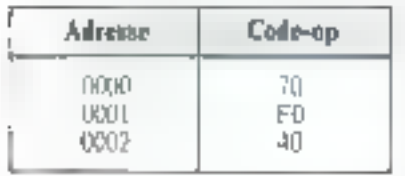

Nuus pouvums decrire le tout petu programme que veas venims. d'entrer, de ces différentes manièd Chi

#### $1 -$ Feste

 $F(t)$   $J(t) = f(t)$  is always

afin markwateng entar

rance to an servicing

avrem Roma

ms options of the

An average in Schrifts.

- ⊕ » Entrer Societ constitue par les commutateurs du pupiste »
- a surfu del octobre les **NOVADLS ()**
- » Anêler Furdidateur »

Les actions d'entrée et de sortie nécessitem l'intervention d'un élément pour mémoriser temporalrement l'octet, euro les deux premiers pas. Le microprocesseur despose pour ce faire d'une petite mémoire incorparée distincte de la « mémoire principale » (celle que nitus avons manipulée précédemment). Ses cases sont baptisées registres pour hien les distinguer. Une operation « entree » consiste à recopier un nater verto da monde. « extérieur » (ici, les commutateurs) dans un de ces registres Une opération de socije, consiste à recoaver le contenu d'un registre dans am pogane » extérieur » hei : les **FORDINS** 

Nous utiliserons ici le registre numesii zero lahrege en RO) community intermediate city direction tion de l'information peut se résumer par le paut diagramme de la figure 10.

#### 2 - Organigramme

On utilise la notation : (RO) qui se lit « contenu du registre zéra » afin de distinguer se concençainfaimanant du contenant (registre); il ne faut pas confondre le figuide et lu bouteille !

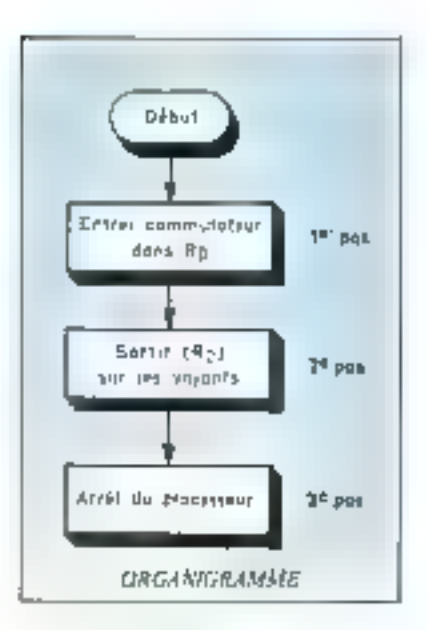

#### 3 - Programme binaire

A condition de connaître le montage de l'150 et le répertoire (le « meno « si cops préférezzules instructions du microprocaseur 2650, ดก ระลัดสนอ

- l'instruction du code 70 recopie les huit communitations dans le registre zéro, à cundition que le commutateur à trois positions place dessous suit dans la position # NON EXT DATA PORT # traiscass le tout de suite asant de n'y plus penseri;

= Tinstruction de code F0 recopie

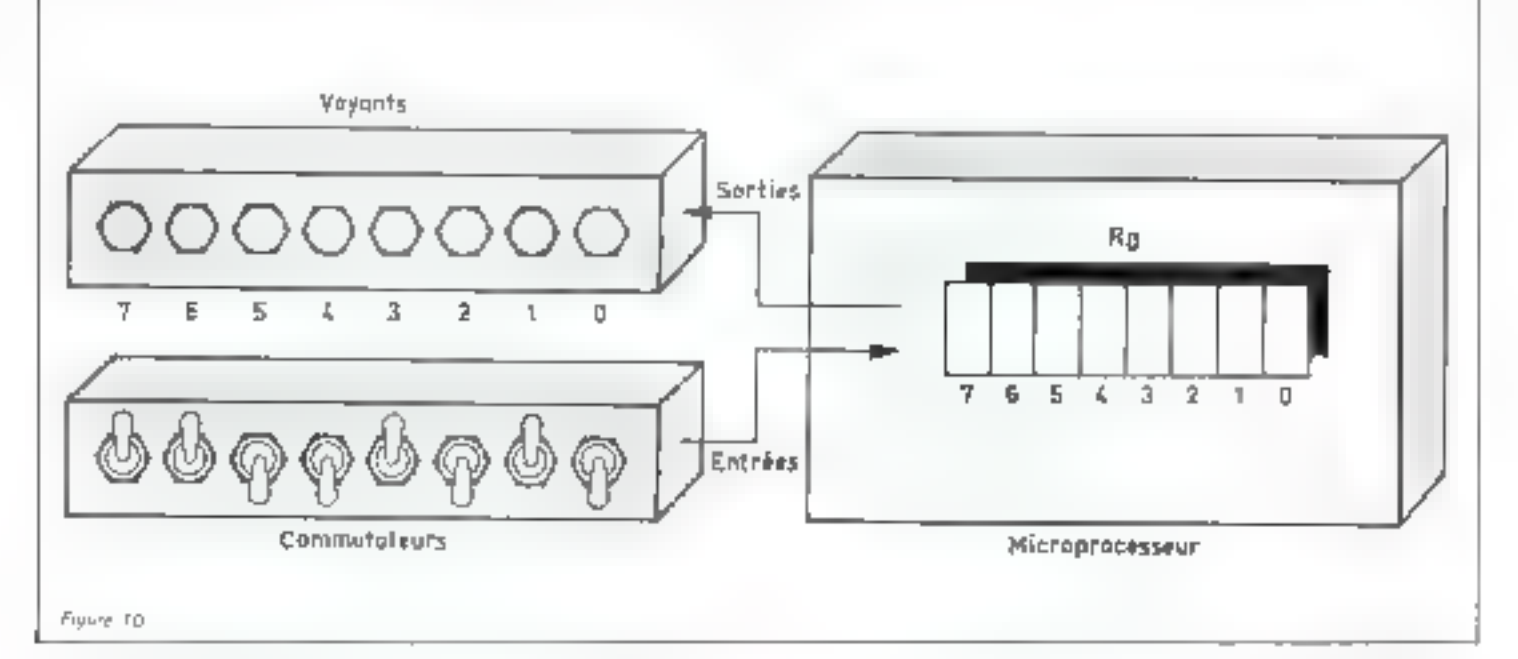

Le bouclage d'un programme est effectué par un ordre qui force le compteur ordinal à une valeur qui n'est pas l'adresse suivante.

Initiation a la micro-informatique

Le contenu du registre réroison les Acyants to benefits, condition). - Finstruction de code 40 limite fologue) le micropracesseur

On peut alors cerire le programme hindire en le documentanti pat ses adresses d'intelantation (c. gauche) et un « commentaire » @ chrise)

met l'exécution à chaque fois

L'effet de RST v'explique common suit : cette frappe procesque la restauration de macroprowyseur 2650 et en particular ta remise à zêro du PC (compteur ostimali, actionne par les impulsions de son horloge, le 2650 execure aussitét l'instruction à cette

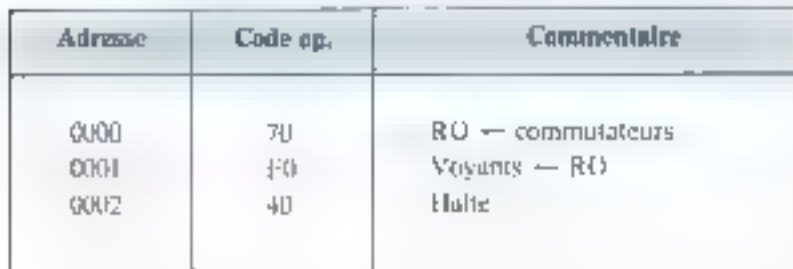

Cla centarquera la notation

e destination à moi source à

qui est extrêmenterii compaido lei rigourduse) pour denuter les apéramons de recupte d'oriennation, plus generalentent baptisces affecrations; la seconde instruction « alfecte oux voyants le contenu da registre *r*ère o

## L'exécution d'un programme

La manière la plus rapide de fare marcher withe programme est de frapper la rouche RST lahres idtion de l'implais reset, qui veut dire restauration). Avant de le faire, metter les communiques tlans une position quelophque, fragger RST of vilus abservance tions, choses :

 $\mathbb{H}$  and only denote a recopiés « sur les voyants en regard, - le voyant séparé » RUN a viest éleant, ce qui traduit l'assièt du histophicaseur

Four reprendre le contact avec le moniteur, il vous laudra dans ce cas enfoncer simplementem les **DRICHES RST et MUN** 

On peat recommencer lingeral tion an certain apmore de lois pour pheasts positions des communication teurs : il est inufile de revenir au monstean, and frappe sur RST peradresse tuttili flecture des commutangurs) puis celle de l'adresse (8101) legingre son les soyanis) et enfin. en 0002 celle qui l'arrête

Comme chaque instruction s'execute en quoques microvecondes, le programme nous paraît visuellement instantané. Il nous est possible, scitutus le voulons, de vair cette execution (au ralentia). one plus grecisement to pastal pasto. a l'aide du namilest

## L'exécution pas a pas

Pour ce faire, revenuse au monitour pat RST MON simultanees et frappinns cette fois la touche REGI il appareir maintenant le migogige (ii) = migures) une invitatime a consulter ou modifier le registry paging du migraphycesseur et non plas la niemoire principale [in «logique» de cerse consultation/modification est sensthlement la mênie que sour la TESTITUITU.

Si l'on france 0, il dois apparaître well = xx w todinex dst und valeat qui dépend de ce que nous venons de faixek Cene manœuvre est celle qui permet de consulter le contenu d'un registre. Si an ill modifie par tine fruppe hexadectmale comme  $C \nvdash$  ENT/EXT on you apparaitre with = NA weight domain accessed registre 1, che Chi pout alors relite le egestre flijger Littmingeus te RIFG. U et l'on retrouve - r $0 = C \mathbb{R}$  e.

lie compreur insimal est litt aussi un a registre « interne du 2650 et continse tel on 5 acçède par REG C (C comme Compteur), On observe phors l'affichage a PC = x Oa a APC comme Program Counser) evec une valeur al quatre chiffres; c'est que ce compreur est de plus grande capaeite que les intres registres pulsqu'il duit pubyoir « compter ideau à 30 K wiet oortgestig g**uinge** positions binaires . d'où il s'ensuit gail faur quarre chiffres hexadécimass, pour durings sa valeur

Pour executer le programme et pas a pas à partir de l'adresse zéro. d nots faut **Pinitialiwe** pack me nyeas no RIEG C D . il apparadi altirs- $\sim$  PC =  $\sim$  11  $\sim$  eyes signified que te programme consinence a s'execuser à cette adresse. Inscrivons avant de pourvantes une configurasion chaisie sur vos fiuit commuta-12015

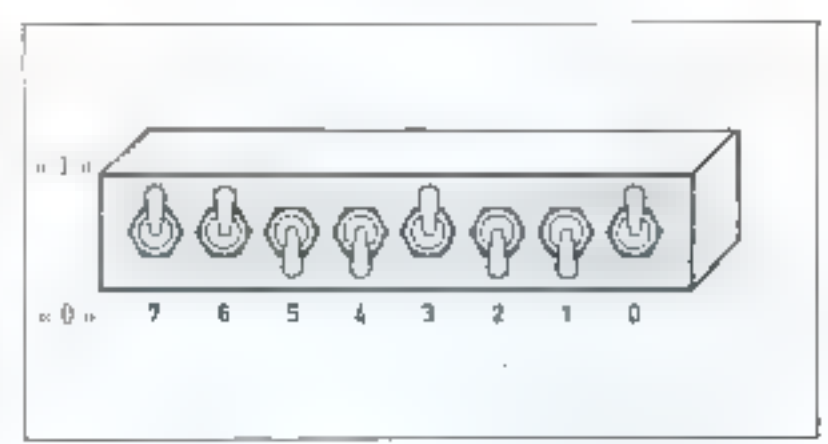

qui s'imperprète en binaire comme LT00 1001 : pressons malitterunt la touche STEP Il apparaïs muintenant affiché 0001 F0 qui s'interprete comme soit

 $= 0001$  est le contenu de PC (adresse de l'instruction suivante).  $-$  F0 est le code opération situé à nette adresse, autrement dit relui qui sera exécuté an pas saivant.

Avant de poursuivre, nous pouvons gráce au monitour « regarder « fo registre zéro par REG 0,  $\mathfrak{g}_1$  -nous (revivous  $\circ 0 = \mathbb{C}9$   $\circ$ , autrement dit nos commutateurs traduits en bexadécimal. Frappant maintenant STEP on obtient 0002 40 dunt l'Internectation doit etre duire d'après notre description du premier pas. Les voyants affichent maintenans la recople des commutaleurs.

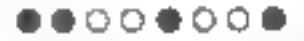

Si l'on regarde à nguyeau le registre aère intéme attanceuvre que ci-dessus), on constate qu'il confient toujours C9, no registre est bel et bien une mémoire, et zarnme telle, n'est pes modifié guand it est la source d'une recopie i seule la destination (par définition !) est affectée.

Effectuons @ dernier pas par STEP; cette fois-ci tout s'eteint ! C'est mismal car nous avons forcé un arrêt complet du système... Moniteur compris.

## Bouclage du programme

Cet arrêt du processeur est avoponské frustrant: d mods oblige à « manapuler » pour renouvehr Feutannon de programme Afirt de rendre as programme anneu plus inséressam, nous souhiriteriors le décrire autrement.

- $\bullet$  (3) Texte, début :
- edirée des contributions.
- sortic sur les voyants
- recommencer

(2) Organigramme, on dessine une fléche qui revient au début, créant ainst ce que l'on appelle mne boucle dans le programme.

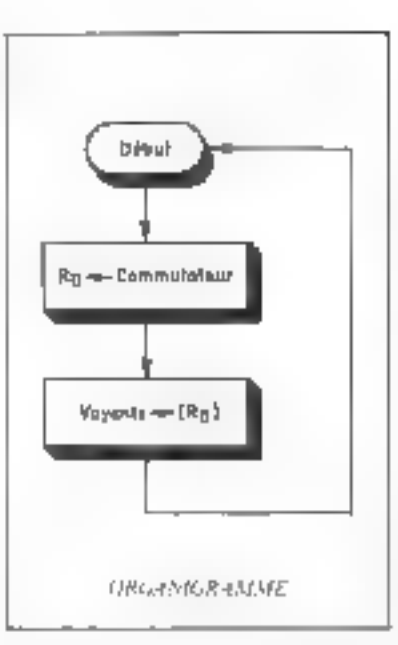

 $\bullet$  (3) Programme binaire, a l'emplacement de mémoire 0002, il va bien falloir inscrire autre chose qu'une instruction qui arrête le microprocesseur. Nous pournons imaginer d'écrire une nouvelle suite d'instruction d'entrée puis de sartie et ainsi de suite.

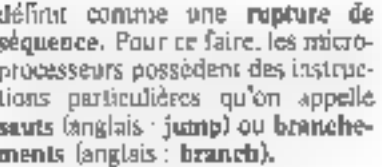

De telles instructions ont pour effet non pas de manipuler les données, mais d'altérer la séquence du prógramme; et nous verrons que c'est par ce blais que l'on peut programmer des décisions, autrement dir, rendre, les ordinateurs un peu « intelligents ».

Puus notre propos, nous trouverons dans le répertoire du 2650 une instruction qui se codera  $IF 00 00$ . c'est-à-dire avec trois octets (cellesque nous avons vues n'en comportaient qu'un). Le premier est le code-operation propressent dit; en l'occurrence « recopier dans le PC les deux petets suivants » : les deux octels suivants, que l'on appelle judicieusement la partieadresse de l'instruction, sont précisensent la valeur de l'adresse du programme (zéro) qui nous voulons revenir. D'aŭ (entin) notre programme code en birtaine :

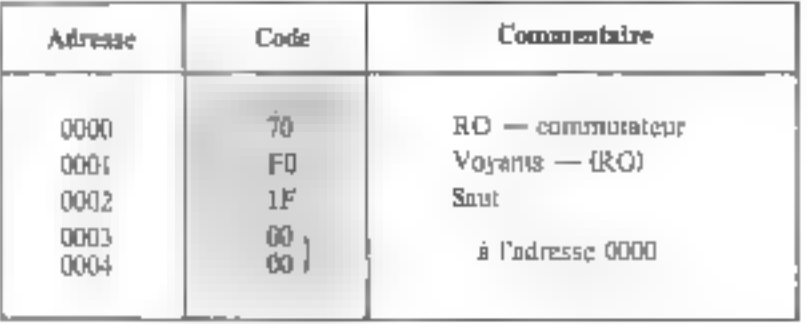

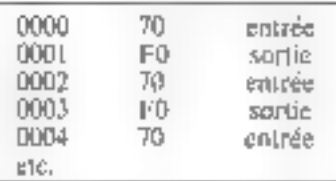

Cette solution n'est cependant pas satisfaisante car si le PC progresse indéfiniment, nous allons évidemment « sortir » de la mémoin: (qui n'est pas infinie, mais lintitée sur l'150 à 512 octets).

Ce qu'il nous faut c'est bien un ordre qui force le enmateur ordinal à une vuleur (ici : 0000) qui n'est pas l'adresse sulvante ; ce qui se

Revenues au moniteur (MON ou MON + RST) et modifions le programme par la figure 11.

L'exécution « naturelle » par RST nous fait maintenant constater que les voyants changent « instantanément » folest-à-dire en quelques microsecondes 9 quand on change un commutateur. Le voyant RUN ne s'éteint plus. ON pout ainsi suivre comme précédemment III programme en pas à pas et constater qu'après avuir ntreins le pas de l'adresse 2 :

0002 (code du « saut ») IF.

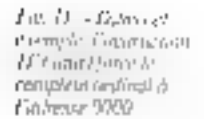

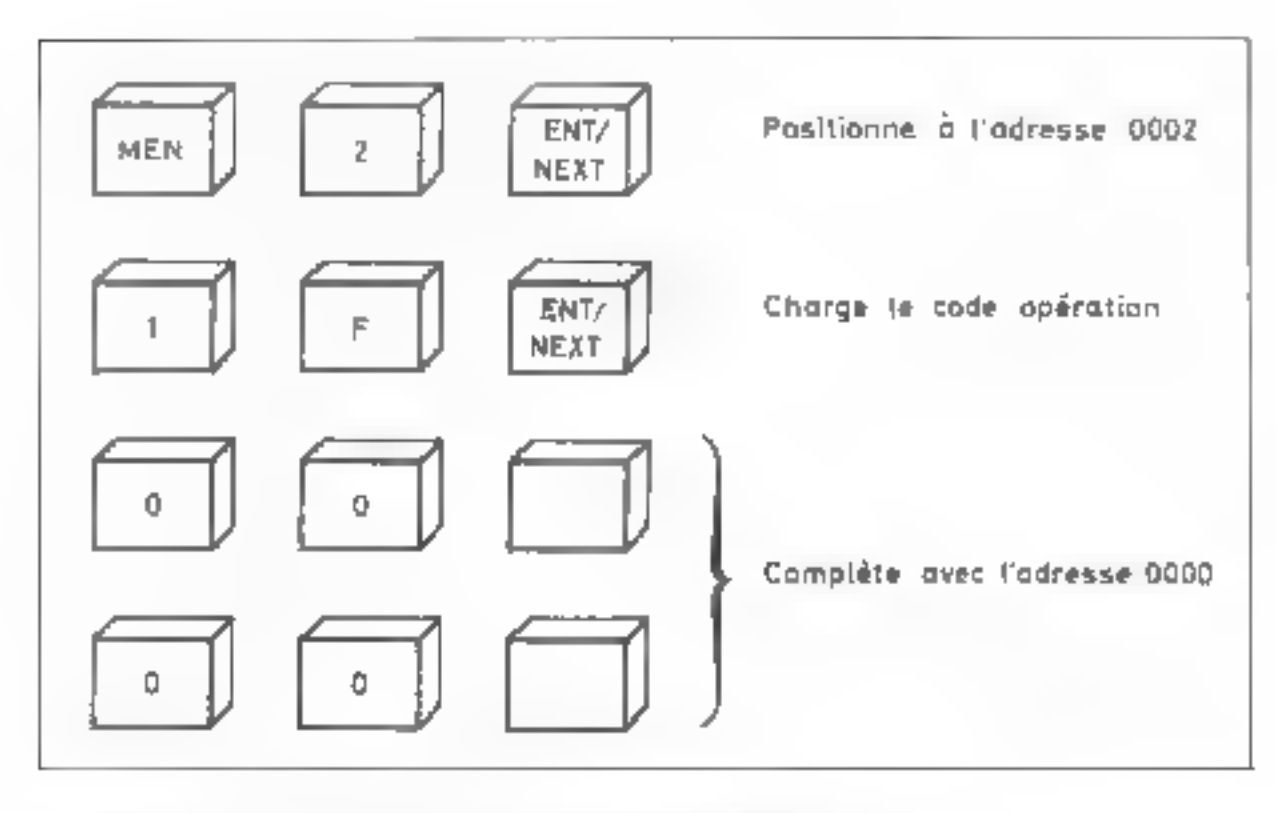

5TEP nous contene au pas de L'adresse 0

0000 7U

Dens toute la suite, nous tâcherups de nous astremidre a expliciter. les relations directes qui existent entre ces niveaux de description, qui sont caractéristiques de la démarche d'analyse-programmation et complétent une veritable a rechnologie \* a de la mise en place de logiciels.

Pour cetts qui ont un materiet etdu courage. El peuvent tous de suite pratiquer les quelques exercices très simples qui sont proposés.

#### Exercices

1 - On insere une nouvelle instruction (de deux octets pelle-ci) entre l'entrée des commutateurs et la sticlie sur les voyants. Suns regarder l'all documents de référence:

## Quelques points à retenir

Nous avons you detravers aus exemples très sim- $_{\text{B}}$  as:

- La forme sous luquelle l'infirmation est représection et manipulée dans le resero-ordinateur.

- Le mécanisme de l'exécution en sequence à l'aute d'un compreur qui désigne les austructions виссениемых.

- L'existence d'instructions de longueur différente que l'un prend dans un « répertoire » (l'objet du prochain chapitre sera de décrire le répertaire de natre microprocesseur).

- Les mécanismes par lesquels on peut en pratique consulter et modifier différents éléments de mémoire (mémoins principale, registres) à l'aide du moniteur.

- Que nous pouvons déclencher l'exécution du programme de plasieurs façons ; et en particulier la « sprveiller » en pas à pas grôce au même moni-Leur.

En outre, nous avons pu entrevoir trois NIVEAUX de description d'un programme.

 $-$  TEXTE on français (peut être pas très littéraire).

- Presentation par belies et fiches (ORGANI-**GRANDIESI**.

- Présentation finale par un programme CODE **BINAIRE.** 

\* alimation to mind da antul'ni mejaduan mandplace. AviewAger Lemek ALL mystaping and mitite deceali maria GROUPING TO

(a) Trouver on l'exéquient quelle est l'opération anthmétaque Isimple) qui s'effectue :

par modification (cf. le sexuel et prédate de qui apparaîtra sur les voyunts.

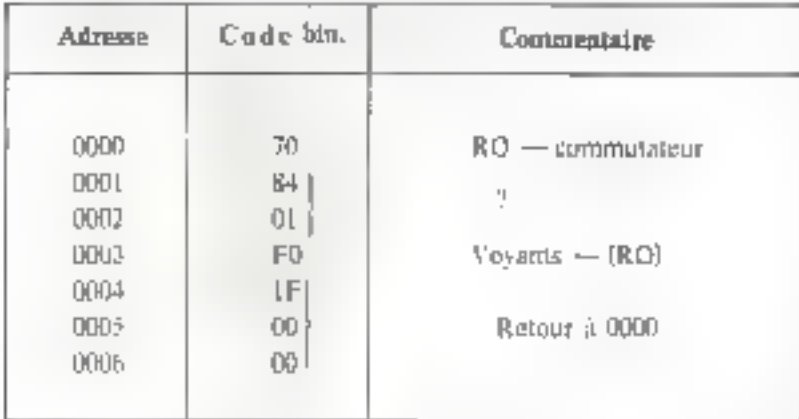

+ ordinateur, sans regarder les documents de référence

<sup>1</sup> (a) Mérifier que ce programmae fait bien le même travail que celui du lexte.

(b) A l'iride d'une exécution en pas à pas, interpréter la modification.

(c) Failes l'organigramme correspondant.

IV - On insère dans le programme des instructions (dont le détail n'est pas important pour f'exercice) et qui introduisent un délui notable ide l'ordre de la secondat entre l'entrée des clés et l'alifichage ; entrer et exécuter par  $RST:$ 

(b) Puis, changer la valour en 0002 et interpreter les résultats.

(c) Remettse en 0002 la valeur 01 : partant de tous les commodateurs en position zéra (vers le has du piqilite), les laver successivement de droite (position 0) à gauche Iposition 7F, observer et interpréter le resultat

 $\Pi$  - Pour cent during sunt pas habitues aux conversions thingiresifienta) exécutor en pas a pas le programme cummutateurs/ voyants du texte.

(a) Essayer de prédire si de tête si l'équivalent betudecimal des conjmutateurs, et vérdier dans le registre céro au pas 0001 FD.

lb) A l'inverse, entrer une valeur hexorlécimate dans le registre aérei

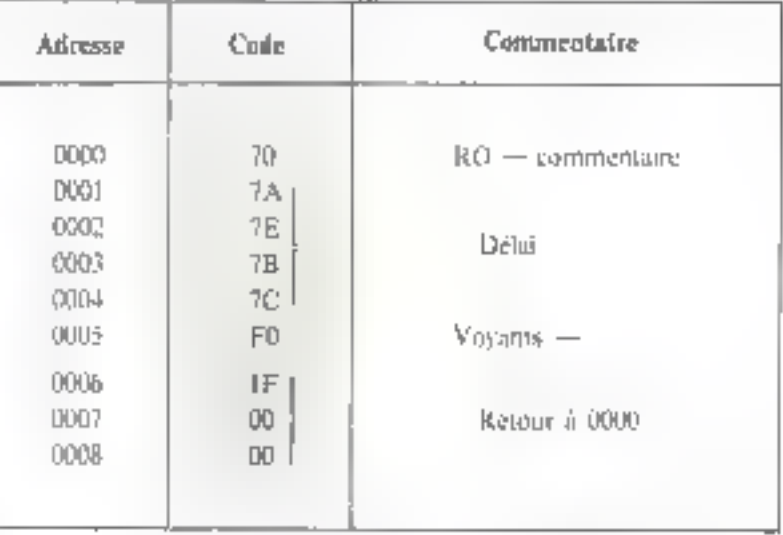

 $|||$  - Linstruction à un seul octes de code CO a ne fait rien a frien operation). Entrez le programme suivant duns le microfa) Que se passe-t-li quand on bottge rapsdement les enmmatateors ? Lentement?

(h) A quelle condition les voyants sont-ils l'image fidèle retardée des commutateurs."

(c) Généraliser en la souvenant que le mainaprocessieur met toujours » un certain remps » à basset. d'une entrée à une sortie loctai des instructional.

GF Demander a un informationnprofessionnel (si vous en avez un ada noitimiláb isa del sues el guera o temps réel of la

Jean-Michel COUR \*

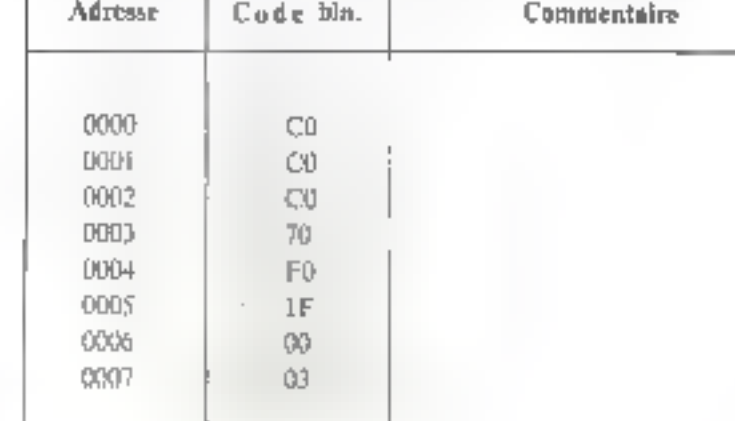

\* Japon Madash Core antme le groupe sautrawa k. e Jahrmalinne v. minialise dans **LidRedurne** macho-informatique au sem de la terrenc CTSC

## Le  $\mu$ A 9708

Circult d'acquisition de données compatibles avec les microprocesseurs ∎ bits

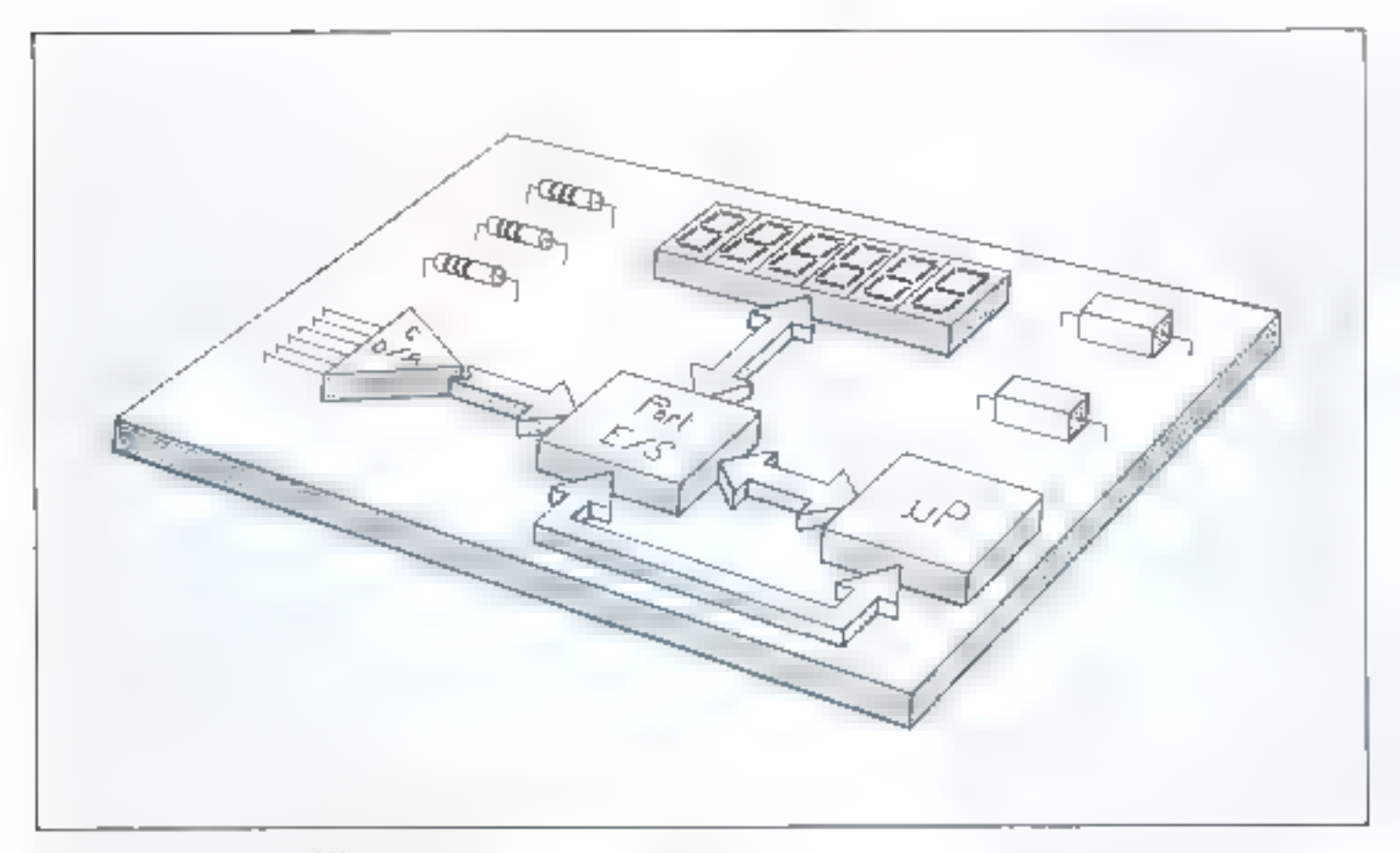

LenA 9708 de Fairchild\* est un nouveau sous-ensemble economique, convertisseur snalugique numérique de 5 bits à 6 cansux, conçu nour être utilisé avec les microprocesseurs MOS tels que le FB, le 3870 et le 6800.

Il réalise une conversion  $8 \pm 1/2$  bits en 300  $\mu$ s avec zèro automatique, correction de pleine. échelle et possibilité de conversion ratiométrique,

Ce circuit utilise le microprocesseur pour la génération de l'adressage, des rythmes et du complage. Il comporte un décodeur I parmi 8, un multiplexeur à 8 canaux, un échantillonneur bloqueur et un comparateur de sartie, le tout intégré dans un même buîtier cofichable en ligne slandard, plastique ou céramique, à 16 sorties.

> \* FAIRCHDED : UE au mor d'Balce, 72-87 Part, Rd., TR H W43 th

#### **Etalonnage**

L'inteque le système necessité un étalonnage, les adresses 000 et 111 de sélection de figues pouvent être utilisées conjointement avec les possibilités de calcul du microprocasseur pour introduire le 0 volt et initialiser te façteur d'échelte.

Asnst Fadresse 000 appliquée sur les braches Au An As commede, à l'entrée du generateur de nienze, une niasse jouvant servin de correction d'offiset lors des conversions ultérieures. Quant à elle, l'adresse Till place à l'entrée du générateur de rantpe la tension de référence Van qui sera utilisée pour déferminer le facteur d'échelle

## Choix des entrées

Sta termions unulogiques différemies provengnt de six despereurs. peuvent être converties en information binning. Le chois d'une de ces entrées est déternitive, par le cade binaire, appliqué sur les lignes d'adresse Aa. A). A : comme miliqué dans le tableau ci-dessous.

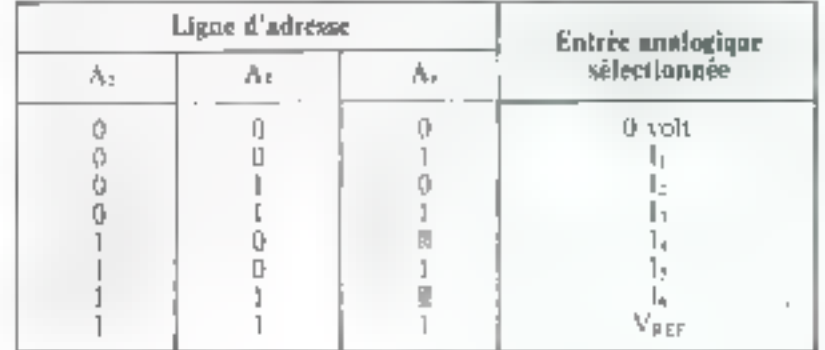

Le temps nécessaire à la charge du condensateur  $C<sub>0</sub>$  est le temps d'acquisition des données.

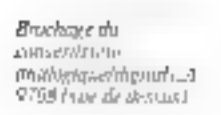

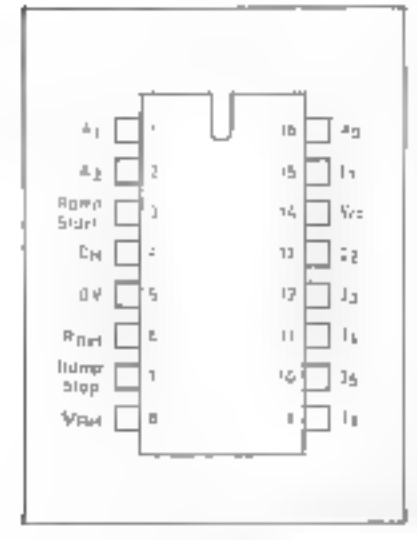

## Fonctionnement

Larsque l'entrée « Ramp Start « ou démarcage de rompe est. au nivesu logique 0, la tereion analogique issue des entrées talieu ou l<sub>o</sub> est transférée à un condensateur exterieur Ca relié à la broche 4 du circuit (fig. 1).

Le tentps nécessuire à la charge de C<sub>31</sub> est le terme d'acquisition des données, lequel sera l'imetion de l'impédance de sortle de l'annolificateur interne du convertisseur es de la valeur de la capitrité

Lorsque Cirest charge, on place un « I » logique sur l'entrée » Ramp Start wice qui isole provisührement fetat haute impédancel. la tension analogique d'entrée du condensateur.

Dès lors. C<sub>11</sub> commence à se décharger à un rythme contrôlé La pente de la rampe est déterminée par la rension de référence ekténeure (V<sub>star</sub>), la résistance de référence (Ragp), la valeur du condensateur C<sub>it</sub> et les fuites inhérentes au converusseur.

Le condensateur C<sub>ti</sub> est relié à l'entrée d'un comparateur dont la sortie « Ramp Stop » (broche 7) permet l'arrêt du comptage. La sorile du comparateur est au niveau logique « l » lorsque le condensateur est chargé et au niveau logique in 0 » lorsqu'il est déchargé

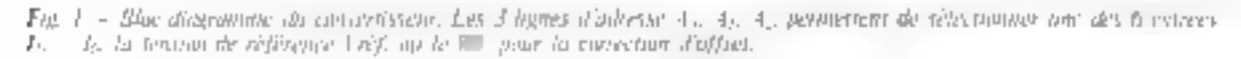

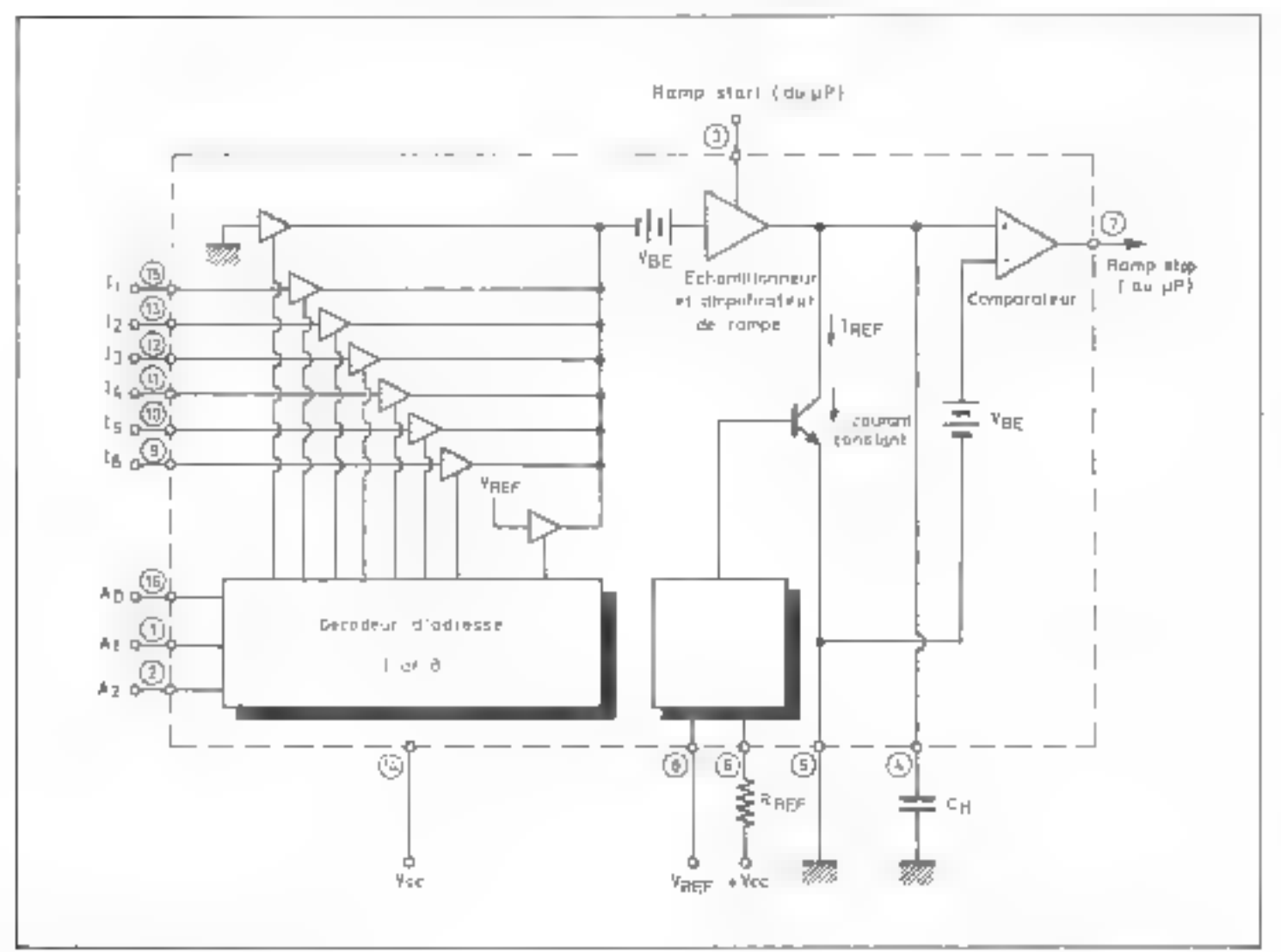

 $Fur.$   $P = Dirag$  and  $r_1$ TUHON 290 - La représente le ferays an estay a fu MageweCh.cham . Fig. NAUJUCT & ETRAIN dannes:  $-$  Jg currespond a la

durée de la competiti pineviniu do apera

En durée de la rampe est le temps pendant lequel celle-ci passe du myeau I au niveau Olfig. 21. Le microprocesseur dait être programmé pour déterminer par comptage ce temps appelé aussi temps de conversion.

Ainst, @ temps de conversion idéul peut être calculé de la façon suivante :

Durée de la rampe ou temps de

,  $\frac{C_{\text{H}}}{T_{\text{R}}}$ 

$$
\text{conversion} = V_1
$$

Avec

V- tension analogique d'entrée à TRESSLINED

Ciji: condensareur extérieur

$$
I_n = \frac{V_{\text{CC}} - V_{\text{R}}
$$

19 km  $V_{\rm CC}$ : tension d'alimentation

 $V_{\rm BH}$  - tension de référence

R<sub>har</sub> : résistance de référence. La figure 3 représente la fonttion idéale de transfert du contruige des impulsions en fonction de la tension d'entrée lorsqu'il n'y a pas de correction d'offset ni d'erreur d'échelle (la pleine échelle encrespond au cas qui la tension d'entrée Vic est égale à la tension de référence VREF pour un nombre de 256 impulsants complées).

## **Application**

En exemple d'application utilisitht un convertisseur analogique

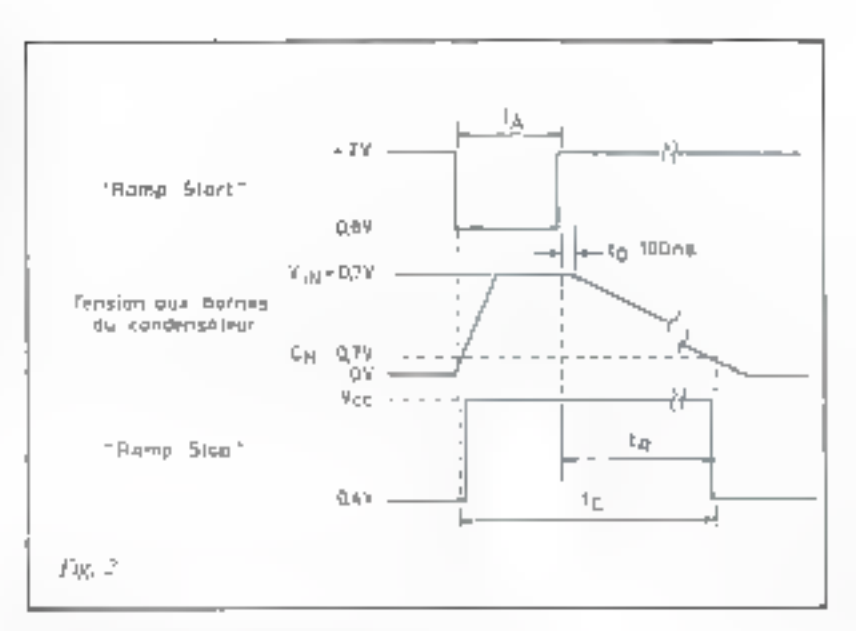

digital du cype u A 9708 est donné figure 4. Il s'agit de contrôler par microprocesseur l'apacité d'un liquide ou d'une solution ctrealant à travers un tube transparent.

Fig. 3. - Foreiron de Jeansfert idéale. Literatur fut teresion d'entrée. La cat égale à Thiệt, là prilomprocesseur duit compren-256 megalistour. L'équiption en de la formerly  $=$  and can up, on foretime delives.

$$
N = \frac{\pi_1^2 \hat{r}_1}{\text{Fref.}} \cdot V_{\text{H}}
$$

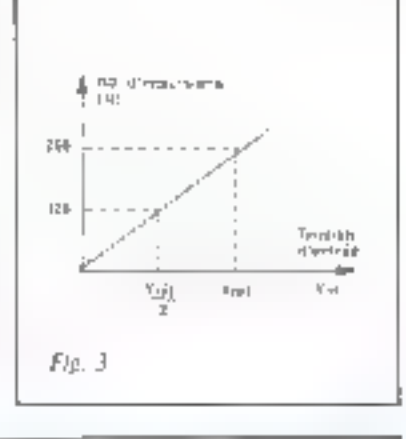

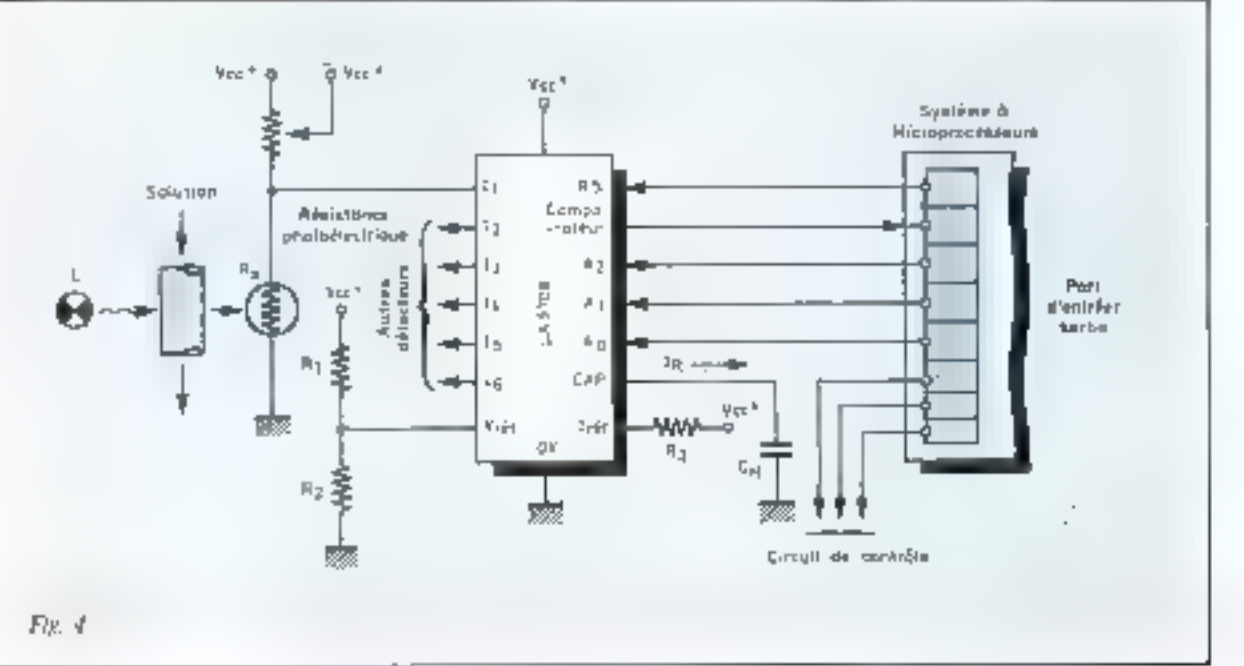

Fig. 4 - Cuttride **GRANDWOOD WAY** microprocessinal de Fighterior d'umy pollution Le machinishmateur Total 80 (Next case un't) alla contrive to standard lent protonizati 超越出现而行 componentis des differenti mélances. Miscklifted.

## KITMICRO SC/MP distribue par JCS composants

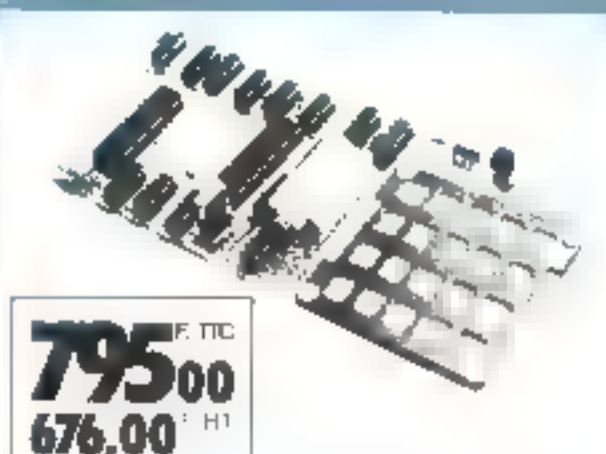

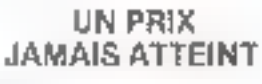

Raymondia per SQCE can be intrinsicle end of BCL plates an mizioni contonicali operata proclemato care con trabita retirues envisorir lice motor dives

#### **CARTE DE SASE**

- . My Tophism theat SCIMP
- Gracia de los años dela
- · Blaid attribution and
- · Monthum 512 costs
- 케미미 [미리 사람] · 16 ErG mentlett -:

+ 8450 (PK) solida

- ERROGE NRST SIZ
- **Comprehens**

#### - Sapporo C. L. MOS MANUEL EN FRANCAIS

In improved the togethrough the program and an instruction. Taggiore it ential of the second product of the second product of the last acta deserve minose « Central me permité Le Mix 14 est impediamental debable graditions and discrete than out of plement into transportivity graphical into a particularly elge Pursaints

#### OPTIONS

- · MEMOIRE parkingle picture in also kourts interdent PAM applaneous excited obtain stageolens a la version de  $15800E$ Lette
- \* INFERENCE GASSETTE THROBING SIVE CRUSHED THE TOX significance stead the best programmers while the track of 1/20,00 F **CER made at**
- . SUPER-MONDEUR service and men student and detailed applic lading ta lecture for impresent cared to permechoid and draine. programmeds this interaction of other analogy and registers product the or 145 M F **DRITING CO**

Notice MK 14 contre enveloppe timbrée à 1.20 F à

> **JCS COMPOSANTS** 15, rue de la Croix Nivert 75015 PARIS Tel: 306-93-69

**DISTRIBUTEURS** Joinner vous au reseau de petril suivie MK 14 Renseignements a MI 51ERN The U06 93-69

lijatensite lumineuse issue de Ja lampe L'est convertie par la photorésistance Rx en une tension, plus ou moins élevée survant l'opacisé du hapitle.

Le convenisseur A/D délivre un creziesti de lungueur proportionnel à cette rension. Le miemprocesseur conipte le nombre d'impulsion contenu i dans ce crénegu et analyse le résultat du comptage. En fonction de ca résultat, il fournira aux civuits de consrâle, par l'intermédiaire du port d'entréclemie, les informas tions qui leur permettront d'ajuster. l'operité de la solution en judant sur les composants du melunge. Le domaine d'applications de ce systente cuncerne plus particulièrement to commite automatogue de Unomogénéité des solutions chimiques el des melanges.

### Caractéristiques du uA 9708

Computible avec une unité centrale.

**Eushie cost.** 

**Une soule tension d'ullmen**noina

 $\blacksquare$  Lingurity :  $\pm$  0.2% max., sur toute la garante de température.

● 300 ps de temps de ennversion typique par distill.

· Possibilità de zéro autornatique et de currection de picine échette

● Régiuge du facteur d'échelle. les références de précision coûteuses ne sont pas necessaires

Campatible broche it broche avos des modèles déjà ropulaires. MC 14443 et MC 14447.

## Réalisez votre micro-ordinateur « Micro-Systèmes I »

Outre le dialogue permanent que la revue veut<br>instaurer entre ses lecteurs et les constructeurs,<br>la vocation grincipale de Micro-Systèmes est de<br>vous proposer et de vous assister dans la réalisa-<br>tion complète de micro-ord à cette définition.

En fait cette appellation on doit recuestir que<br>des machines disposant d'un langage évolué donc<br>d'une mémoire vive capable de contenir des com-<br>pilateurs ou interpréteurs de ces langages.<br>Lorsqu'à présent nous vous propos

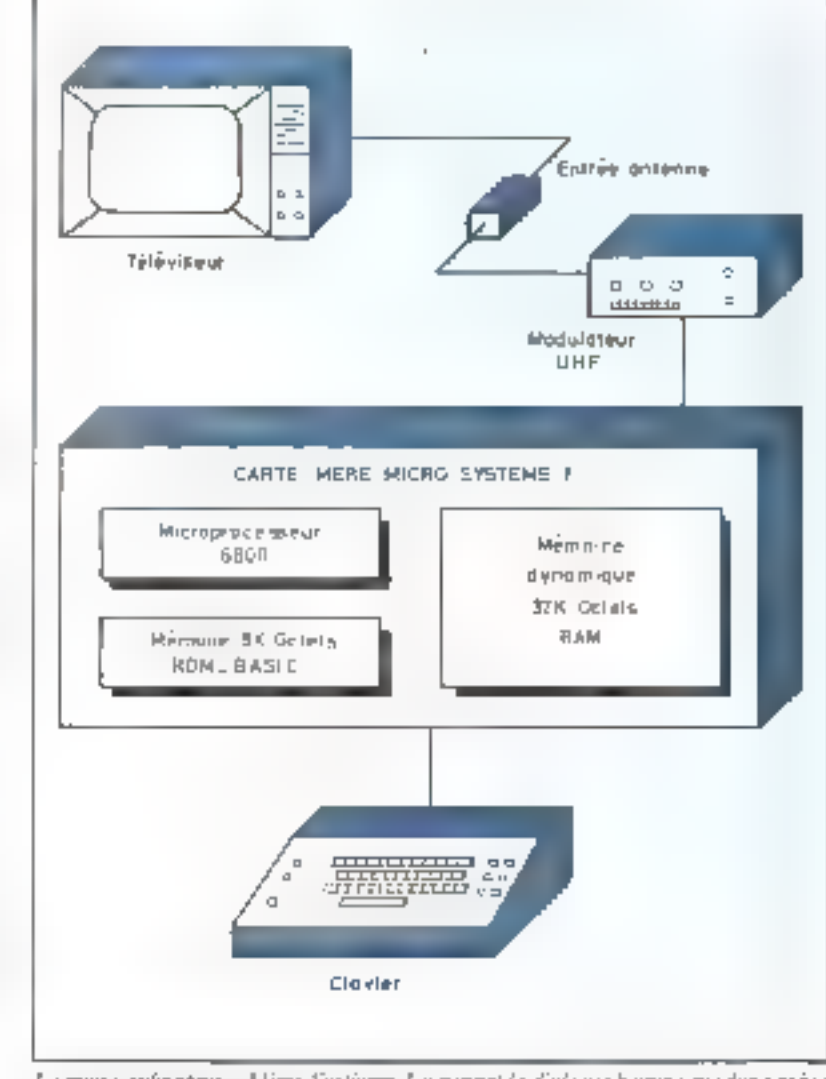

La mornardonateur « Aligne-Systèmes J. » persent le diadogue bounne-machone grâce.<br>à un chroier ASCII et à un réterment demondance.

**Comment réaliser**<br> **Son micro-ordinateur?**<br>
A partir du moment où vous<br>
décides de vous vitter aux mero-<br>
processeurs, la construction d'un<br>
micro-ordinateur devous vitter aux mero-<br>
processeurs, la construction d'un<br>
mi

votre mirro-ordinateur construit<br>selon voire dude personnelle<br>Ta lecture de Micro-Systèmes<br>vous a maintenant donné toute la<br>sanfance dont vous avrez besoin<br>pour fanc de ce rève une réulie de<br>Nous prenon une feuile de

papier, un crayon et votre matière grise commence à vous dieter les fonctions que devra comprendre votre système. De à vous recherchez autour de quel microprocesseur sit sera origanise. A cela vous ajoutez quelques mémoires,<br>un clavez, un affichage sur eeran<br>vidéo et en option un lecteur de<br>cassette, Jusqu'ici tout va bien.<br>Les compasants étant sélection<br>nés of vous reste à étantier l'implan-

Sation de la carte-mere. Ça devient<br>difficile mais à force de panenes en<br>peut s'en sortir. Elle sera necessai-<br>remeur du syje double façe à<br>trous métullises<br>Four l'upprovisionnement de<br>v65 collimismiles.<br>Tour l'upprovisio

der un certain nombre de problémes difficiles a surmanter. Lesguels ?

- La premiere grande difficulté apparente duais l'étude de l'Implantation de la carte-mêre : faisable mais très laborieux

- Deuxièmenzent sa realisation primque n'est plus envisitgeable avec les muyens dunt dispose un amateur, de plus fabriquée à l'anité alle devient an amnoniarm de luxe.

Il faut ajouter à cela que de sa bonne execution, dépend fargenient le functionnement de voire micro-ordinateur

— - Fraisiómeixent, pour mettre av point on Jongage BASIC it faut power disposer d'un ordinateur си туре ТВМ ЗАП.

— Devant tous vos elforis, un quatriente problème va surgirir cumment programmer la mémoire conterunt l'interpreteur BASIC?

il faut g'eborg définir le programme pour ensuite le stocker en : mentoine.

Il est évadent que ce scénarso se **Terminera** bien fristenieral.

#### Regardous le deuxième scénario-

Clest situale, fulde, votre ulde, reste la mênie, nius à présent dous avons décalé de sous venir en mée avec « micro-systèmes l'».

« micro-systèmes l's n'est pas un k it.

o pijero-systemet i o cst une étude. personnelle assistee.

Que comporte cette assistance.<sup>9</sup>

at La première chase que nous vous offrons c'est l'étude, nous l'avons faire faire pour vous par Produs International

Vous dému vrirer la notice de cesystème tout au jong de certe rabro. **CHAR** 

bi la carte-mere spécialement rémissée pour « micro-systeraes li », la revue sera le dépositaire. exclusif de ce compusant pasif qui, marque de l'estampille winigho-systérites i ». Vous isera cédé au prix coütunt de JOD-F-ITTC<sub>b</sub>

Comportant an total 1400 trous métallisés, come carte a été réalisée. selos des normes professionaciles. avec comme objectsf fondamental, l'abtenden d'un taux de dechet nal, Pour particur à ce résultan l'imploittation a été confiée à un nedinateur...

Ainsi à l'image des materiels professionnels, ectic carte est concue nour summit l'ensemble. des composants necessuires, excepid is modulateur 1.11F on optem 44 J (TTC) (signal veddocomplete sur <sup>30</sup> corre-mère) et 30 chivier ASCII estecelé Type 1648 de Key-Tronic.

Celse carte regult ses hunt bits. narallèles provenant de ce clavier en foctron à un priste de rélévision. equipe d'un modulateur UHF, ou disposant d'une entrée vidéo, le signal necessare a la visualisation. del lá tignes de 44 estactères de feate ou kraphiques.

e) Une membue marte RGM de (4 K hits (8 K - uctets) contenant le BASIC, dont la fabrication relève des toures dernières technigoes d'intégration et pour lagoche le prix de vente est de 980 F (TTC).

Carte mémoire pourra étre remplacée par quatre mémoires préprogrammées d'EPROM'S.2716 12 K octots chacune) disposées sur une plaque de circuit imprimé termine put on connecteur de 24 broeties jidd vani 5 'inserer (tims le suinpart réservé à la RONI-BASIC.

Cet ensemble de mémoires préprogrammées EPROM'S est dispatable au stième prix que la RGM-HASIC - micro-systemes I -..

Toutefois, il est à remarquer que cene dernière s'ahmente uniquement en  $+5$  V alors que la hatterie d'EPROM'S nécessité les rensions survantes:  $+5V$ ;  $-5V$ ;  $+12V$ 

Maintenant que les quelques ments, gui jusquedà demeurarent difficilement accessibles même aux amateurs ahevronnés, onttrouvé une solution efficace et économique, il ne resse plus qu'a passer any choses sencuses.

Le reste des composants est classique et possède plusieurs sources d'approvisionnement.

Pour les mêmorres dynamiques. il a été choisí des SM6726 pour feur. grande rapidité. D'une capacité de 16 K ≥ 1 bits, elles seront inonsées. par quantité correspondant a des multiples de huit.

Le neix du l'ensemble des eimpasants se situera dans la fuurchette des 3000 a 4000 F (TTC) pour la version compléte qui correspond i un micro-ordinateur dunt les performances le placent dans fil pelatan de fête des systémes actuellentent disponibles sur le marché français.

« Micro-systemes I » fonde sa supériorité sur la puissance de son langage et sur sa puissimee de cidcul.

Votre investissement miliet pourra se porter sur l'acquisition de la carie-mere, inus les iluites éléments pouvant être achetés mi fur et à mesure de la progression. de voire étaile «-matro-systémes lie.

Pour la mémoire BASIC, qu'il s'unisse de la mêmoire ROM ou de la baterie d'EPROM'S 2716 préprogrammakes, as deux composants constituent des fournitures spécifiques apponvisionnées par Proteus International

### Un micro-ordinateur! Pour quoi faire?

Si dans an premier temps E molivation aui sous anime est l'étude et la réalisation de « murra» systèmes lin, il n'en detheure pas meins vrat que ceci ne constitue pas une fin en sor et qu'en fait reque vous visez réaliement d'est l'utilisation de ce micro-ordinateur. en réponse à des problèmes spécifigues ou généenses que vous ecocontrex

Certains dirinns width shais pourques un micro-ordinateur pluthe qu'un système d'évalogion ou de nose su point de microprocesscors travaillunt en langage machine ou assembleur ! » Tout simplement parce qu'il les remplace avantigationer).

#### En électronique

A part les applications militaires ou industrieltes, mi le problème du gain, recherché au niveau de la microseconda se pose uvac acuité on utilisateur disposant d'un peu de temps pour son application (il s'agir ier d'une vue de l'esprit eur ce temps est microscupique et mperreproble a l'échelle humainel aururi avantage à calculer les paramètres de son expérience et à les programmes en langage évolué.

Ceci est conte vable pourvu que la ligisom avec les périphériques soit assurée comme dans tous les systèmes à microprocesseurs et soit accessible par le langage.

Prenons un exemple pour mieux comprendre : un ingénieur dest calculer « U » frensjon erête). «I» (coorant crète) duns une experience sur les cirquits functionnant en impulsions

Il lui faut d'abord mphinlier des données binaires de huit bits issues. d'un convertisseur analogiquedigital par des facteurs d'échelle pour ensuite afficher la valeur de l'impédance  $Z = U/L$ 

En plus de ces multiplications et de cette division binatre, les résultats doivent être alifichés en décimal d'où une conversion finale Binsire-BCD.

Pour ce fare, il commence par truvaslier en binare sur un kit d'initigion. A mi-chemin dans son proiet, une discussion le met sur la vgie d'un micro-ardinaieur du type de celui que nous vous proposons. d'étudier.

Ainsi, après l'acquisition de ce micro-ordinateur, son application se traite en quelques heures : avec saisie des données en binaire, caloals en BASIC et affichage spe écran vidéo au lieu d'afficheurs a sept segments. Ainsi disposes-il enfin d'un moyen pratique, elficace et rapide de trayail, car la programmuno et l'antholètique hexadécimale binaires ne sont pas toutions des plus attravantes.

#### Dans is vie de tous les jours

winscrossystèmes 1 » constitue un véritable qutil informatique. En effer, maleré le fais qu'il soit édifié sur des composants simples en limités en nombre, cet ordinateur ret merite absolument pas ee prélike au regard de să purssituee de calcul.

Il offee la possibilité de programment lu gestion de son fou sest compte (s) en banque (s), les achats ménagers à effectuer pour la seminne à venir, des jeux éducatills nu distractifs visualises sur rélévision, bref soures des applicaTirsns qui ont déjà fait l'objet de nombreuses émissions télévisées.

En plos de l'aspect « Jeu », sa programmation office des possibilités de « Gestion ».

Ainsi « muro-systèmes l » est tout aussi bien destind aps « PME » qui ont de bonnes raisons de ne pas investir dans la grosse informatique comple tenude la dimension de Jeurs problèmes. fOn ne prend pas un marteaupilon pour briser and noix).

Pour une mise de funds minimam, il gère toute une comptabilifé et peut assurer un travail de secretariat tel que l'impression de **courrier r**épétitif, remplaçant de la surte certaines machines de gestion de textes tres onéreuses. Il vous apporte la solution que vous. -intended pour compaser automatiquement vos numéros de téléphone, il acut même, après avoir obtenu votre correspondant transmettre du cijurrier, des données, etc.

Ce micro-ordinateur peut tenir une enisse, traiter des calculs qu'un lui soumet en un lungage vian et dont tout le déroutement est suivi en permanence sur l'écran de vorre jélévisean.

Mais attention, ceo-n'est en riencomparable avec les calculatrices programmables Rii plus sophistiquées.

Apoutons a tous cela qu'il est capable d'imprimer ses résultats sous forme de tableaux ou sous forme de graphique si on le lui demande

#### A qui nous adressons-nous ?

Nos efforts s'adressent a la grande majorité, enthousiaste et à la fois surprise per l'empleur de cephénomène qui conduit à une democratisation de l'informatique.

La eshstruction du « micro-systémes D» pourrait être gençue comme un simple exercice de câhlage nétessitam un fer a suuder, de la soudiete, des composants et le circuit imprimé double face à trous métallisés. Certes, il est permis de s'en tenir à cette salutiun pour qui n'est pas l'amiliarisé avec

l'électronique, mais rappelons qu'il s'agit d'abord d'entreprendre l'étude de ce micro-ordinateur pour legael nous serons là pour vous assister.

D'un autre côté être ingénieur éléctronicien ne constitue pas une micessité cur beaucoup plus que la réponse transitoire en impulsions des compesants, il importe de se souder de leur sens d'implantalion.

La nicompense finale de tout votre travail sera matérialisée par l'apparision sur l'écran de votre téléviseur du « Ready » du BASIC.

Quant à la notice de montage qui commentera dans le numéro prochain, elle sera accompagnée des principes de tonctionnement, des particularités du micro-processeur et des mémoires utilisées dans ce svsiéme.

Ce qui veut dire, qu'à l'insiar de l'équine qui a conçu « mucro-systemes I », vous découvrirez les rajsons qui ont prévale dans leur chois uinsi que la justification de l'architecture de su micro-ordinaleur

En résomé, nous traiterons de :

A ; la présentation de B fiche technique du micro-ordinateur.

B: la description de son organisation generale accompagnée d'une analyse du matériel lhardware).

C : la réulisation protique de la carte-mêre.

D : des explications détaillées sur le fonctionnement de ce microordinateur sinsi que la réponse aux questions suscitees par son montuge.

 $E_{\rm c}$  is programmation de nombreuses applications avec des programmes en Basic.

A de sujet ⊞ « volume de la sphére ». La « visualisation de courbes par points » qui vous ont été présentées précédéminient au chapitre « programmation » sont des programmes qui « tournent » déjà sur la minto-systèmes l'al.

## Fiche technique de « MICRO-SYSTEMES I »

### **HARDWARE**

#### **Presentation:**

Une plugne-mêre, reliée à un cluvier encodé ASCII et un écron TV.

#### Processeur :

6 SOLLISEE 96 JOOD : 0.894 MHz (2 à 4 cycles/instruction en mayonnel.

#### Store :

Standard RASIC-Rk resident. Option assembleur, Editeur de texte sur cartes enfichables.

#### Ram:

32 In octobe sur summants, stiudeesur la plaque-mêre.

this octets on option sur des cartes enfichables.

#### Entrées/Sorties :

Standard TTY, entrée/surtie série TTL, en boucle de courant 20 mA et standard RS 232, treas versions résidentes en permanence sur la plaque-mère.

Minicassette en standard Kansas City (1 200 Hz × 4 eveles nour un zero et 2 400 Hz  $\times$  8 eyeles pour tin « I » logique). Options 4 cartes enfichables sur supports beneficiunt des bus tamponnes autor que d'un décoduse d'entrée/sortie, recmettam d'installer des PIA-s.

#### Option Floppy Disk:

Un comtrôleur de DMA sur lui plugue-mère et use came sur support permettent de gérer 3 minidisquertes Perrec double face in double densité (2.6 Mbits de capacté) tatide chaeune). LTOS chargé en RAM (lák ogugs) à parte de pr disquette.

#### Alimentation:

+5V ± 地名:3A

 $-12V \pm 10\%$ ; 1,5 A  $-12$  V ± 10 %; 1 A

Non foundle. Une alimentation. résidente sur la plaque, dérivée de  $-12V$ .

#### Clavier ASCII:

Unicôté ». Bis de PLA (PBa-PB). CB), CB(b recoin fes 7 bits, un-« Strohe » regulsur le frant desceridant, un a Break o et a Here Is », d'un eluvier enrodé ASCII-standardi.

#### Eeran Vidéo

La plaque fournit un signal Vidéo-Complex pouvant géner un moniteur video ou un écran TV ordinaire muni d'un modulateur UH.F.

Le circuit de visualisation de caractéres graphiques, résident sur la plaque posséde sa propře méntoire d'écran. Les caractères sont «fundus» ปลุสริยภอ EPROM-1708 et peuvent être modifiés à souhait par l'utilisaieur. La version standard contient le jeu de caractères ASCIL.

#### **SOFTWARE**

#### Structure. de l'espace adressable

Les divers éléments occupent les adresses indiquées dans le tablean L.

On constate une occupation continue des premiers 32 k octets. de OOOO à 7 FFF. Ces adresses. contienment la RAM dynamique. logée intégralement sur la cartemére.

Les 16 k golets suivants, atlant de 8 000 à BFFF sont réservés à un coupleur d'entréefsortie paral-1èle fle « PIA = MC 6820) et série (|'« ACIA »-MC 6850) et û ‼a memoire où les coupleurs. d'entrécisonie additionnels qui prendronit place sur des cirites enfichables.

#### **BASIC**

La mémoire ROM-8 k octets contient un BASIC étendu permettant toutes les fonctions du FULL-BASIC plus des fonctions spéciales. Nous les avons résumées dans le tublicau II.

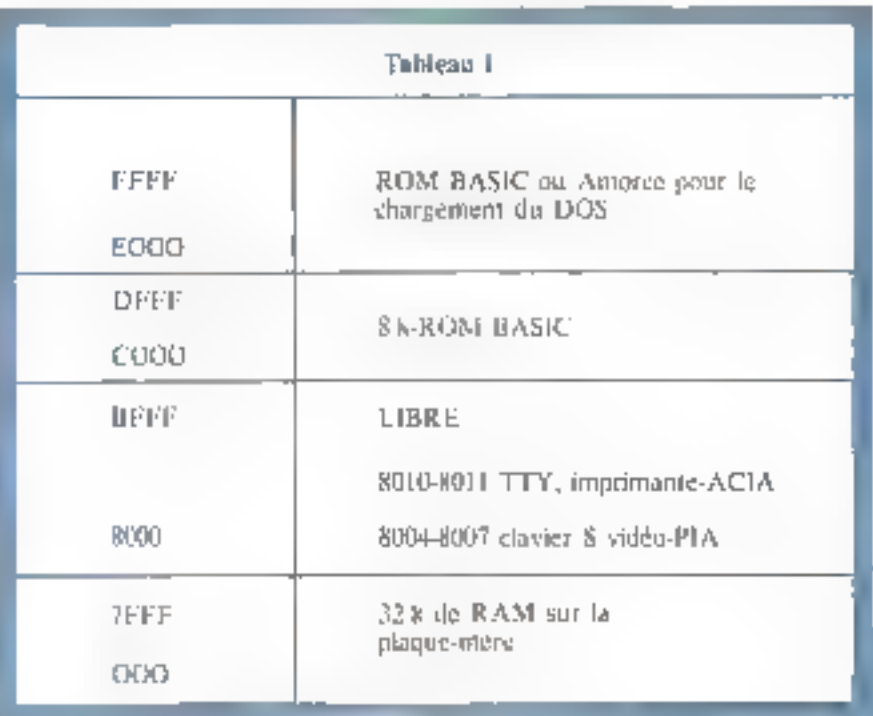

#### **TABLEAU II** Le jen d'instructions BASIC de MICRO-SYSTEMES I Commodor: ON GO : signifique inconditionnel ON GOSULE: aiguillee vars des sons-programmes RUN . exécution immédiate DIM : Intilero NEW : efface la méridate de programme<br>CONT : après un SILOP, partire de contoute<br>ERACH, ONT démant l'exécution en pas à pas m 84NIC. DATA, introduction de dannees<br>READ, lecture des données précédences RESTORE : manipulation du jugas-ar du READ TRACE OFF arrête le pas il pas<br>PORT définit le part (conal, ou tipoe) d'E{S DEF définition des fonctions montes du programmeur LOAD : charge le comone d'une cassette, disquette, etc. en mêmoire APPEND : comme LOAD sauf qu'il n'effact par INEWI l'ancienne aure Fencilens: pgree SQR . nume carrie 5QR (9) #19 SAME · sauvelage d'un gyme sur casedie, rubin perforé nu disqueile ARS: valour ulbuhic<br>INT: valour entiere ER : rend la main ou moniteur. DOS, etc. s'ils existent LIST - affictuge de la liste d'instructions du programme SGN  $\cdot$  signs : possuE = 1 ; négatif = - 1 ; c44 = 0 INCR : numbiotage automatique par pas de INCR des hants. R.N.D., produo des nombres aléatoires<br>D.LGG : logarithme décimal LINE : permet du réserver une figne de ligne caractères DIGITS chool is minimally dealer districts LOG Joganthme minued SPEED · chais, pur programme de la fréquence d'horfoge-système EXP exponentielle SERING introduction d'une chaîne de caractères (plus de 18)  $SIN:$  sinus COS : cosiniis CTRI. X · effacement d'une ligne en cours d'entrée TAN: targente<br>ATAN: pretanggrue CTRL O., ell'acenten du derner cornaère sipe R.L.BOLT. numbrotation nutconatique DEG conversion radium-degrés RAEI: conversion degrés-rictues Directions: TAB Jahylanon - déplace le pointour REM : remarque-ligne convexécutable, de commentaire POS , position du pointeur LET : ji soji » affectation (facultative) | 上手 X = Y + Z LEN . lungeour d'une pluine de varavières PRINT : « Imprimer » willse pour l'impression de texte et résultats VAL valeur du nanibre o chaîne de concréres STRS : variable numérique dans une chaîne de coractéres INPLIT : « entres » utilisé pour l'entrée de reste et données GOTO «valent» saucinesingingna ASC : donne la vateur decimale dium canactero END . Im du programme CHRS - clangement d'un caracter. STOP · arrêt LEFTS : nombre de raractères, partara de la palejre IF THEN : sain legique au exécution conditionnelle MIDS , nombre de coractéres, ou trêcul FOR . début de fiourio RIGHTS · evirible de caractères, partont de la dresse NEXT fin de houde PEEK : lecture d'un enni mémoire (en décimal) STEP as de boute POKE: ecritere datu une auto memaire GQSLB : savo à un sous-programme USEP: éppel de sous-programmes en langage pur,hete RETURN relow this internationally FN : création de fonctions

## Organisation générale

#### Générateur d'horloge

Le synoptique de la figure 1 donne une idée de l'architecture d'un système micro-ordinateur classique. L'unité Centrale représente bien peu de chose. Elle recort ses signaux d'horloge de la part d'un circuit qui génère en même temps les signaux garantissant le D.M.A. (Direct Memory Access), le rafraîchissement de la mémoire dynamique et crée la fréquence d'horinge d'un diviseur-générateur de bijdos, nécessaire aux transmissions série.

### Les amplificateurs de ligne

Le synoptique ne fait pas apparaitre les amplificateurs, ou « tamposts » de ligne dont est munic l'Unité Centrale.

Ses bus de données et d'adresses ainsi amplifiés, peuvent supporter une bonne dizaine de charges TTL. circuits sur la carte mère, ou sur les supports des curtes enfichables de l'utilisateur.

#### **La ROM-BASIC**

L'Unité Constale est reliée à une mémoire de programme-ROM qui contient en codesmachine les programmes nécessaires à la gestion de la curte (sortie

vers un magnétophone mini-cassette ou TTY, entrées d'interruption, au de drampes, erc.l ainsi que les programmes de calcul et d'interprétation des lignes BASIC. Ast aliveau du synoptique, certains codes-parallèle huit bits arrivant du coupleur PIA, ou codes-série venant de l'ACIA ", constituant autan) de caractères de la syntaxe. du BASIC ou des chilfres en décimal, sont stockés, ligne par ligne Une ligne représente pour la machine ni plus ni moins qu'une suite de caracteres ASCII, représentés en hinaire et se terminant par le cride « Retour Chariot » (RC). Le programme interpréteur BASEC fait entrer en ménoire un caractère après l'autre, tout en veil-

 $"ACH:$ **AADWAVARILLE** Commano material Interface Adapter. lum șii n'est pas le « R.C ». A l'arrivée de cet ordre (matérialisé par l'encodage sur le clavier d'une combinaison binare comme les sutres), le programme effectue une recherche syntaxique in semantique de la chairse de caractères reçue et s'il retrouve un ordre connul il l'exécute. Par exemple, si Fon envoie Fordre BASIC-direct :

#### $GOTO20 C R$

gies (A-dare la sauçe d'occess (correspandunt au cade ASCII) :

 $G = 79u = 4F_{16}$  $Q = 7I_{10} = 47_{10}$ blanc =  $J2<sub>p</sub>$  =  $20<sub>1b</sub>$  $T = 84<sub>10</sub> = 54<sub>10</sub>$  $Q = 71_{12} = 47_{16}$ blanc =  $32_{10} = 20_{10}$  $CR = 10<sub>11</sub> = OA<sub>11</sub>$ 

Les choses se pusserona de la manière suivante

Le « Sarobe » cénéré par le clavier à chaque enfoncement de touphe fera sasir par la PIA les buit bits paralleles que lui présente l'encodage du clavier, ces octet sera comparé à l'encodage du code représentant le resour chariot et Sera rangé dans une mémoire de liane. Ainsi cette mémoire trendra sur plusieurs mots consécutifs : 47, 4F...

A l'arcivée du Resour Chariot, le programme continuito: à analyser le premier caractère, puis les desia premiers canacteres, etc. et les entropare avec une tuble. Est-ce un « RÚN » ?, ար ». FOR », սու etc. En Trouvant + GO TO + qui est syntaxialaensen correct a l'insu d'un » GO TA » par exemple, il Eranchera la processeur nu programme de saut incoriditionnel qui contiendra un code-machine.

BR AL Adresse relative (brunchement) ĐU **JMP** Adresse absolue (saut)

Il est important de signaler que le temps passé à interpréter les und hes pour la gestion des codes figur peuvent arriver par TTY, en sérieégalement), est incomparablement plus long que le temps d'exécution

effective de l'instruction de saut, Néanmoins, un utilisateur humain ess relativement insensible à une différence de temps d'execution d'ane dizaine de millionnièmes de seconde (BRA, JMP) ou d'un millième de seconde (GO TO).

Telles sont les grapdes ligites du travail de la ROM-BASIC.

#### Le Coutrôleur DMA

Pour faciliter les transferts rantdes de données vers la mémoire, le système est muni d'un boirrer capable d'analyser les instructions présentes sur les bux et le cycle en cours. Ce hoitier d'acces direct a la mémoire est référencé DMA (Direct Memory Access), Les hus du microprocesseur se trouvent dans leur état actif durant les brefs moments, puis sont mis à l'état haute-impédance. Les rapparts des temps de bus serifs/mactil's différent d'une instruction à ['autre. Quoi qu'i] en soit, pendant que la microprocessour m'attise pas ses bus, un autre processeur nuurhait se servir de ses cosquirces. (ROM-RAM, coupleurs, etc.) Mise à part les configurations multoppocesseurs, la technique de l'accès direct a la mémoire est utilisée lors de la manispulmion d'hiformanions stockées sur lilk disques magnétiques. La cadence de ces transferts étunt incomparablement plus rapide que celle des canava. TTY mini-cassette ou autres, il est parfois impératif de charger ces infurmations en membiae sans passer par la rechnique traditionnelle la PIA, va interrompre le processeur, prendre possession du bas de dannées et fransférer un octet dans l'Unité Centrale qui le rangoni à l'adresse memoire » X ».

Ce pracédé demande 20 à 50 us mur le rangement d'un seul neter alors que pendant ce mâme laps de tenins, avoc des mémoires faires pour des cadences du MIIz on peut y ranger 20 å 25 noters lørs d'urt accès direct

#### Les disques souples

Le système vilifse un contrôlettr de disques souples pouvant gérer trois minulisquerres diruble face et double densité. Ce sont des sunpurus magnétiques sur lesquels les informations sont écrites bit par

bit, sans signaux d'Imrluge, comme c'était le cas des disques à simple densité. En effer, dans les anciens systèmes, les bits de données se mouvaient simés dans l'intervalle entre deux tops d'horloge.

La présence d'un con au milieu significait uit « I » son absence – un «U» logique. Par les techniques modernes, llées à l'emploi des boardes de phase, on neut se passer. des tops d'horloge et synchroniser néanmoins le récepteur à l'aide de préambieles du type 10101010. etc., gui lancent les oscillateurs des houcles de phase à la bonne Fréguence, avant l'arrivée du bloc del données. C'est un peu acrobatique, mais ça marche suns fuille et l'on. stocke deux fois plus d'informations sur les mêmes longueurs de piste magnétique du disque.

Le décriptage et l'écriture des informations sor le disque demandent non seulement de l'électronique, mais aussi des programmes, pour l'organisation des données en bloes, le calcul des papités et des codos correcteurs d'erreur, etc.

Ces programmes som stockés dans time PROM que nous avons appelice AMORCE (tableau 1), Les anglo-saxons l'appellent Bootstrap. En initialisation, l'AMORCE permei de charger en mémuire un programme situé sur le support magnérique lui-même

fin particulier, elle charge un programme de gestion des disqueites : le D-O.S. fdisk operating system). Ce programme permet de faire des recherches, des copies et transferts de fichiers, etc.

#### Le minicassette

Un autre support magnétique que peut puliser la systeme est le magnétophone minicassette ordinalre

Dans ce cas les informations hinaires sortant en série du coupleur d'entrée/sortie série (ACIA), sons incluites en cycles sinusoïdaux, apies à être enregistrées sur handa comme toure oscillation « musicale » Pas bespirt d'une électronique compliquée pour obtenir ce genre de formattage. Le standard Kansaş Çity d'enregistrement atdesé, vetit qu'un « li » logique soit représenté par huit cycles à 2400 Hz et un ⊪0 » san 4 cycles

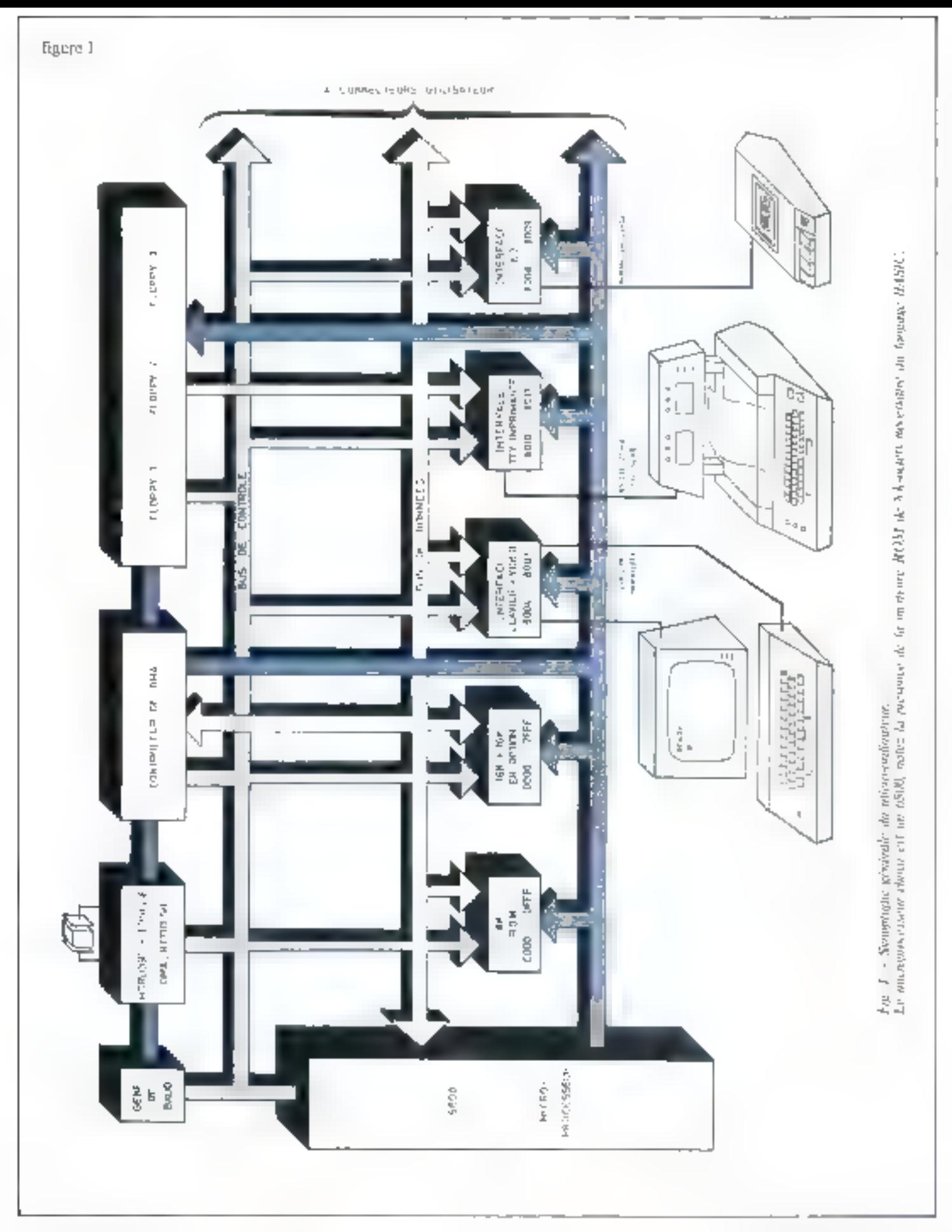

de 1200 Hz. A la reception, deux filtres digitaax (à monostables) discriminent les frequences enregistrées et les transforment en niveaux TTL logiques, envoyes dans l'entrée série de l'ACIA

Les doimées à lire de à enregisfrer sont organisées en bloes de 256 octets séparés de particuls de l » U « logiques par programme. de sons qu'un anificateur jeur a tren une lube du stade de l'enrezistremtent ou de la lecture en dénombrant les blocs. Le même programme organise les adresses d'enregistrement, en les situant en स्टाट टीम शिक्षि, संस

#### La console de visualisation et clavier

Comme pour le magnétophone minyarväelte, la visualisation du teste Iposte F.V. ordinaire manidi'un moduluteur U.I.I.F. de jeux T.V., par exemple) et le chivier energle ASCII somt pris en charge par le progrumme, contesta dans la ROM-BASIC Le clavier peut

fournir [juit bals paralleles accompagnés de signaux de validation visitrinhe a logi d'arrêt la Brenking etc.

la visualisation du texte sur l'écren utilise un boïtier » Contrôleur CRT » bien consu le SE.F. <sup>4</sup>6364 de la Sescosem qui rafraiachit sur l'écran il contenu d'one ) mémoire de l'Aloctets, sclon le jeu - de caractéres se trous aist dans one EPROM-2708 Une micropregrammation permet à ce contraleur d'écrun cathodique de gérer le texte (nassige à la ligne à l'antivée d'un retour chariot, déplacements die curscur, saur de page, muleau, etc.1 à partir de codes-caractère : correspond à 16 fils d'entrée/sorqu'il reçoit en parallèle.

#### Les supports de cartes enfichables

lis sont au nombre de quatre et restent à la disposition de l'utilisateur qui evigirea y leger rusgulij gua-Tre cartes enfichables obtenues par câblage ou par wrapping et dont l'adjonction lui permettra de persummaliser sun microordinateur en

function d'une application précise qu'il soubaite trailer.

Pur exemple un aveugle auratuutes les facilités à utiliser sumicrossystemes [ 6 [ 5]] y appute une carte de réponse vocale et une earte d'entrée vocale.

Comment doit procéder l'industriel qui souhaite rentr tête à ppe niffinene de pétrole ou nationatiser un complette industriel \* Très ssmple datur sufficialen@eber 4 k ecters d'adresses de l'IA ce qui luilidt I 000 PIA disponibles, chaque PLA pouvant être adressé et lo par Ie BASIC.

Ajoutions à cela qu'un PIA tie de travuil, chaeun de ces fils pouvant actionner une electrovuring par exemple vous conviendrez qu'il devient ase de s'offrir les grandes caux de Versailles modutées par la musique d'un sumptueux son et lumvire.

#### André DDRIS **Jean-José WANÈGUE**

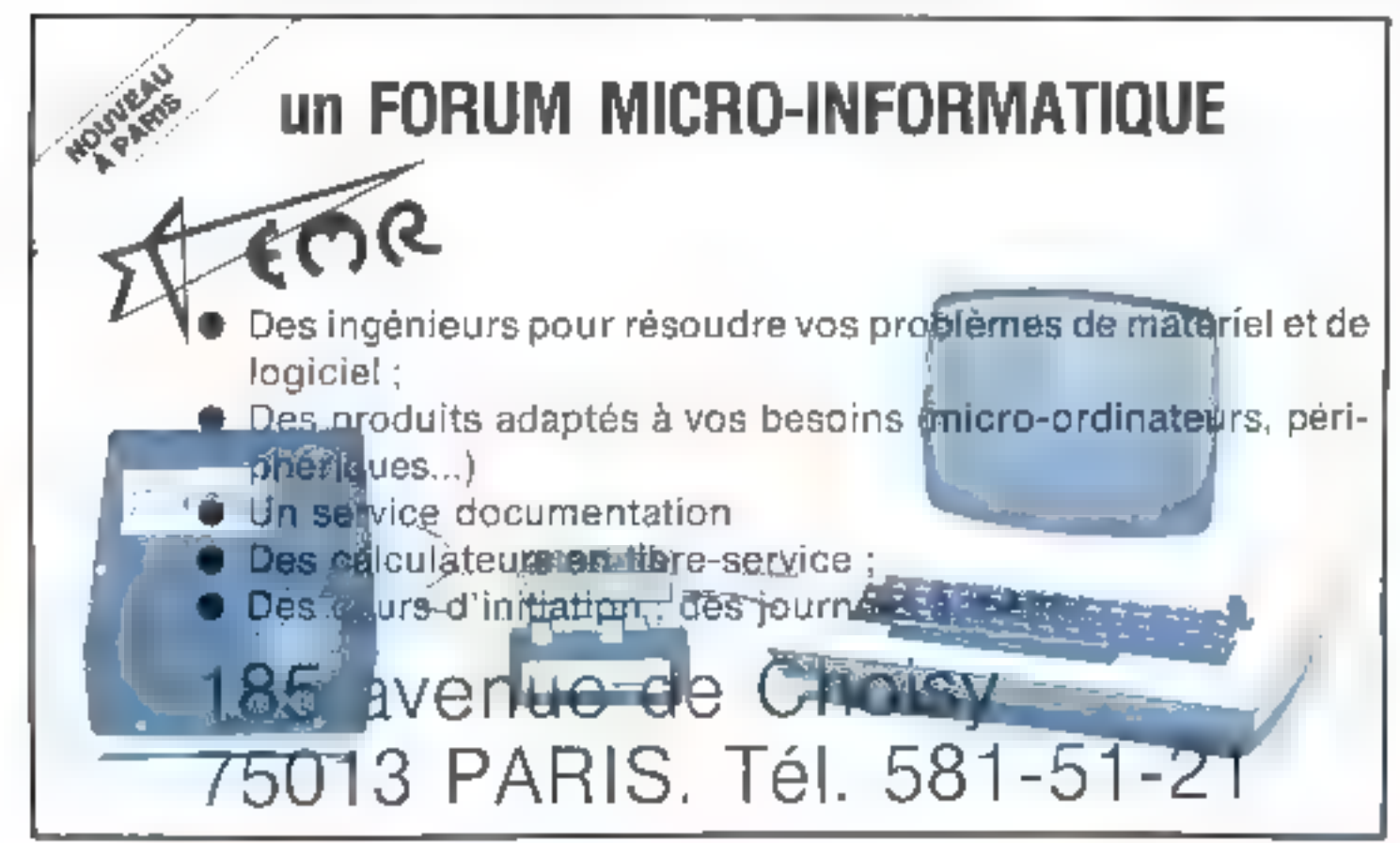

## Le H 8

Le H R de Heathkit \* a été mis au point en 1975 et fus Fun des prentiers micro-ordinateurs à usage personnel nttruduit sur le marché. Ces années d'expérience partient lear fruit en ce qui concerne le logiciel : très riche et codé, et sur la l'acilité d'emploi, car la machine est douce d'immuhrables commudités.

Son aspect est celui d'un mini-ordinateur chossique, logé dans un rack dort in face avant forme un pupitre. à l'image du MITS-Altair, mais aussi des PDP-ll et 11 de Digital ou d'autres rium-ordinateurs professionnels. De structure variable, il ne réunit pus dans un même boîtier. le clavier, la visu, l'unisé contrale et les ménatires, comme certains modéles, mais permet, au contratre, a l'utilisafeur de modifier a souhait la configuration de trovad. unité centrale, insprintante à aiguilles DEC-Writer II. console de visualisation à clavier, par exemple, ou d'autres configurations pouvant indure le double disque souple WIT17 ou un lecteur-perforateur de ruban H-10.

Quire l'expérience et la renommee de Heatlikit dans le monde des amateurs, l'ensemble bénéficie de notices devant lesquelles nombre d'editeurs palissent : les dessins expliquent le moindre geste, après chaque quéntium on biffe une case comme dans les check-list des grosavions...

Le logiciel a déjà la patine de l'unheation : commudités à l'écritore des instructions. Pour taper l'instruction PRINT au clasier, par exemple, it suffit de frapper P, R. pour voir apparaître le reste de l'instruction (INT) aujomatiquement. Le texte sur l'éctan peut être organisé en plusieurs colonnes. Rares sont les consoles de visualivation professionnelles disposant de telles facilités possibilité d'avoir une vue d'ensemble d'un long programme. Ceci permet de se passer d'imprimante lors de la mise au point des grogrammes.

À l'image des mini-ordinateurs classiques, le rackunité central possède des voyants indiquant le fonctionnement en interruptions (INTE, la passation du contrôle au moniteur (MON), l'état de marche du processeur (RUN), l'alimensation secteur. Il possède un affichage l'segurients des bus d'adresse et de données, en octal, comme pour montrer son affinité pour les ordinateurs. puissants.

Un clavier de commundes moniteur permet le travail en langage mechiner adressage, leetpre/derintremémoire, selection et visualisation des regisires du procasseur, lancement das programmes. Rusquelons, juterfirm cette présentation générale, qu'une politique commune avec Digital mène à une combinaison de ressources : certains terminaus communs et l'incurporation du USI-11 dans t'ordusateur Heathkij III (1) en sont Londeuve.

#### **Structure**

Le eveur du système vat un microprocesseur SIBD, possedant 78 instructions, 7 registres imernes et une vitesse maxi de fonctionnement de 2 MHz.

Il existe su programme-moniteur gérant le pappeau avant, affichage en netal, sognalisation et reception des compilandes. Il occupe i k-norets de mémoire ROM à masque. La ménorire vive de toutes les versions standard est de 8k-octets en RAM.

Le coffret miero-oschijateur est muni d'une pluque

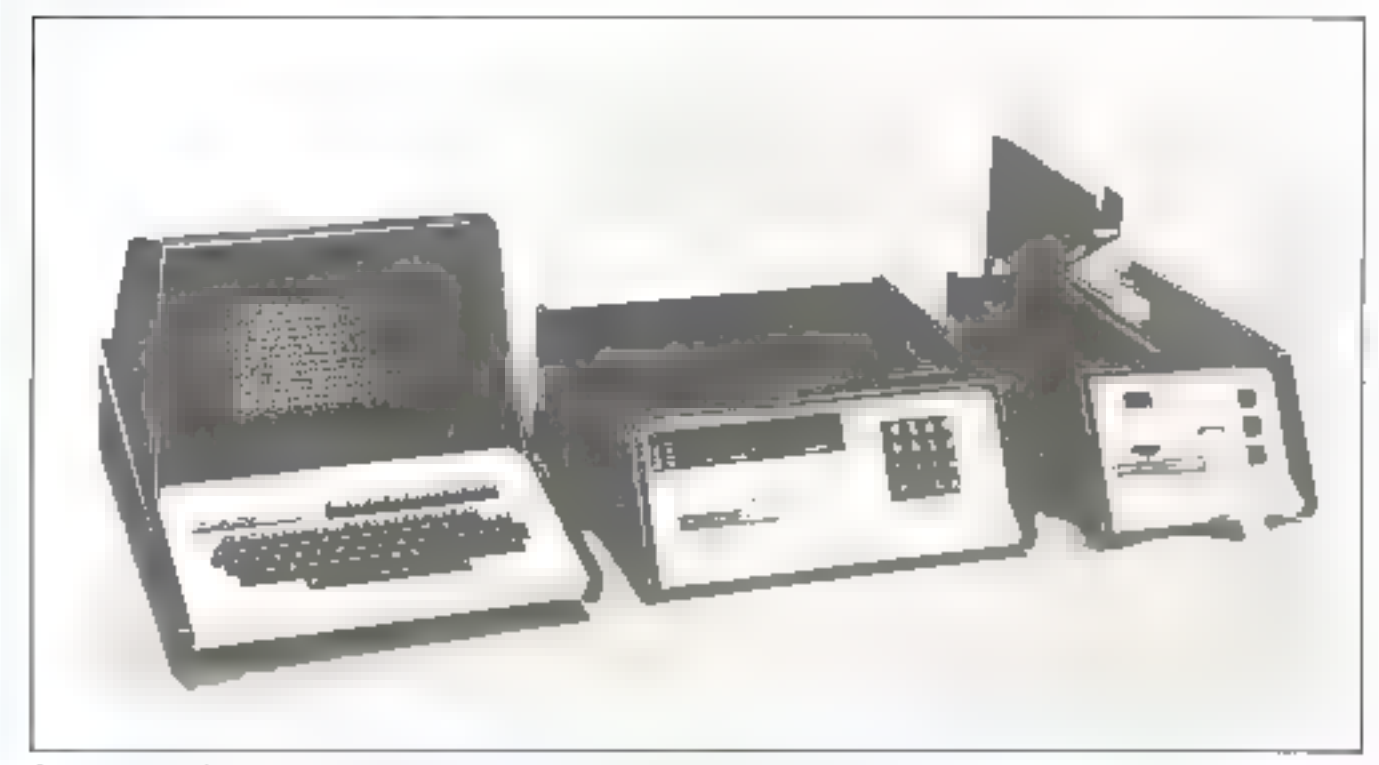

Le syntème 11 ll, la comunie de veradiration 11 9 et le fecteur, perforateur de robaie 11 fit

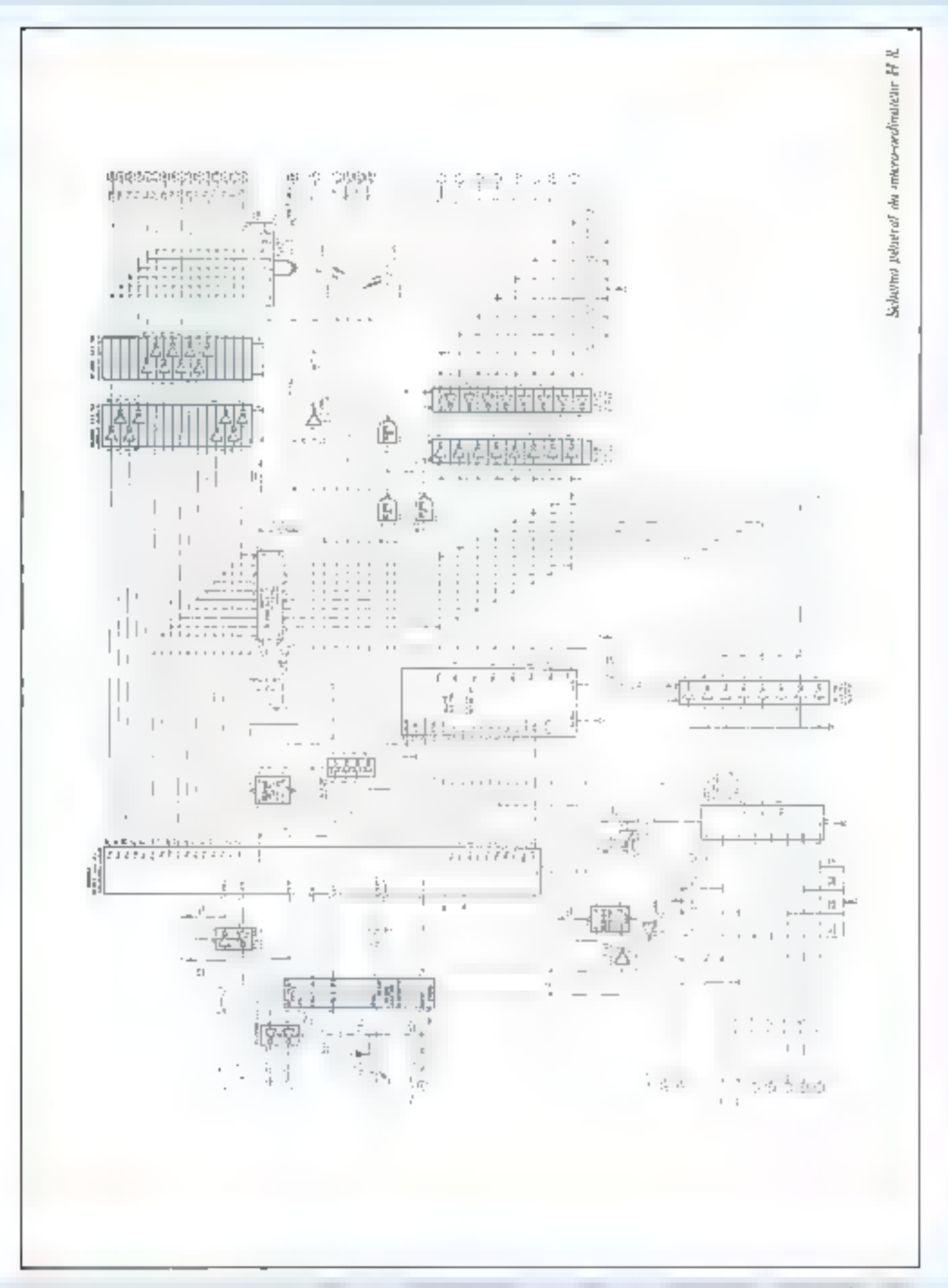
mere possedant un bus qui relie des supports, dans un standard propre (bus H 8), différent du bus S100, Néanmoins, étant donné que les deux bus servent le pième type de microprocesseur, il n'est pas difficile de passer de l'un à l'autre. La différence majeure sur le bus H R contoaré au bus S100, réside dans la structure du bus de données. Sur le  $SU(0)$  il  $\psi$  a 8 broches de données en sortie.  $\equiv$  8 broches de données en entrée. Sur le bus 11.8 les 8 broches de données peuvent être des entrées et des sortles, d'où une économie de broches. Le connecteur résultant est plus petit et le prix de revient de l'ensemble en est diminué

Des linisons séries sont présentes et permettent la connexion d'un ittini-cussette, d'un territinal TTY (téléjmprimeurs, op machine à écrire reliée par une ligison-série) et d'un écran cathodique muni de clavier. Trois ports d'un 8255 - coupleur d'entréefsortie de la famille INTEL, offrent, en option, des figisons en parallèle = 8 bits avec possibilité de programmation en entrée et en sortie. Le H il est donc doné de toute la panophe d'un mini-ordinateur professionnel, permettant son interconnexion dans un système plus vaste

#### Programmation

Le choix du 8000 rend possible l'utilisation d'un logiciel très riche conçu autour de ce microprocesseur. La bibliothèque de programmes en Assembleur 8080 est pout-être la plas complète da mande sujourd'hui, nu, tout ap mains, la plus populaire.

L'amateur dispose de langages évolués. Leurs inserpréteurs ou compilateurs sa logens en RAM. La carte mère peut recevoir des miches mémoires permettant

#### Le micro-ardinateur H 8.

#### d'uccroitre les 8 k standard à 12 k, 16 k octets, etc.

Nous avons testé un Basic » B-H » (Denton-Hasbor). dont la bibliothèque de programmes ne cesse de s'agrandir. Il fonctionne avec E2 k octets de RAM et même 16 k. octets quand on utilise toutes ses fonctions.

En plus da Basic, le 11 à possède un Assembleur BO80 en R k oetets reference HASL-8 et un Editeur de Texte (TED-8), de 8 % octets également. Il existe en outre un programme-moniteur permettant de travailler à partir d'une console TTY ou CRT, appelé RUG-8 et logé en 3 k octets.

Ces programmes peuvent se charger à partir d'un mini-cassette ou de l'unité de disques souples et conferent au II 3 în qualité de Station de Mise au Point de prograntines 80R0

# Conclusion

A la différence d'autres systèmes, le H 8 offre à l'utihaateur un choix d'architecture propre, universel, à la convenance des ptilssateurs (programmeurs en Basie, electronideas, automobiliens, etc.)

Rappelons que le constructeur proposé des systèmes 音8 k RAM pour environ BD00 F en kij et les 16 k RAM nour environ 10 000 F

Par le proud est destiné ous amineairs. Par les possiblinés il est accessible aux professionnels. Rappelonsnous du texte en plusjeurs colonnes sur l'écran frafraîchs). de la console  $CRT$ .

\* Neadert - C. sacile at Literary 1907 Pino, TRC: 5級25.81.

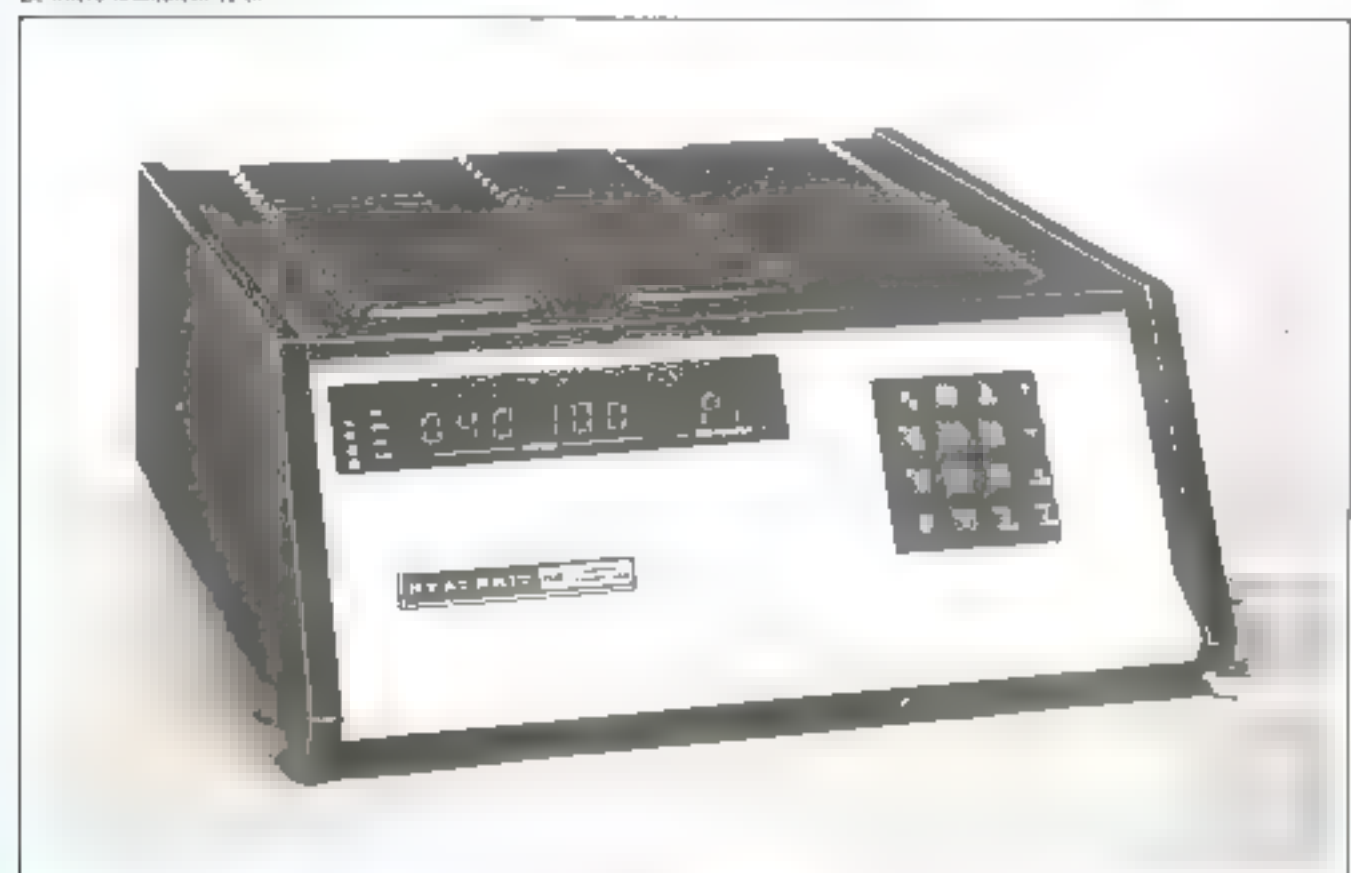

# UR VOS APPLICATIONS 720

# **SYSTEME DE TEST** ET DE MISE AU POINT EN TEMPS RÉEL

- ·Emulation en temps réel du 8048
- •Fonctionnement en pas-à-pas, avec trappe. · Extension possible pour disposer soit d'un avec arrêt sur adresse et accès à la mémoire interne.
- · Prise de synchronisation pour oscilloscope
- ·Visualisation des registres
- assembleur et d'un moniteur de mise au point et d'édition soit des moyens de programmation directe en "langage machine".

# R.T.C. met son expérience mondiale à votre service, votre avantage est évident.

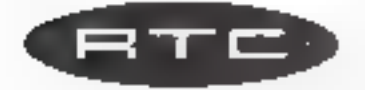

R.T.C. LA RADIOTECHNIQUE - COMPELEC-130, AVENUE LEDRU AGLUN - 75540 PARIS CEDEX 11 TEL 355.44.49, POSTE 630

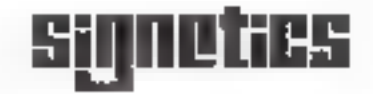

# Le  $P.E.T.$

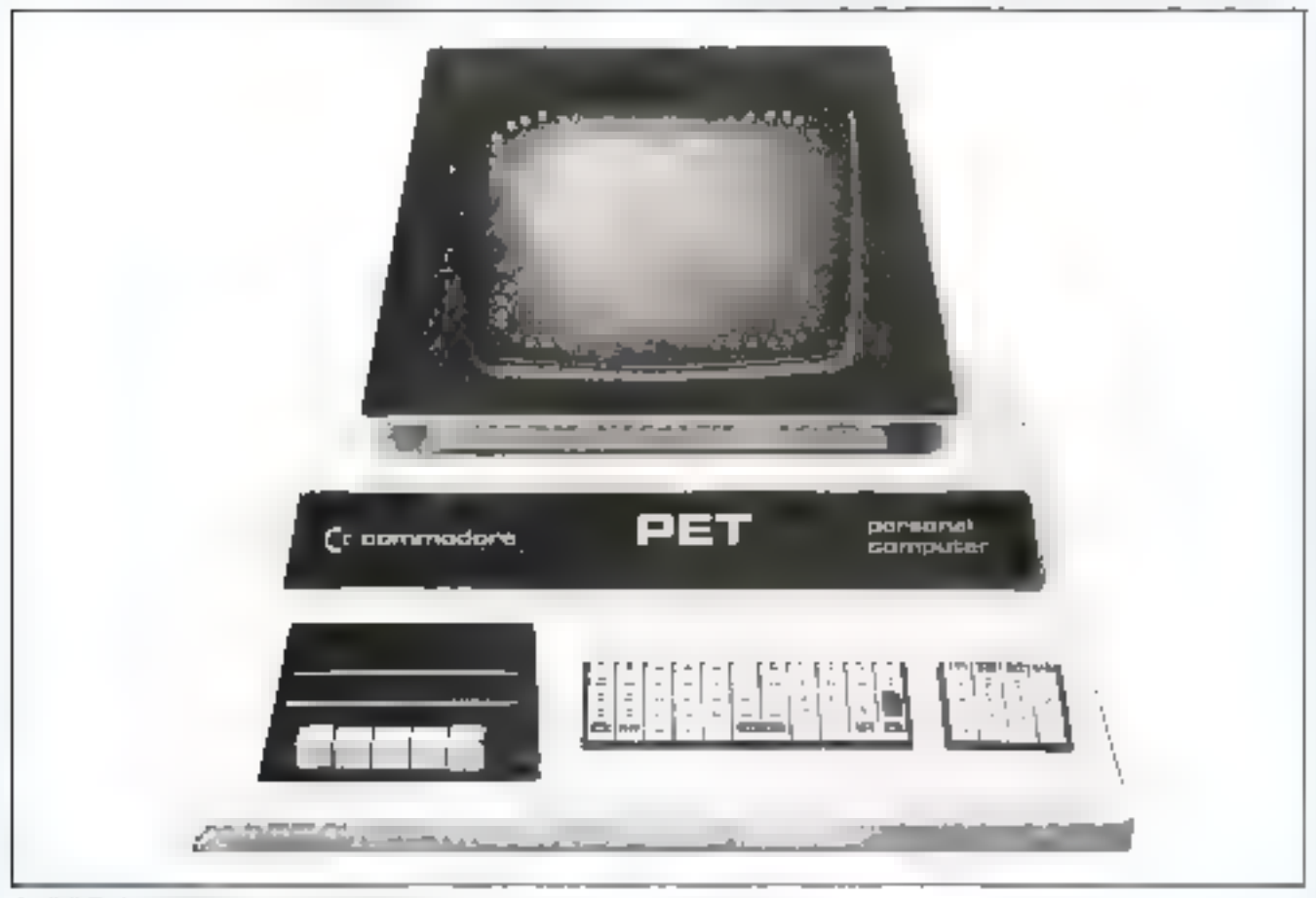

Le P.E.T. dans une syphestion graphague...

En 1976-77, Commodore (fabricant de calculertes been connul il livrali à une poération de concentration verticale sans préofdent. Avec l'achat de MOS Technology teréatrice de la famille de microprocesseurs 6500, qui o actuellement le vent en paupe), et de compagnies spécialisées dans la fabrication de claviers, de magnétophones, de moniteurs TV etc., elle devenait canable de contrôler c'un bout à l'autre, la fabrication de masse d'un microordinateur complet. Peu de temps après, l'annonce du P.E.T. " bouleversait le marché des ordinateurs personnels aux Etats-Unis. En anglais, PET veut dire peut animal familier, ce qui montre bien sa vocation d'ordinateur. au l'oyer.

# Qu'y a-t-il dans le P.E.T.?

Voyons en effet ce qui est proposé et pour quet prix. Pour 6 450 F H.T. (7 585 F TTC), on obtient un microordinateur complet, en un seul morceau (pas de coffrets épars à relier par des cables) comportant :

 $-$  un clavier 73 touches tearactères habituels + caractérts graphiques) touches numériques à part,

 $-$  un écran de visualisation 23 cm. 25 fignes de 40 caracteres avec possibilités graphiques.

-- un magnétophone à cassettes pour le stockage de programmes ou de données - Le démarrage et l'arrêt entre enregistrements sont commandés par le P.E.T.,

- une unité centrale à microgrocesseur 6502, munied'une horloge temps rècl au 1/60° de seconde.

- 8 k-octets de RAM dont 7 k sont disponibles pour l'utilivateur.

- 14 k octets de ROM comportant notamment l'interpréteur BASIC (8 k) et le moniteur de gestion du système.

Quatre connecteurs relient le P.E.T. au monde extérieur.

1) Un contracteur 40 contacts transporte les signaux des bus du microprocesseur, autorisant toutes extensions mémoire ou entrées-sorties. On a l'avantage de disposser des signaux de sélection déjà tous décodés par blocs de 4 k.

Las suivants sons plus exceptionnels ;

2) Un connecteur pour 2<sup>4</sup> magnétophone. Le software de base de gestion est déjà présent dans le moniteur. On peut avec le 2<sup>e</sup> magnétophone aborder toutes les applications de gestion séquentielle de fichiers avec mises à jour.

3). Un connecteur « atilisateur » comportant notamment i un port d'entrées-sorties parallèles 8 bits entièrement libre pour l'utilisateur. Allumer une lampe avec le P.E.T.

\* Le P.E.T. est distribué par :

PROCEP, 51, rue de la RIvière.

B.P. 24, 28420 Cartieris-sur-Sevie, Til. : 968.31.97.

and a second state

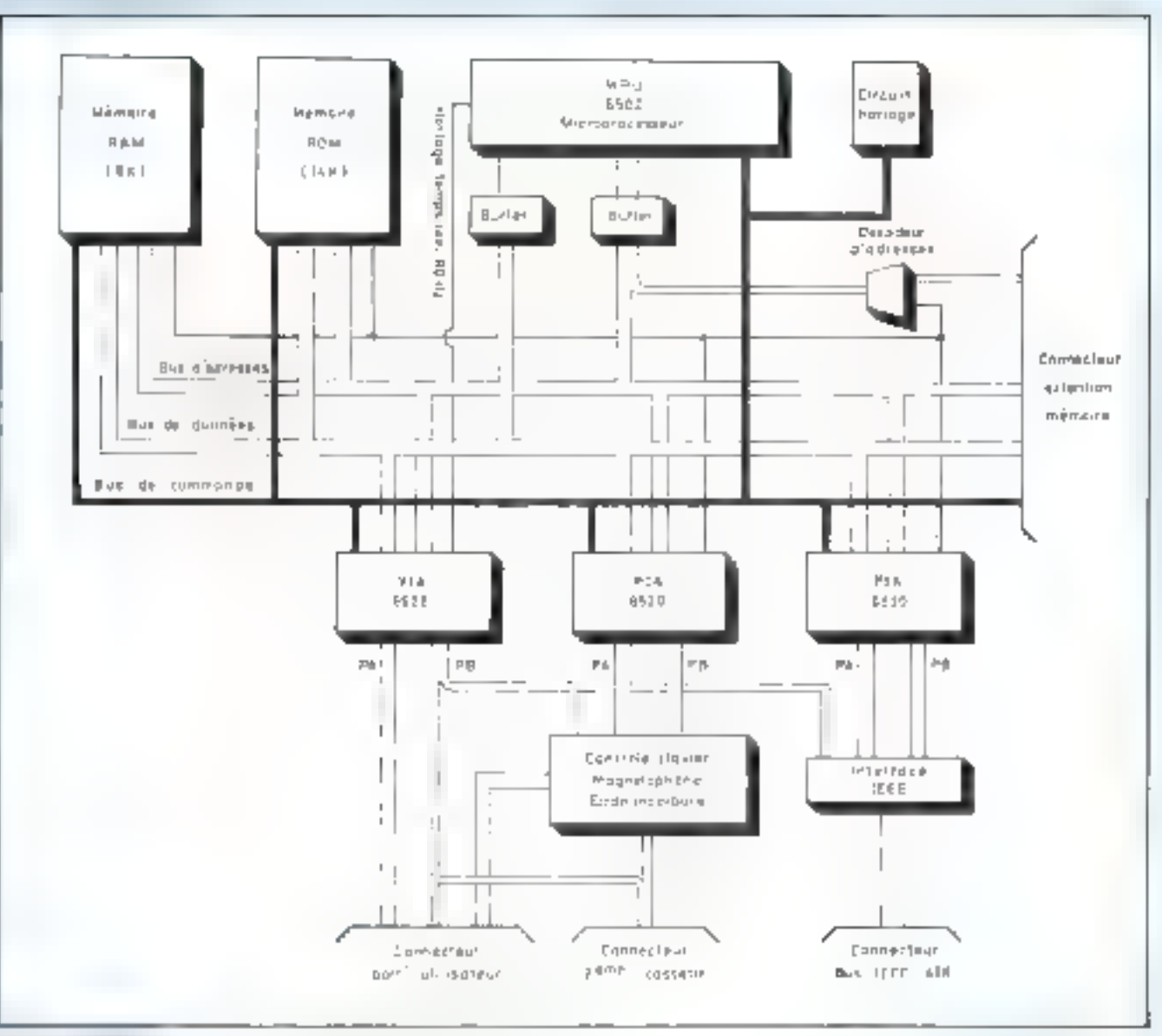

the project of the project of

Synopsigue du micro-sydianieur, Le microprocesseur utilisé est un 6502 de MOS Technologii.

nécessite uniquement un relais et une instruction dans un programms BASIC.

4) Un connecteur fournit on bus standard JEEE 488 (HP-(B) permettant de relier tout oppareil d'instrumentation conforme à ce standard Il eriste des centaines de tels équipements sur le marché, notumment Hewlett-Pockard, Tektronix, etc. C'est sur ce bus que se relient l'imprimante 80 colonnes du P.E.T. et les disques qui seront disponibles prochainement.

# Le basic du P.E.T.

Le basic du P.E.T. a été développé par Microsoft. Il est analogue à celui du MITS 8800. C'est dire qu'il est certainement un des plus performants du marché sous deux aspects :

#### a) Extension du languge

Ce BASIC autorise les nombres entiers, les réela (avec 9 chiffres de précision), les variables à dimensions multiples, les chaînes de caractères (fonction LEFS,

RIGHTS, MIDS, CHRS. ASC, LEN, VAL, STRS). Contrite tous les BASIC, celui du P.E.T. ne prend en compte que des noms de variables à 2 coractères au plus, mois il autorise - pour obtenir des identificateurs parlants - des noms plus lengs.

Les variables spéciales TJ et TIS permettent de connaitre l'heure et de générer des délais grâce à l'horloge temps réel - avantage très rare dans cette entégorie de matériels. La variable ST donne le « status » de la dernière entrée-sonie effectuée.

Le P.E.T. a BR fonctions arithmetiques (SIN, TAN, ...) habituelles ainsi qu'un générateur de nombres aléatoires (RND). Notons que le P.E.T. est la scule machine  $-$  à notre conneissance  $-$  gul  $\circ$  connaisse  $\circ$  la valeur  $\det \pi$  Gl y a une touche  $\pi$ ).

Les opérateurs logiques permettent des truitements au niveau du bit.

#### Exemple:

Est-ce que le bli 1 de l'adresse 59471 (port extérieur) est à 12

#### IF PEEK (59741) AND  $2 < 0$ ...

Le P.E.T. a des commandes de manipulations de fichiers très simples mais efficaces, d'autant qu'elles s'appliquent aussi à n'importe quel périphérique du bus IEEE-488 (OPEN, PRINT #, INPUT #, GET #, CLOSE, CMD).

Enfin, les commandes d'occès mémoire PEEK et POKE et d'appel d'un sous-programme en langage machine offrent des possibilités infinies.

b) Rapidité d'exécution

Le basic du P.E.T. est certainement un des plus rapides du marché.

# **Traitements graphiques**

On dispose de possibilités graphiques impressionnantes pour une machine de ce pris. Il y a 64 caractères graphiques du type lignes fines, rectangles, segments circulaires, ronds, croix ainsi que les symboles des curtes à jouer : coaur, carreau, trèfle, pique (voir chivier ci-dessous).

De plus, chacun des raractères peut apparaître en contraste inverse, ce qui fait en tout 256 symboles (lettres) dont 128 graphiques,

La résolution normale est de 25 a 40, mais en joyant sur les symboles employés on peut faire du 200 x 40 ou  $du$  50  $\times$  80.

Enfin, le P.E.T. peut être mis dans un mode spécial, où, au lieu des caractères graphiques, on obtient les lettres minuscules.

# Contrôle du curseur

a maria mara di serie

La possibilité de déplacer le curseur dans tous les sens permet de corriger facilement un programme sans retaper toute une instruction, grâce à la touche insertion-suppression (INST).

#### Exemple:

Si on a tape par erreur,

 $101F A \le 20100$ 

fil manque THEN), on amènera le curseur au niveau du 1 de 100. On pressera 4 fais INST puis THEN RETURN et in ligne est corrigée

#### Autre exemple :

Supposons qu'on veuille constituer une cascade de tests du genre

 $10 \text{ IF } A5 = 4 \text{ A} \times G0 \text{ TO } 100$ 

20 IF AS = « B » GO TO 200, etc.

On ne tapera que la première ligne. Ensuite on changera le 1 de 10 et de 100, et le A en B pais RETURN. On aura alors sur l'écran la 2<sup>ª</sup> ligne. Mais la première sera resiée en mémoire.

En outre, le mouvement du curseur peut être commandé par programme ce qui alifre des possibilités intéressantes. Couplé à pne commande d'extinction de l'écran (sans vidage), ceci permet de créer d'extraordinaines dessins animés.

### Magnétophone à cassettes

Le magnétophone incorporé permet d'abord de sauver un programme sous un certain nom (SAVE), puis de E recharger (LOAD). Noter que le nom utilisé lors du LOAD peut être une ahreviation du nom de départ, ce qui est commode. Enfin, s'il s'agit du premier programme. présent sur la casseite, son chargement et le lancement. de son exécution se font par appui sur une seule touche. Le système indique à l'utilisateur par un message sur l'écran, quelles touches du magnétophone il doit manœu-Vres, par exemple, pour une lecture, on doit enfoncer la touche PLAY En fin de lecture, le magnétophone est arrêtê automatiquement par l'ordinateur, et su pour une lecture ultérieure, on a laissé la touche PLAY appuyée, alons le démarrage est automatique.

Le davier du P.E.T. avriponte 73 maches. Notes la présence des monbreux caractères graphiques abasi que les symboles des carves à japer,

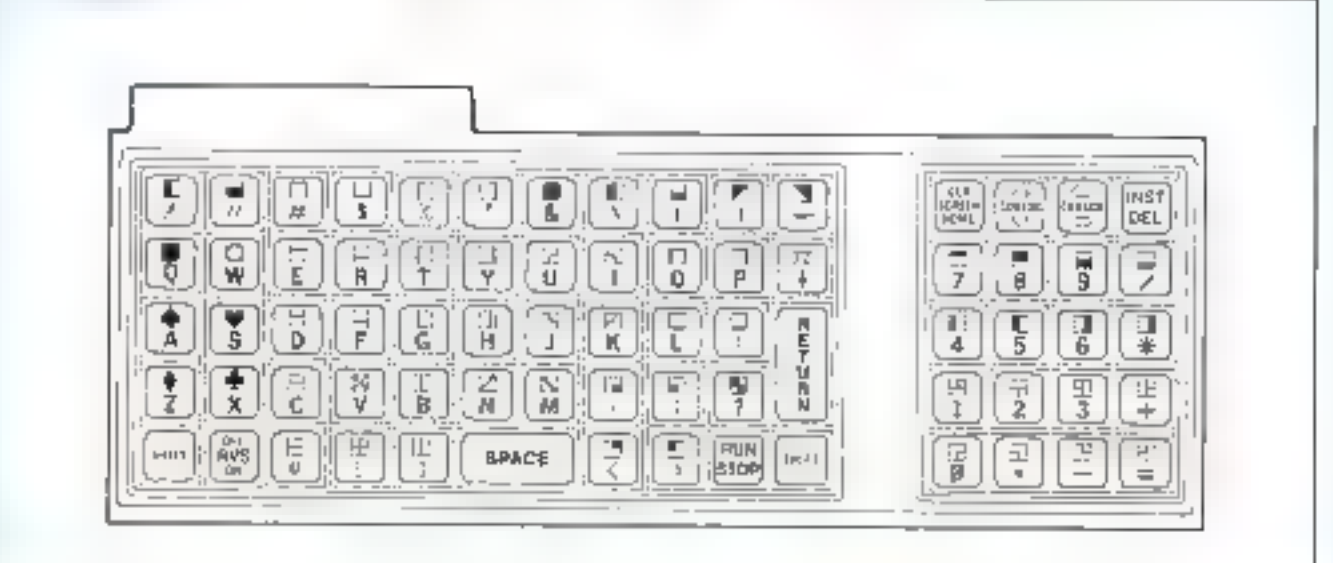

Une commande VERIFY compare le contenu de la mémoire avec ce qui vient d'être écrit sur la cassette : cecipermet de s'assurer qu'une sauvegarde s'est correctement effectuée.

On dispose enfin de commandes de gestion de fichiers. de données sur la missette. Les fichiers de données sont, put aussi, dotés d'un nom qui permet de la retrouver.

# Extensions hardware

Les connecteurs déjà décrits permettent toutes sortes d'extensions. Parmi les extensions prévues, nous pouvons citer (2 magnetophone, imprimante, disques, mémoire (RAM, PROM, REPROM), interface RS232 (U24), boucle de courant, programmateur d'EPROM.

lci, un puint mérite clarification. On peut, bien entendu, remplir les 64 K d'espace adressable du 6502 par de la mémoire du type RAM ou ROM que l'on veut. Alors pourquoi la notice inntons au passage qu'une nutice expliquant l'essentiel existe en français) dit-elle qu'on ne pout aller que jusqu'à 32 ll de RAM ? Ceci est dù à une particularité d'ailleurs intéressante du BASIC. Lorsqu'on met le système sous tension, on se trouve aussitér squs BASIC (celai-ci est en ROM : il est indestructible et, en

cus de fausse manceuvre, il suffit d'éteindre et de rallumer le P.E.T. pour reprendre le contrôle, sans avoir à recharger le système). Après Initialisation, le BASIC explore la mémoire à partir de zéru pour déterminer l'emplacement mémoire disponible. Cette exploration s'arrête à l'adresse 32 K. Ainsi, le BASIC ne tient pas cortipte de la RAM qui se trouverait au-delà nour implanter les variables et les chaînes de caractères. Mais toutefois, il peut accéder à cette mémoire par des PEEK et des POKE. L'intérêt d'avoir de la RAM au-delà de 32 K est de constituer une zone mépsoire « protégée » pour les manipulations en langage machine. A part cela, on peut implanter des ROM nu des REPROM aux adresses souhaitées.

п

# **Extensions software**

1) innombrables programmes soit de jeax, soit d'applications de gestion sont disponibles dans le cadre du club P.E.T.-France.

Il est aussi possible de se procurer des programmes de base, tels que moniteurs langage machine, assembleurs et désassembleurs.

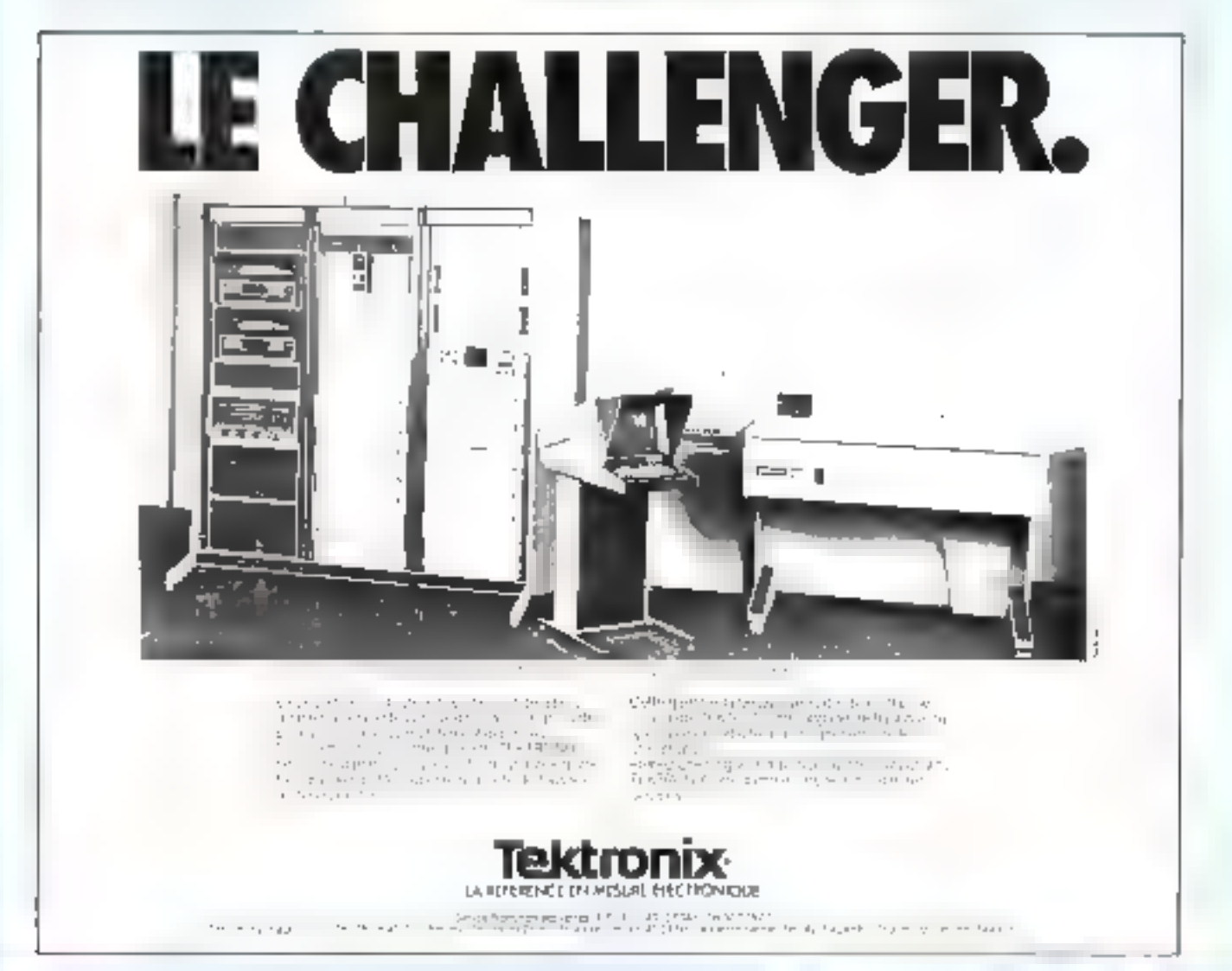

# Le BASIC

Nous avons commencé, dans le précèdent numéro de Micro-Systèmes, à étodier les premiers rudiments de ce langage en introduisant successivement les notions d'algorithme. d'organigramme et en traitant, directement en BASIC un exemple simple de programme comme

celui da calcal du volume d'une sphère  $\frac{q}{T}\pi R^3$ .

Ce petit programme de quatre lignes n'avait qu'un seul but : vous démontrez que m langage de programmation est facilement et rapidement assimitable par les non informaticiens.

Vous vous êtes déjà un peu familiarisé avec des Instructions telles que INPUT, LET, PRINT et END, Aujourd'hui, nous reprenons rapidement sous une forme un peu différente ces quatre Instructions de façon à ce que vous en saisissiez bien la syntaxe et nous avancerons dans l'étude de ce langage en analysant des instructions conramment utilisées en BASIC : READ, DATA, GOTO, IF... THEN, FOReINEXT, DIM, **REM, GO SUB et RETURN, STOP, RUN,** NEW, CONT et LIST.

Outre celles énoncées précédemment trois nouvelles instructions spécifiques aux micro-ordinateurs les plus usuels vous sont présentées : PEEK, PÓKE et USER,

Bien extendu, nous vous proposons un exemple de programme BASIC : sujourd'hui la visnalisation d'une courbe sinusoïdale utilisant quelques unes des instructions étudiées dans cet article.

# $\ast$  LOVE  $\ast$

Dessin sur micro-ordinateur vialisé par la revue américaine « Geative Canguting a CMarrictown, New Jersey), Cv. LOVE est concu outour d'un programme BASIC très entirt puitsque sa longueur est. de 34 lumes.

# **Problèmes** de langage : Basic et langue maternelle

Comme yous pouvez le constater, os langage pose moins de problèmes aux anglophones, qui voient le programme de culrul du volume de la sphère sous la forme :

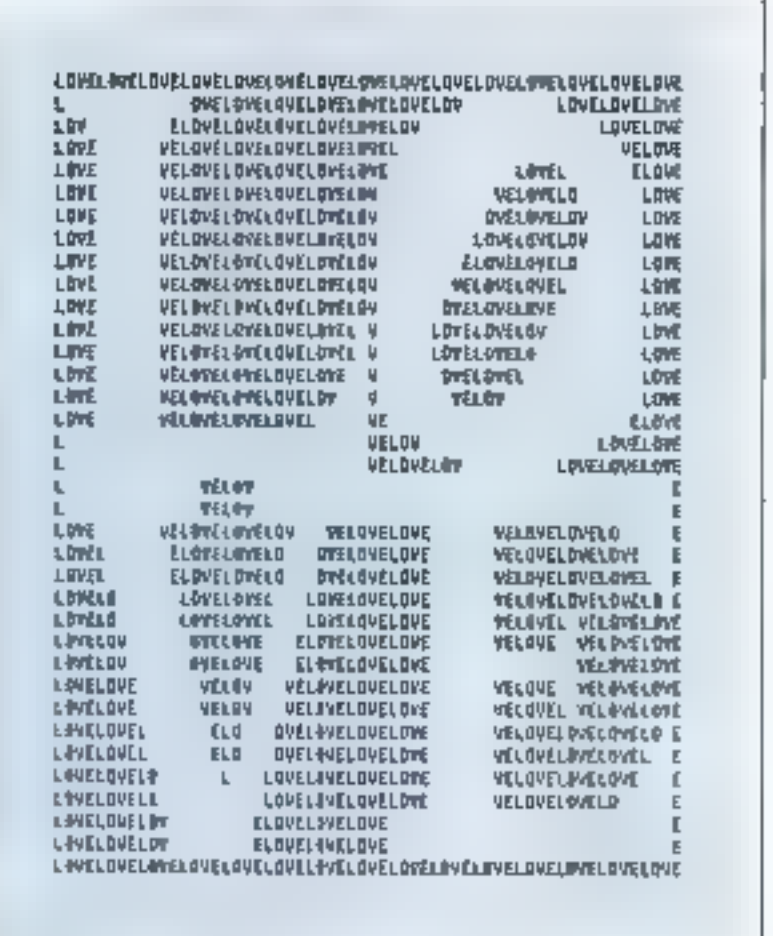

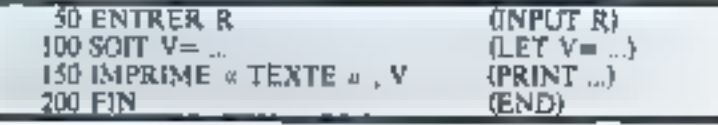

Il existe dans chaque pays une version « pationale » de Basic. Quelle que soit la langue comprise par la machine, il faut pour progranuper:

- être concis, en respectant les quelques mots que la machine connaît et leur enchaînement en propositions simples,

- ne pas demander des choses impossibles ou peu claires. La machine ne fait qu'interpréter et exécuter les ordres. L'art de programmer est aussi un art de commander.

Imaginons dans l'exemple prérédent que l'instruction 200 felles sont exécutées dans l'ordre croissant des nuntéros qu'on feur attribue) soit restiplacée par les deux instructions suivantes :

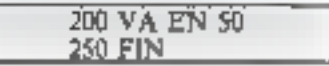

C'est l'exemple d'un programme « qui n'a pas de sens », une fois lancé il produirait l'impression d'une suite de lignes :

LE VOLUME DE LA SPHÈRE EST DE 7.8819...

LE VOLUME DE LA SPHÈRE EST DE 7.8819...

ETC.

Car, après l'exécution de l'instruction d'impression 150, le prograzume rencontre l'Instruction

Les espaces n'ont aucune signification en langage BASIC excepté dans les messages qui doivent être imprimés.

200 qui l'oi demande de recommen-DET.

A l'irttage de l'apprenti sorder. nous ferons tourner notre « botai » à l'infini. Il rematti des feuilles et des fouilles avec le même message dont il calcule les valeurs en guelques millioniènes de seconde. On dir que le programme « boucle » ou « se plante ».

Comment Uarreler ? En appuyant sur une louche n STOP » ou « Remise à zéro » s'il y en a une ou en coupant purement et simplement le courant...

Dans les lignes que nous avons placées en 200, il apparaït un nouvel ordre : » GO TO » (VA EN), de sout. La programmation en Busic s'apprend en quelques beures et s'exprime par une suite d'instractions assez claires. Le tout est de bien les ordunner les unes à la suite des autres, sans demander des choses impossibles du geore-

50 LET  $X = 3X^3 - 2X^2 + 251$ 100 PRINT X

La machine ne pourra pas restrudre toure seple l'équation cubique. Finstruction LET (SOIT) n'étant qu'une simple affectation de valeur à X. Si, par exemple, l'instruction préoédente donnait à X une valeur quelconque.

 $25 X = 5$ 

Darts le meliteur des cas on abulendralı Fimpression d'un resoltat correspondant au calcul de

 $X = 3.5^3 - 2.5^2 + 251 = 576$ 

et, pour la suite du programme, X aura cetro nouvelle valeur qui « écrasera » celle qu'il avait initialement.

Précisons que le squine égal  $\epsilon = \epsilon$  also pas le même sens en informatique qu'est ritathematiques. Pour mieux le souligner, les a estàétes « de la programmation le remplacent par  $n : = \infty$  qui est par convention l'opérateur d'affectation. Done ne nous étonnons pas de voir des instructions du genre :

 $30 X = X + 1$ 

Eiles signifient en pratique : calcul de l'expression à droite du signe égal et affectation du résultet ù la variable qui se miuse à gapehe, mênte si les opérations s'effectuent. sur une variable identique.

Pour résumer disons que tout programme doit répondre à deux conditions

— II doit d'abord être écrit dans le langage compris par le micro-ordinateur. Ce langage est composé de symboles mathématiques et de mots en anglais ou en français si fa langue de la machine est le francars. La signification des symboles mathématiques neur présenter des particularités elle s'apprend sur une table d'operateurs

- La seconde de ces conditions est que taya programme doit être etabli de façon compléte et précise. La machine n'est pas imelligente et rte peut pas deviner ce qu'on a l'intention de lui dire. Reprenons done systématiquement

# Rédaction d'un programme

Scules les lettres majuscules sont unlisées, les lignes commencent par un numéro de Ilgne qui sert à identifier chaque Instruction. Les numéros de ligne servent à indiquer dans quel ordre tiu machine doit executor les instructions. On pour enregistrer un programme dans n'imperte quel ardre. On paut insérer des instructions en leur dennant un numéro d'ordre intermédiaire, même après l'écriture complète d'un programme. Par exemple « 25 » pourplacer une nouvelle iastraction entre a 20 vilet la 30 ». Assint le trastement le micro-ordinateur procede à un classement dans l'isrdre mdiqué par les nomeres de ligne des instructions à exécuter.

A la suite du numéro de figne, chaque instruction débute par un mut by and expression.

Une ligne suns nutricro est exécutée immédiatement après le retout-chariot

Les espaces n'ont aucune signification en langage Basic, excepté dans les messages qui doivent être imprimés. Ils peuvent servir à rendre plus fucile la lecture d'un programme.

 $10...$  LET  $\ldots$   $X = 5$  $10$ LETX=5

ont la même signification.

Les formules doivent tenir sur une seule ligne. Elles utilisent cinq opérations anthrodiaques : l'addition, la soustraction  $v + v$ . м - », la multiplication « » » (astésisque), la division « / » (le slash) et 1'élévation à une puissance « ) ».

L'unilisation des parenthèses a (», « ) » csi la mème qu'en mathématiques. La machine effectue d'abord la calcul indiqué entre parenthéses, le résultat ainsi obteriu sert ensuite aux autres calculs.

Le langage permet l'utilisation des fonctions mathématiques sulvantes

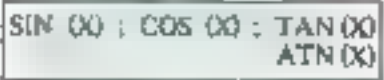

signifiant le calcul du sinus, cosimus, de la tanagrue et de l'arc tangente de X, ce dernier étant soit un nombre, soit un angle mesuré en ractitins.

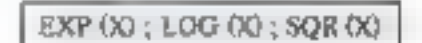

l'exponentielle de X (6<sup>8</sup>), logarithme naturel de X (In X) et la racine carrée (√X): ainsi que

ABS (X), valeur absolue [X] INT'(X), valeur entière [INT]  $(3,14) = 3$ 

Les NOMBRES peuvent être positifs ou regatifs, exprimes sous forme décimale avec un maximum de Vehiffres Exemples: 2.  $-3.675.123456789. -123456789.$ 1234.56789.

La notation potonaise est également acceptée. La lettre « E » signifie darts de cas « multiplication avec III à la puissance indiquée ».

Ainsi:

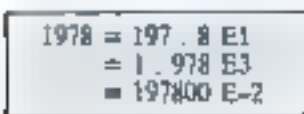

Toutes ces notations sont acceptèes.

On ne peut pas écrire E2, car eela pourrait passer pour une varioble. Les paissances de 10 seront notées sous la forme 121, pour préciser qu'il s'agit de multiplier ] рат 10%

Les VARIABLES en Basic sont représentées par une seule letfre ou par une lettre suivie d'un seul chiffre : A, X, N5, E2, Use variable correspond à un nombre gui n'est pas connu par le programmeur un moment où il rédige le programme

Les valeurs sont assignées aux variables par les instructions LET ou READ.

Les SYMBOLES DE RELA-TION. Ils sont utilisés dans les instructions IF. . THEN dans lesquelles il y a comparesson des valcurs :

- $=$  égal à légal mathémutique tr'est pas une alifectationi
- < inféneur
- $\leq$  = egst ou inferieur
- > superiour
- > = suprificur ou égal
- <> différent de

# Le jeu d'instructions

Le nombre d'instructions mis à ia disposition de l'utilisateur peut varier d'une machine à l'autre. Néanntoins, nous pouvons faire appel au tronc commen suivant :

#### **PRINT**

PRINT 3,08 · 2.54, rette instruction vous permet d'obtenir le résultat d'un calcul compliqué dés la frappe de la touche « Retour Chariol » (CR).

#### **Autres formes de PRINT**

FRINT seul sert à sauter une lianc

PRINT in message a parafire tol quel  $\ast$  : variable  $I$  ; variable  $2\pm$  on obtient le message suivi des valeurs des deux variables.

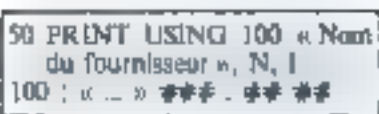

La ligne 100 dans cet paemple est une ligne-limage, donnamt le format d'impression.

Un « ; » à la fin d'un PRINT fait suivre l'impression d'un autre PRINT sur la nième ligne.

### I.ET

Cette instruction n'indique pas une égalité algébrique. Elle ordonne à la machine d'effectuer les opérations demandées et d'assigner le résultat à une variable donnée.

Exemple. Calculons ee que devient un capital  $\mathbb C$ , investi à T  $\mathbb N$ par an en N années

L'équation est de la forme  $X = C(1 + T/100)^3$ , c'est-à-dire en Basic

#### GO TO (numéro de ligue)

Cette instruction renvoie lu muchine a la ligne désirée. Ouvre la porte aux programmes qui a boodent » (tournent suns lim)

10 GO TO 10 représente une boucle sain fin.

Il existe aussi un :

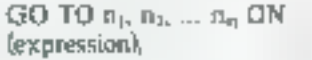

ll y a saut à l'adresse n, si la purtie entière de l'expression calculée. est égale à n

### **IF THEN**

On peus avoir à sauter la suite normale des matructions lossqu'on rencontre une relation donnée. La forme la plus générale de cette instruction est :

IF lexpression and mediatel frelation) (expression urithmetique) THEN fauntiso de ligne ou ins-InuctionT

50 LET  $X = C * (1 + T/100)$  | N 100 PRINT  $\alpha$  ANNE2S:  $\alpha$ , N, "CAPITAL = ", X  $40 T = 12$  $30 \text{ N} = 15$  $20 \text{ C} = 150000$ 110 END.

#### READ III DATA

L'instruction READ sert à assigner aux variables que sont indiquées les valeurs figurant dans une instruction DATA Les READ figurent géméralement vers le début du programme, les DATA sont situées à une place arbitraire, habiluellement avant l'instruction END.

#### Exemple:

#### 100 READ A, B, C, D, F, G 200 DATA 5, 10, 15 300 DATA 20, - 123.456 E -5, 25

 $123.456 \equiv -5$  correspond a la variable F, car les données sont artribaces dans l'ordre d'appurition dans READ

#### Exemples

20 IF ABS  $(X)$  <  $=$  X THEN 40 40 IF  $N >$  = ABS (X) THEN 20

La première de ces instructions. recherche si la valeur absulue de X eșt inférieure nu egale à N et si c'est le cas, donne l'ordre de sauter à la ligne 40.

La seconde instruction rechèrche si N ess supérieur ou égal à ABS (X), auguel cas la machine doir sauter à la ligne 20.

Si ces deux instructions El trouvaient dans un programme, on tourne indéfiniment si  $N \geq ABS(N)$ 

#### FOR et NEXT

Ces deux instructions définissent le début et les conditions

Un RUN en BASIC permet le lancement d'un programme à partir du plus petit numéro de ligne existant.

#### Programmation

(FOR) puis ta fin (NEXT) d'une boucle. Le cliché de l'instruction FOR est le suivant :

FOR (variable) = (expression arithmétique) TO leapression printméliquel STEP (expression arithmétique).

 $\cdots$  $\sim$ 

#### NEXT (variable)

Voir exemples ci-cuntre.

Les bonnes de variation de la variable peuvent être positives, negatives, ou à calculer, la raison de la progression(ou le pas : step). gauvani čire da měrne ardre.

If n'y a suepne commune mesure avec une boucle DO., CONTINUE on FORTRAN.

Se la première et la dernière videur ainsi que l'écart sont donnés sous forme d'expressions arithmetiques, celles-ci sons calculées une fuis pour toutes lors du premier passage par l'instruction FOR. La varsable qui suit FOR pout être modifiée au cours de la bowle . le tas) de sortie (vérification de la dernièse valeur une fois l'écart ajouté). porte toujours sur la valeur fittale de cette viriable.

#### DIM

Il convient d'utiliser cette ins-Truction sour l'introduction des tableaux. La machine prévoit dans ge das l'espace nécessaire :

20 DIM A (35) 30 DIM B (5,25)

La première instruction permet d'immoduire une liste de 36 éléments, par la méthode suivante :

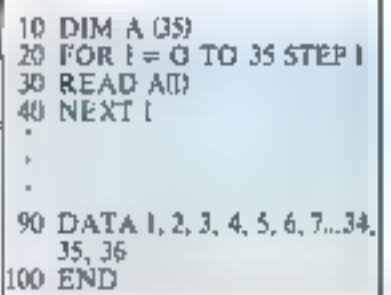

Exemples:

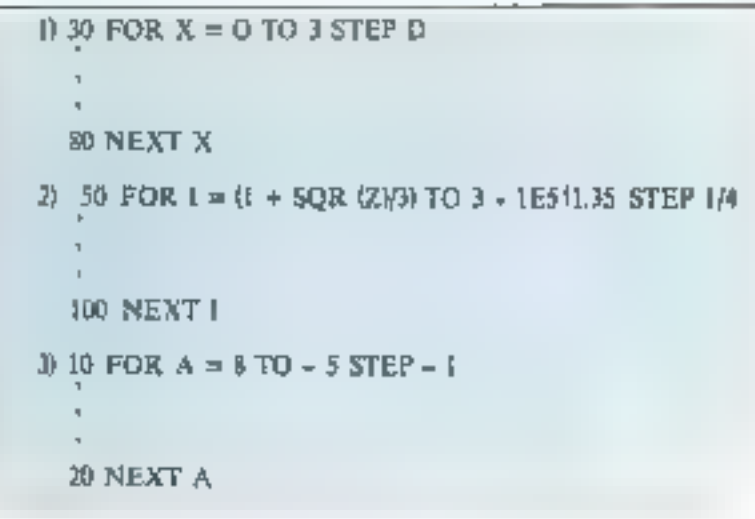

L'indice  $\alpha$  0  $\alpha$  est permis, contracement à ce qui est autorisé dans d'autres langages

La seconde instruction permet d'introduire une table de 6 x 26 éléments pur une méthode rapprochante. Les tableaux peuvent avoir plusieurs dimensions. Les reservations se font dans la limise des disponibilités de mémoire. DIM-A (EDDO, 1000) ne peut être conçu qué sor une machine disposant au msoins d'une canacité de 1000 X 1000 mots υμ mament où Finstruction DIM est rendontrée.

Cette instruction sert à l'intro-

daetion de lignes de commentaire

dans le texte tremarquest. Ces

lignes ne sont pas exécutées par le

programme même si elles contiennem des mots-Basic et rendent

intelligibles les programmes.

**REM** 

# INPUT

Par cette mstruction on peut entrer des dunnées accompagnées d'un texte de dialogue, tel que :

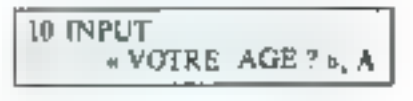

fait apparatire au moment de l'exérution:

#### VOTRE AGE ? 19

La machine s'urrête en aftente de la variable A. Elle repart après le retour-chariot. S'il n'y a pas de texte à imprimer après le mot INPUT, le signe d'interregation apparaî), à l'exécution en début de ligne.

Exemple:

10 INPUT A, B, C, D  $20 X = (A + B + C + D)$ 30 REM CE PROGRAMME CALCULE LA 40 REM MOYENNE ARITHMETIQUE 50 PRINT X 60 END RUN  $10, 20, 30, 40$  CR 25

Un message d'arreur apparaît su le nontibre de variables entrées ne correspond pas au nombre demandé.

#### **GO SUB et RETURN**

Ces instructions permettent l'exécution d'une portion d'un progranime à plus d'une tennise. GO SUB indique le numéro de ligne de Il première instruction du sousprogramme.

90 GOSUB 200  $100...$  $200 X = (A + m) + C + D$ 210 PRINT X 220 RETURN

Le sous-programme est placé à lit ligne 200 et calcule la moyenne arithmétique de quatre nombres.

L'instruction RETERN renvoie la machine à la preprière ligite dont le numero est supérieur à 90, ici 100.

On peut utiliser l'instruction GO SUB à l'intérieur d'un sopsprogramme pour exécuter un autre SOUS-programme, on ubtient alors. un «GO SUB embolie». Le retour d'un sous-programme par un GO TO ou un IF-THEN n'est pas autorisé.

#### **STOP**

Cette instruction correspond a l'instruction GO TO N dans laquelle N est le numéro de tigne de l'instruction END du programme. Voici deux programmes éguivalents :

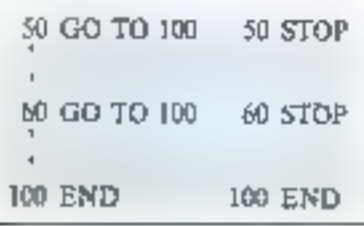

#### END

Cette instruction anopnee la findu programme.

Mis a part les instructions, l'on dispose de plusieurs DIRECTI-VES:

### RUN

Permet le lancement d'un programme à partir du plus petit stuméro de ligne existant. Une ligne sans numéro est exécutée immédiatement. Ainsi, un GO TO. sans numéra permet, par son exécution immédule, le même lancement de programmas

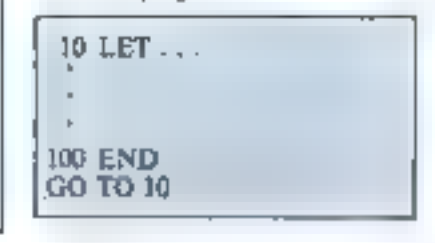

### NEW

Cette directive efface toute truce de programme, ulin de 1990voir écrite un nouveau programme-utilisateur.

#### **CONT**

Elle est utilisée lorsque Fon rencontre un STOP și on veur CONTinuer.

#### **LIST**

Elle permet d'obtenir une liste du programme entrée en mémoire.

# **Particularités** du Basic implanté sur les microordinateurs actuels

Pour les utilisateurs actuels du Basic les constructeurs ont prévu des instructions pourrant manipuler des mots-mémoire dont un spècific l'adresse en hinagre-hexadécimal exprimé en décimat ou permettant le lancement de programmes ou de sous-programmes en lungage machine, done d'une exépation très rapide, à partir du texte de commandes en Basic.

Ces instructions, repeatures

sur le PET, PROTEUS, APPLE, etc., sont in PEEK, POKE et USER.

#### **PEEK\***

Certe fonction est utilisee pour lire ou saisir le coruano d'un emplacement mémoire dont on spécifie l'adresse sous forme décimale.

#### Exemple:

# LET  $A = PERE (10000)$

Affecte à la variable A la valeur de la case mémoire d'adresse 10000 en décrital, au 2710, en bexadecimul.

### POKE\*

Elle permet d'écrire dans un mor mémoire. Sa structure : POKE (Adresse en décimal, Valeur en décimal).

#### **Exemple:**

#### 100 POKE (10000, 20).

Cette instruction ecrira  $20_{10} = 14_{21} = 000101$  (M) darts la case mentoire d'adresse 10000 (2710 Hexa).

#### USER<sup>®</sup>

bile parmet d'oppeler un sousprogramme gent par l'utilisateur en lintzage machine, sous contrôle du Basic. I. écritore, la fecture, la mise au puint et contrôle du programme-machine se font à partir de PEEK et POKE.

L'instruction USER exécutera um squs-programane dont l'adresse de début est contenue dans des mots mémoire bien définis par le constructeur de la machine.

Telle est donc la REDACTION d'un programme en Basic. Nous faisons maintenant place app unplications. Augustd'hui, E prokramme de visualisation d'une courbe.

<sup>&</sup>lt;sup>4</sup> PEEK : regarder (à la divoble)

<sup>&</sup>lt;sup>#</sup> 找账后: pouziye.

<sup>.</sup> USER - map! (ay any ideformered

### Programme de visualisation de courbes ou d'histogrammes \*

Ce programme de quelques lignes permet de visualiser sous forme de noints ou d'astérisques une fonction ou une expression quelconque, Z.

En l'occurrence, dans cet exemple, nous traiterons le cas d'une sinusoïde d'équation ;  $Z = SIN (X)$ 

Analysons chacune des instructions que comporte ce programme.

#### Ligne 10

La ligne 10 est le début d'une boucle FOR, dans Esquelle  $X$  varie de  $0$  à  $2 \pi$  au pas de  $0,3$  radian.

#### Ligne 15

On calcule la nouvelle valeur du sinus.

#### Ligne 17

On imprime la valeur numérique et l'on se positionne à 12 espaces du début de ligne pour la tabulation  $(TAB(12)^n)$ .

Remarquer le mon qui fera suivre le prochain PRINT sur la roème ligne.

#### Lizne 20

Le résultat Z est compris entre  $\sim$  l et  $+$  1. On procède alors i une mise à l'échelle en vue d'obtenir un nombre de points imprimés proportionnel à l'amplitude de la fonction. Le facteur d'échelle est.  $\approx 15$  v. Nous decalons egalement de  $\approx 16$   $\approx$  in fonction, vers la droite, pour pouvoir obtenir les variations positives et négatives sur la ligne.

#### Lisme 30

Le résultat du calcul de la figne Y contient des décimales. Nous conservons uniquentent la partie entière malgré la perte de précision (elle est au maximum de 1/15).

#### Liano 40

L'entier « K », introduit dans une bunde d'impression, produit Ill astérisques, la longueur de la ligne imprimée est ainsi proportionnelle à l'amplitude de z.

#### Ligne 70

Cette instruction n'a d'autre but que le retour à la ligne.

#### Ligne 90

Retour à la ligne 10 (bouclage). Le programme imprimera une sinuscide sans fin. C'est utile sur des stands de démonstrations cu en vitrine. Unrets'obtient par un CTRL C, Reset, etc.

Hittogramme : graphique conditué pur des rectangies de même base, placés care à côte, et dont la haurna est proportionnelle à In quotifie à représenter. (Petit Lamuac)

TAB (12). En ginical TAB fot fair annon in usu de frage de a blance à partir du début de la ligné.

#### **OLIST** 0010 FOR X=0 TO 2#6.28 STEM .3 0015 Z=SIN(X) 0017 PRINT ZITAB(12) { 0030 Y=15\*Z+16 0030 K=INT(Y) 0040 FOR J=1 TD K STEP 1 DOSO PRINT \*,\*! 0060 NEXT J DO70 PRIMT DOBO NEXT X 0090 BOTO 10 O1OD END READY **CELINA** n. . . *.* . . . . . . . . . *.* . . . 0.2955202 . . . . **.** . *.* . . . . . . . . . . . . . 0.5646425 **\*\*\*\*\*\*\*\*\*\*\*\*\*\*\*\*\*\*\*\*\*\*\*\*** 0.7833269 0.9320391 - --------------------------------D.973847& 0.8632094 0.6254636 D.4275B21 D.1411306 ...................  $-0.1522355......$  $-0.4425225......$  $-0.6877667 + 1111$  $-0.0715759...$ -0.9775301  $-0.9961646$  $-0.7158147...$  $-0.7777645...$  $-0.9506885$  .......  $-0.2794135 + ... + ... + ...$ 0.01681391 >++++++++++++++++ 0.3115414 . . . . . . . . . *. . . . . . . . .* . . . 0.5784398 ...*.....................* 0.7936679 ............................ 0.938 0.7985433 ............................... 0.854599 9.6639696 0.4121209 **......................** 0.124466 . . . . . **. . . . . . . . . . . . .** .  $-0.1743358............$  $-0.4575377......$  $-0.4998935$  \*\*\*\*\*  $-0.879695B...$  $-0.7809367$  .  $-0.9945526$  $-0.9193785...$  $-0.7619036...$ -0.5365729 .......  $-0.2632318...$  $\Box$ . . . . . . . . . . . . . . . . 0.2955202 .................... 0.5646475 .........................

# Le cheminement des informations dans un MICRO-ORDINATEUR

Michigan Decreament mine position de un moprocess the capab 단 (모자 m Samya **Bardam** Childe Prim-100 くみ付き

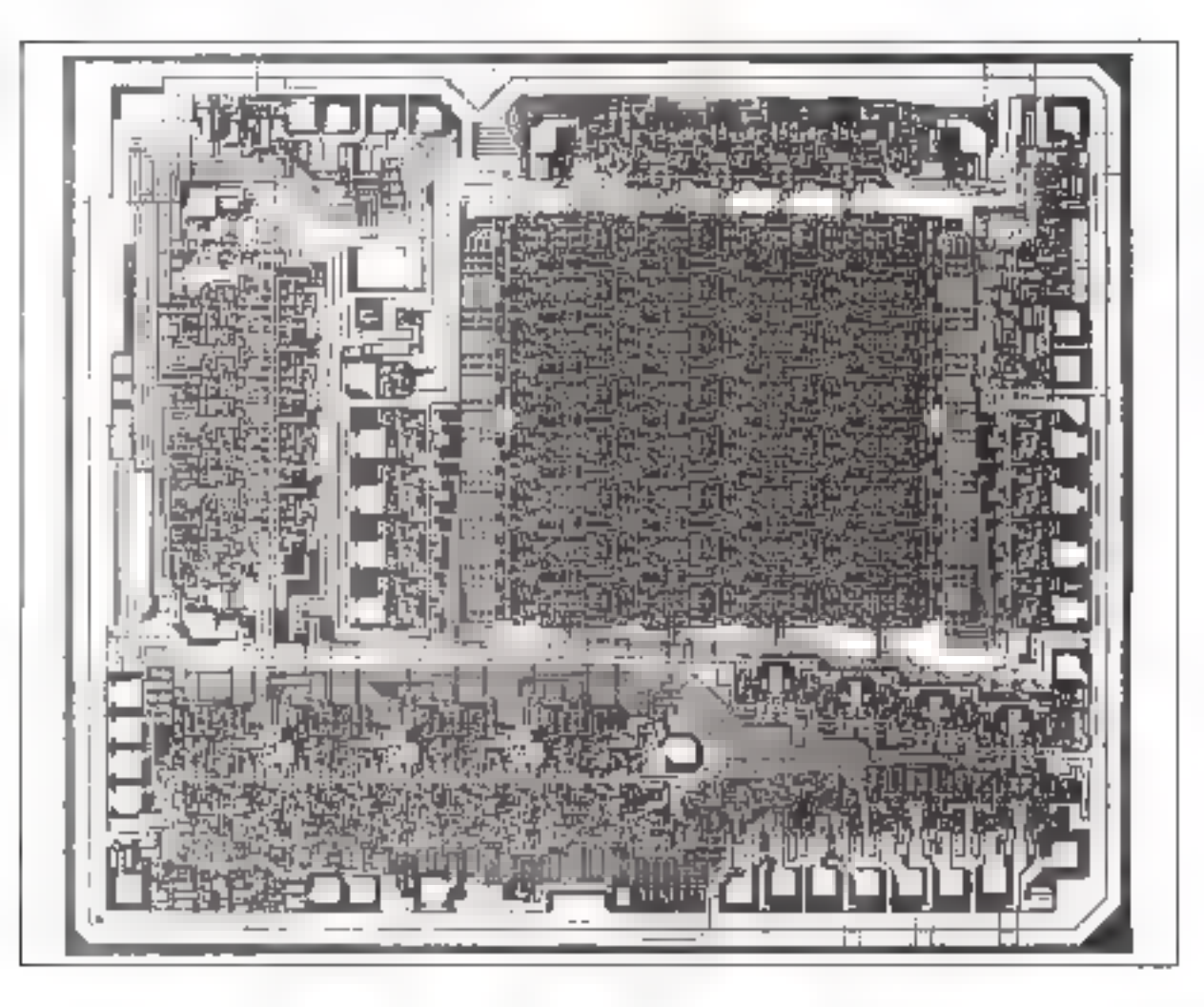

Les informations nécessaires au fonctionnement de l'Unité Arithmétique et Logique ou ALU sont stockées dans ane mémoire. Cette mémoire contient deux types d'informations : les instructions du programme que l'ALU devra exécuter (addition, soustraction, décalage, ET, OU...) et les données sur lesquelles l'ALU effectuera les traitements dictés par les instructions.

Pour bien comprendre le fonctionnement d'un microprocesseur, il est important de saisir la Iaçon dont les informations transitent et circulent dans le système mémoires/microprocesseur et coupleur d'entrée-sortie.

A titre d'exemple, nous analyserons le cheminement des informations dans un tel système et nous étudierons les différents signaux générés pat le séquenceur pour trois types d'instructions classiques : LDA (charger), STA (ranger) of JMP (saut) d'un microprocesseur. standard dont le bus de données est de 8 bits et le tions correspondent deux unliés bus d'adresse de 16 bits.

# La transmission séquentielle

Les instructions du programme Goformations traitantes) que PAEL' execute sunt aussi appetées : code opération ou on code. Les données ou informations traitées porteat le nom d'opérandes.

Par exemple, dans une opération d'addinon les deux nombres A et B sont les opérandes et le signe  $+$  le code onération

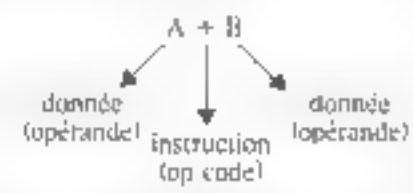

Or, à ces deux types d'informaparticulières. Les données, appliquées à l'Unité Arithmétique et Logique, seront traitées par elle et les instructions seront analysées par l'unité de contiminide lou de contrôle).

Le schemu synoptique de la figure i représente le cheminement des instructions et des données. A titre indicatif, le schéma bloc de la figure 2 montre la constitution d'un microprocesseur désormius bien connu - le 8080 de Intel.

Puur diriger de façon séquentielle les informations, sait à l'unité de commande, soit à l'ALU, il faut connaître successivement les différentes adresses de la mémoire.

Ces adresses seront obtenues à Faide d'un compteur, dont la valeur sera augmentée de l'ion dira incrémentéel après chaque

Initiation

### Un bus est matérialisé par autant de fils en parallèles que de bits à transmettre.

 $F(x, I) \cdot S$  summique min Applytheit minnewww.area. Let whome themes authors part/ALI/ et les instria over particular पौर । क्रिकिट

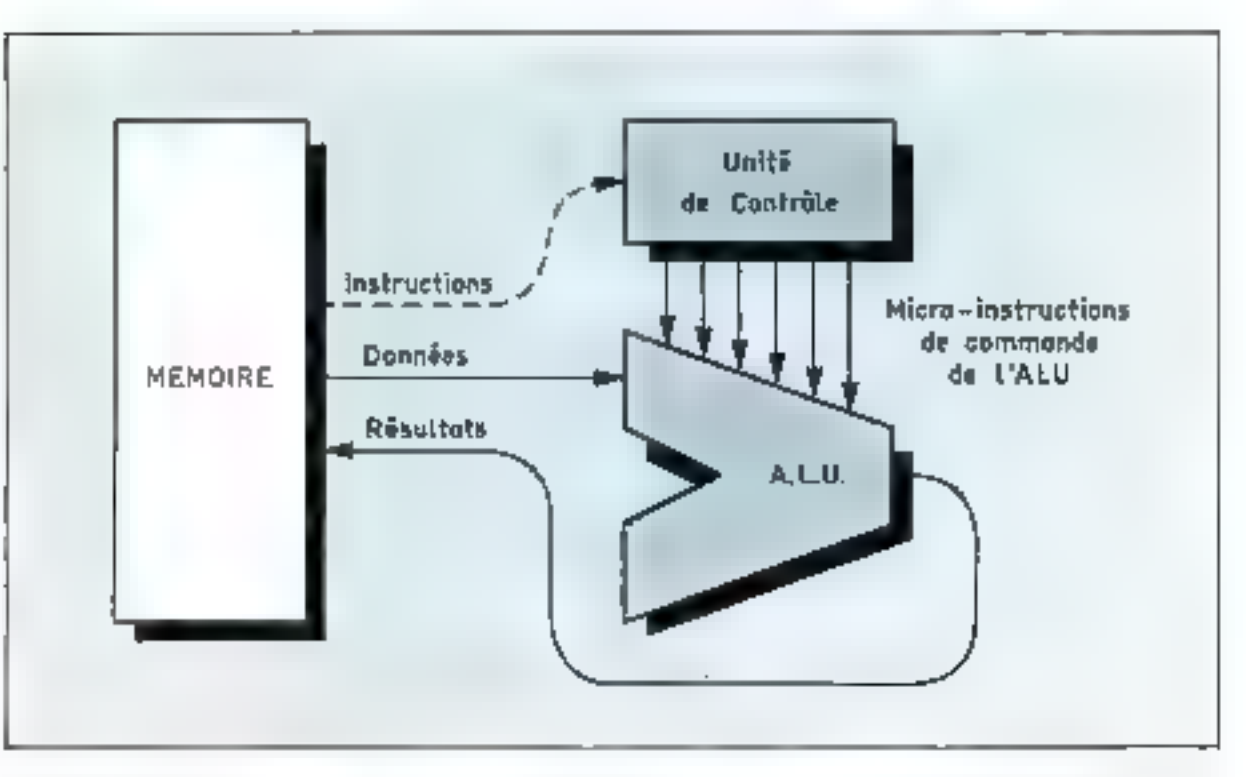

necés à la mémoire. Ce compteur a'uppelle le compteur ordinal (ou program counter PC).

D'autre part, inreque les infortriations arrivent de la mémoire, il est nécessaire de savoir si l'on est en présence d'une instruction ou d'une donnée. Pour résoudre ce probléme, on a pris le principe suivani:

• La première information est toulours une instruction.

 $\bullet$  La ou les informations subvanles sont des dangées ou des adresses mémoire.

Par conséquent, la première information est stockée dans un registre spécial appelé registre d'instruction. La sortie de ce registre est décodée. Cette infor-

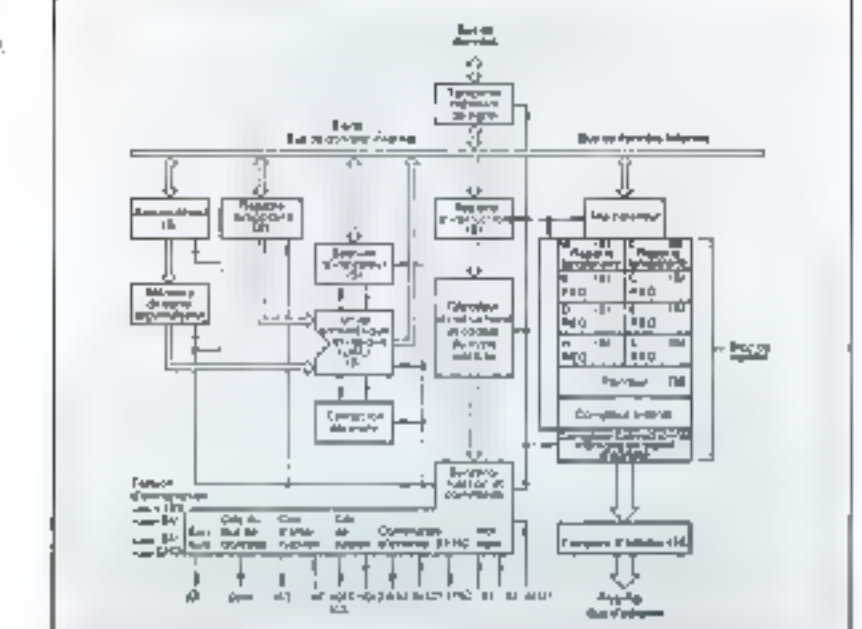

mation décodée indique si les ociets suivants sont des données. et combien d'octets sont transmis pour cette donnée. Après avoir traité ces domnées, le régistre d'instruction est remis à zéro, et est prêt a recevoir l'instruction suivante.

Les ordres de commande des différents cheminements des informations, sont fournis par Funité de commande, à rartir de la sortie décodée du registre d'instroction. Il existe sur le schéma symptique de la figure 3 trois chemins de circulation des informashorts :

**E. Le DATA BUS lou bus de don**nées) : sur cette voie circulent les informations allant ou venant à la mémoire (données, instructions).

**Ee BUS ADRESSE:** sur cette vole circulent les informations i'ournissant l'adresse des différents points mémoire.

 $\bullet$  Le BUS DE CONTROLE : sur celte voie circulent les micro-insinictions provenant du séquen-ECUT.

Précisons qu'un bus est matérialise par autant de fils en parallèles que de bits à transmettre. Par exemple, dans un bus de données de Shits, il y a B fils :  $D_0$ ,  $D_1$ ,  $D_2$ ... D÷.

 $F(x, \lambda - Covx)$  (inner **Internet** magazine esterne \$989

#### Le cheminement des informations dans un MICRO-ORDINATEUR

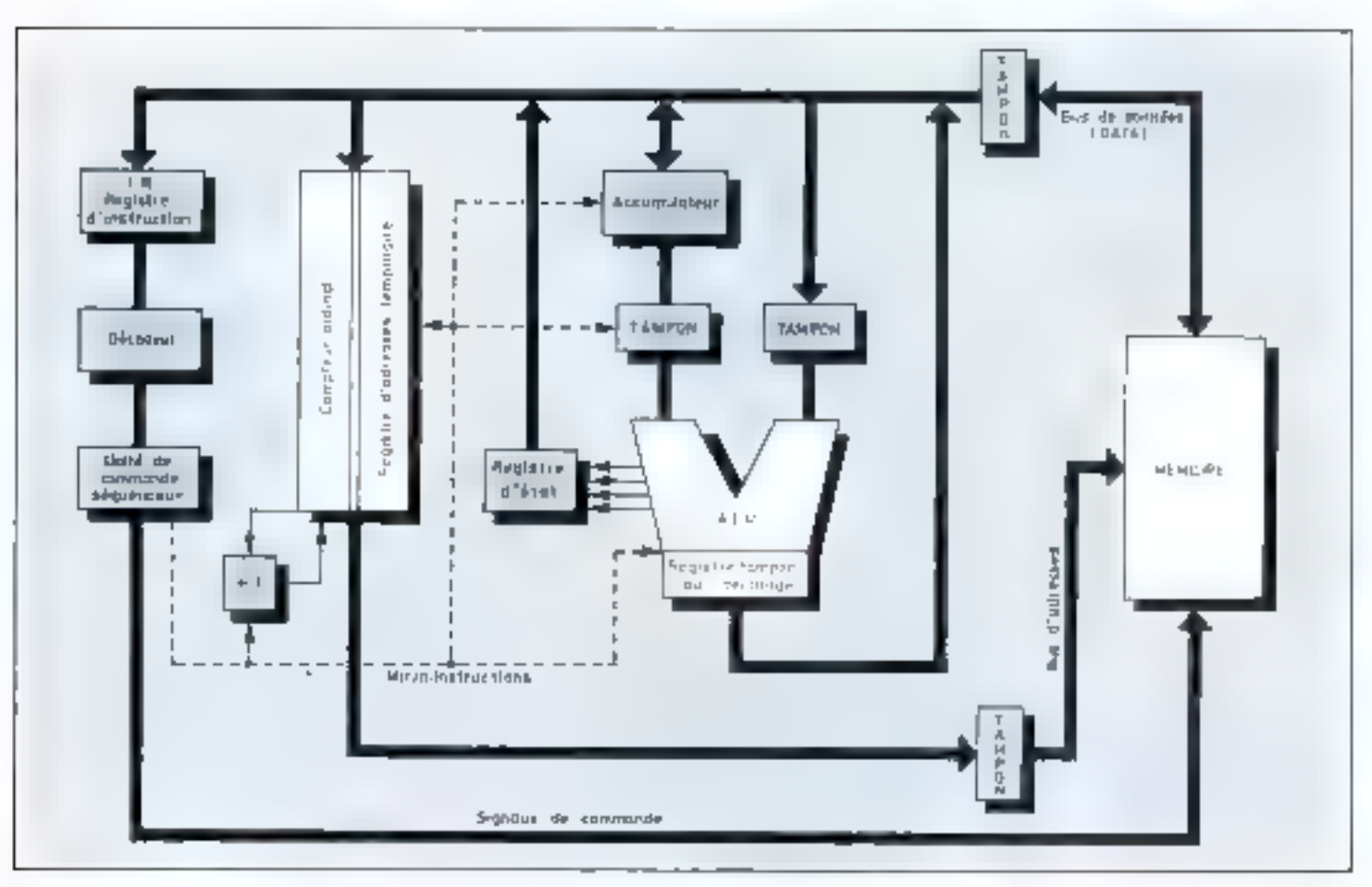

Fix 3. - Symptopus d'un syxteme de transment de l'anformation. Remporance les J chemins de coetidations, le BES de domines, le BES d'adoisse et le BES de contrête.

# Principe d'exécution d'une instruction

Toujours dans le cas où le systême posséde ß bits de données et In hits d'adresses, examinons fe principe d'exécution d'une instruction.

Au début de chaque cycle le ramenu du compteur ordinal est déposé sur le bus adresse. Les bits du registre du compteur ordinal ftampon) sont diriges vers la ménoire l'Ine impulsion de lecture ou d'écriture (read/write) est alors présentée à la mémoire par l'intermédiaire du hus de commande. Si nous avons une lecture par exemple, au bout de 300 ú 500 nS (suivant le type de mémoire employée) l'information est disporable et le contenu du mot adressé par le compteur ordinal est placé sur le bus des données (DATA BUS).

Les bits venant de la mêmoire sont expédiés dans le registre d'instruction. Cette première phase s'appelle feich falter chercher).

L'instruction contenue dans le registre d'instruction est décodée Cette seconde plase s'appelle decode (décodage).

Enfin l'instruction décodée est exécutée séquentiellement dans le temps à l'aide du séquenceur (ou unité de commande). Cette troisième phase s'appelle execute (exècution).

Si l'instruction nécessite de nombreux bits pour mener à bien son exécution, l'unité de commande donne l'ordre d'aller rechercher en mémoire les bits suivants. Elle doit effectuer la totalité des séquencements et son rôle peut être résumé par le graphe de la figure 4.

Chaque fois que l'on accède à la

Fig. 4. - Rede de Finade de communder. ather chemitro, decoder et excepter Cantrazios

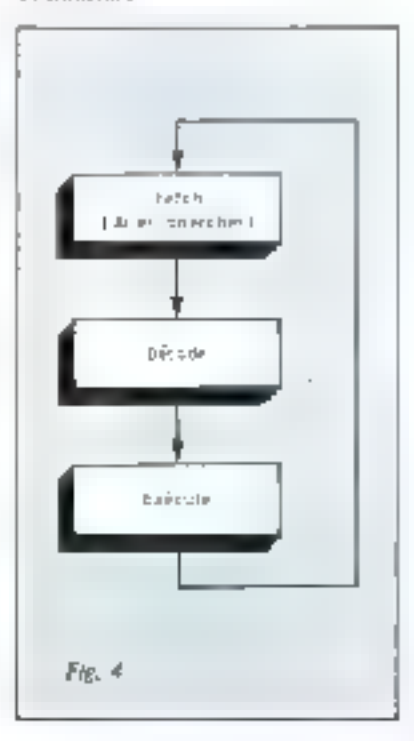

Pour assurer à la mémoire que l'on envoie une information d'adresse ≣ bus de contrôle lui transmet un VMA fvalidation adresse mémoire).

mémoire (un fetch), on it par définition un cycle machine, Chaque cycle machine requiert de 2 à 5 érais internes. Chaque etat interne correspond à une micro-instruction. Dans la majorité des microprucesseurs, ceti currespond également à une période d'horloge ; les j micro-instructions étant générées au rythme du signal d'horloge. Ondit que l'on a un fonctionnement synchrone.

# Description de quelques instructions

Afin de bien connaître le cherdinement des informations et pour étudier les signaux générés par le séquenceur, nous allons analyser trois instructions particulaires.

● Instruction de chargement.

#### LDA (adresse)

Charger le contenu de la mémoire désignee par l'adresse duns Faccumulateur (A) LDA est le matanonique (ou ubréviation anglu-saxonnel de LOAD A (charger l'accumulateur).

#### Instruction de rangement :

#### STA (adresse)

Runger le contenu de l'accumulateur (A) à l'adresse désignée par l'instruction. STA est le mnémonique de STORE A (ranger).

**University of the U.S. And A** 

#### **JMP** (adresse)

Lorsque le programme exécuté cente instruction il se branche à l'adresse spécifieu et continue le traitement des informations IMP est le moemonique de JUMP (sautert.

# Etude de LDA (adresse)

Examinons, maintenant, commant s'organisent les différents cycles machine constituant l'instruction LDA.

I" cycle machine ; reviewing at devodure de Finstruction A la premiére intoulsion d'hor-

logg, le contenu du compteur ordimal est déposé sur la ligne adresse thus d'adresses). La sortie du regis-The faithport du compleur ordinal l est validée grâce à une impulsion PCO (Program Counter Que).

D'autre part, pour assurer à la mémoire que l'on envoie bien une information d'adresse, on lui transmet par l'intermédiaire du bus de contrôle une information VMA (Valid Memory Adress).

A la deuxième impulsion d'horloge, un ordre de lecture est envoyé à la mémoire par le bus de commande (sead). Pendant le ternos nécessaire à la recherche de l'adresse à l'intérieur de la méntoire, le contenu du compteur de programme est incrémenté. Cette opération est représentée par la relation :

A la trosième impulsion d'horloge, le contenu du mot mémoire est acheminé dans le registre instruction (IR) par l'intermédiaire du bus de données. Pour cela, l'information presente sur le DATA BUS est chargée dans le registre IR. par une impulsion IRL (Instruction Register Load).

A la quatrième impulsion, le contenu du registre d'instruction sera décodé. Pour cela on applique une impulsion de code, au décodear

Nous pouvons tracer le chronogramme (Timility) des différentes micro-instructions émises pendant ce premier cycle machine, ainsi que le cheminement des informations  $(62.5)$ .

La configuration binaire de l'instruction regue et décodée indique qu'il faut aller chercher en mémoire les deux mots suivant l'instruction. Ces deux mots seront utilisés, cumme une adresse qui devra être transférée sur le bus des adresses de manière à être transmise à la mémoire.

#### 2' cycle machine :

recherche de la partie basse de l'adresse

Le contenu du compteur ordinal est à nouveau placé sur le busdes adresses et l'on recommence le

même syrie que précédemment. Mais an bout du temps T<sub>2</sub> l'information présente sur le DATA BUS est envoyée dans le registre d'adresse temporaire à l'aide d'une immulsion ADRL (ADress Register Luad).

Nous pouvans tracer le chronogramme des micro-instructions et le cheminement des informations pendant ce deuxième cycle machine (fig. 6).

#### $3'$  eyele machine: recherche de la partie haune de l'adresse

Pendant le troisième cycle machine, on va rechercher l'autre partie de l'adresse. La séquence est identique à la précédente, mais l'octet est placé dans ce cas dans la partie haute du registre d'adresse temporaire (Rg. 71.

#### d' cycle machine : chargement de la donnée dans l'accumulateur

A la première impulsion d'horloge de un quatrième cycle machine, le contenu du registre adresse temporaire est envoyé sur le bus adresse à l'aide d'une impulsion ADRO (ADdress Register Out). On envoie également une information de validation VMA. La durée de la deuxième impulsion. d'horloge est nécessaire à la mémoire, pour rechercher et renore dissouble finformation.

A la troisième impulsion. l'information contenue dans le bus de données est transférée dans l'acquinidateur A par une impulsion ALD (Accumulator LoaD). En même temps une impulsion de remise à zéro est envoyée au registre d'instruction CIR (Clear Instruction Register), et le système est prét pour recevoir l'instruction suivárilé.

Traçons le chronogramme des micro-instructions et le cheminement des informations de ce quatrième quele machine (fig. 8). Nous pouvons ainsi résumer l'ensemble des micro-instructions émises par le séquenceur pour exécuter l'instruction LDA (Adresse) (flg. 9).

 $(PC) \rightarrow (PC + 1)$ 

# Le cheminement des informations dans un MICRO-ORDINATEUR

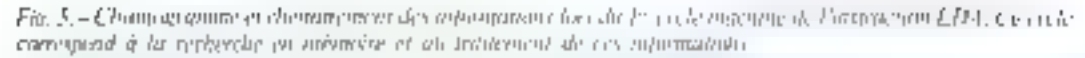

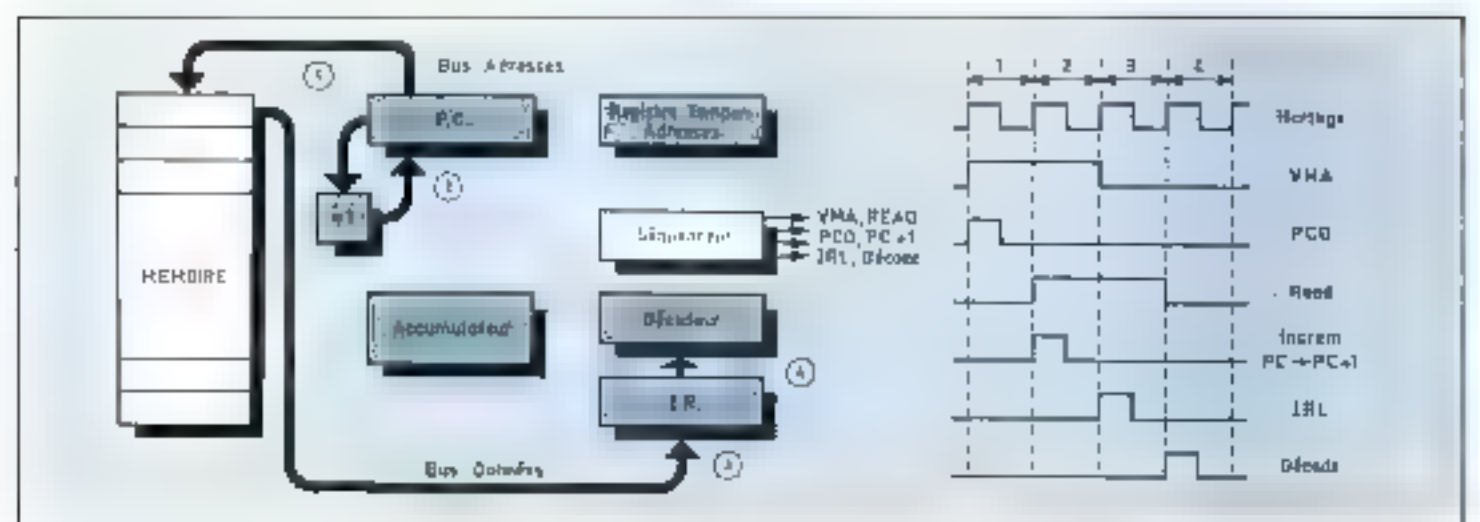

Fig. 6. - Chamagammac et chettrocetten des automations has du demokracient est le manage de Finance une LDA. Or cash, orrespond it la reclassibe de la parte basia de l'admini-

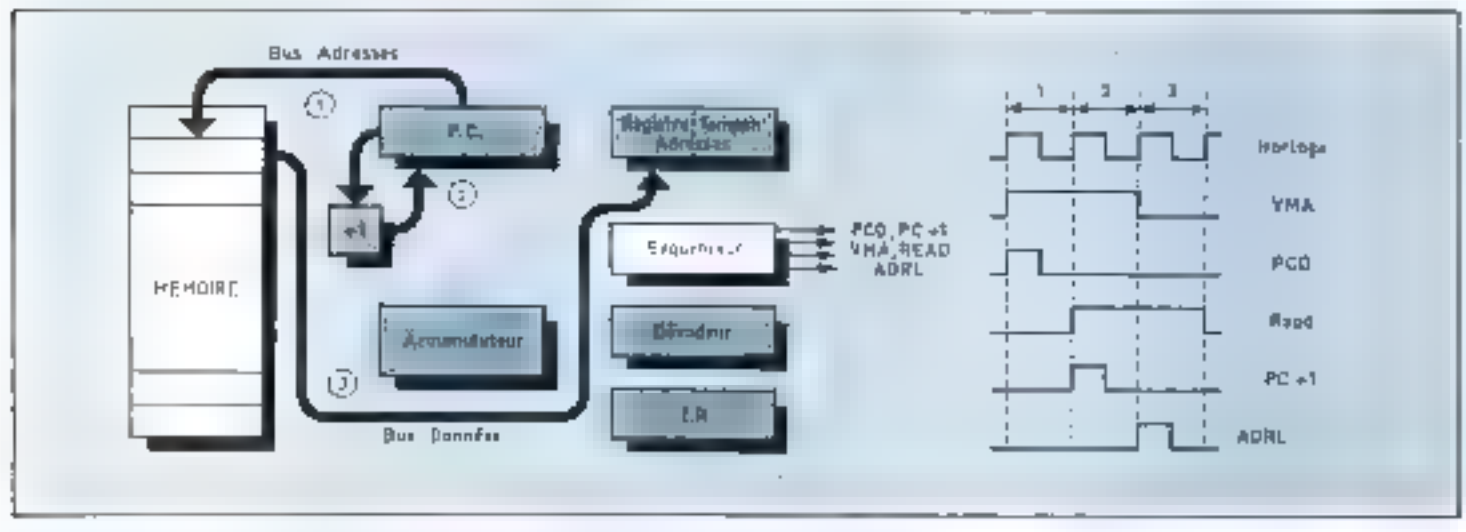

The 2000 Forward in Graduation of Chestra fort EPT. Realist, first Applicational of Captovice

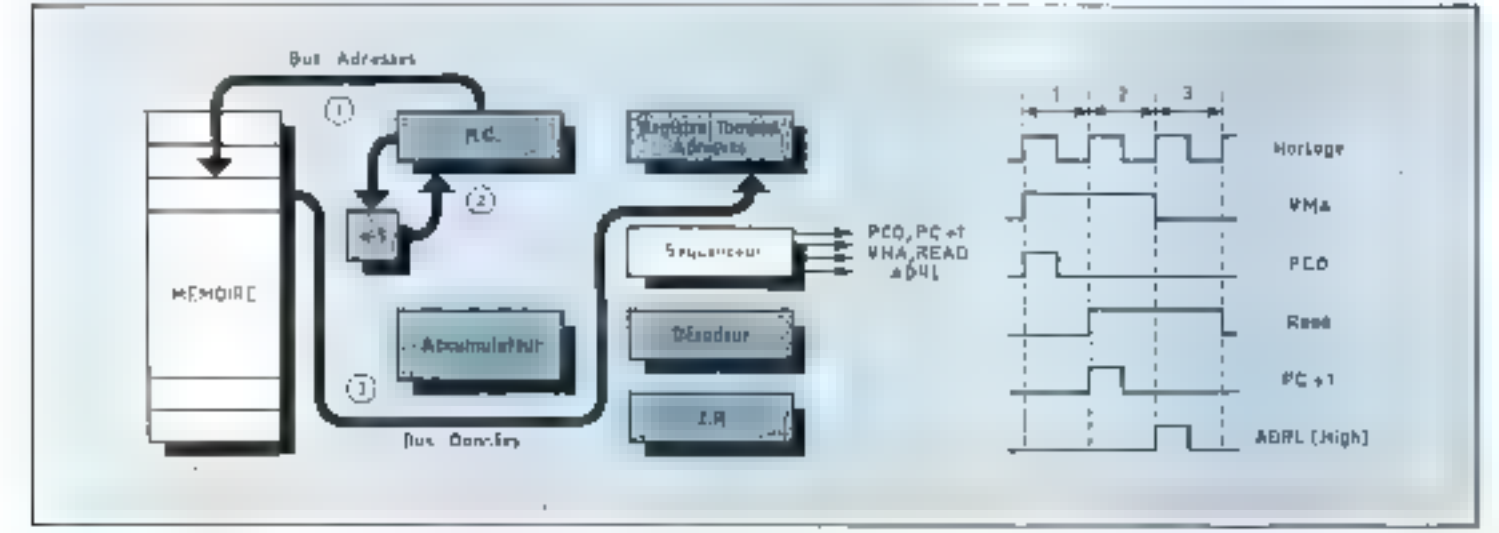

Diriger de façon séquentielle les informations nécessite la **Initiation de la Initiation** connaissance successive des différentes adresses-mémoire.

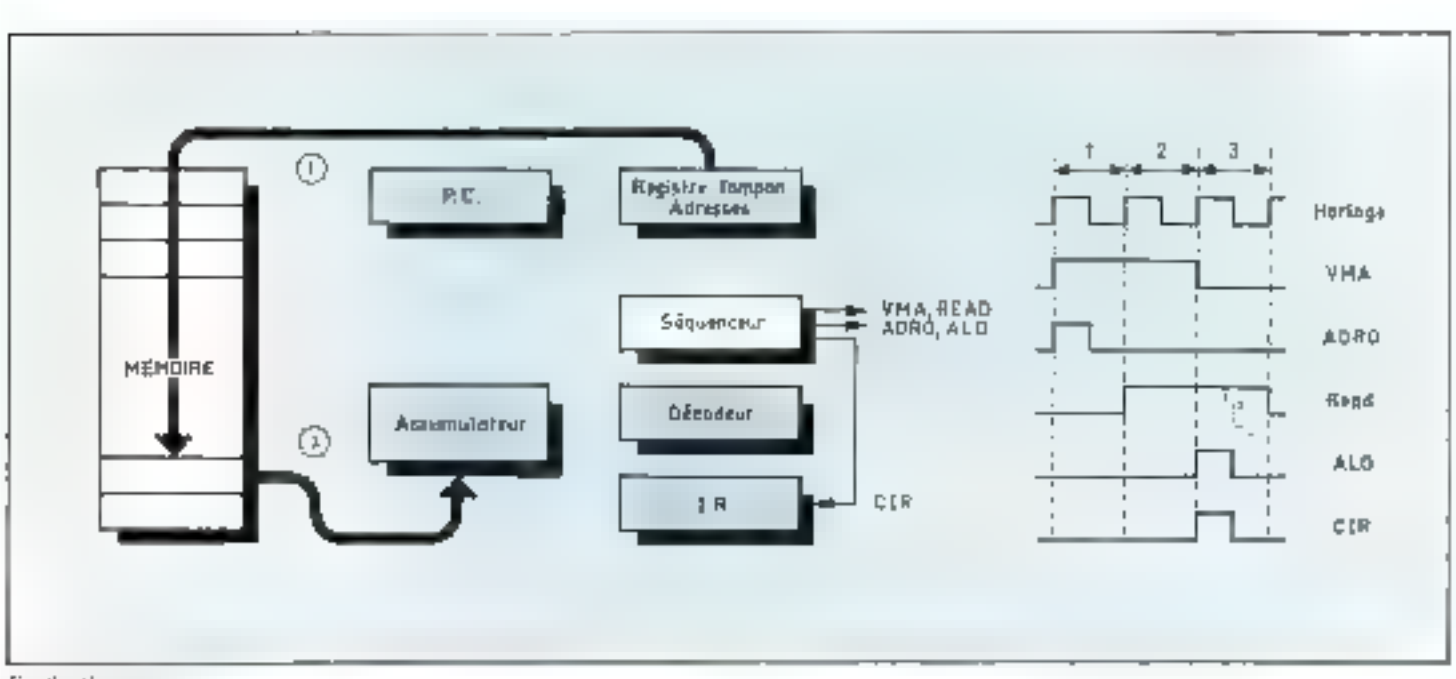

Fig. 8 - their ion. rith evalum in Control tem [ [1] Opening the state desser dans Citic instruments

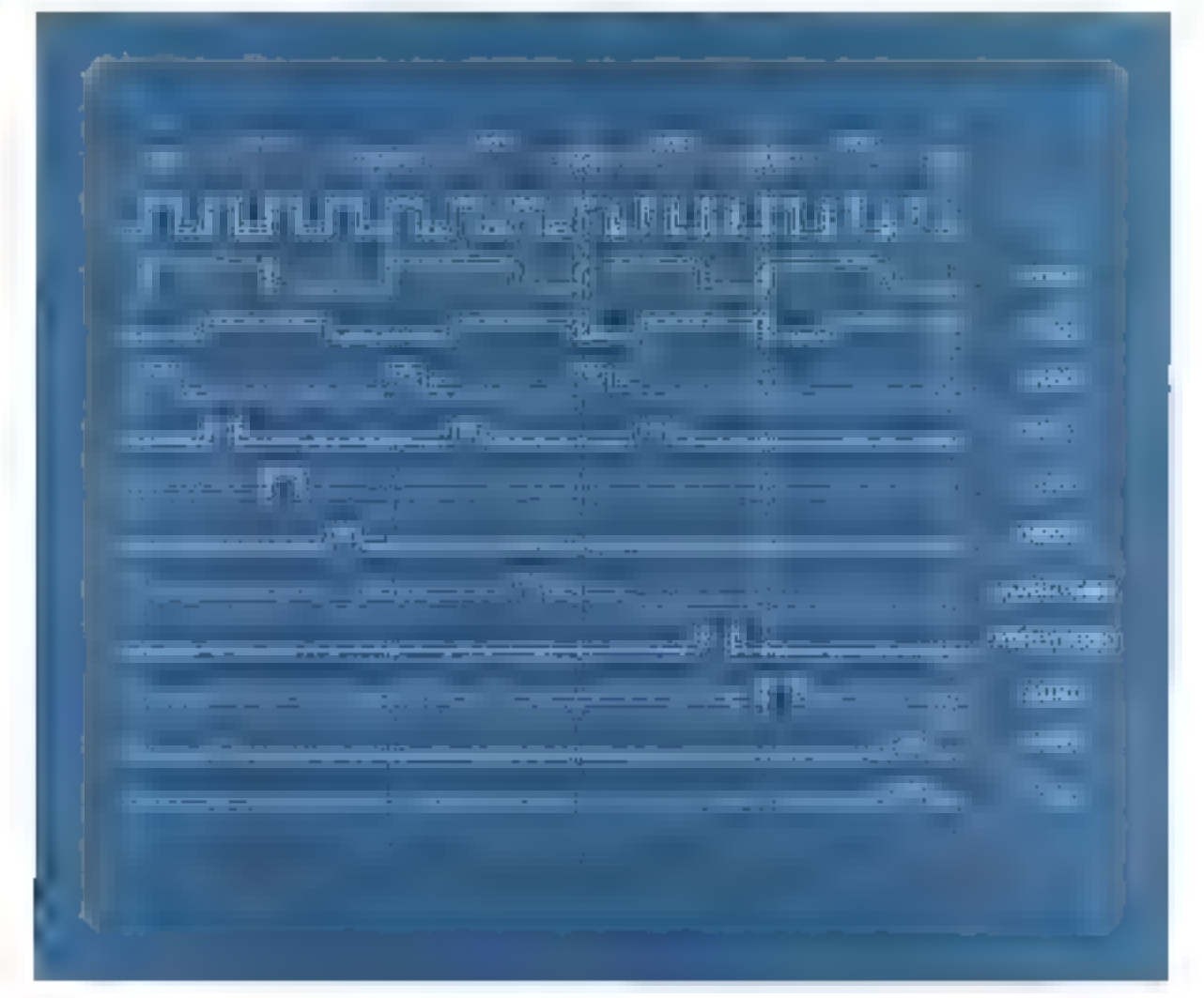

Fig.  $\theta_1 = M \alpha m$ 1 חזיק ניצירים כולאז ענחפת. Sprayters to pater wuring Communism LØT-blev til 1

BO - MICRO-SYSTEMES

Novembre-Décémbré 1976

# Etude de STA (adresse)

#### 1" cycle machine

A la pressiere introdsom d'hurloge le comenu du compteur ordanal est depose sur la ligric advesse

Pendium ta deuxième itupulvion d'horloge. la méniure recherche son information et le compteur urdinal est incrementé

A lit troisiente impulsion d'horloge, le contenu du mot memoire es) transféré dans le registre d'ins-**DELENTI** 

Pendunt la quarrième impubiton d'horloge. l'information stuckee dans le registre d'instruction est décudée.

#### 2<sup>r</sup> cycle et 3' eyele machine

La configuration binaire de Hinstruction regue indique qu'il Lio) alles chercher en membire les deux petels summits. Par ennsequant, le deuxième et troisième cycles somt rigitareventeri identigues à l'exemple précedent.

#### 4º eyete

A la première impulsion d'horloge de ce cycle, le contenu du registre adresse temporaire est envoyé sur le bus adresse à l'aide d'une impulsion ADRO (ADdress Register Out) et nous expéditins egalement l'information VMA Pendant ce semps, l'information contenue dans l'accumulateur est envoyée dans le registre tampon à l'arde d'une instruction ACCO **IACCumulator Outl** 

#### 5° rycle

A la première impulsion de ce eyele, l'information contenue dans le registre tampon est appliquée sur le bus des données. Il est envoyé en même temps un ordre d'écriture (write) à la mêmbire.

A la deanième impulsion d'horloge, l'information est écrire dans la mémoire et t'on envoie l'ardre de remettre à zèro, le registre d'instruction.

\* arteSFF WOOD de Sender

Les 4<sup>e</sup> et 5<sup>e</sup> cycles ouraient pu

être confordus en un soul evele machine. Chez certains constructeurs, ils sont séparés pour indiquer que l'accumulateur est une mémoire RAM et il n'ext pas possible de lire et d'ecrire en même teritos dans les RAM. Il est donc récessaire dans un preniser temps. de stansfêrer le contenu de l'accumulateur dans le registre tampon avant d'écrire cette information dans la suemure principale. Dans ce cas, ou considére le premier transfert comme un accès à la mémoire, donc un cycle machine.

Nous avons décrit in le séguencement d'instructions d'un microprocessour type, copime le 8080 de Imel par exemple. Tous les muroprocesseurs n'ont pas rigon-cusement le même mode de séquencement. Par exemple dans le M 6800° de Momrola qui utilise une horinge de Frequence plus faible (UM117 au heis de 2 MHz dans le 3080), le

sequencement des informations se fair en utilisant les deux phases d'horloge et un décalage temporel (ciming).

Si issue reprendoss par exemple Pidstructson LDA (adresse), mods aucons pour le premier cycle machine le diagramme de la figure 10.

Sur le front anontant de 16, on envoie l'ordre PCO : c'est-a-dire que la conseriu du compteur ordinal est depose sur line lignes d'adresse. Dans un délui maximal de 300 nS apsoraissedt les osformations VMA (Validation du bux d'adressel·et RFAD lordre de lecture de la memuire).

Sur le fourt montant de des on envoie l'ordre PC + 1, c'est-à-dire que l'on invrémente le compteur programme. Pendant ce temps, la mémoire secherche son informavian qui devient disponible sur le bas de demicas

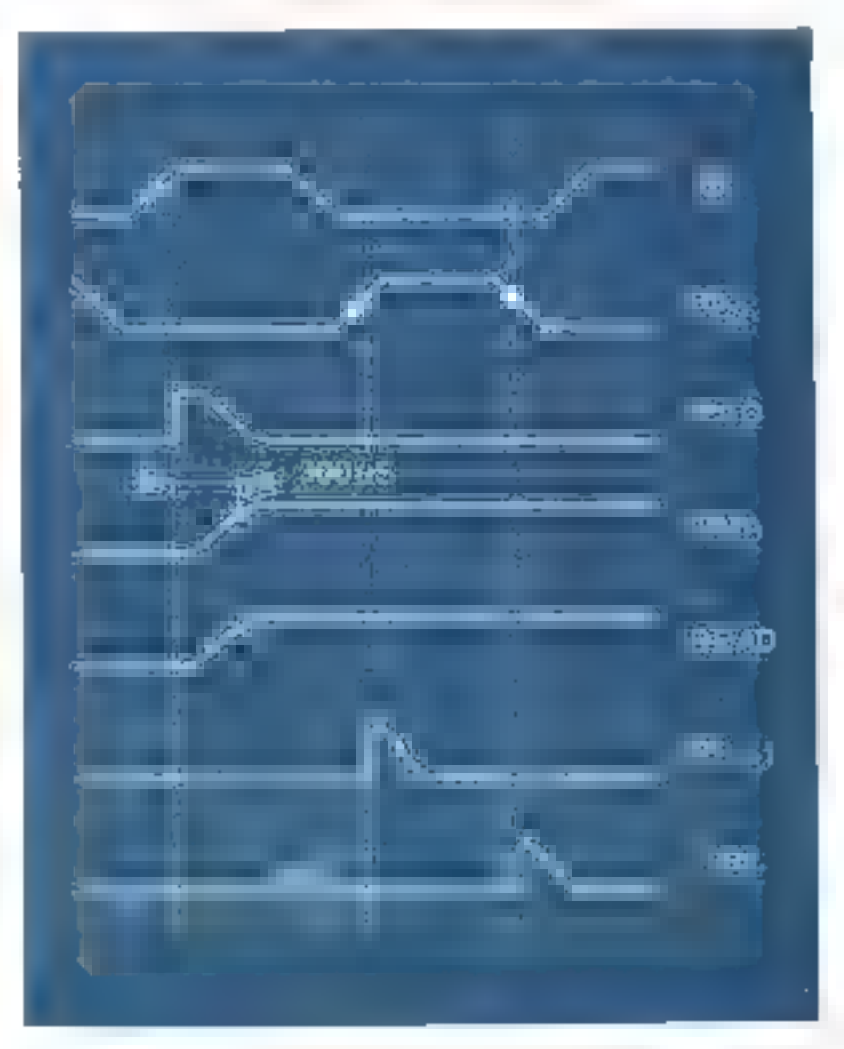

 $\lim_{n\to\infty}$  /m  $-$ Séguruanem an Ju cur le Machine de Finding Good Fill Lake January University Part ARM Vite Distancier Politike ik Oceano-

Actuellement, les constructeurs doivent réaliser un compromis entre la vitesse d'exécution et la simplification de programmation des instructions.

Fle. 11. - Londim леционального дета Mery volving desemptions from a month of the content of portle mutulize appr

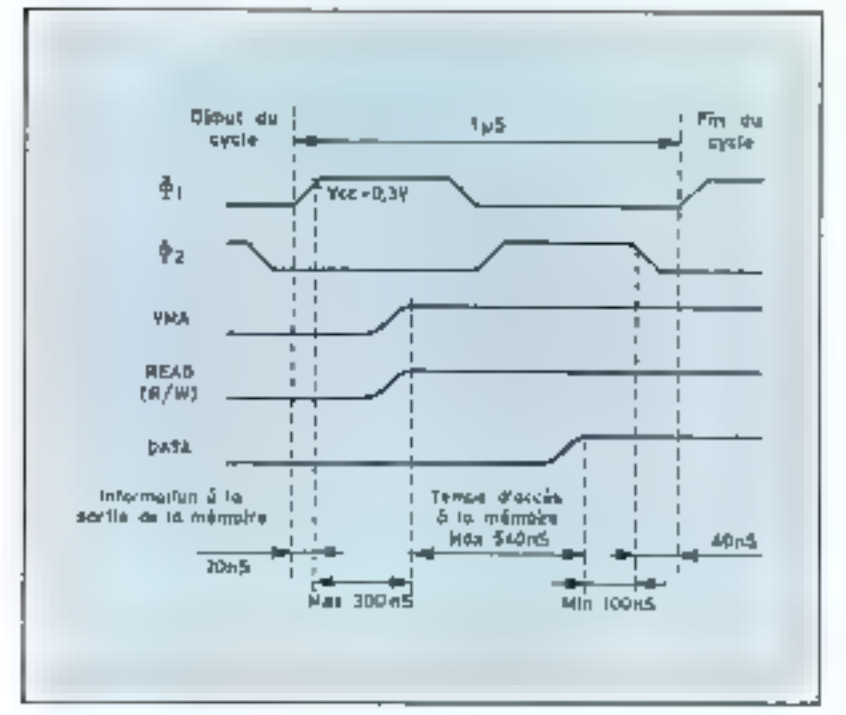

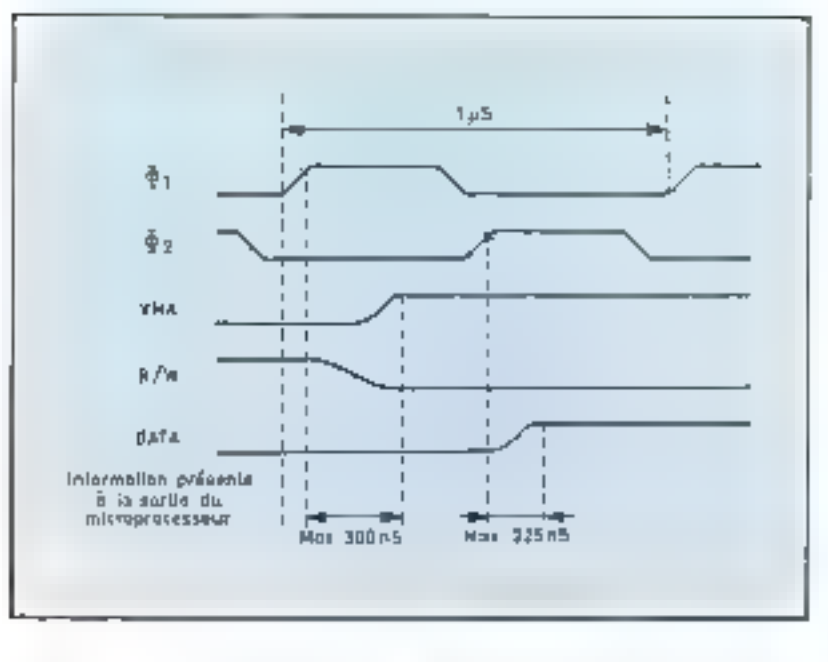

senté sur le chronogramme de la figure 12.

Le principe d'accès à la méasoire pour les autres cycles machines executant l'instruction UDA (adresse) est identique au premier cycle décrit. Si ce système présente l'inconvénient d'avoir des signaux d'horloge bien calibrés et des mémoires avant des temps d'accès inférieurs à ceux indiqués par le constructeur, il offre l'avantage d'un raisonnement simple pour l'utilisateur. Elle l'étuden peut résumer le fonctionnement de la façon suivante : « Dans le M 6800 les adresses sont positionnées audebut du front montant de dr. et restent stables pendant tout le cycle ; les données sont disponibles. co fin de 14). Donc 10, prépare III informations sur le bus de données, 40, les récupére, 4 De plus dants de ras, chaque cycle-machine a une durée égale à la période d'horloge, ce qui permettra de calculer facilement la durée totale d'un programme.

Sur ce simple exemple, il ne faut pas en conclute que ce système est plus rapide que celui étudié précédeminent Compte tenu des contrumtes actuelles des microprocessours intembre limité de broches, surface de la « puce » semi conductrice, technologie employée...), le constructeur est obligé de faire un compromis entre la vitesse d'exécution des instructions et la simplification de programmation offerre par ces ins-**ITUCTIONS.** 

Le tableau ci-dessous indique nour le 6080 de Intel et le 6800 de Mutorala, les valeurs extrêmes des durées des instructions et la valeur moyenne en faisant à partir de plusieurs exemples E rapport : durée totale du programme/nombre d'instructions.

Sur le front descendant de las no envoie l'ordre IRL qui transfêre l'information de la méraoire dans le registre instruction et l'on décode immédiatement l'information. Pour que ce cycle machine soit réalisé correctement, jl est nécessaire de respecter le « taming » indiqué par le constructear (fig. 11). L'inscription d'une information en mémoire est repré-

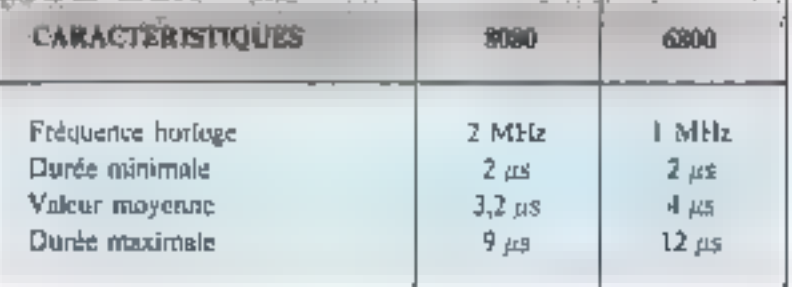

Far 12. ( Споводстве А Fing option d'ine Witness Ave., m 4221163215

Dans cet article, nous expliquerons plus particulièrement le cheminginent des informations et is mode d'élaboration des micro-instructions du 8080, ce mode de fonctionmement clant le plus coujapinient renconisé a l'houre actuelle. Il est évident que les priscipes que nous etudierons serant transposables egalement à toutes les instructions des autres 13 pes de microprocesseurs.

# Etude de JMP (adresse)

#### I<sup>et</sup> cycle machine

A la première impulsion d'horloge, le contenu du conmieur ordinal est déposé sur la ligne adresse.

A la deuxième introduon d'horloge, la mémoine recherche son information et le compteur ordinal. est incrémenté

A la troisième imputsion d'horloge, l'information mémoire est transférée dans le registre instructium.

A la quotrièrra: impulsion d'horloge, l'information est désadée

#### 2' eyele machine

Identique aux exemples precéderns

#### 3° cycle machine

Pour les trois premières impulsions d'hatloge. le cycle est identique su précédent. A la guarnéme impulsion d'horloge, le contenu du registre d'adresse temporaine est transfere dans le compteur ordinal.

Fin ce qui ennegrne ees iastruetions, deux faits miportunts sont à remarquer.

l, orsqu'il est pécessaire de generer un grand nombre de micro-instructions pour executer and instruction, la séquence de ces microinstructions est presque toujours la même, du moins dans les premiers eyeles machines, ce qui facilitera la réalisation de l'unité de commande.

En genéral. Finstruction necessite plusieurs accès à la mémoire, ce qui aujoniente le nombre de eyeles njachines et par conséquent,

ralentit le functionnement du microprocesseur. Afin d'augmenler la vilesse d'exécution des instractions, les constructeurs et les programmeurs, one recherche des solutions d'adressage différentes, asunt pour but de réduire le nonsbre d'accès à la ménsoire.

Examinons ensemble les princepaux modes d'adressage couramment employés.

# Les différents modes d'adressage

#### 1 - Adressage implicite (inbérent)

L'instruction a une longueur de l'octet. Elle est réalisée sur des valeurs enricouses dans les registres internes de la muchine. Le code de l'instruction il l'adresse des registres plocaggent qu'un seul mot de 8 bits.

Par exemple :

- $A$  B  $A$  = additionates le contenti des registres A et B
- $C \perp A$  = nettre a zéro le regis-Lre A
- T A B = transferer la valeur de l'accumulateur A dans Faccumulateur B.

D'une façon genérale. l'adressage implicite ne peur s'appliquer qu'aux registres internes du microprocesseur.

#### 2 - Adressage immédiat

Après l'instruction suit minosdiatoment une valeur nuntérique sur un on deux rejets. Ceci est utilise chaque fors que l'un apra une opération à effectuer sur une valeur constante. L'adressage immédial est généralement représente de la façon suivante

#### しりきそを72

Cette expression signific charper l'accumulateur AHL D'Altavoc la villeur (#) hexadedmale (\$) 72

#### 3 - Adressage direct

C'est un cas particulier de l'adressage mormal de la mémorine uù le positionnement des informations est restreint aux adresses 0 à 255, c'est-à-dire, à un seul octet.

#### 4 - Adressage étendu inormaal, absolu, extended)

L'instruction à thie fongueur de trors octets. Les deux dernièrs contiennent l'adresse absolue de l'opérande. C'est ce mode d'adressage que nous avons utilisé, dims les exemples d'Instructions.

#### 5 - Adressage Indexé

Dans les programmes il est parfois nécessaire de se référer au contenu d'un tableau en mémoire, c'est-à-dire de se référer au nième mot d'une zone memoire. li est alors particulièrement avantageus de disposer d'un registre d'adressage spécial (registre d'index) qui contienne l'adresse de la base de ce tableau. Une instruction d'adressage indexe permet alors d'ajouser automatiquement un déplacement à ce registre d'index de manière a accéder au niente mot de la tuble, sans avoir á spécifier la base. Pratiquement, la plupart des microprocesseurs permettent d'accéder à une zone mentoire de 256 octets à partir de l'adresse définie par le retistre d'index.

Soit, par exemple, à executer l'instruction :

#### $LD A A S, X$

Cette instruction year dire: charger Paccumulateur A avec le comenu de la cinquième position mémoire de la table dont le début est défini par le registre d'indes IX.

La figure (3 représente un ekemple d'adfessuge mulené. L'adresse à rechercher est déterminée par l'adresse du registre d'index ajouté a l'adresse cerite dans - Finstruction ; - c'est-à-dire, dans l'exemple ci-dessus :

 $300 + 5 = 305.$ 

#### 6 - Adressage relatif

Cet adressage a pour but de faciliter les références à des adresses versines de l'instruction en ours.

#### Initiation

### Le cheminement des informations dans an MICRO-ORDINATELIR

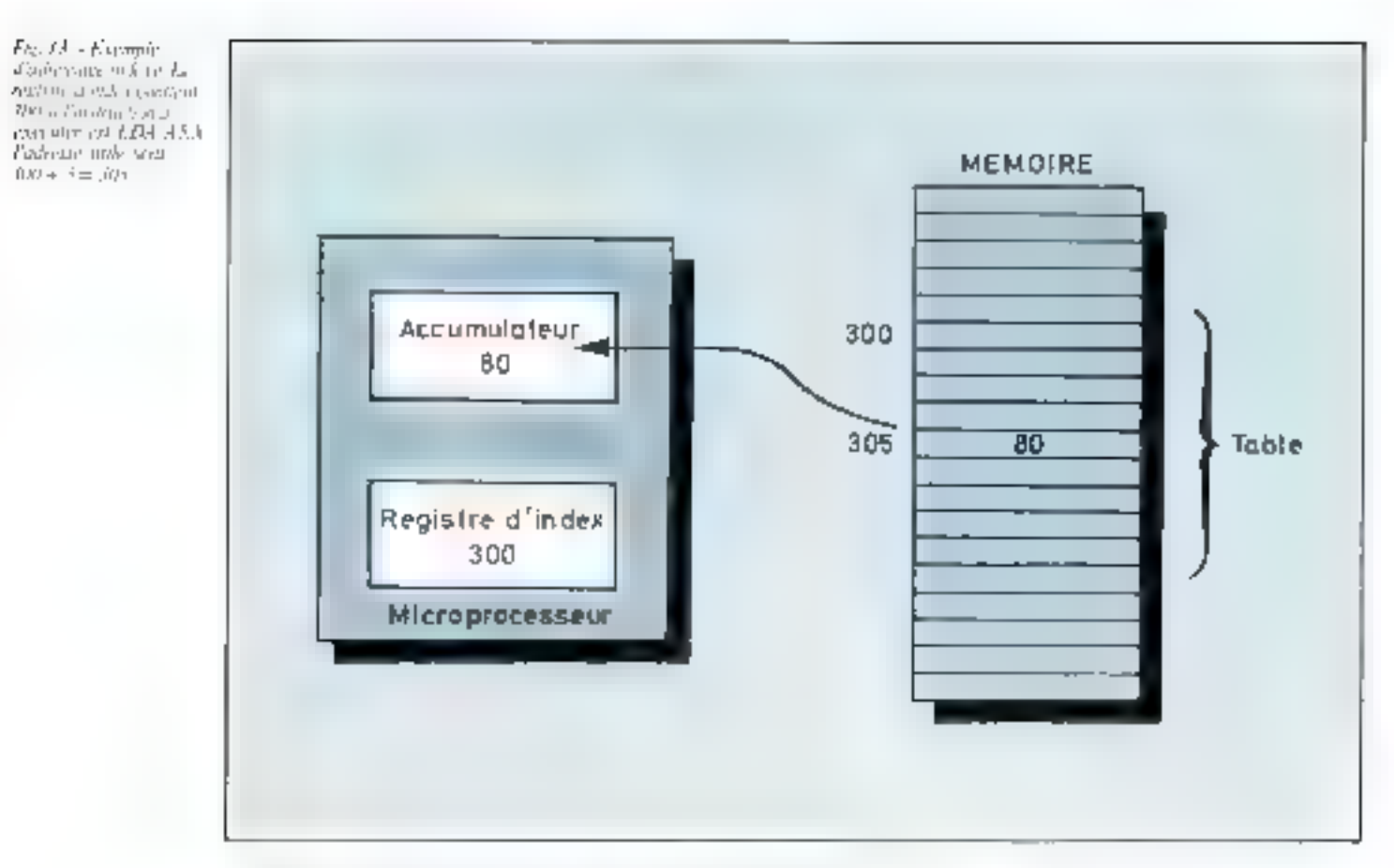

en ajoutant itu contexu du compteur urdinal, le déplacement relatif de la mitrolle adresse. La valeur étant contenue sur un perei, il est théoriquentent possible d'accéder nux adresses  $CP = 128$  a CP + 128. Ce mode d'adressage est pratiquement réservé aux instructions de heimcherheitt et de modification de données. Par exemple, si à l'adresse 1000 na trouve l'instruction BCC, qui veur dire : se brancher à une nutre adresse si le bit de CARRY " est nul.

En adressage relatif lorsque l'un êcrit BCC-80, dés que μ bit de Carry du registre d'état est nul, le compleur programme passe automatiquement de l'adresse 1000 à  $\Gamma$ adresse  $1000 + 80 = 1080$ .

#### 7 - Adressage indirect

" Carri Pask **Prisonne** 

\* 31 Jean-Freihing Winterpolicity for View daily in process de l'Ecole renzas déirosnanc planting the speed matters provided in six.

Dans co-mode d'adressage, les octets survants l'instruction ne contiennent pas l'adresse de l'information demandée, mais l'adresse d'un mot mémoire, nél'on trouvera l'adresse effective del Finformation. Ce midde d'adressage neut être philise torsqu'il faut partager une donnée entre plusieurs programmes. Sur certains microprocesseurs, il est utilisé aprés une interraption du fonctiondement ou lors de la mise en route.

» sait » qu'il doit faire un accès mémoire, ou deux ou trois.

Exemple, Finstruction I, D A A a pour le microprocesseur 6800 de Motorala, jes codes hexaulécimaux strivantes

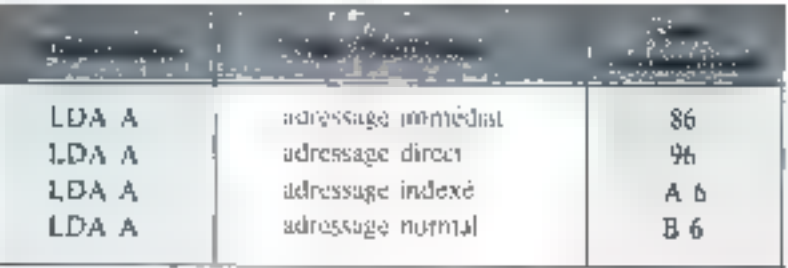

#### Remarques sur les différents types d'adressage

Le choot du mode d'adressage est fait par le programmeur, lars de In construction de son algorithme. en recherchant la vitesse d'exécution la plus élevée. Dans le code de l'instruction, les configurations binaires sont différentes suivant le mode d'adressage. Par conséquent, à la lecture de l'information le sequenceur après décodage.

Les microprocesseurs permetsant l'adressage indexé, possedent un registre supplémentaire, appelé registre d'index (Index Register)<br>13.) C'est un registre de 16 blis destiné à stocker une adresse. Cependant, il pourra être utilisé en programmation commie registre imerne supplémentaire.

# KINGDOM

Pour yous permettre d'étoffer votre bibliothèque de programmes, nous vous proposons ce mois-cí une application d'un type différent. Il s'agit toujours d'un feu, mais cette fois, ce terme a un sens beaucoup plus large. Une appellation plus correcte serait : jeu d'entreprise. Car c'est une méthode d'enseignement largement répandue dans différentes sociétés.

Un sujet se trouve placé dans une situation particulière. Le problème est posé d'une façon nette. Il doit prendre lui-même plusieurs décisions, qui peuvent être plus ou moins bonnes. A chaque étape du jeu, il peut examiner les conséquences de ses décisions antérieures. confirmer les options chaisies, au rectifier sa ligne de conduite mundifiant certains. paramètres qui ne paraissent pas satisfaisants.

Il n'y a donc pas de stratégie optimaie. La șițuation évolue au cours du temps. Elle peut se dégrader ou s'améliorer en fanction d'événements accidentels extérieurs, à la volonté du sujet, mals surtout en fonction des choix elfectués à chacune des étapes du jeu.

### Le programme

Examinores plus en détails les particularités de ce programme tiré du livre « What to do after you hit return » 4. Cet nuvrage contient une foule d'idées intéressantes sur de nombreux sujets concernant les micro-amateurs Nous summes placés dans les circonstances suivantes :

Un petit rayaume, situé sur une De de 2 000 hectares, doit assurer sa survie. L'aspect économique est l'abjet principal de ce jeu, car tout se raméne à des railcids lla monnaie. en enurs dans ce pays). Les revemus de l'Etat proviennem de différentes stiurees, en premier lieu. l'agriculture, car tous les habitants sont censés cultiver la terre. Ceite Iprre pent apssi être vendue à des industricks, gui implantent leurs propres usines, et font venir la main d'œuvre nécessaire à leur **Functionnement**.

Enfin le tourisme peut être une source de revenus importante, à condition totachils apid y air on minimum d'industries, donc de commerce pour attirer des vacanciers.

Les dépenses que l'état doit effectuer chaque imnée sont de mante types:

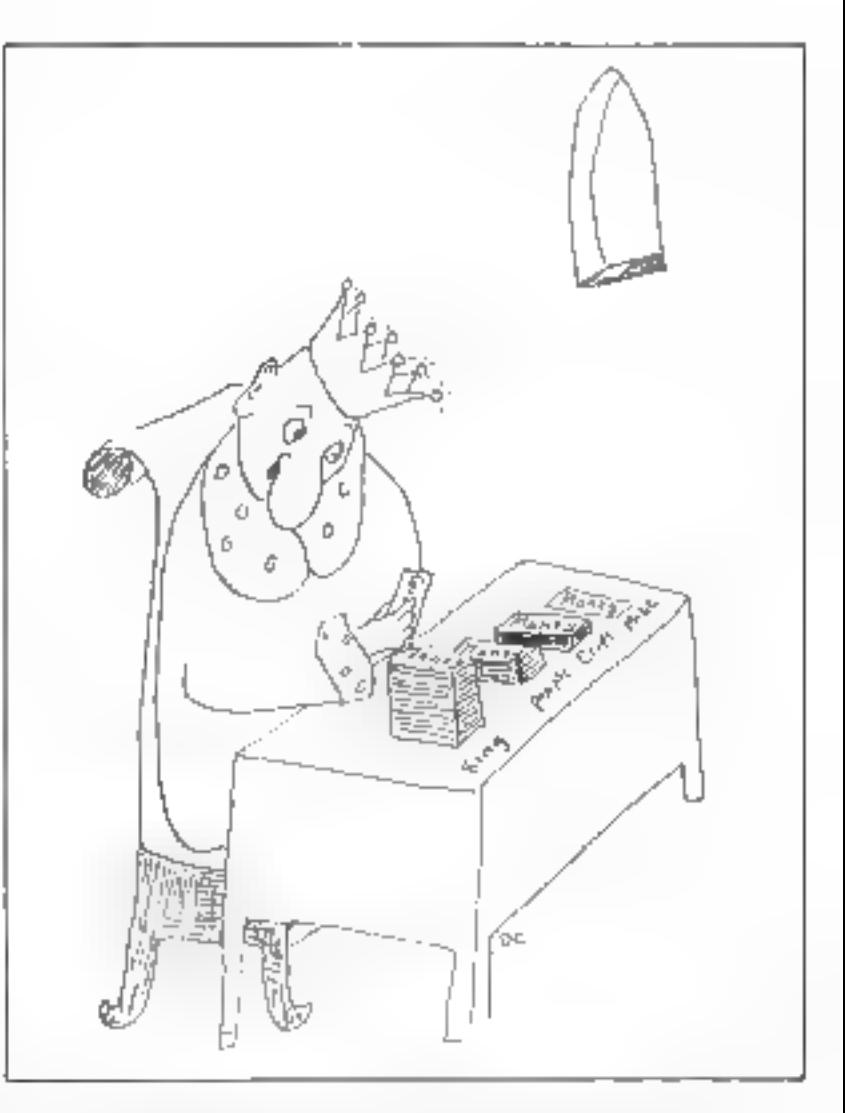

La survie des habitants, en leur assurant an minimum de ressources de 100 rallods par an

■ Leur éducation, ce qui est profirable gar la suite, ear le rendement des cultures est directement fonotion de ces dépenses.

 $\bullet$  L investissement nécessaire aux plantagions

la lutte contre la pollution, car des que des industrias sont impliantées, il via des nuisunees qui endégoulent

Tous ces facteurs sont donc a prendse en compte au début de c'hidae annéel car nous jouons le râle du roi qui décide seul et qui doit faire survivre son pays au moins huit ans. La repartition des crédits doit être effectuée correctement, car il faut postvoir assurer

ses ressources a court ferme et à plus fong terme

La simulation a été poussée ici a un point remarquable, car dous ulions your de quelle muniere ces factours influent les uns sur les autres :

♦ La surface cultivable est limitée. Chaque babitant ne pour travailler que 2 hectores

 $\bullet$  Le rondement des récoltes est hé aux sommes dépensées pour l'éducation des habitants pendant les trois dernières années, avec un plafond maximum de 10 raliods par **DUISONNE** 

 $\bullet$  Ce rendement sera réduit au fur et à mesure que le niveau de pollution sicleve dans lite

● Cerre pollution, comptee en tinités, nécessite une somme de 0.44 rallods par unité pour être combattue.

**Like you** Emalvin Compassing

**Clic est amenée par l'intplanta**tion d'industries qui, elles-mêmes. attinent il tourisme dans une certaine mesure. Il faut au minimum 2 hectares d'industrie pour voir débarques les premiers estivants... triels rapporte entre 95 et 105 ralet ces arrivées augmenteront jusqu'à ce que les usines occupent - taxes pendant chacune des années 26 hectares Mais gure à la pollution qui les fera fair.

**E** Les industriels suppléent euxmêmes aux besoins de leurs propres travailleurs immigrés. Tout se

passe bien dans l'île tant que le pourcentage de travailleurs immigrés ne dépasse pas 50 % de la population totale.

# La vente de terrain sux induslods par hectare, puis 44 rallods de suivantes

● L'îte, qui dispose au début de 500 habitants environ, peut voir arriver de nouveaux colons, à condition que la vie paraisse agréable, c'est-à-dire que le revenu par habitant soit suffisantment élevé. Au contraire, si l'austérité est trep grande, plusieurs personnes quitterons l'île.

D'autres incidents peuvent se produire (en général désagréables), si les décisions du roi amênent des résultats impopulaires, ou a des fautes graves de gestion sont détectées.

Essayons de faire une partie, et voyons comment évolue la situation pendant quelques années (tableau 1).

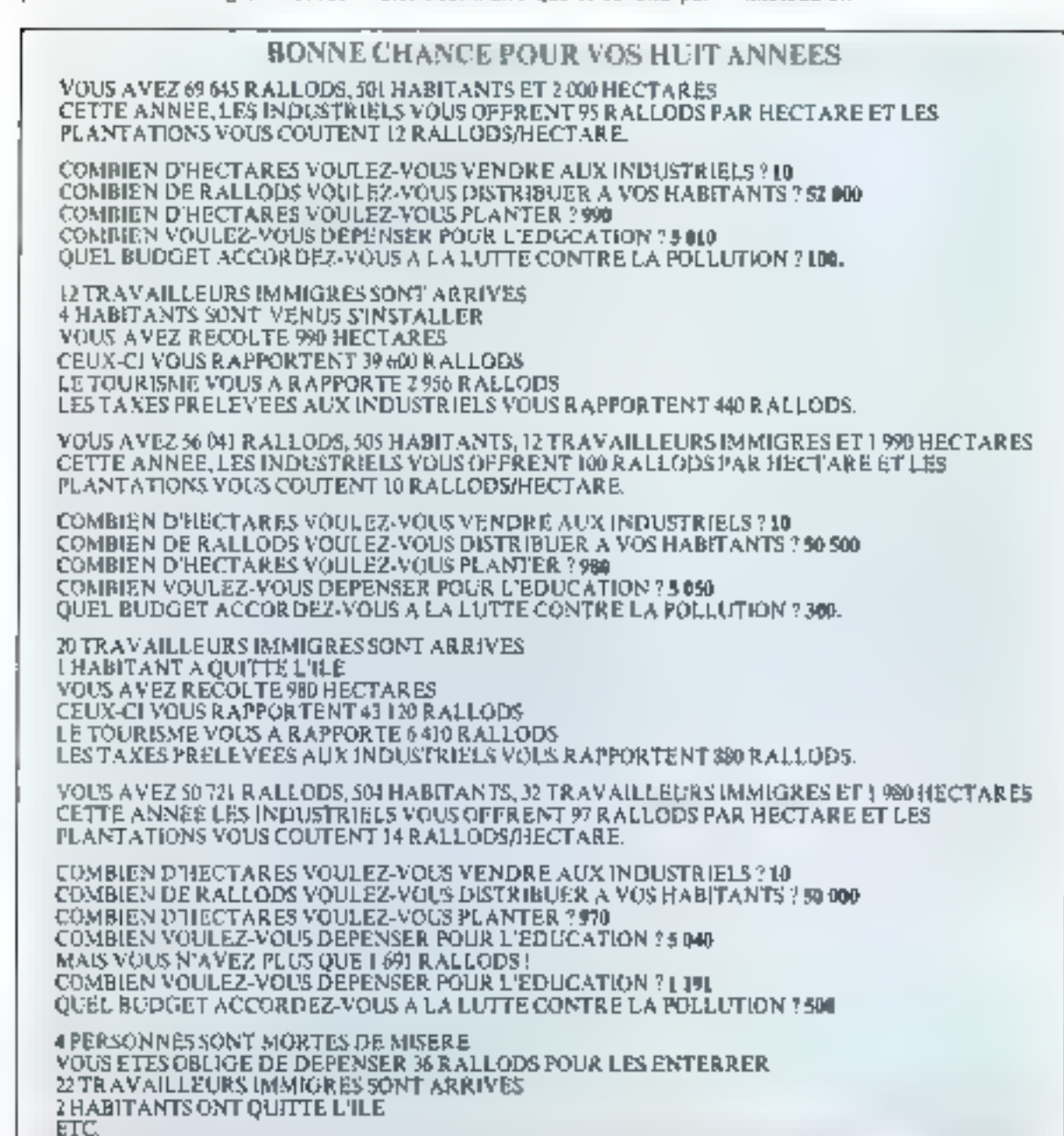

Tableau 1 - Traer ètes le monsquie d'an però rassume er inus deut: Jaire Electron DWY 1995 are moves if and Apres ces hour ansien for repliep uthelames (Scanney de measures), in marking CHOSSING Ins. נים וריאוקלופים ו the worker typical sive Perservate da pays.

Il est facile de voir les uvantages. d'une telle méthode de simulation Des décisions dont les effets necommencent a apparaître qu'a longterme, se déroplent set en continu. Plusieurs tentatives peuvent être faites sur may hine, avant d'adopter Pane nu l'autre voie dans la realite L'instrution à la gestain est présentée sous une forme plus vivante que les cours magistraux "

Ici le divertissement rejunt des besoins plus séneux.

Bien sur, le domaine d'application de ce type de programme n'estpas limité. La gestion d'une entreprise pour se simuler d'une mamére tout a fait identique. Le numbre de paramètres qui intervient peut être étendu au gré de Emagsnation de chavun

La taille memoire disponible devient alors tipe contrainte. Ce programme nécessite déjà 7 kneters en plus de la zone réservee au Basie. Ce volume important est

du en partie aux nombreux commentanes qui agrémentem le jeu.

Voici danc en Basic, le listing qui vous permet;ra d'exercer vos talents de mostarque, mais chargé de gouverner un grand nombre de resortissants violents.

> A. Seligman et H. Eymard-Duvernay

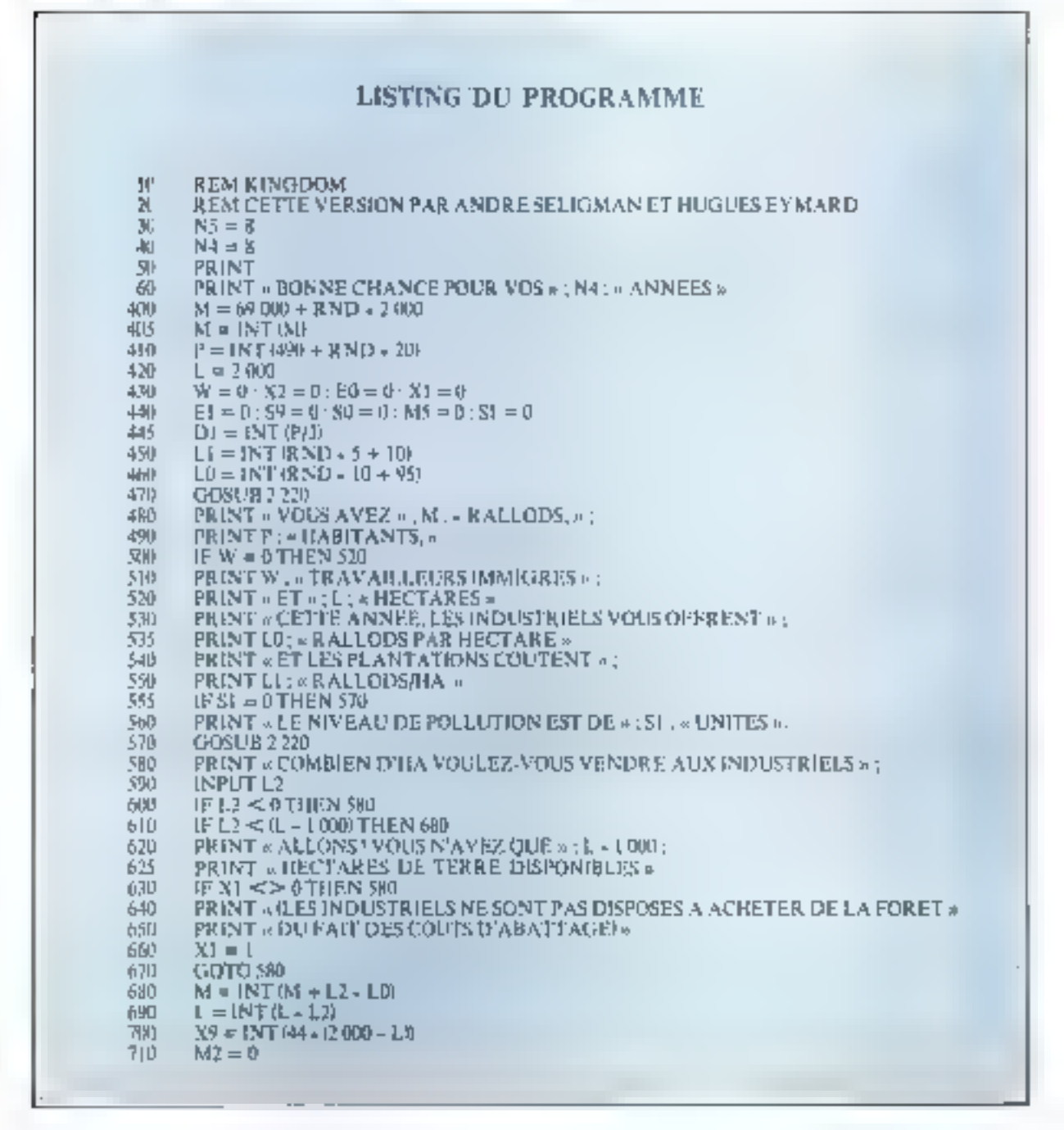

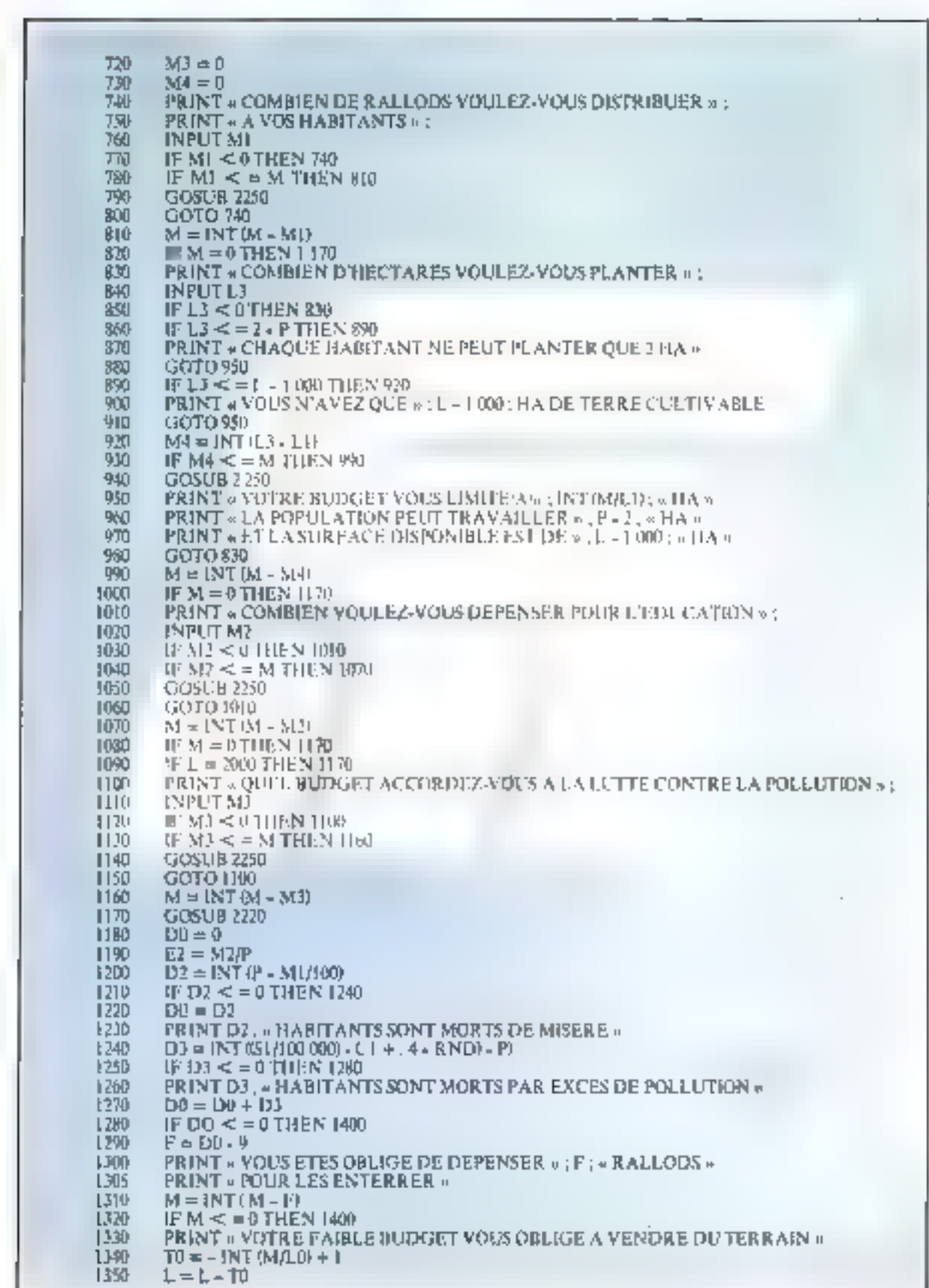

L

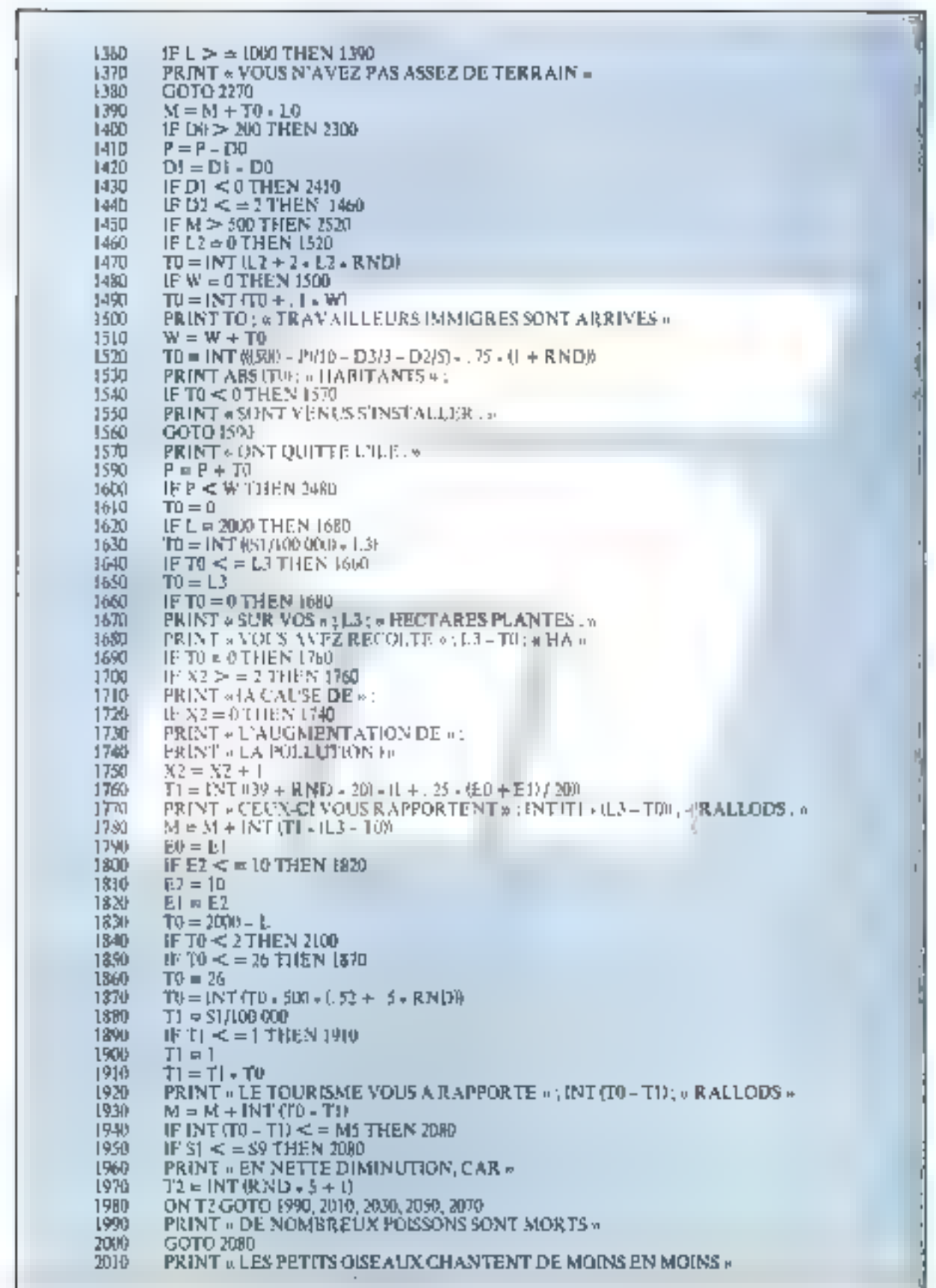

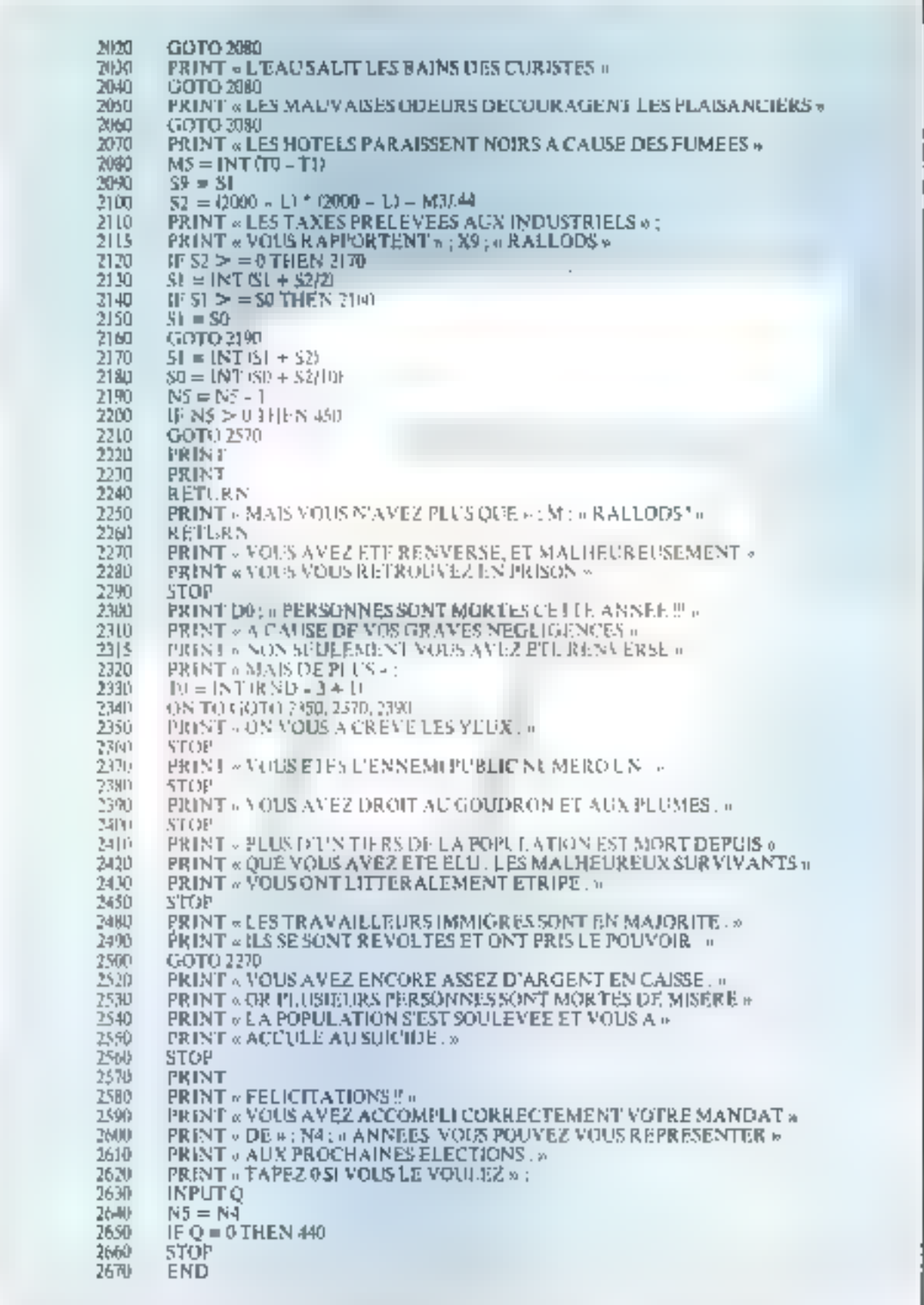

# Les clubs de micro-informatique au Sicob-1978

Cette année le Salon de l'Informatique et de l'Organisation de Bureau présentait une grande nouveauté par rapport aux années précédentes : face à une expansion cominue il s'est ôtendu sur le Parvis de la Défense, à  $\frac{1}{2}$  exterient de la « Boule ». Signe des temps, on y trouvait des systèmes mformatiques en « pur acajou », chers, et en « formics » bien solide et cing l'ois moins chet, pouvant abattre la même besogne, dans le style « à programmer sui-même », en lisant ies revues et les livres de programmation. Les derniers systèmes occupaient principalement la « Sicob-Boulique », sur le Parvis.

Qui dit programmation propre et systèmes informatiques bon marche. dit regroupement des gens ayant les mêmes intérêts, bourse d'échange d'idées et de programmes, formation, etc. et l'on arrive au concept de Club ou d'Association de micro-informatique. Trois clubs publics étaient présents : AFIN-Cau, OEDIP et AFMI gingi qu'un quatrième, dont on apprenait l'existence par un papier sur le stand de la Mission pour l'Informenque : Microtel, dont le siege social se trouve au CNET à Issy les Moulineaux mais paraissant de ce fait un peu moins accessible au public

Tous les clubs présents affichent le même désir de promouvoir la Micro-Informatique tout en conservant certaines particularités :

#### AFIN-Cau, 54, rue Salut-Lazare, 75009 Paris, 1él.: 280-17-88

Il s'agit de la section Constructeurs Amateurs Utilisateurs de l'Association Française des Informaticiens. Ils disposent du secrétarial de l'AFIN et se réunissent, en principe, tous les mardi sols, vers 18 heures, au 7, rue Poulletier dans l'Ile Saint-Louis (salle au sous-sol). Leurs réalisations, présentes sur le stand comportuient une mémoire à accès multiple, que nous avions déjà vue à Micro-Expo, au mois de mai, et une plaque kit d'évaluation avec lequelle Dominique Bultez crée de la musique, dans

la tradition des boîtes à musique à signal carré.

Les pannesux graphiques parlaient de connexion de boîtiers, de schémas de systèmes à micro-processeurs. Le club est donc en mesure de former les adhérents à l'électronique des systèmes, contrairement à l'AFIN qui regroupe des programmeurs par excellence. L'inscription et participation aux réunions sont ouvertes à tout le monde, pour un montunt de colisation modeste 170 F/an 1200 F chez OEDIP et AFMD

#### OEDIP, 8, place Sainte-Opportune, 75001 Puris, Tél.: 508-46-21.

Ce detaxiéme club nous a semblé orienté « Soft », vers la programmation des nuero-systèmes. Sur leur stand, le plus apasant de la « Boutique », un sentait une démarche vers l'homme de la rue. Les panneaux en écriture III dessins d'enfants contribualent a cette impression. A côté d'un Apple-II daté d'une mini-disquette avec la sette de programmes. de presentation habituelle de la lirme d'outre-ocean. figurait un micro-ordinateur « production propre », le Norodata i Un deuxième stand, sous la coupole, en exposait un second exemplaire, ce qui laisse croire à une vocation commerciale de ce microordinateur, muni d'un Basic, d'un écran T.V. et d'un clavier, dans la meilleure tradition des micro-ordinatours actuels. Nous lui souhaitors bon vent ! Il constitue, certainement, le meilleur matériel didactique des membres du club

#### AFMI, 75, banlevard Saint-Germain, 75005 Parts, Tel.: 844-77-81

Un parineau « Des Réalisateurs Audacieux » annoncait leur stand. Ce club nous parait très complet : ses vocations convrent une large gamme, allant de la formation permanente (ils ont un numéro de convention) jusqu'aux réalissions complètes qu l'on présente un produit fini, à microprocesseur « caché ».

Nous avons trouve sur feur stand

une richissime documentation au suget de leurs sérrunoires et des réalisations : un clavier syllabique, commandant une machme IBM I/O is boule, encodé par microprocesseur et. un tapis, réalesé par un tisserand. micro-amateur. Agréables, ces réalisations completes, presque industrielles. Elles dénotent une bonne organisation, et donnent une réponse positive à la question de savoir si la micro-informatique est un gadget de laxe inatile, ou an facteur de vie plus. commode et plus agréable. Le tapis du tisserand, réalisé en 4 bits, sur 172 port de PIA, présentait un modèle, conça par micro-ordinateur, des plus jolis. Sur ce même stand on constatait que ce club est en liaison avec d'autres clubs, car un dessin par ordinuteur portait en légende l'adresse de l'ADAO, Association pour le Développement de l'Art par Ordinateur, 97. boulevard Maussard, 21 100 Dljon. Parudoxalentent, Paccès au club n'est pas icimmédiat ». Les nouveaux membres devant faire preuvede formation sous forme d'une sorte de stage, aidés par des « parrains », avant une « timiarisation » complète. L'Association offre comme matériel de cours de formation permanistic un micro-ordinateur à monter soi-même (16 k de RAM et BA- $SIC$  à 9 chiffres significatifs en flotranı).

#### Microtel-club

Une documentation sommaire nous apprend que ce club d'amateurs de micro-informatique est la à l'Administration des PTT et au CNET.

Leur tract donne un numéro de téléphone : monsieur Rinaudo 566-37-38. Par téléphonie nous avons appris qu'il se trouve à Issy-les-Mou-Imeaux, au siège du CNET

Nous publicrons de plus amples informations sur les Associations de micro-informatique dans nos prochains numeros.

> **André DORIS** le 30 septembre 1978

# MCRO SYSTEMES

### Un nouveau venu, dans le monde de la micro-informatique française au SICOB-1978

Proteus International a choisi une oprion, peut-être audacieuse à première vue, mais qui risque de s'avérer, en définitive, la plus sage. La direction du groupe, à la suite d'études peuvêtre les plus complètes sur le devenir du marché mondial de la micro-informatique, est arrivée à la conclusion que ce qui l'intéressait dans ce marché était l'utilisateur professionnel et le hobbyist avancé,

D'abord, c'est un système complet : jusqu'ici le micro-informaticien devait acheter son unité centrale chez X, son monitour vidéo chez Y, et son imprimante - lossqu'il en avait besoin - chez Z fict, rien de tout cela, sous la même marque, et chez les mêmes distributetirs, un système complet qui commence par le microordinateur Proteus III et se complète. au fur et à mesure de vos besnips, d'un moniteur, d'une imprimante et de mini-flappy.

Le maiériel est proposé, au mêmeprix, en beige cluir, et en noir mat. On peut sussi, pourquoi pas, combiner un élement noir avec des éléments brige, puisqu'ils sont vendus séparément

L'unité centrale micro-ordinatrice c'est Proteus-III, qui a donné son nom au système. Il est proposé en deux versions, Fune 16-K et l'autre-32-K. Une innovation intéressante, et trés sympathique, sur le plan commercial, réside dans le fait que le fabricant s'engage à vous faire passer. en 32-K, si vous aviez commenté par du 16-K, en ne vous facturant que la différence du prix de tarlf. Cela méritait d'être signale.

Le clavier est un clavier standard de machine à écrire, ce qui ravira aftrement tous les utilisateurs et utilisatrices. Les touches de fonction sont au nombre de quatre, à gauche, bien au-dessus du clavier, et trés clairement identifiées. Toutes les commandes sont ainsi fuce à l'utilisareur.

La visu s'appelle Proteus Monitor, Le constructeur a préféré, tout de soite, offrir ce qui se fait de mieux, un eixan de 30 cm, de haute résolution, une lecture claire, litible, reposante.

Protess Frisk, Novisitable ont-

de type imprimante de bureau, travaillant sur 80 coionnes, à 1 200 Bauds 4020 caractéres/seconde). Un détail extrémement intéressant : Proteus Print travaille sur papier normal, ce qui permet à l'acquéreur d'utiliser ses propres documents.

Enfin Proteus Floppy est un minifloppy travaillant en double densité. double face. Ses autres caractéristiques : 2.6 Mégamis par disquente, vitesse de transfert 250 K-Bauds, temps d'accès muyen à un fichier  $500$  ms.

La commercialisation en France a commencé le 15 octobre, le prix de base de l'unité centrale Proteus III est fixe à 7.500 F H.T.

Spécifientions techniques de Funité centrale Proteus III

25 K-de mémoire ou 41 K

16 K-RAM (réf. Proteus IJI-A)

32 K-R AM tref. Proteus 1(1-B)

l K-de mémoire de page écran **B K-ROM (Basic)** 

Unité centrale 6800, travasitant à 0.894 MHZ

Clavier, 53 touches capacitives 18 caractères dont ASCII majuscules, plus caractères graphiques Sortio UHF et vidéo Interface intermante série : 20 mA, TTY, RS 232, gérée pap le basie BASIC 15 pe Etendu, capable de gérer 3 périphériques simultanément (clavier - Ecran vidéo, Imprimante -TTY, Magnéto rassette), plus éventuellement 1 à 3 Floppy disques Magnétophone à cassettes travaillant. à 300 Bauds, utilisé comme mémoire de masse.

PROTEUS INTERNATIONAL S.A., 53, rue de Paris 92100 Boulogne, Tél.: 647,46,82

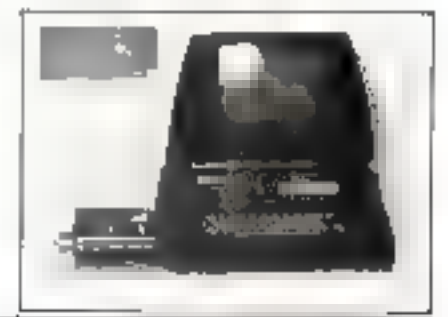

# ATELIER D'EQUIPEMENT ELECTRONIQUE

- Cablage des sous-ensembles ou modules.
- Etudes et réalisations de circuits imprimés.

**AEG** 

- Circuits simples, souples, double faces à trous. métallisés (galvanoplastique ou œillets métal).
- Traitement de surface par électrolyse (dorure des contacts).
- Gravure de face avant sur alu anodisé (couleur diff, au pentographe).
- Sérigraphie sur alu ou sur circuit imprimé.

Renseignements techniques ou conseils pour III préparation du document de base, joindre 10 F en timbres ou en mandat-lettre.

Réception tous les lundis de 9 h à 18 h ou sur rondezvous.

A E G 44, rua de la Mare 75020 Paris, Métro : Pyrénées

Tái -368.07.72 836.87.28 797.51.39

# **MICHO SYSTEMES**

#### Le nouveau microcalculateur « une puce » R 6500/1

Le microcalculateur « Upe Puce » N-MOS (R 6500/1) forctionnant à 2 MHz avec un tumps d'exécution d'une instruction de 1 microseconde minimum, a été développé par Rockwell International.

Le R 6500/1 à 40 broches a un logiciel compatible avec celui de la famille 6500. Il a un jeu d'instruction identique, y compris les 13 modes d'adressage du CPU 6502

Il fonctionne à l'aide d'une alimentation unique de 5 volts et se caractérise par une broche d'alimentation sépatée permettant à une Mémoire RAM de fonctionner avec HJ % de la puissance.

Sont incorporés à la puce 1 ROM  $2k \times S$ , J. R.A.M. 64  $\times S$ , Lintervallométre/compteur d'impulsion 16.1%s) et 32 lignes E/S bidirectronnelles.

It a en outre des interruptions susceptibles d'être masquées ou nonmasquées, et une ligne d'entrée impulsion/sortic temporisation.

Les 32 lignes E/S bidirectionnelles sont divisées en quatre bruches de hait bits  $(A, B, C \text{ et } D)$ .

Rockwell fournit un emulateur à 64 broches parmi lesquelles 40 broches sont électriquement identiques au standard R 6500/1 pour faciliter le développement de systèmes prototypes. Un module de simplation R 6500/1 permet le développement du logiciel et du hardware ; un systême d'émulation intégrée est disponible comme option du système de développement mocrocalculateur de la Société, le « Système 65 ».

Pour toute information contalementalce concernant ces produits.

#### RADIO ÉQUIPEMENTS-ANTA-RES S.A. 9. Rue Ernest Counaca.

92301 Levallois-Perrei

### Saisir les données d'un simple geste de la main

Le nouveau lecteur OCR HL5 de Stectens permet de saisir les données à tuve vitesse dix fois sor-érieure a cella des arocédés classiques. Ca

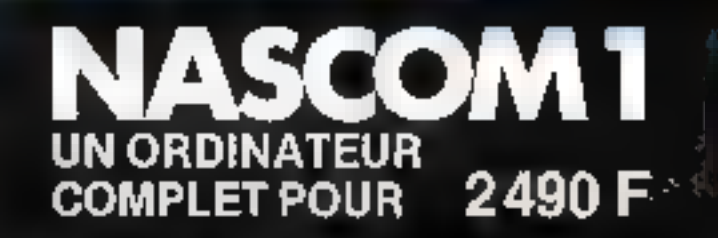

# distribué par JCS composants

Le KIT de base comprend une carle principate et un clavrer alphanumérroue. Il se raccorde directement à un teléviseijr et a un magnéto-cassette

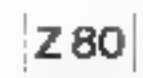

#### CARTE DE MARE -

• Материальный ДО

- + Montface NA SBUG PN, st 3<br>\* Presidents ween plays Paraguaged Suit 16 (space die Ab sumidiarys)
- + to surface marginal concentration
- 
- + Filologic sates (18, 20)<br>= Imador expansion (19)
- + Email: acomport EANC/Madrid Hallmar (18) and 4 Spulse Bronch Houting

#### CLAVIES

- + Diagon agreement greppe soorte.<br>+ 17 groot dy Ethel Hart of Castry DP SET
- 

#### **MANUELL**

Manye carm in geoplerative Opporter thangais

학원 30 0명의 미래 Question (SAL) (Community Sylverist Sylven)를 통해 보기<br>전달하여 제 제 이 관심이 제가 있습니다 "Pellisatif (Sylves) 시 (Collis) (Stille, CSD) distentionation arrodoposte esti-terri-

#### **DPTIDNS**

- · Garlo outcosion motivine, asign AD2 Kipur varte
- ▶ Carrie F7S, SupplySchendame
- · BASIC 25 /05/deck
- ▶ Flack Adju 12 or firms i " at meet plusin
- Almhamhar on 24 ho 34

El bénőőt progremmeur d'Éfféğet assembleur BASIC el-majo<br>deprincipale Propos desque

#### CLUB NASCOM-INMC

- . Envoy periodique aux artherents du unites de pourrunnes
- described block
- · Committee also make plentishming auf demande

Notice NASCOM 1 contre enveloppe timbrée à 2.40 F à

# **JCS COMPOSANTS**

35, rue de la Croix-Niver! 75015 PARIS - Tel: 306-93-69

#### DISTRIBUTEURS:

Joignet vous au ressau de distriction NASCOM Rense premients a MI STERIY Tel: 305 92 69

# 【微和】 针对 计顺序

# **int** 80<br>séminaires de formation sur 14 **programmes** différents:

# de septembre 1978 à juin 1979.

Ces Seminaires sont détaillés dans notre nouvelle brochure "Séminaires".

Demandez-la!

Adressez votre demande à :<br>Danielle LUEZ

INTEL - 5, place de la Balanca - Silic 223 -94528 RUNGIS CEDEX - Tél : [1] 687.22.21. Télex 270 475

М.

Fonction

intal

Snovité

Adresse

Tėl.

désire récévoir la brochuro "Séminaires de formation 1978-79".

pesant que 150 g est promené d'un simple geste sur la ligne à lire, de gauche à droite, nu de droite à gauche, peu importe. Un signal acoustique indique si tous les caractères ont bien. èté reconnus m transmis à un terminal à écran qu'à cassette.

L'analyseur complet se compose d'un système d'exploitation et d'une unité de détection reliée par un mince cáble et équipée de microprocesseurs. L'apparelli reconnaît les 32 caractères définis des écritures OCR-A et OCR-B à une vitesse maximule de 140 caractères à la seconde.

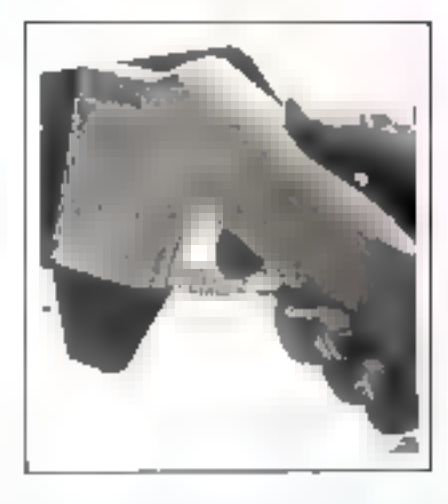

Grice à une interface définie, le ecteur peut transmettre les données à d'autres terminaux, une caisse enregistreuse électronique par exemple. C'est pourquoi cet appareil convient parfoitement aux applications dans le commerce pour la lectore des étiquettes avec indication des références et du prix à la caisse, aux points de vente ainsi que dans l'industrie pour déchiffrer les étiquettes lors de la gestion des stocks, des investitures ou de la fabrication. Il permet également la lecture des bordoreau x de paiement dans les établissements de crédit, des cartes d'affiliation à la sécurité sociale, des actes médienns et des cartes de traites cortes établies par l'Administration, pour na citer que quelques exemples parmi les nombreux débouchés ouvers à cet appareil universel de aísic des dramées.

**Jensens** 9, bd Orpano

# **MICRO SYSTEMES**

# PROTEUS INTERNATIONAL étend son réseau de distribution

PROTEUS INTERNATIONAL recherche pour la FRANCE, la BELGIQUE, le SUISSE, l'ITALIE et l'ESPAGNE<br>des distributeurs, pour participer à l'expansion européenne du groupe.

Nous vous proposons de vendre un système complet de micro-informatique de gestion : le système PRO-<br>TEUS III. Le système se compose de Quatre éléments vendus, séparément PROTEUS III (micro-ordinateur de<br>haut de gamme) – PR

Nos produits s'adressent aux P.M.E., aux professions libérales, aux services informatisables des grandes entre-<br>prises et, bien sûr, aux Hobbyists exigeants.

۳Ņ

Notre annonce ne concerne que les distributeurs disposant d'un ou plusieurs points de vente (magasins ou<br>bureaux) et exerçant leur activité dans la domaine du matériel de bureau, de l'électronique ou de la HI-FI (de<br>haut d

Tél, ou écrire à: André Eric Jarry – Directeur du Marketing<br>PROTEUS INTERNATIONAL S.A. 53, rue de Paris, 92100 BOULOGNE.<br>Tél. : 647.46.82 (20 lignes groupées). Télex : 270-191.

(lans, élections...

Vous pouvez voir sur la photographie l'écriture synthétique réalisés par SCRIPTEL « H » : « Bonne armée Unitel ».

UNITEL, 80, res d'Arcticli, 94250

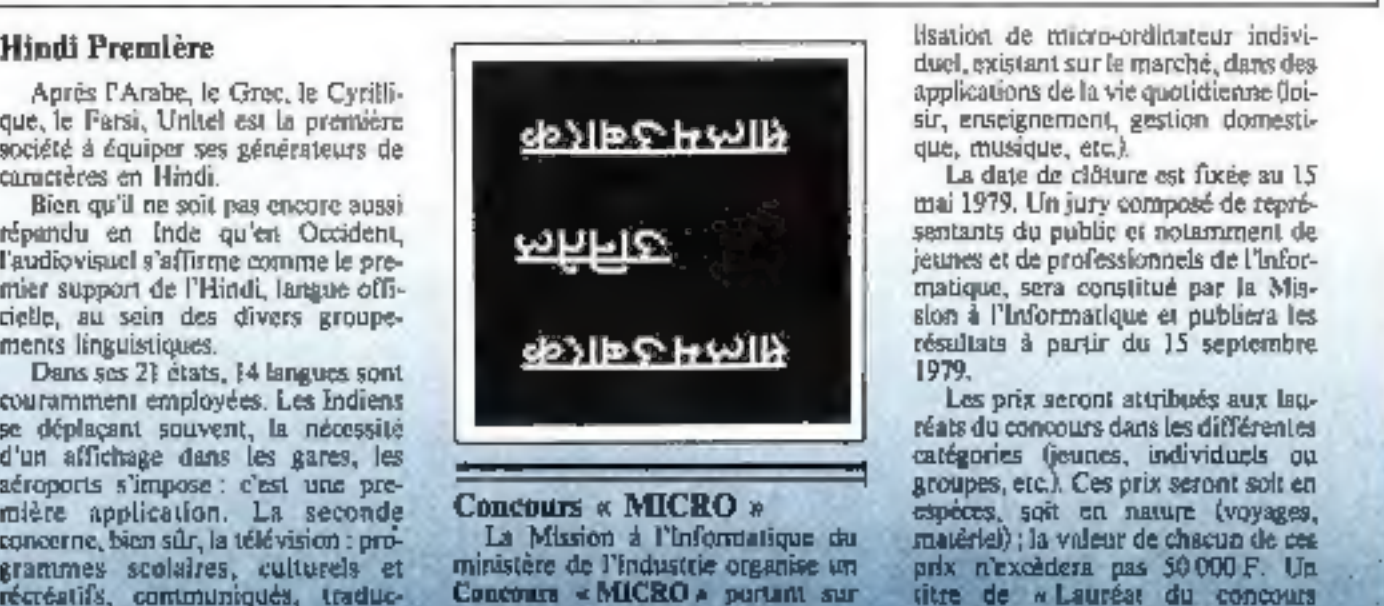

dans In vis quotidienne.

Co concours est ouvert à trus les publics : jeunes ou adultes, informaticiens ou non, se présentant à titre individuel ou en groupe.

L'objet du compount sat de notize-

Un dossier complet d'information sur le concours sera disponible à partir de novembre en écrivant à : Concours « MICRO » **Mission à l'Informatique** 24. rue de l'Université

# MICAD SYSTEMES

# Un nouveau micro-ordinateur: l'AIM de Rockwell

Rockwell représenté en France par R.E.A. introduit sur le marché un micro-ordinateur J'AINI 65 (AIM nour Advance Interface Module).

L'AIM 65 est construit autour du microprocesseur R 6502 et des circuits associés de la famille 6500.

Il rassemble, tous les éléments nécessaires à la mise en geuvre d'un système micro-informatique complet. Se présentant sous la forme de deus cartes de dimensions 25  $\times$  30 cms et 25  $\times$  10, il comprend :

- un véritable clavier de terminal Owerty à 54 touches permettant de coder 64 canactères ASCII et 11 jouches de fonction dont trois programmables par l'utilisateur.

- une visualisation alphanumérique de vingt caractères  $-1$  ligne complête - par LED 16 segments, et avantage deesif pour une machine de ce prix,

- une imprimante alphanumérique à vingt caractères par ligne, travaillant a la cadence de 90 lignes par minute. 64 caractères peuvent être imprimés sous forme d'une matrice  $de$  5  $\times$  7 points.

Le logiciel système est résident en ROM d'une contenance de 16 K-0 octets dans la version la plus complète.

Les interfaces du système compremnent : une ligne série type télétype, deux interfaces pour un lecteur/enregistreur de essettes audio fdeux formats pussibles), deux capaux d'Entrée/Sortie de huit lignes bidirectionnelles, une ligne serie et deux lignes d'interface avec les deux timers incorpores au système.

L'AIM 65 ast un ordinateur d'usage général qui a été concu pour :

- le développement et la simulation d'applications avec le 6500.

 $-$  l'enseignement de l'informatique. - l'utilisation par les amateurs souhaitant after au-delà du stade de l'Initistion.

Radio Equipements-Antares Boîte Postale nº 5 9, rue Ernest-Coanago 92301 Levallois Perret Cedex Tét.: 758-11-11

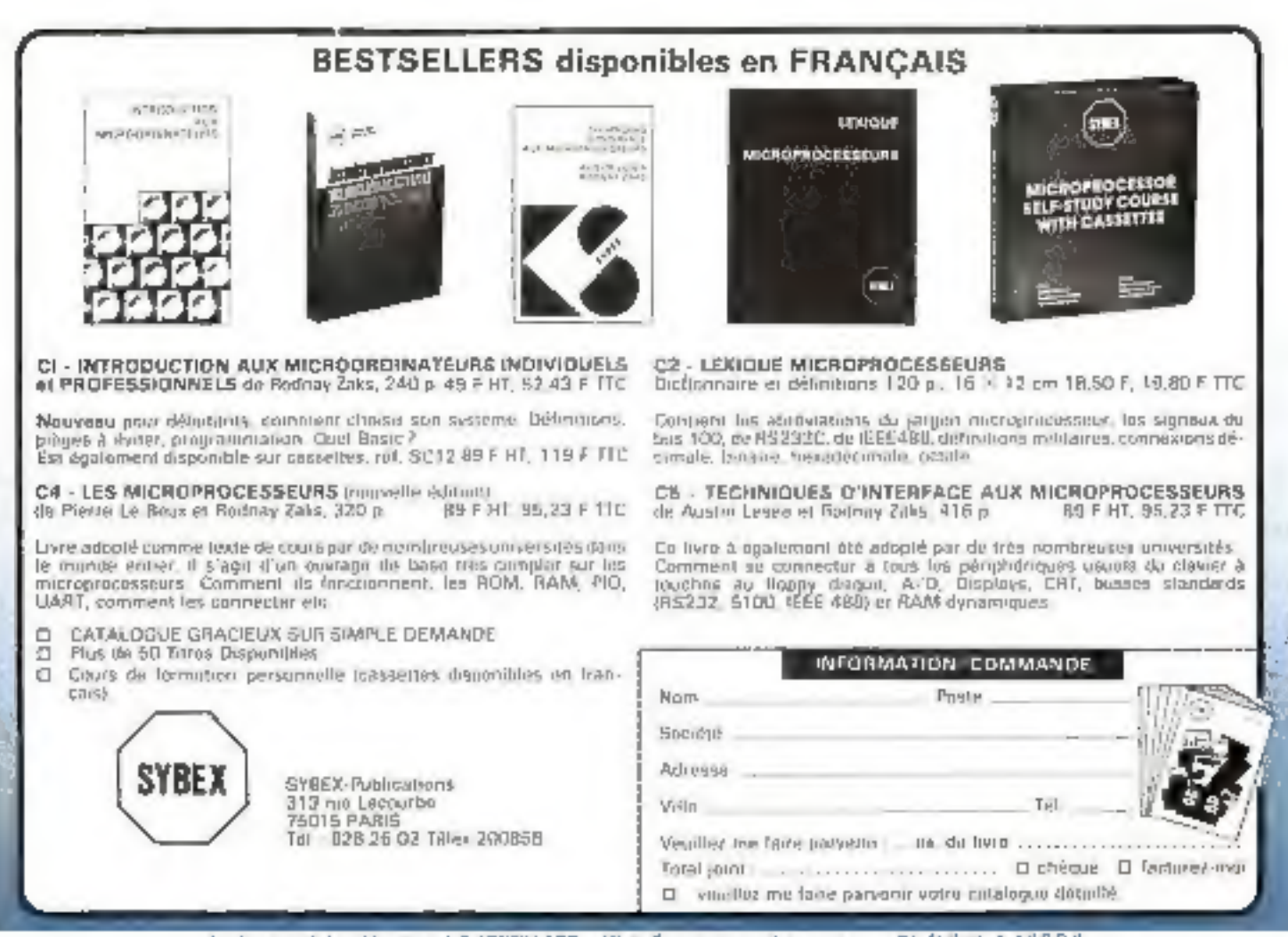

Le dreatuvi du la publication . J.-P. VEMPILLARD - Nº de Commission partiales en cours - Dépôt égal nº 12 B 9 B

Philocomposition (Algument Sinux Monte-Distri, 75520 Pinis tot 178-45-30 - Interviews La Haye-Mustave 78100 Les Mureaux (8): 281-88-15

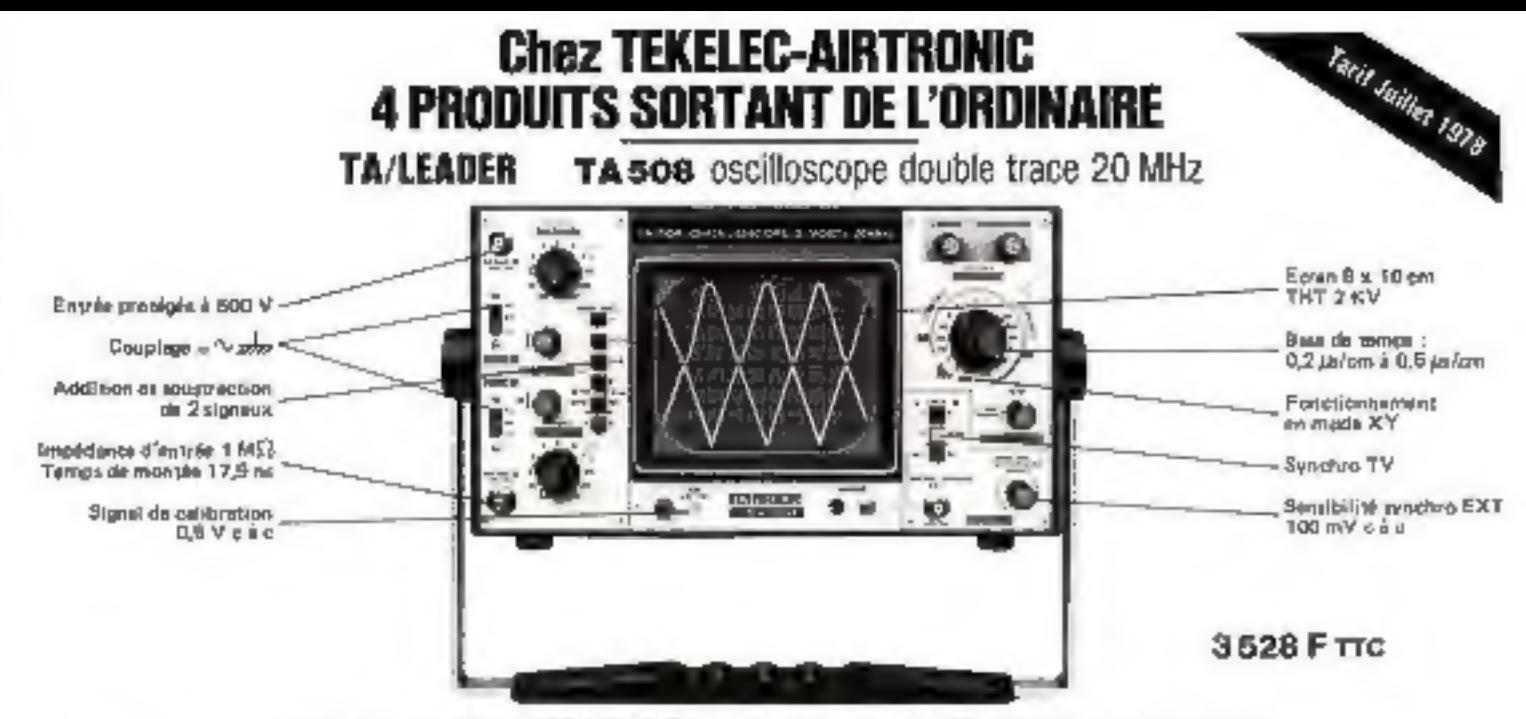

Et toujours la OUALITE LEADER (voir Banc d'Essai HP N° 1631 du mois d'Avril 1978)

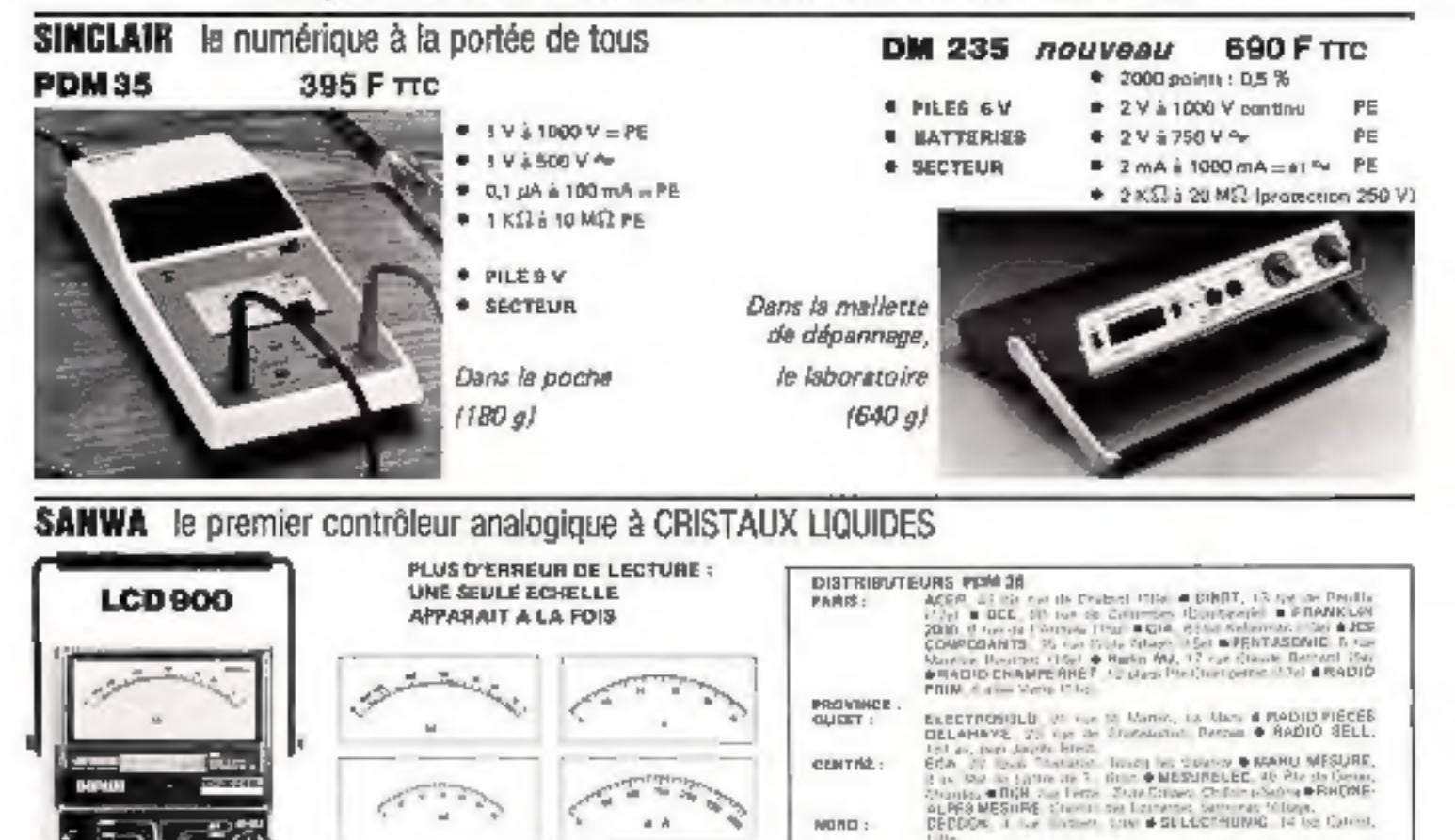

ститно.

NORD:

thura:

**BET** 

PARIS:

PROVINCE:

pup-publit :

DISTRIBUTEURS LEADER

- 50 KS3/Voir 7 generes an lemiton cantnue : 1 V à 1000 V 935 F TTC
	- 5 generals on tansion alter-<br>August : 10 V à 1000 V 110 KS2N3
- 4 garmnes en résistance : 1 KSI à 1000 KSI
- Précision en ténsion : ± 3 % ۰
- Dimensions : 200 x 135 x 50 mm
- Poids: BOO g
- DIVISION COMMERCIALE INSTRUMENTS BP Nº 2 92310 SEVRES Till : 11) 634-75-35 Tillar : TEKLEC 204 552 F

4 gammes en courant conti-

T gemme en courant airer-

 $mu: 10.36300$  mA

nabř: 3 A

 $m$ KELSC.  $|\mathbf{Z}|$  antificave.)

\$

Lib<br>COMPETING Du LANGUSDOC UN sus du Languades, Professor<br>COMPETING RADIO OU DEARN, 19 Impares, esti (V. Gós)<br>COEM, 20 an de la Maniele, Nob O'OUNT ELECTRONIQUE,

15 (per finance, fulding)<br>Feabolist - en riv at COMIDIADO des sue de Mess. Lumpery at AIBM.

UNE LEADER SE PRODUCTION & DCE 20 terms Colombia<br>Churchise & PANAPROPOL 19 terms Colombia Churchise<br>PEANADRULL SERVATRONARD THE PRODUCTION CONTRACTOR<br>Charles Discussion Churchise News (CAPTRIA DU LANGUEDOC 20<br>20 terms Line

**OSDLISELEC, 37 Child Abendum pre, budowle,** 

If the trap lists frems.

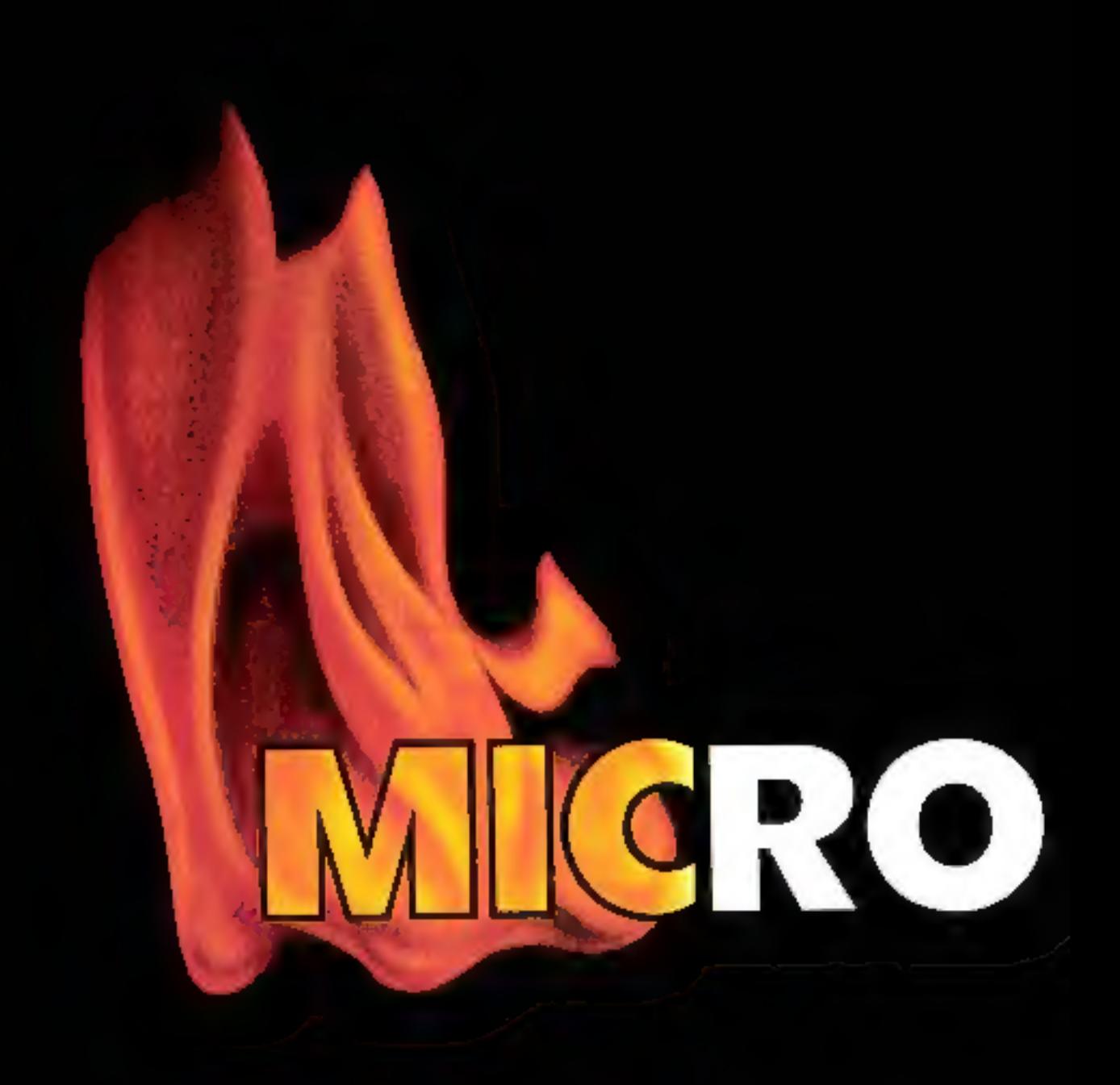

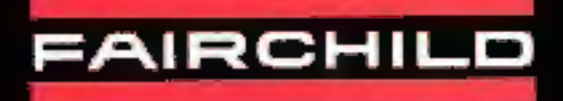